Методические указания

# **Проведение электронейромиографических исследований на миографах производства ООО «Нейрософт»**

**С.Г. Николаев**

<u>HTML HTML HTML HT</u> МУ006.03.001.000 (02.11.2009)

ООО «Нейрософт» © 2012 Россия, 153032, г. Иваново, ул. Воронина, д. 5 Россия, 153000, г. Иваново, Главпочтамт, а/я 10 Телефон: (4932) 24-04-34 Факс: (4932) 24-04-35 E-mail: com@neurosoft.ru Internet: www.neurosoft.ru

# **Содержание**

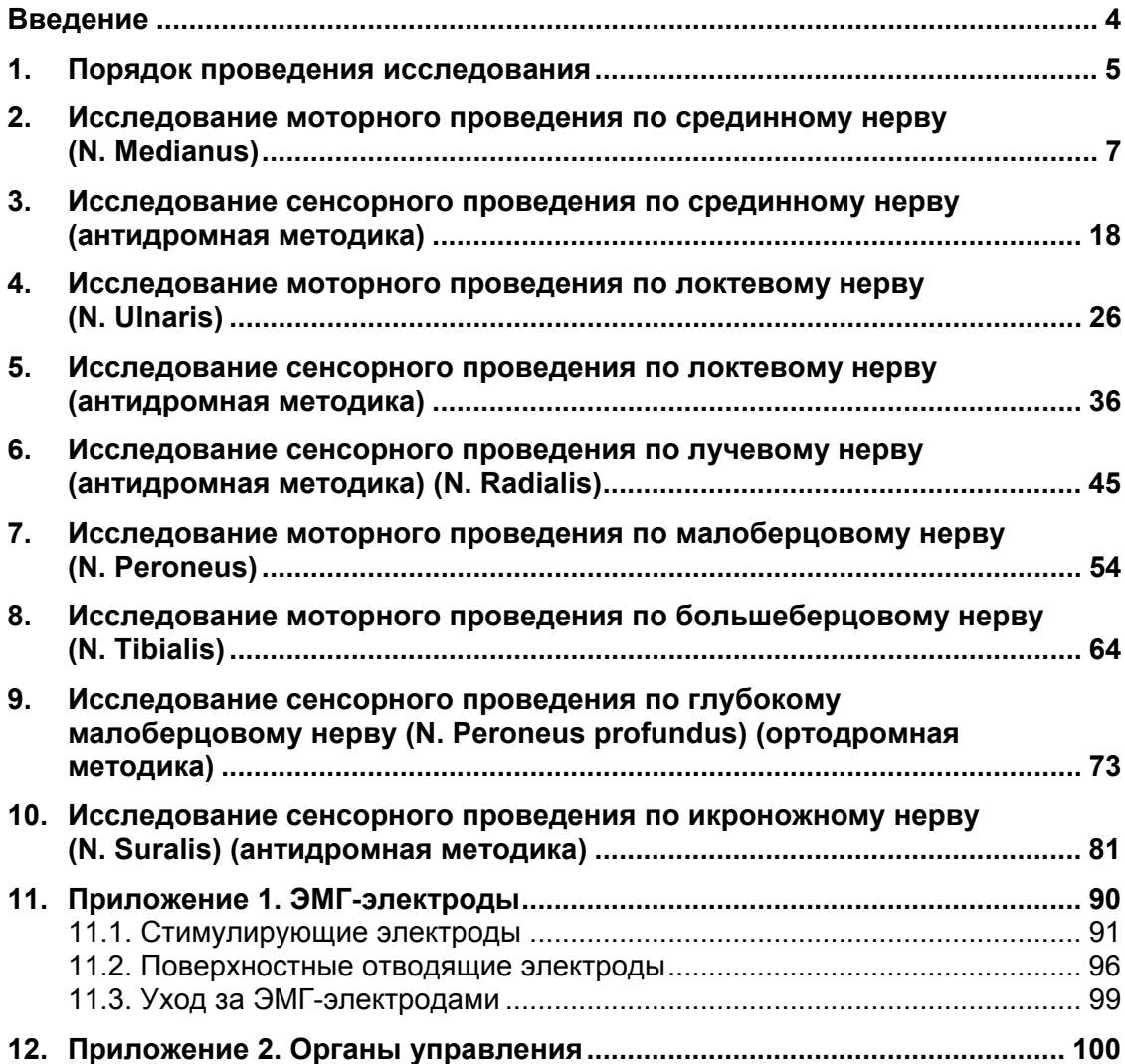

# **Введение**

Данное методическое пособие предназначено для врачей, работающих с комплексом «Нейро-МВП» ООО «Нейрософт», однако будет полезно и при использовании других ЭМГ-приборов производства этой компании. Оно дополняет руководство пользователя «Нейро-МВП.NET». Если в руководстве пользователя основной упор сделан на описание функционала программы и работу с ней, то в представленных методических указаниях существенное внимание уделено местам наложения электродов и порядку проведения обследования, подробно изложены методики исследования основных нервов и мышц верхних и нижних конечностей. Пособие незаменимо для начинающего специалиста по электромиографии (ЭМГ). Для более опытных врачей можно порекомендовать специальную литературу по ЭМГ, в том числе различные ЭМГ-атласы.

# **1. Порядок проведения исследования**

Многие функции программы могут быть вызваны с клавиатуры компьютера (или мышкой) или с функциональной клавиатуры. Например, если в тексте руководства говорится: «Нажмите кнопку «F3», — это означает, что можно нажать «F3» на клавиатуре компьютера или функциональной клавиатуре.

В приложении 2 к методическим указаниям приведена таблица соответствий команд меню и клавиш функциональной клавиатуры.

Последовательность действий при проведении обследования:

- 1. Создание нового обследования.
- 2. Создание новой пробы с использованием шаблона.
- 3. Проведение исследования.
- 4. Оценка полученных результатов.

### **Создание нового обследования.**

- 1. Запустите программу «Нейро-МВП.NET».
- 2. Нажмите кнопку создания нового обследования (рис. 1).

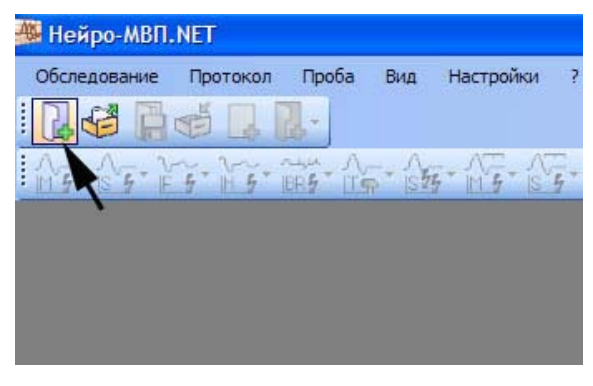

Рис. 1. Кнопка создания нового обследования.

3. Заполните карточку пациента (рис. 2).

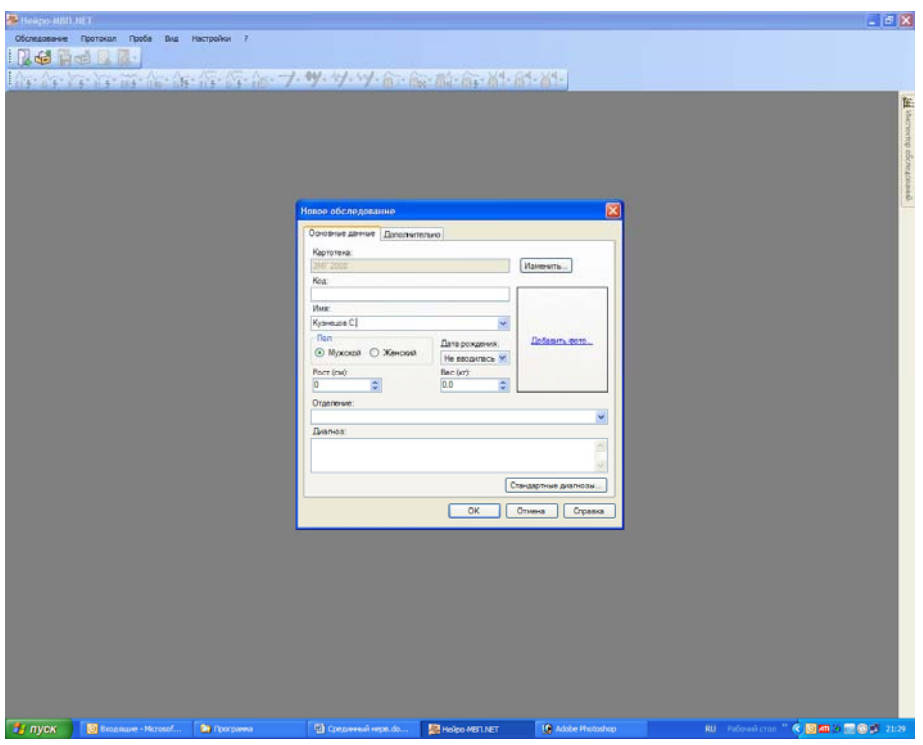

Рис. 2. Карточка пациента.

4. Нажмите на кнопку «ОК». На экране появится окно нового обследования (рис. 3).

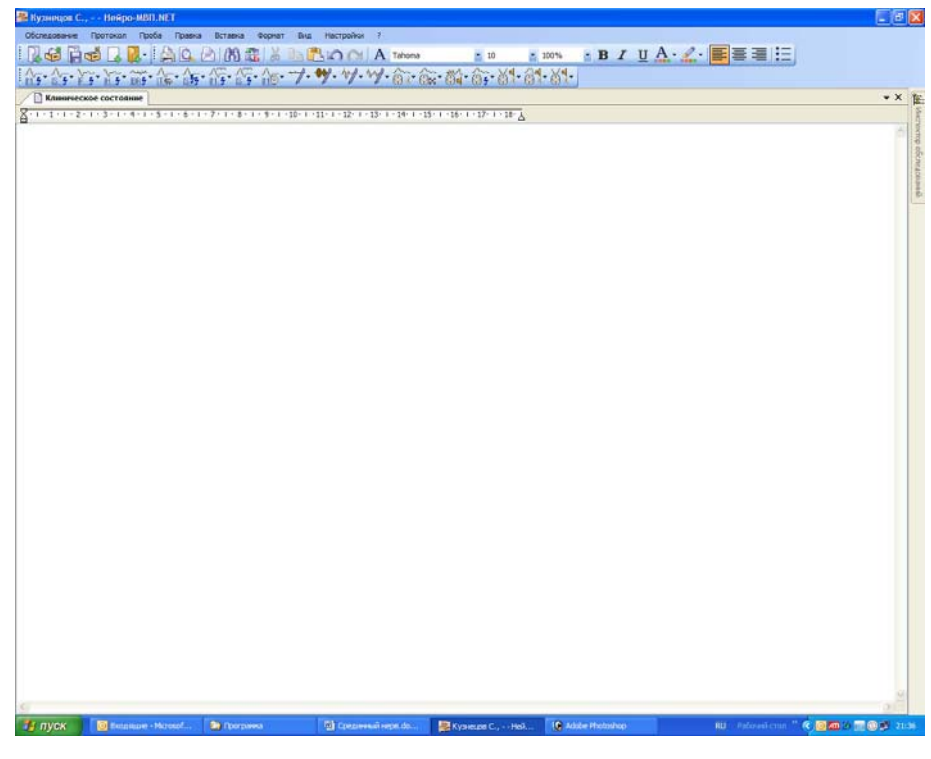

Рис. 3. Окно нового обследования.

Порядок создания новой пробы с использованием шаблона, последовательность проведения исследования и оценка полученных результатов описаны ниже для каждой конкретной методики.

# **2. Исследование моторного проведения по срединному нерву (N. Medianus)**

## **Создание новой пробы с использованием шаблона.**

1. С помощью левой кнопки мышки активируйте кнопку «СРВ моторная» (рис. 4).

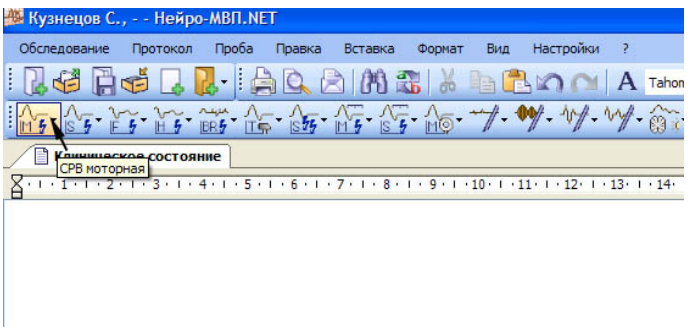

Рис. 4. Выбор пробы «СРВ моторная».

Для активации меню «СРВ моторная» можно использовать кнопку «F1» функциональной клавиатуры.

2. Из выпадающего меню с помощью левой кнопки мышки выберите шаблон исследования срединного нерва (рис. 5).

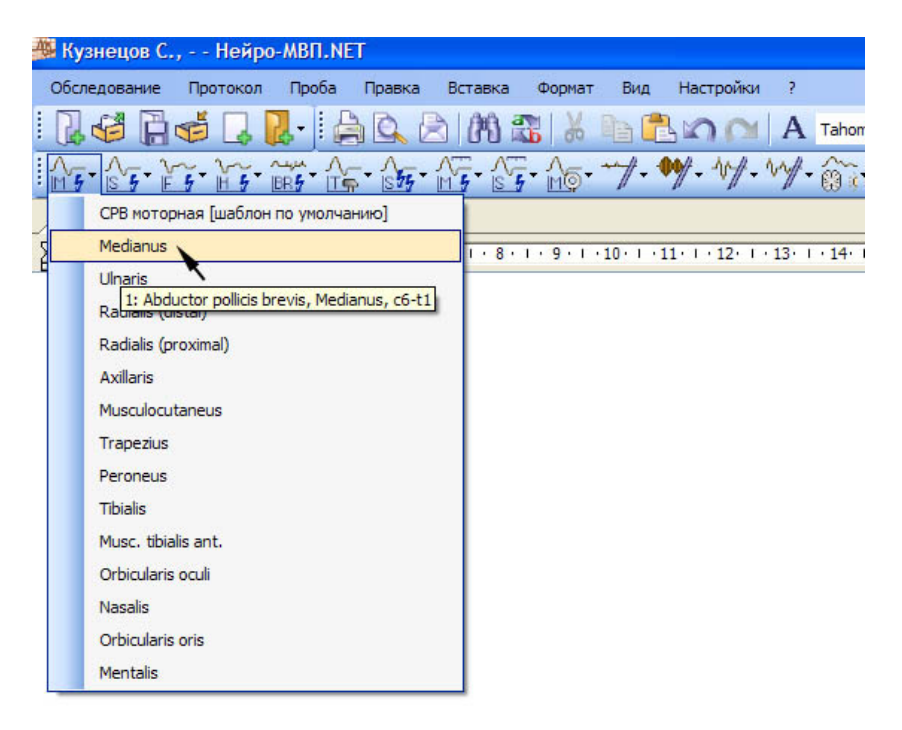

Рис. 5. Выбор шаблона исследования срединного нерва.

Для выбора можно использовать джойстик функциональной клавиатуры, перемещая выделение на нужный шаблон, а затем нажать «ОК».

#### **Проведение исследования.**

- 1. Для исследования используйте стандартные чашечковые или одноразовые (адгезивные) электроды.
- 2. Протрите места наложения отводящих электродов ватой, смоченной в спирте.
- 3. Наложите отводящие электроды (рис. 6).

## **Кабель от электродов подключается к каналу 1. Проверьте номер канала!**

Активный электрод (черный) накладывают на наиболее выступающую часть возвышения большого пальца. Для правильной установки активного электрода можно использовать костные ориентиры: головка головчатой кости на уровне запястья, передняя поверхность первого пястно-фалангового сустава. Референтный электрод (красный) накладывают дистальнее, на проксимальную фалангу большого пальца.

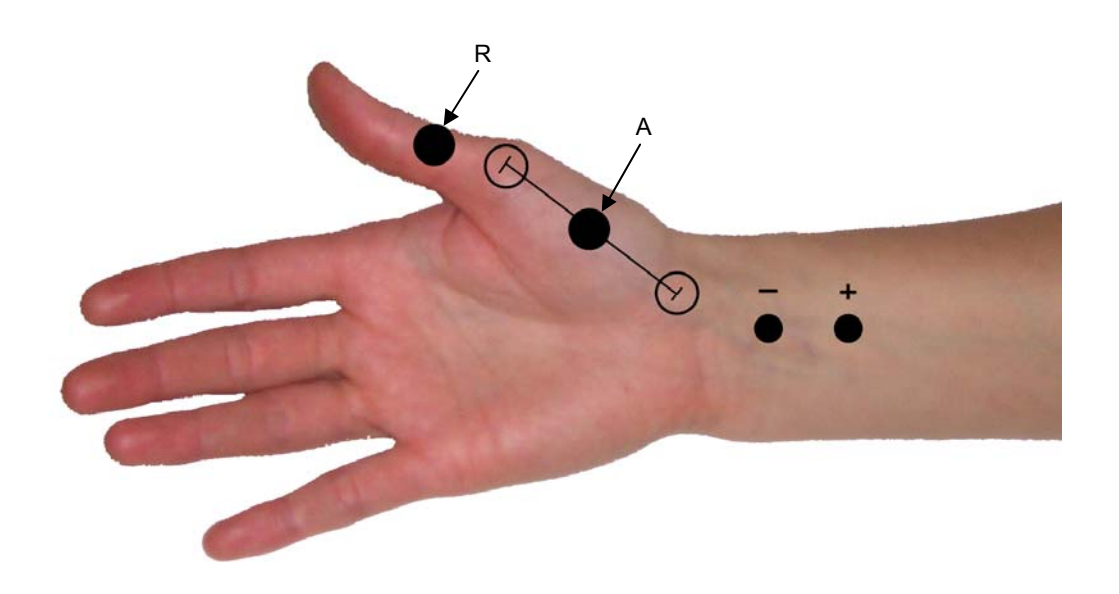

Рис. 6. Наложение электродов: А — активный электрод (черный); R — референтный электрод (красный).

Заземляющий электрод можно поместить либо на середину ладони (если вы используете одноразовый электрод), либо на середину предплечья (если вы используете многоразовый электрод). Наложение заземляющего электрода обязательно!

4. После установки электродов проверьте качество их наложения. Для этого нажмите кнопку «Z» на функциональной клавиатуре. На экране появится окно измерения импеданса. Все индикаторы должны быть подсвечены зеленым (рис. 7).

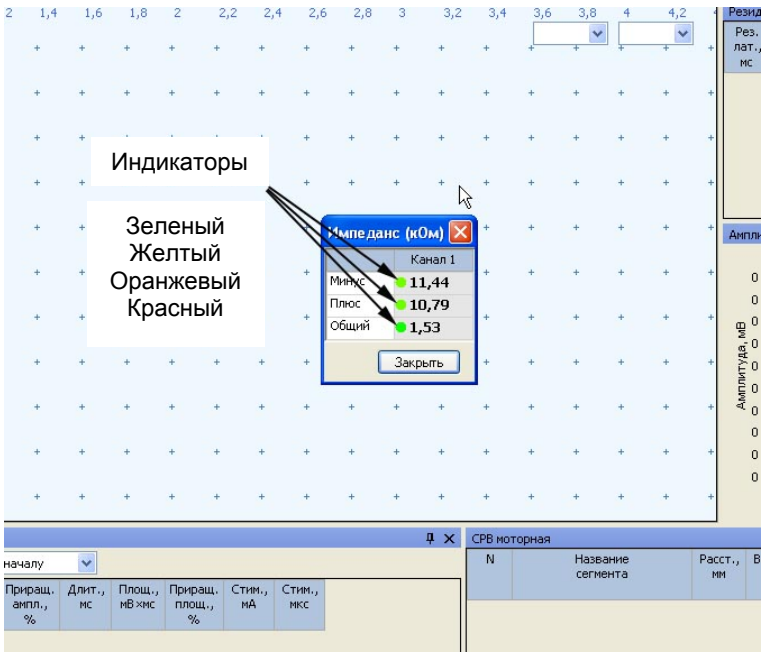

Рис. 7. Измерение импеданса.

Если индикатор горит красным или оранжевым светом, необходимо смочить данный электрод физиологическим раствором, что улучшит качество его наложения.

**Не намочите электрод слишком сильно! Это может привести к его отклеиванию.** 

5. После проверки импеданса проведите электрическую стимуляцию для получения ответов.

6. Первая точка стимуляции находится на уровне запястья. Стимулирующий электрод накладывают катодом более дистально (рис. 8).

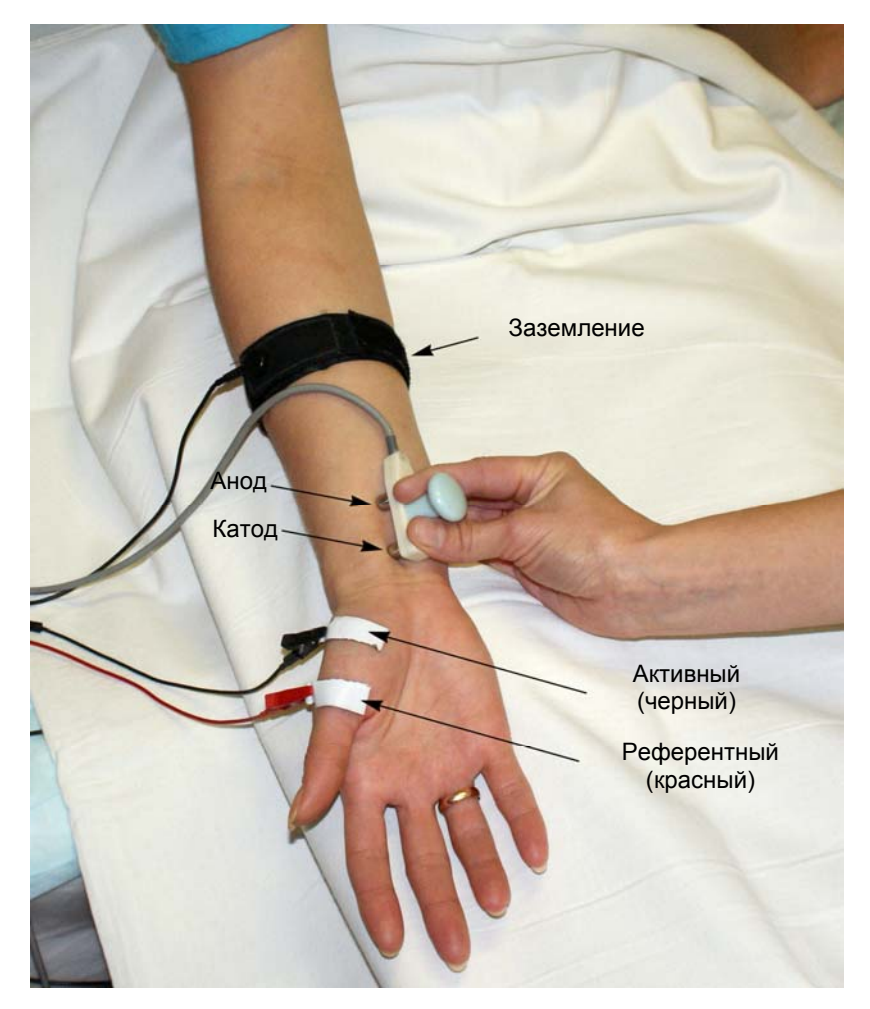

Рис. 8. Проведение дистальной стимуляции.

7. Для проведения стимуляции удобно использовать функциональную клавиатуру. Основные кнопки: кнопка одиночной стимуляции, ручка управления силой стимула, кнопка сохранения кривой (рис. 9).

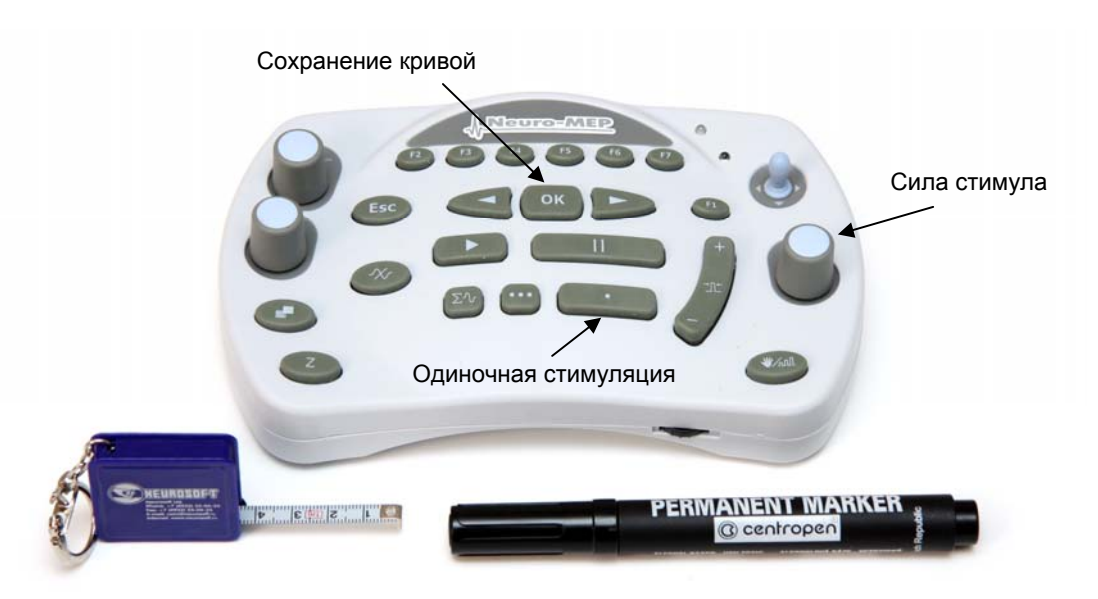

Рис. 9. Основные кнопки функциональной клавиатуры.

8. Проведите одиночную стимуляцию, постепенно увеличивая силу стимула с шагом 1 мА, до получения максимального М-ответа. Средняя сила стимула — 20–30 мА, длительность стимула — 200 мкс (рис. 10).

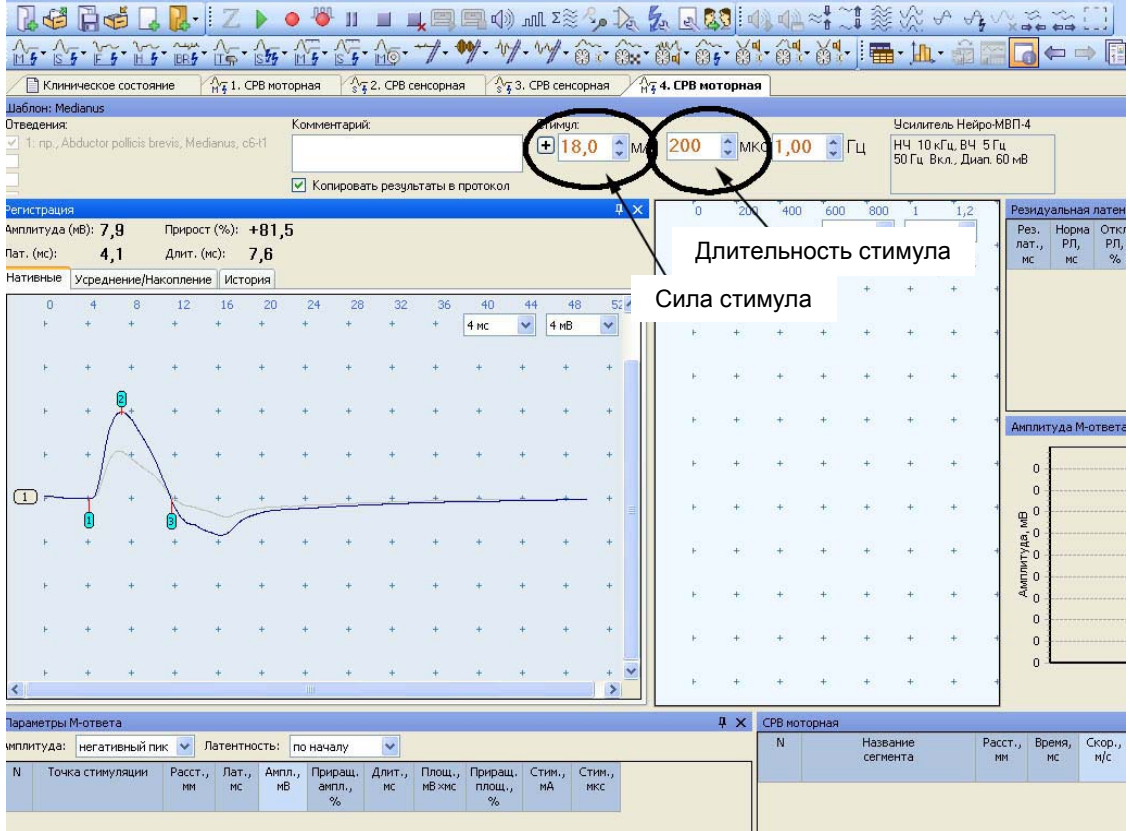

Рис. 10. Регистрация М-ответа. Отмечаем прирост амплитуды ответа при увеличении силы стимула до супрамаксимального значения.

- 9. Сохраните полученный М-ответ кнопкой «ОК» на функциональной клавиатуре.
- 10. Обозначьте точку положения катода маркером (рис. 12).

11. Проведите стимуляцию на уровне локтевого сустава. Установите стимулирующий электрод таким образом, чтобы углубить его под связку Пирогова. Подберите силу стимула до достижения максимального М-ответа (рис. 11).

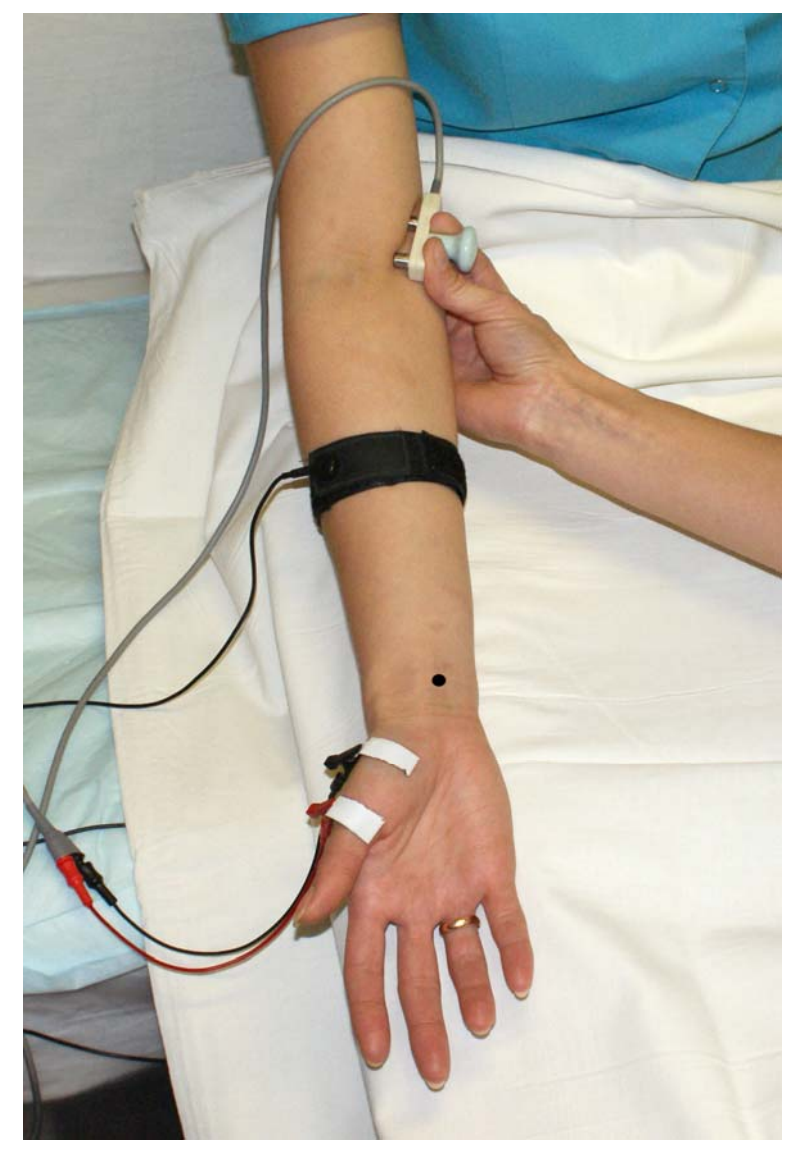

Рис. 11. Стимуляция на уровне локтевого сустава.

12. Обозначьте точку положения катода маркером (рис. 12).

13. Проведите стимуляцию на уровне нижней трети плеча по медиальной биципитальной борозде (рис. 12).

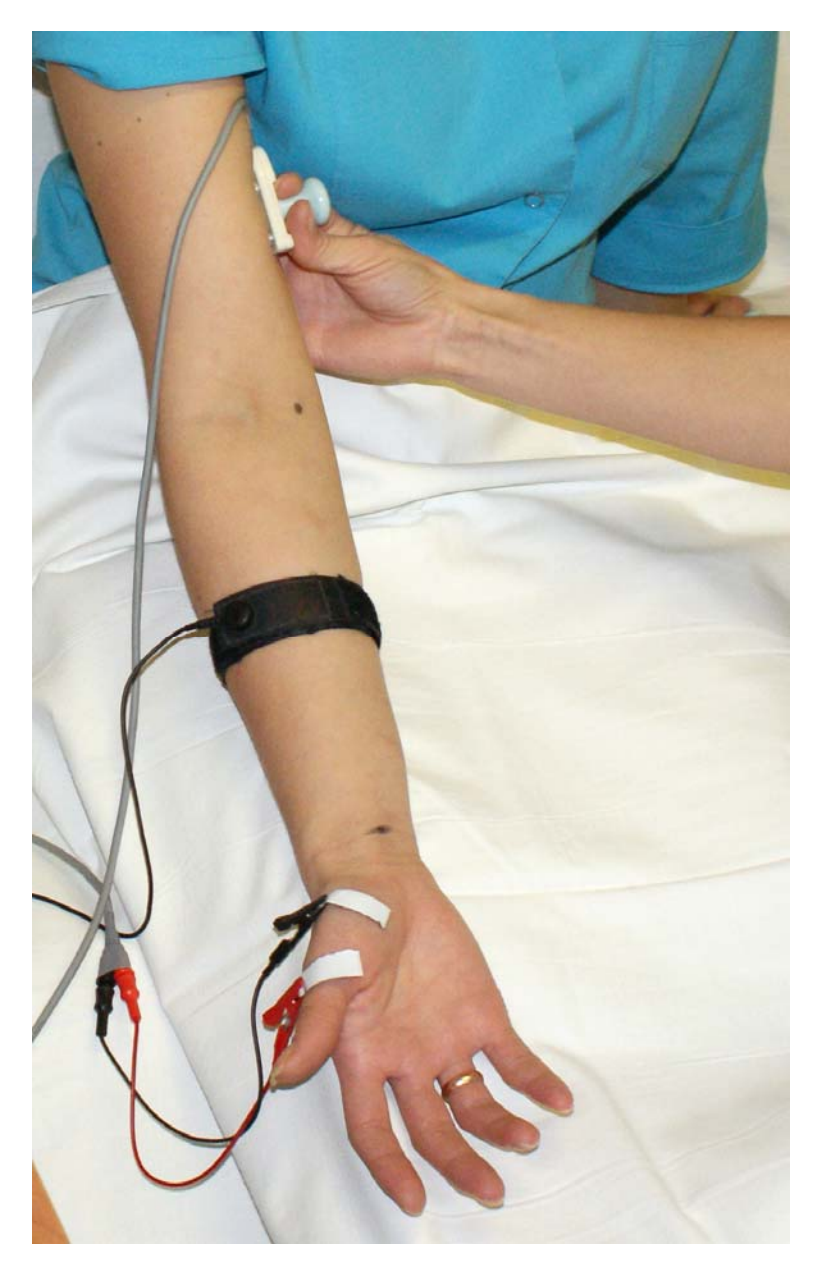

- Рис. 12. Стимуляция на уровне плеча.
- 14. Обозначьте точку положения катода маркером.

15. Проведите измерение расстояния последовательно от дистальной точки стимуляции до активного электрода, между точками стимуляции. Точность измерения расстояния — ±5 мм (рис. 13).

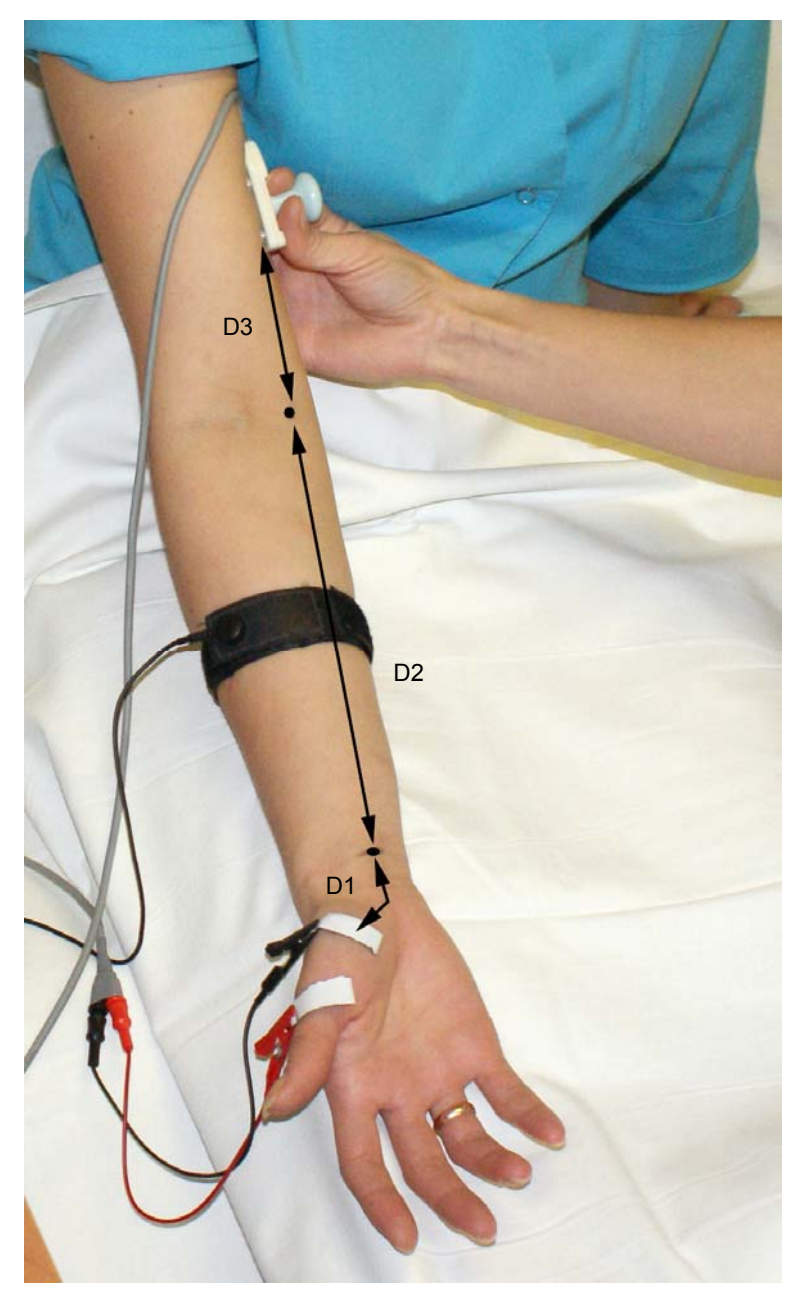

Рис. 13. Измерение расстояния.

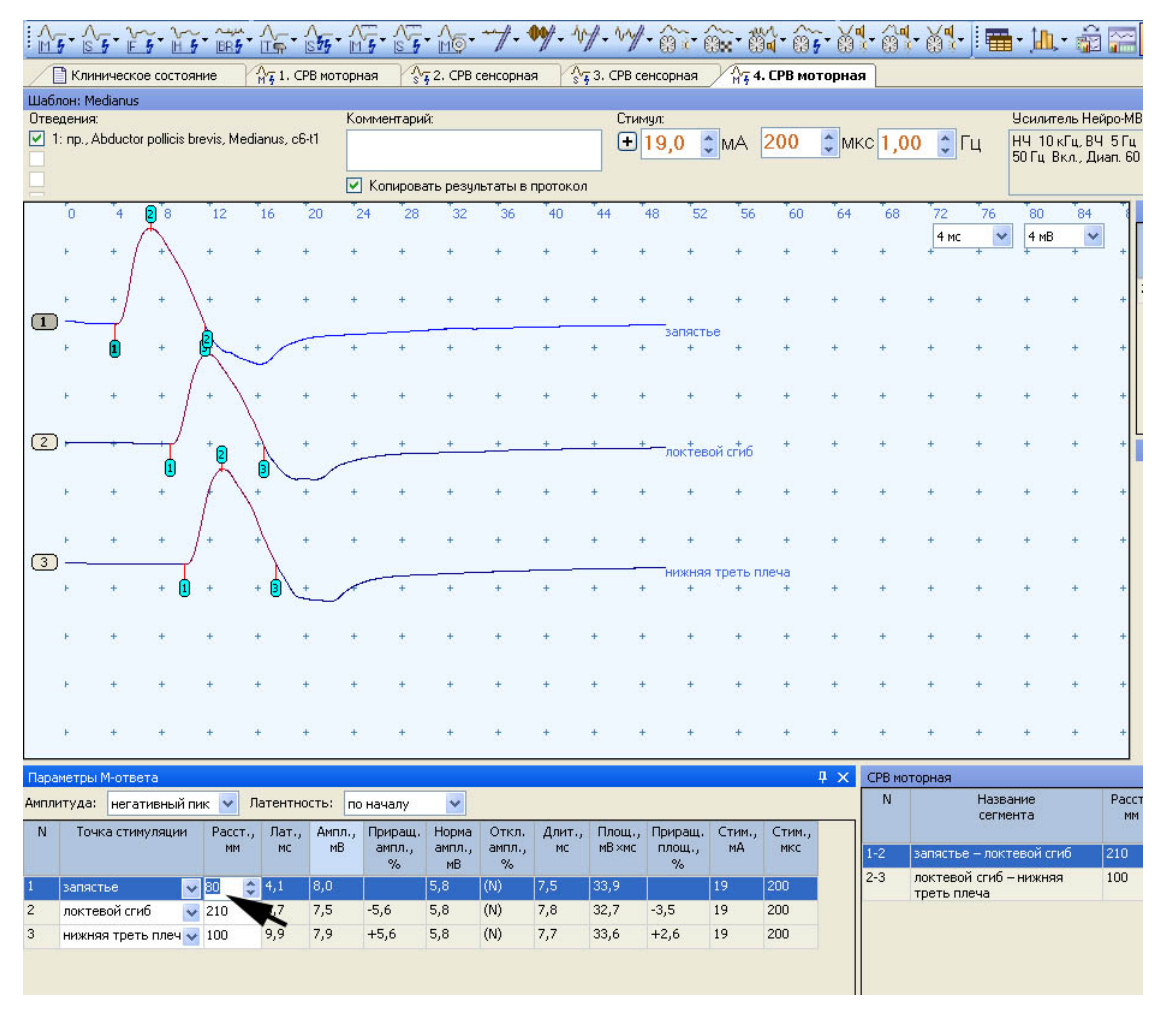

### 16. Последовательно введите расстояния в таблицу (рис. 14).

Рис. 14. Место ввода дистального расстояния (от точки стимуляции до активного электрода).

Для ввода расстояния удобно использовать кнопку «F2» функциональной клавиатуры. После активации первого места в таблице можно отредактировать указанное расстояние. Для этого используйте цифровые клавиши клавиатуры компьютера или энкодеры функциональной клавиатуры, которые управляют маркерами и проводят выбор кривой. При активации места в таблице ручка управления маркерами меняет десятичные значения, ручка выбора кривых — единичные значения (рис. 15).

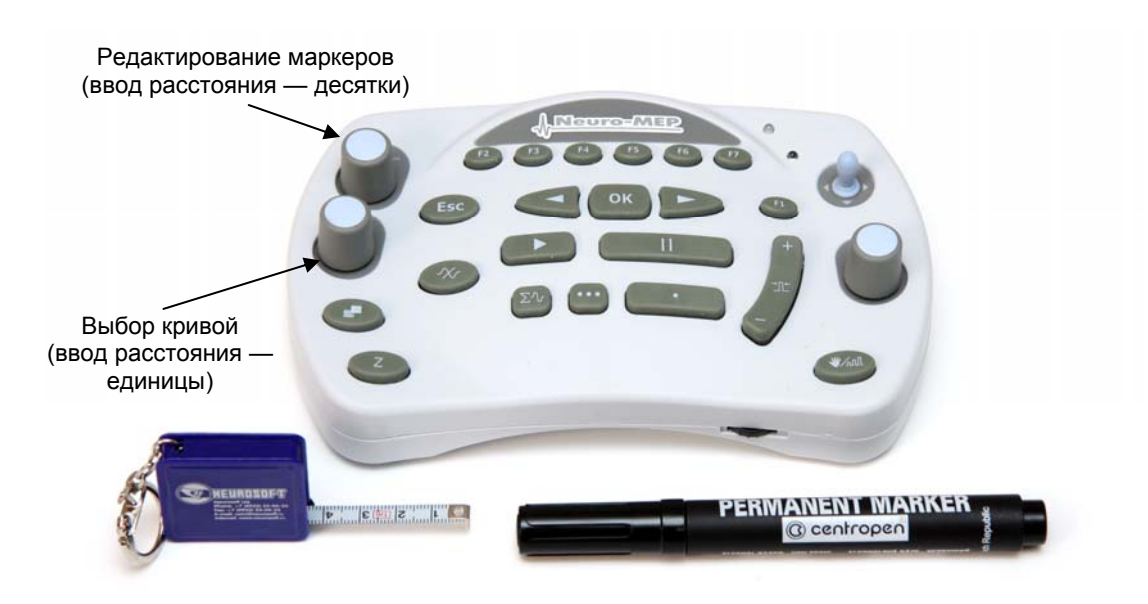

Рис. 15. Основные органы управления функциональной клавиатуры.

17. Проведите коррекцию маркеров. Необходимо точно указать начало М-ответа на всех трех кривых (рис. 16).

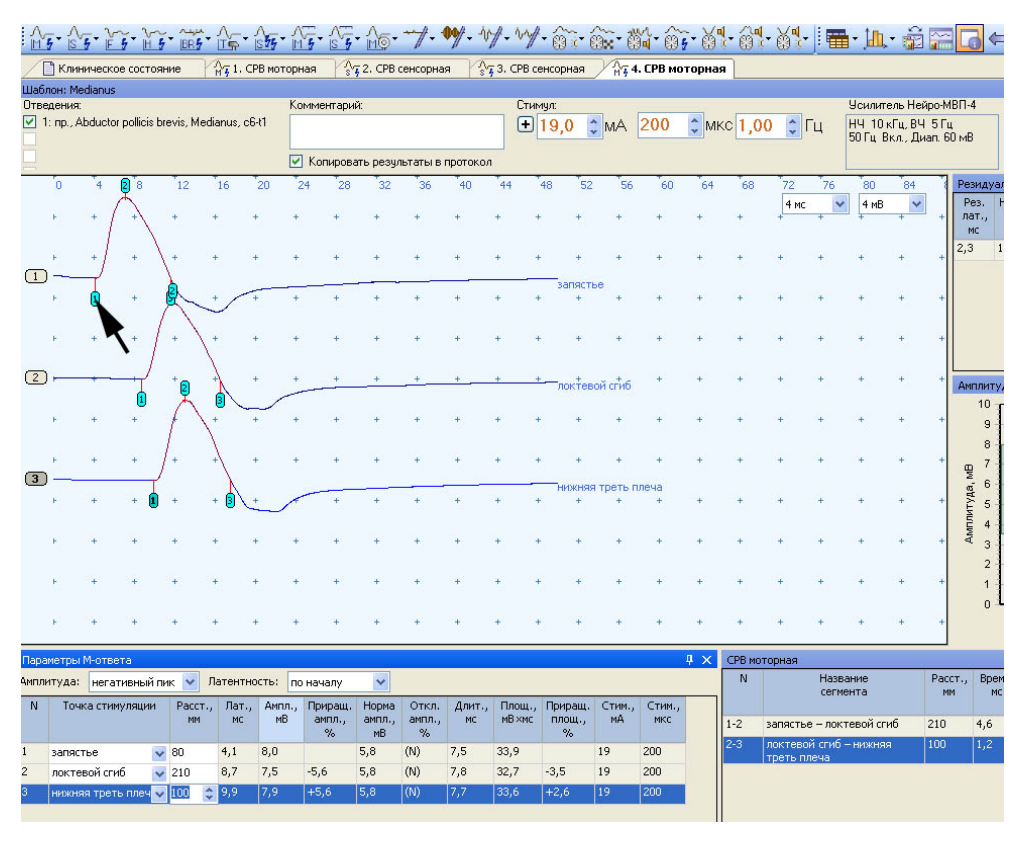

Рис. 16. Коррекция положения маркеров.

## **Оценка полученных результатов.**

Оцените полученные результаты (рис. 17).

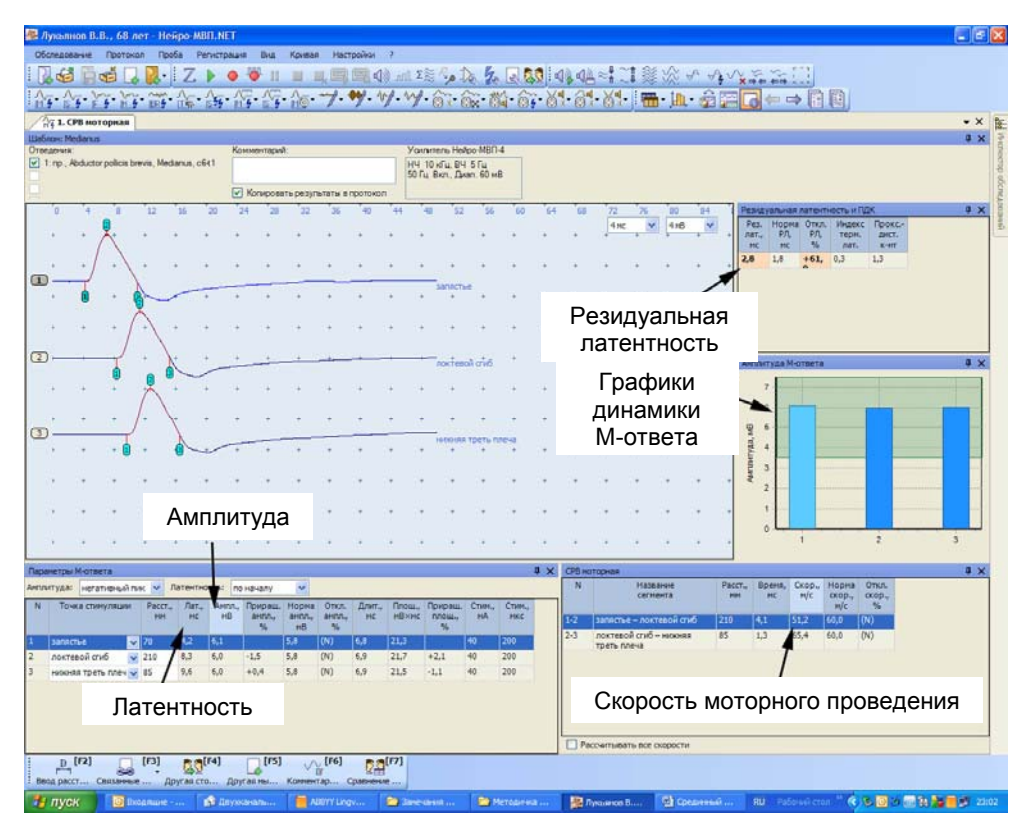

Рис. 17. Оценка полученных результатов.

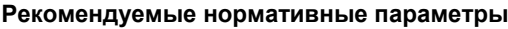

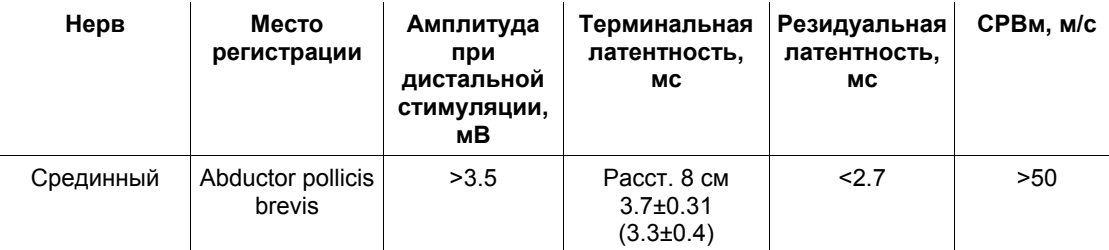

# **3. Исследование сенсорного проведения по срединному нерву (антидромная методика)**

### **Создание новой пробы с использованием шаблона.**

Первый способ — активация кнопки «СРВ сенсорная», выбор шаблона антидромного исследования (рис. 18).

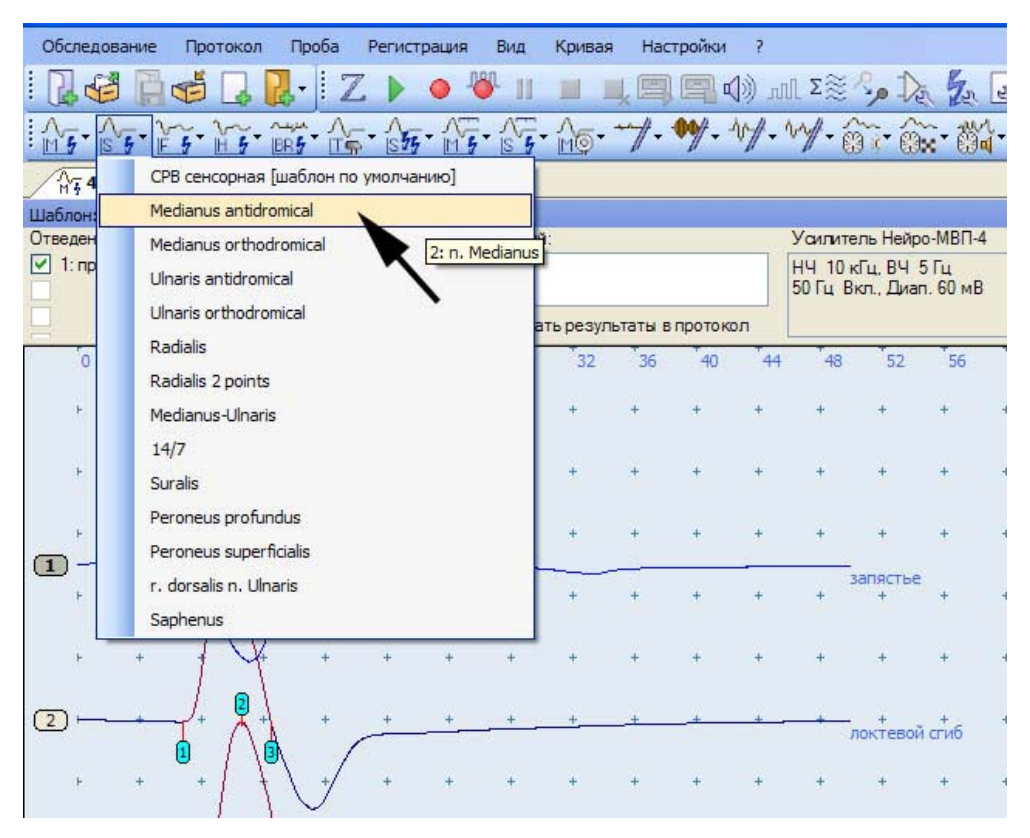

Рис. 18. Выбор шаблона антидромного исследования.

Второй способ — использование связанной пробы. Для этого в пробе «СРВ моторная — исследование срединного нерва» нажмите кнопку «F3» функциональной клавиатуры, выберите джойстиком «СРВ сенсорная» (рис. 19) и нажмите «ОК».

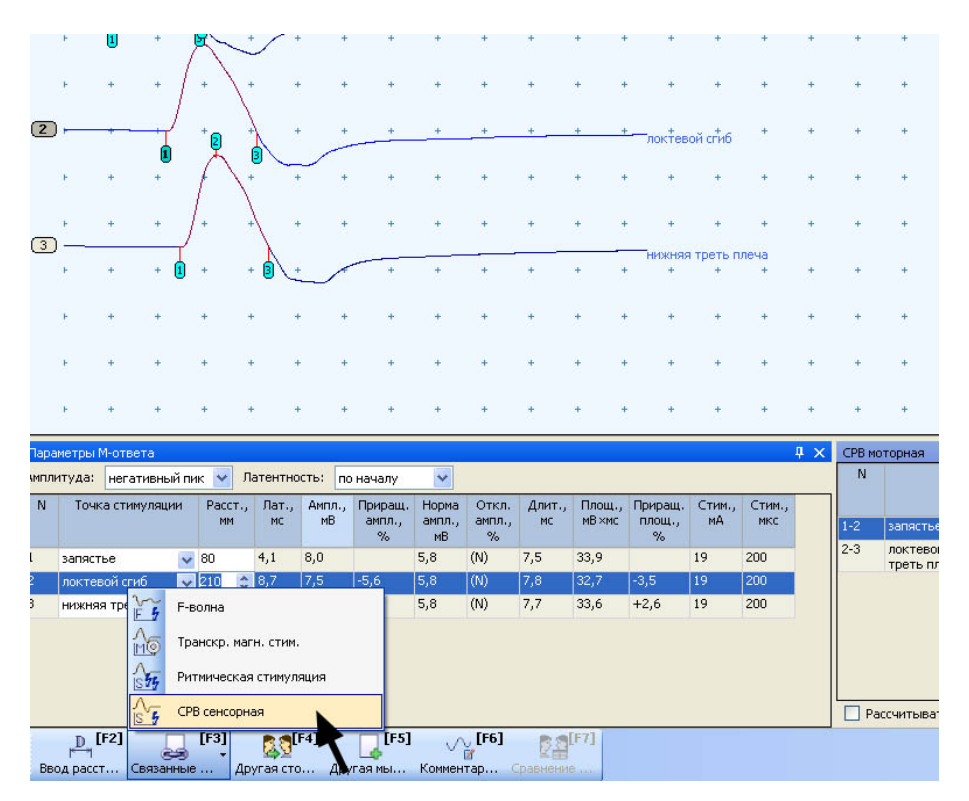

Рис. 19. Выбор в пробе «СРВ моторная» связанной пробы «СРВ сенсорная».

#### **Проведение исследования.**

- 1. Для исследования используйте кольцевые электроды.
- 2. Протрите места наложения отводящих электродов ватой, смоченной в спирте.

**Кабель от электродов подключается к каналу 2. Проверьте номер канала (рис. 20)!** 

| Обследование                                                    |                                                                                  | Протокол |   | Проба | Регистрация                                 |    | Вид          | Кривая |    | Настройки | Þ  |                           |                                             |    |    |
|-----------------------------------------------------------------|----------------------------------------------------------------------------------|----------|---|-------|---------------------------------------------|----|--------------|--------|----|-----------|----|---------------------------|---------------------------------------------|----|----|
| 医中                                                              |                                                                                  | ۵å       |   |       | $\bullet$ $\bullet$ $Z$ $\bullet$ $\bullet$ |    |              | 圖      |    |           |    | <b>LEE OM ALLE SOLARE</b> |                                             |    |    |
| 17 00 15 15 25 17 27 10 - 1 - 1 - 1 - 1 - 1 - 2 - 3 - 3 - 3 - 3 |                                                                                  |          |   |       |                                             |    |              |        |    |           |    |                           |                                             |    |    |
|                                                                 | $\sqrt[4]{\frac{1}{8}}$ 4. СРВ моторная $\sqrt[4]{\frac{1}{8}}$ 5. СРВ сенсорная |          |   |       |                                             |    |              |        |    |           |    |                           |                                             |    |    |
| Шаблон: Medianus antidromical                                   |                                                                                  |          |   |       |                                             |    |              |        |    |           |    |                           |                                             |    |    |
| Отведения:                                                      |                                                                                  |          |   |       |                                             |    | Комментарий: |        |    |           |    | Усилитель Нейро-МВП-4     |                                             |    |    |
|                                                                 | mp., n. Medianus                                                                 |          |   |       |                                             |    |              |        |    |           |    |                           | НЧ 2 кГц. ВЧ 5 Гц<br>50 Гц Вкл., Диап. 1 мВ |    |    |
|                                                                 | √ Копировать результаты в протокол                                               |          |   |       |                                             |    |              |        |    |           |    |                           |                                             |    |    |
|                                                                 |                                                                                  |          |   |       |                                             |    |              |        |    |           |    |                           |                                             |    |    |
|                                                                 |                                                                                  |          | 6 | 8     | 10                                          | 12 | 14           | 16     | 18 | 20        | 22 | 24                        | 26                                          | 28 | 30 |
|                                                                 |                                                                                  |          |   |       |                                             |    |              |        |    |           |    |                           |                                             |    |    |
|                                                                 |                                                                                  |          |   |       |                                             |    |              |        |    |           |    |                           |                                             |    |    |
|                                                                 |                                                                                  |          |   |       |                                             |    |              |        |    |           |    |                           |                                             |    |    |

Рис. 20. Проверка номера канала.

3. Наложите электроды на третий палец исследуемой руки. Активный электрод (черный) накладывают на проксимальную фалангу третьего пальца. Референтный электрод (красный) накладывают на дистальную фалангу (рис. 21).

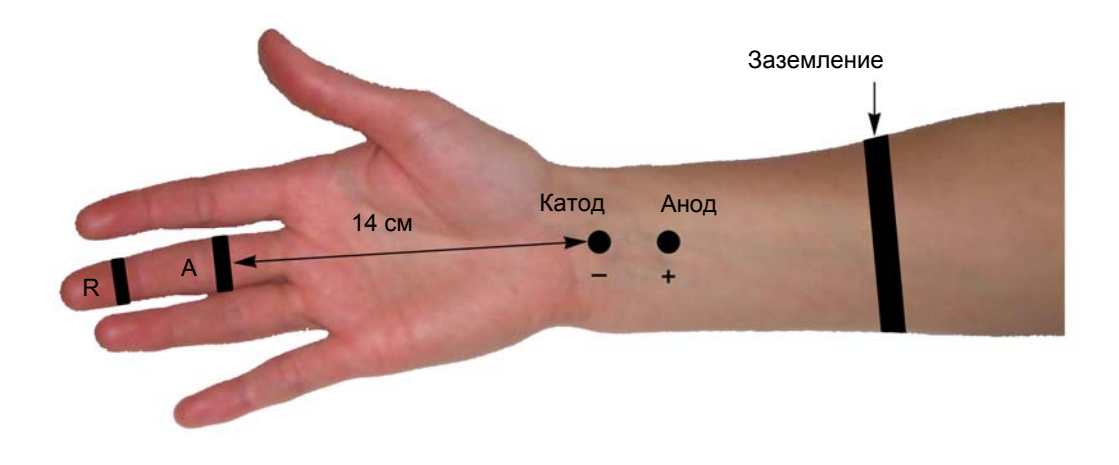

Рис. 21. Наложение электродов: А — активный электрод (черный); R — референтный электрод (красный).

Заземляющий электрод можно поместить либо на середину ладони (если вы используете одноразовый электрод), либо на середину предплечья (если вы используете многоразовый электрод). Наложение заземляющего электрода обязательно!

4. После установки электродов проверьте качество их наложения. Для этого нажмите кнопку «Z» на функциональной клавиатуре. На экране появится окно измерения импеданса. Все индикаторы должны быть подсвечены зеленым (рис. 22).

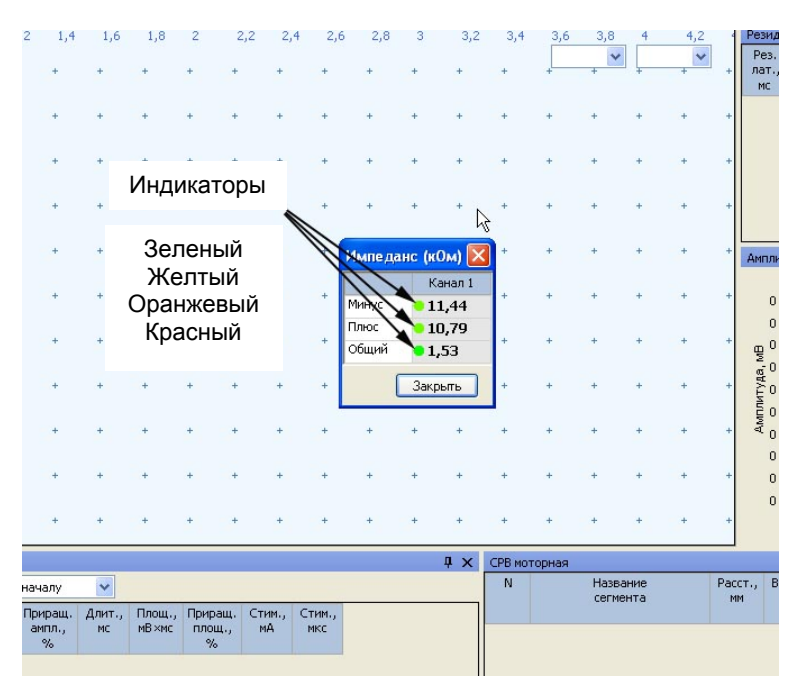

Рис. 22. Измерение импеданса.

Если индикатор горит красным или оранжевым светом, необходимо смочить данный электрод физиологическим раствором, что улучшит качество его наложения.

**Не намочите электрод слишком сильно! Это может привести к замыканию электродов и невозможности получения ответа.** 

- 5. После проверки импеданса проведите электрическую стимуляцию для получения ответов.
- 6. Стимуляцию проводят на уровне запястья. Катод располагают на один поперечный палец выше гороховидной кости (рис. 23).

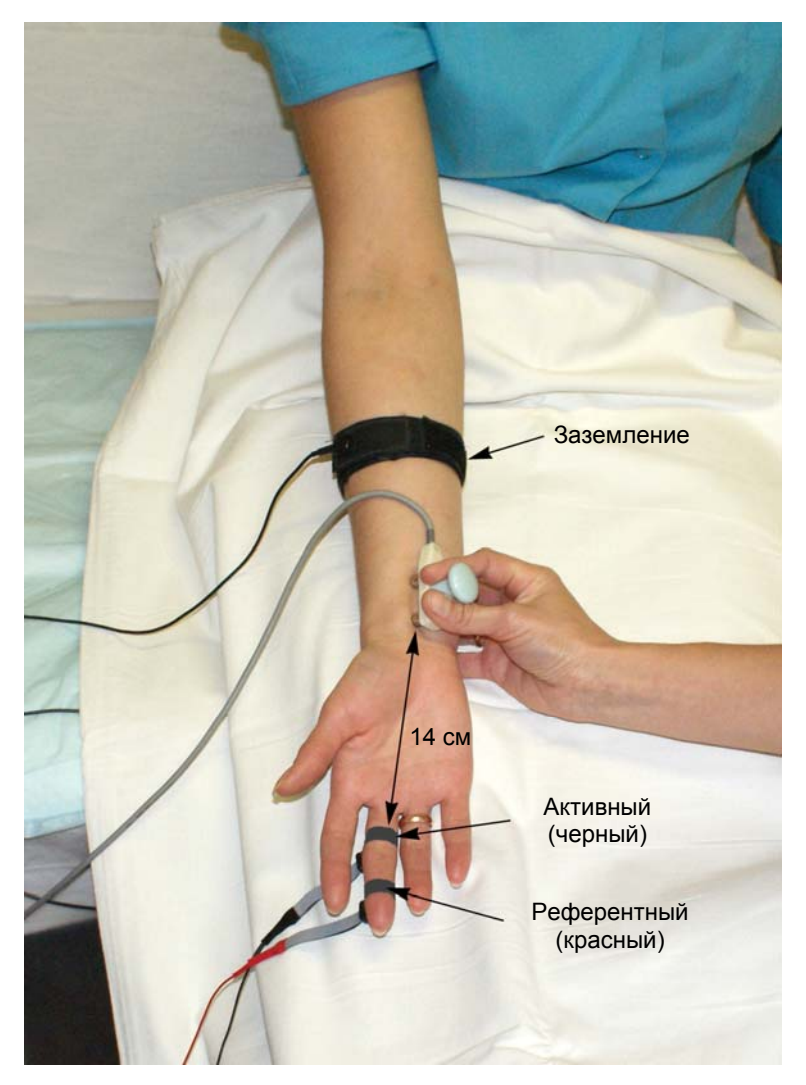

Рис. 23. Стимуляция на уровне запястья.

7. Для проведения стимуляции удобно использовать функциональную клавиатуру. Основные кнопки: кнопка одиночной стимуляции, кнопка ритмической стимуляции, ручка управления силой стимула, кнопка сохранения кривой (рис. 24).

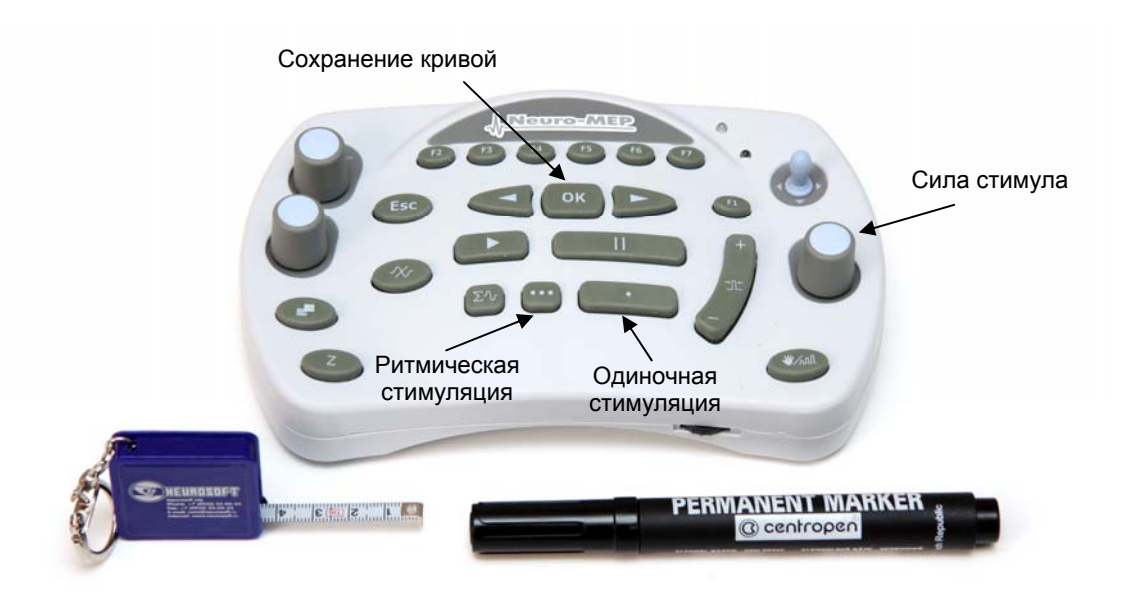

Рис. 24. Основные кнопки функциональной клавиатуры.

8. Проведите одиночную стимуляцию, постепенно увеличивая силу стимула с шагом 1 мА, до получения ответа. При возникновении артефакта моторного ответа необходимо на 1–2 мА уменьшить силу стимула. Средняя сила стимула — 8–15 мА, длительность стимула — 100 мкс (рис. 25).

|                                                                                              |                                                                                                    | GF | $\sqrt{2}$     |                                                            |                  |              |                           |    |                             |    |            |  |               |  |  | 1249 加工美 人 女 人 2            |     |               |         |          |                              |
|----------------------------------------------------------------------------------------------|----------------------------------------------------------------------------------------------------|----|----------------|------------------------------------------------------------|------------------|--------------|---------------------------|----|-----------------------------|----|------------|--|---------------|--|--|-----------------------------|-----|---------------|---------|----------|------------------------------|
|                                                                                              | $\frac{1}{2}$<br>M <sub>5</sub>                                                                                                    |    |                | $\frac{1}{2}$ $\frac{1}{11}$ $\frac{1}{2}$ $\frac{1}{118}$ |                  |              | 15 Sty Mg Sq Mg - 7.      |    |                             |    |            |  |               |  |  | V-V-V-6-6-7 0-0-9-6-6-6-6-1 |     |               |         |          |                              |
|                                                                                              | $\frac{\Lambda}{11}$ я 4. СРВ моторная $\frac{\Lambda}{8}$ я 5. СРВ сенсорная<br>№ 1. СРВ моторная<br>\$72. СРВ сенсорная<br>$\sqrt[3]{\frac{1}{5}}$ 3. СРВ сенсорная<br>В Клиническое состояние |    |                |                                                            |                  |              |                           |    |                             |    |            |  |               |  |  |                             |     |               |         |          |                              |
|                                                                                              | Шаблон: Medianus antidromical                                                                                                    |    |                |                                                            |                  |              |                           |    |                             |    |            |  |               |  |  |                             |     |               |         |          |                              |
|                                                                                              | Отведения:                                                                                                    |    |                |                                                            |                  |              | Комментарий:              |    |                             |    |            |  |               |  |  |                             |     |               |         |          | <b>Усилитель</b>             |
| 2 np., n. Medianus                                                                           |                                                                                                    |    |                |                                                            |                  |              |                           |    |                             |    |            |  | 10,0<br>$[+]$ |  |  | 100                         | M   | 1,00          |         |          | <b>НЧ 2 кГц</b><br>50 Гц Вкл |
|                                                                                              |                                                                                                    |    |                |                                                            |                  |              |                           |    |                             |    |            |  |               |  |  |                             |     |               |         |          |                              |
| ■ Копировать результаты в протокол<br>$\mathbf{u}$<br>$\overline{\mathbf{x}}$<br>Регистрация |                                                                                                    |    |                |                                                            |                  |              |                           |    |                             |    |            |  |               |  |  |                             |     |               |         |          |                              |
|                                                                                              | Нативные                                                                                                    |    |                | Усреднение/Накопление История                              |                  |              |                           |    |                             |    |            |  |               |  |  |                             | 200 | 400           | 600     | 800      |                              |
|                                                                                              | ö                                                                                                    |    |                | 6                                                          | я                | 10           | 12                        | 14 | 16                          | 18 |            |  | Сила стимула  |  |  |                             |     |               |         |          |                              |
|                                                                                              |                                                                                                    |    |                |                                                            |                  |              |                           |    |                             |    | 2 MC       |  | 10 мкВ        |  |  |                             |     |               |         |          |                              |
|                                                                                              |                                                                                                    |    |                |                                                            |                  |              |                           |    |                             |    |            |  |               |  |  | Длительность                |     |               |         |          |                              |
|                                                                                              |                                                                                                    |    |                |                                                            |                  |              |                           |    |                             |    |            |  |               |  |  | стимула                     |     |               |         |          |                              |
|                                                                                              |                                                                                                    |    |                |                                                            |                  |              |                           |    |                             |    |            |  |               |  |  |                             |     |               | Частота |          |                              |
|                                                                                              |                                                                                                    |    |                |                                                            |                  |              |                           |    |                             |    |            |  |               |  |  |                             |     |               | стимула |          |                              |
|                                                                                              |                                                                                                    |    |                |                                                            |                  |              |                           |    |                             |    |            |  |               |  |  |                             |     |               |         |          |                              |
|                                                                                              |                                                                                                    |    |                |                                                            |                  |              |                           |    |                             |    |            |  |               |  |  |                             |     |               |         |          |                              |
|                                                                                              |                                                                                                    |    |                |                                                            |                  |              |                           |    |                             |    |            |  |               |  |  |                             |     |               |         |          |                              |
|                                                                                              | $\Box$                                                                                                    |    |                |                                                            |                  |              |                           |    |                             |    |            |  |               |  |  |                             |     |               |         |          |                              |
|                                                                                              |                                                                                                    |    |                |                                                            |                  |              |                           |    |                             |    |            |  |               |  |  |                             |     |               |         |          |                              |
|                                                                                              |                                                                                                    |    |                |                                                            |                  |              |                           |    |                             |    |            |  |               |  |  |                             |     |               |         |          |                              |
|                                                                                              |                                                                                                    |    |                |                                                            |                  |              |                           |    |                             |    |            |  |               |  |  |                             |     |               |         |          |                              |
|                                                                                              |                                                                                                    |    |                |                                                            |                  |              | Артефакт моторного ответа |    |                             |    |            |  |               |  |  |                             |     |               |         |          |                              |
|                                                                                              |                                                                                                    |    |                |                                                            |                  |              |                           |    |                             |    |            |  |               |  |  |                             |     |               |         |          |                              |
|                                                                                              |                                                                                                    |    |                |                                                            |                  |              |                           |    |                             |    |            |  |               |  |  |                             |     |               |         |          |                              |
|                                                                                              |                                                                                                    |    |                |                                                            |                  |              |                           |    |                             |    |            |  |               |  |  |                             |     |               |         |          |                              |
|                                                                                              |                                                                                                    |    |                | Для череднения нажмите Σ $\frac{1}{2}$                     |                  |              |                           |    |                             |    |            |  |               |  |  |                             |     |               |         |          |                              |
|                                                                                              |                                                                                                    |    |                |                                                            |                  |              |                           |    |                             |    |            |  |               |  |  | $\sqrt{2}$                  |     |               |         |          |                              |
|                                                                                              | Потенциал действия нерва<br>Амплитуда:                                                                                                    |    | негативный пик |                                                            |                  | Латентность: | по началу                 |    | $\ddotmark$                 |    |            |  |               |  |  |                             | N   | СРВ сенсорная |         | Название |                              |
|                                                                                              | N                                                                                                    |    | Точка          |                                                            | Pacct.,<br>Лат., |              | Ампл.,                    |    | Длит., Площ., Стим., Стим., |    |            |  |               |  |  |                             |     |               |         | сегмента |                              |
|                                                                                              |                                                                                                    |    | стимуляции     | MM.                                                        | MC               |              | <b>мкВ</b><br>MC          |    | $HB \times c$               | MA | <b>MKC</b> |  |               |  |  |                             |     |               |         |          |                              |
|                                                                                              |                                                                                                    |    | (отведения)    |                                                            |                  |              |                           |    |                             |    |            |  |               |  |  |                             |     |               |         |          |                              |
|                                                                                              |                                                                                                    |    |                |                                                            |                  |              |                           |    |                             |    |            |  |               |  |  |                             |     |               |         |          |                              |

Рис. 25. Основные параметры регистрации.

*Примечание: При стимуляции рекомендуется не очень сильно вдавливать стимулирующий электрод.* 

9. Если отмечаются физические артефакты (сетевая наводка, колебание электрода, гальваническая наводка), проведите стимуляцию с частотой 1 Гц с усреднением ответа. Для этого нажмите кнопку ритмической стимуляции.

*Примечание: Данная проба настроена так, что при запуске ритмической стимуляции автоматически начинается усреднение.* 

Усреднение проводится до максимального уменьшения артефактов.

10. Сохраните зарегистрированный ответ, нажав кнопку «ОК» (рис. 26).

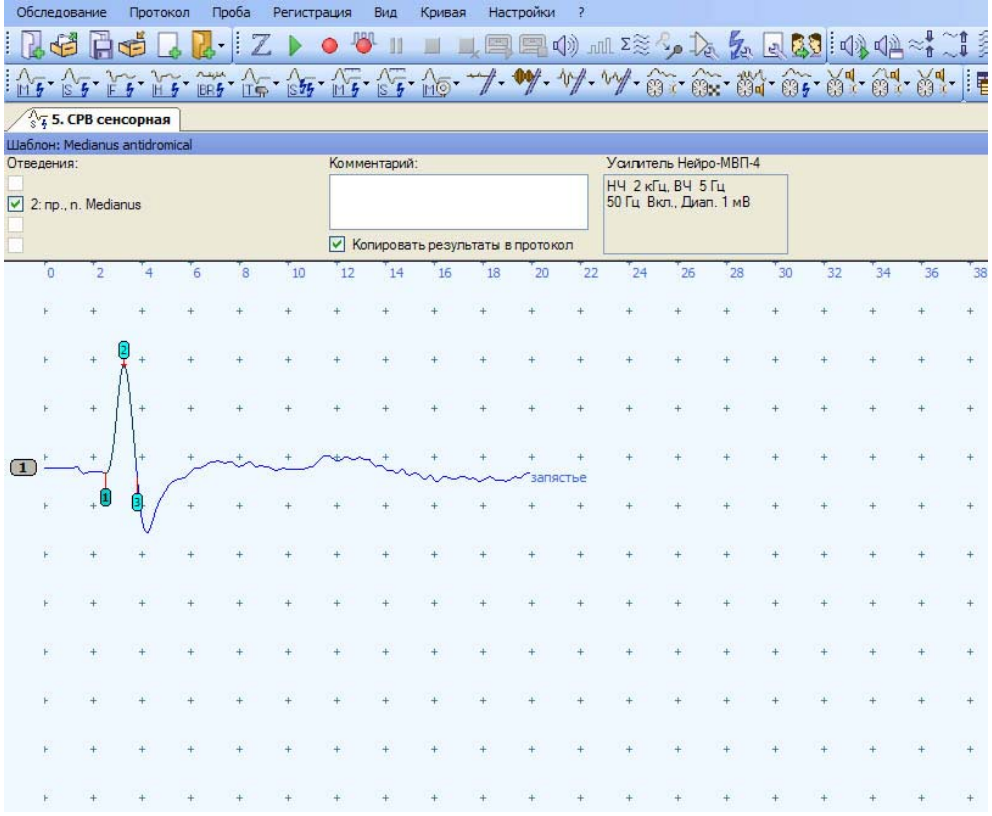

Рис. 26. Зарегистрированный ответ.

11. Откорректируйте расстояние.

Для ввода расстояния удобно использовать кнопку «F2» функциональной клавиатуры. После активации первого места в таблице можно отредактировать указанное расстояние. Для этого используйте цифровые клавиши клавиатуры компьютера или энкодеры функциональной клавиатуры, которые управляют маркерами и проводят выбор кривой. При активации места в таблице ручка управления маркерами меняет десятичные значения, ручка выбора кривых — единичные значения (рис. 27).

| Отведения:               |                                    | Шаблон: Medianus antidromical |               |                    |               |              |                                |    |                                    |    |                                            |    |    |             |    |               |          |  |
|--------------------------|------------------------------------|-------------------------------|---------------|--------------------|---------------|--------------|--------------------------------|----|------------------------------------|----|--------------------------------------------|----|----|-------------|----|---------------|----------|--|
|                          |                                    |                               |               |                    |               | Комментарий: |                                |    |                                    |    | Усилитель Нейро-МВП-4<br>НЧ 2 кГц. ВЧ 5 Гц |    |    |             |    |               |          |  |
| 2: no., n. Medianus      |                                    |                               |               |                    |               |              |                                |    |                                    |    | 50 Гц Вкл., Диап. 1 мВ                     |    |    |             |    |               |          |  |
|                          |                                    |                               |               |                    |               |              |                                |    | √ Копировать результаты в протокол |    |                                            |    |    |             |    |               |          |  |
| o                        | $\overline{a}$                     |                               | 8             | 10                 | 12            | 14           | 16                             | 18 | 20                                 | 22 | 24                                         | 26 | 28 | 30          | 32 | 34            | 36       |  |
|                          |                                    |                               |               |                    |               |              |                                |    |                                    |    |                                            |    |    |             |    |               |          |  |
|                          |                                    |                               |               |                    |               |              |                                |    |                                    |    |                                            |    |    |             |    |               |          |  |
|                          |                                    |                               |               |                    |               |              |                                |    |                                    |    |                                            |    |    |             |    |               |          |  |
| n                        |                                    |                               |               |                    |               |              |                                |    |                                    |    |                                            |    |    |             |    |               |          |  |
|                          |                                    |                               |               |                    |               |              |                                |    | запястье                           |    |                                            |    |    |             |    |               |          |  |
|                          |                                    |                               |               |                    |               |              |                                |    |                                    |    |                                            |    |    |             |    |               |          |  |
|                          |                                    |                               |               |                    |               |              |                                |    |                                    |    |                                            |    |    |             |    |               |          |  |
|                          |                                    |                               |               |                    |               |              |                                |    |                                    |    |                                            |    |    |             |    |               |          |  |
|                          |                                    |                               |               |                    |               |              |                                |    |                                    |    |                                            |    |    |             |    |               |          |  |
|                          |                                    |                               |               |                    |               |              |                                |    |                                    |    |                                            |    |    |             |    |               |          |  |
|                          |                                    |                               |               |                    |               |              |                                |    |                                    |    |                                            |    |    |             |    |               |          |  |
|                          |                                    |                               |               |                    |               |              |                                |    |                                    |    |                                            |    |    |             |    |               |          |  |
| Потенциал действия нерва |                                    |                               |               |                    |               |              |                                |    |                                    |    |                                            |    |    | <b>II</b> X |    | СРВ сенсорная |          |  |
| Амплитуда:               | негативный пик                     | $\checkmark$                  |               | Латентность:       | по началу     |              | $\checkmark$                   |    |                                    |    |                                            |    |    |             |    | N             |          |  |
| N                        | Точка<br>стимуляции<br>(отведения) |                               | PaccT.,<br>MM | Лат.,<br>мкВ<br>MC | Ампл., Длит., | MC           | Площ., Стим.,<br>$HB \times c$ | MA | Стим.,<br>мкс                      |    |                                            |    |    |             |    |               | запястье |  |

Рис. 27. Ввод (корректировка) расстояния проведения.

#### 12. Проведите коррекцию маркера начала (рис. 28).

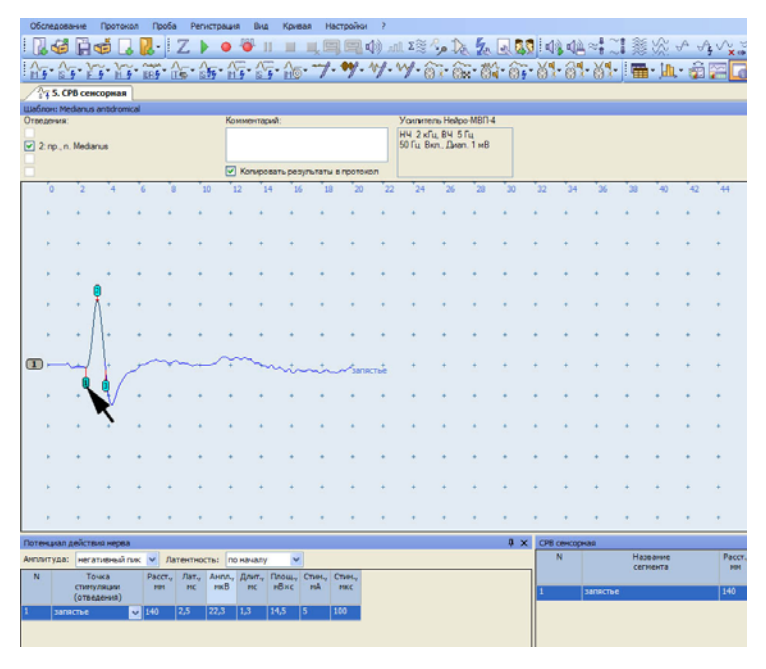

Рис. 28. Коррекция положения маркера начала.

# **Оценка полученных результатов.**

Оцените полученные результаты (рис. 29).

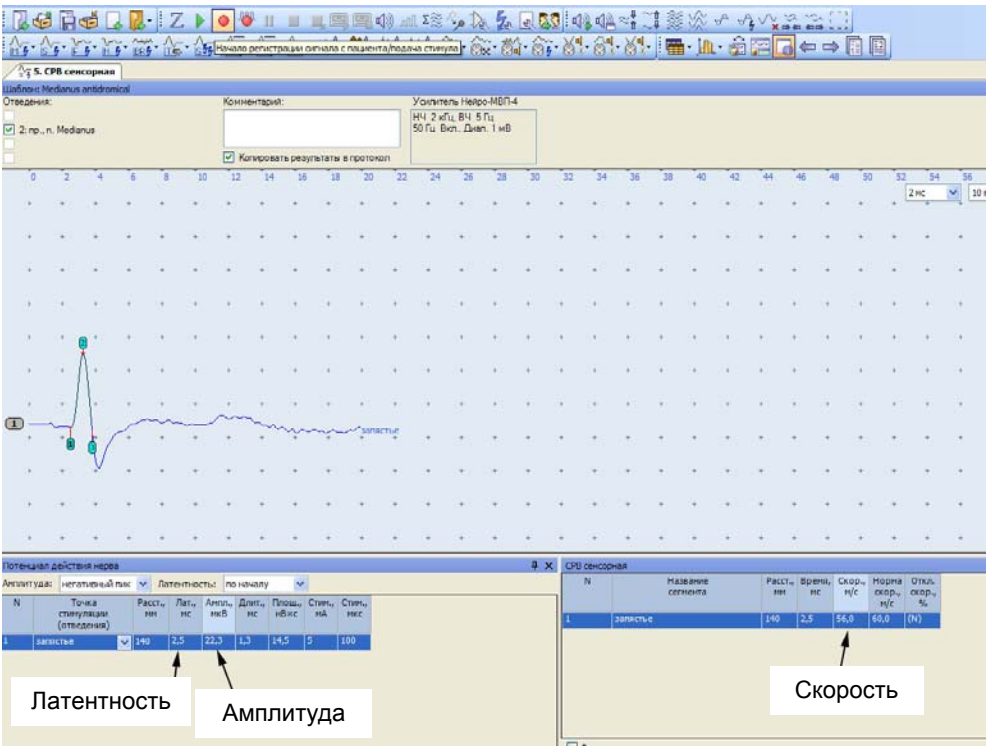

Рис. 29. Оценка полученных результатов.

#### **Рекомендуемые нормативные параметры**

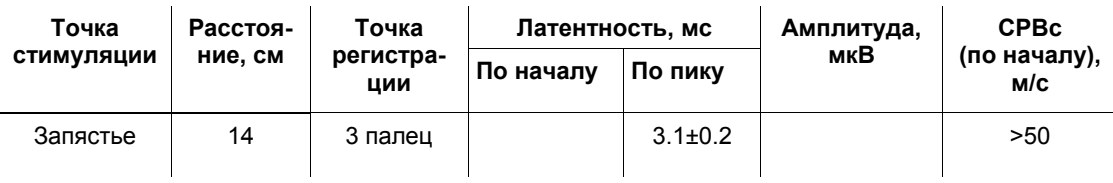

# **4. Исследование моторного проведения по локтевому нерву (N. Ulnaris)**

#### **Создание новой пробы с использованием шаблона.**

1. С помощью левой кнопки мышки активируйте кнопку «СРВ моторная» (рис. 30).

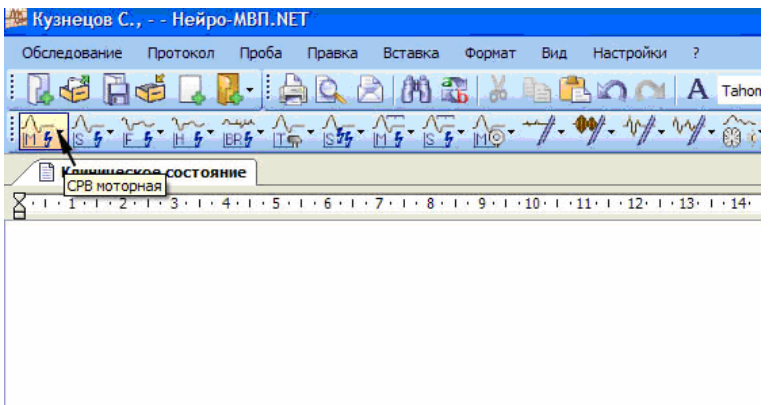

Рис. 30. Выбор пробы «СРВ моторная».

Для активации меню «СРВ моторная» можно использовать кнопку «F1» функциональной клавиатуры.

2. Из выпадающего меню с помощью левой кнопки мышки выберите шаблон исследования локтевого нерва (рис. 31).

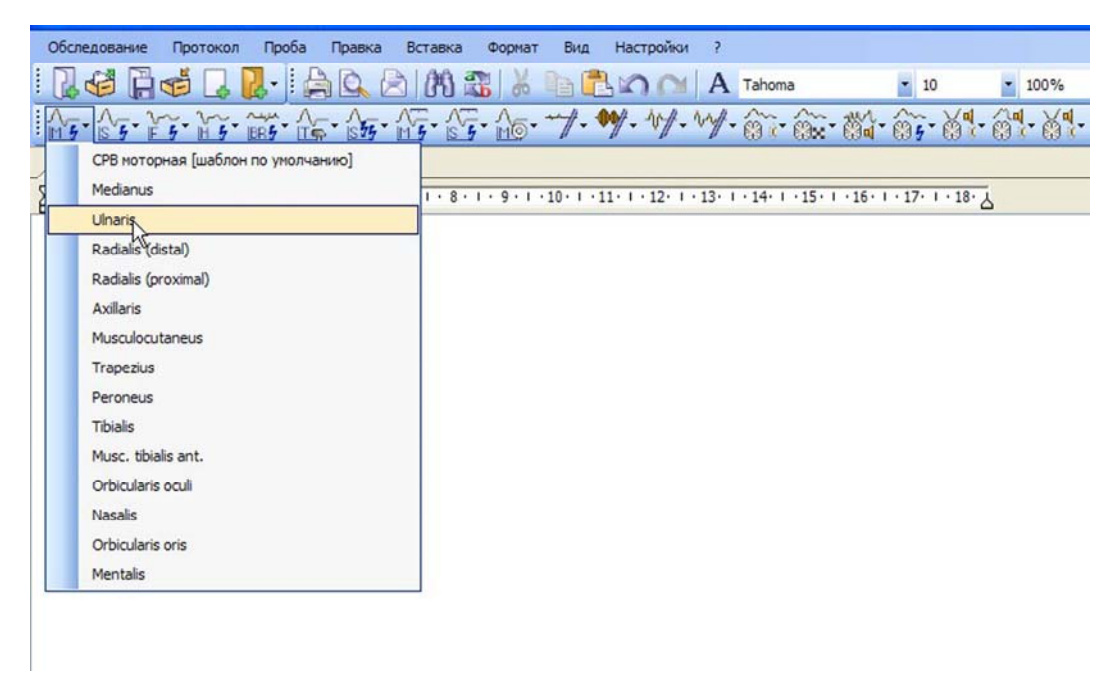

Рис. 31. Выбор шаблона исследования локтевого нерва.

Для выбора можно использовать джойстик функциональной клавиатуры, перемещая выделение на нужный шаблон, а затем нажать «ОК».

### **Проведение исследования.**

- 1. Для исследования используйте стандартные чашечковые или одноразовые (адгезивные) электроды.
- 2. Протрите места наложения отводящих электродов ватой, смоченной в спирте.
- 3. Проведите разметку уровня локтевого сустава, как показано на рис. 32. Рекомендуемое расстояние между точками — 10 см.

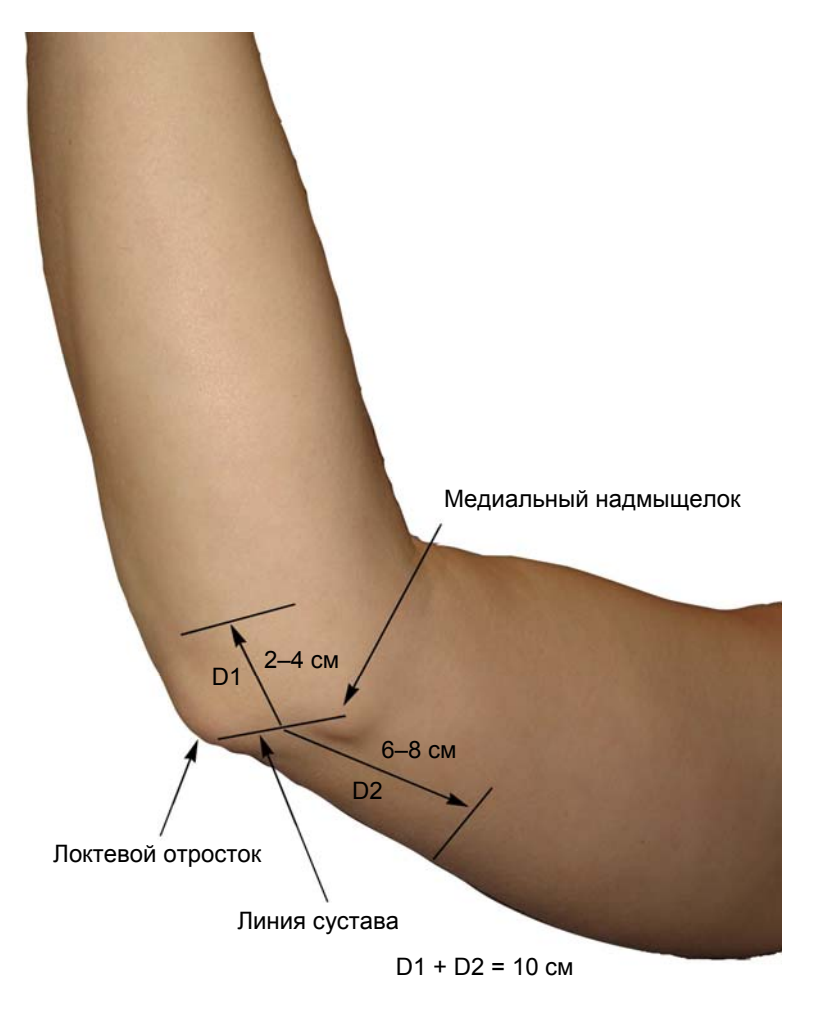

Рис. 32. Разметка локтевого сустава.

4. Наложите отводящие электроды (рис. 33).

**Кабель от электродов подключается к каналу 1. Проверьте номер канала!** 

Активный электрод (черный) накладывают посередине линии, соединяющей внутреннюю поверхность гороховидной кости и внутреннюю поверхность пятого пястно-фалангового сустава. Референтный электрод (красный) накладывают дистальнее, на проксимальную фалангу мизинца (рис. 33).

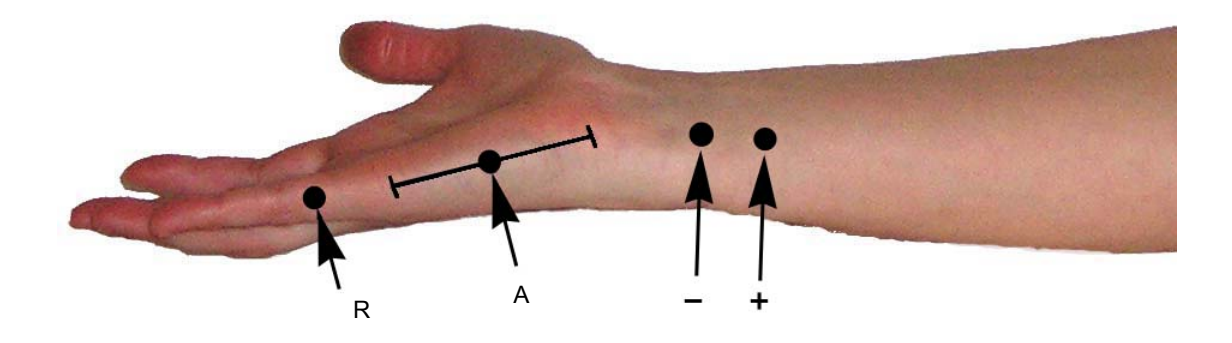

Рис. 33. Наложение электродов: А — активный электрод (черный); R — референтный электрод (красный).

Заземляющий электрод можно поместить либо на середину ладони (если вы используете одноразовый электрод), либо на середину предплечья (если вы используете многоразовый электрод). Наложение заземляющего электрода обязательно!

5. После установки электродов проверьте качество их наложения. Для этого нажмите кнопку «Z» на функциональной клавиатуре. На экране появится окно измерения импеданса. Все индикаторы должны быть подсвечены зеленым (рис. 34).

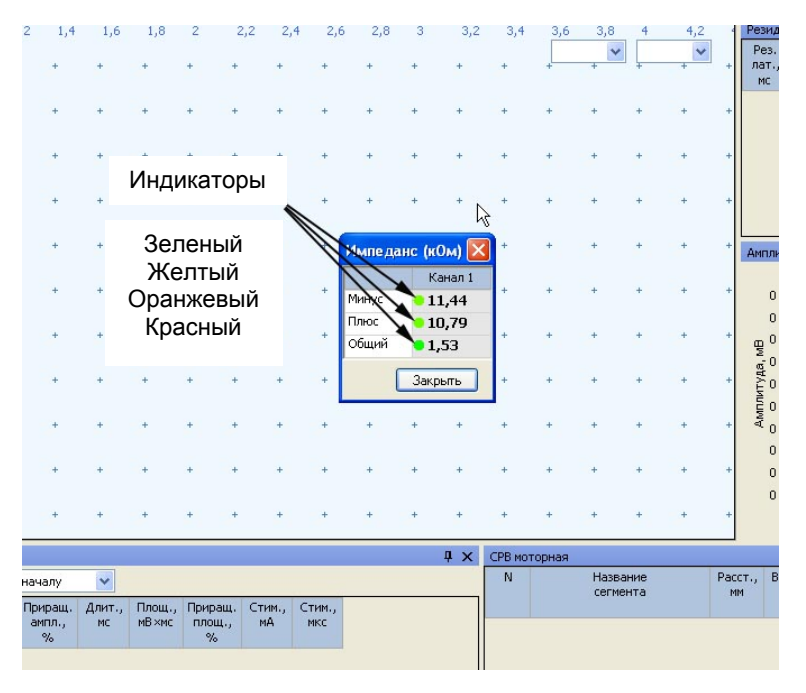

Рис. 34. Измерение импеданса.

Если индикатор горит красным или оранжевым светом, необходимо смочить данный электрод физиологическим раствором, что улучшит качество его наложения.

**Не намочите электрод слишком сильно! Это может привести к его отклеиванию.** 

- 6. После проверки импеданса проведите электрическую стимуляцию для получения ответов.
- 7. Первая точка стимуляции находится на уровне запястья по локтевому краю. Стимулирующий электрод накладывают катодом более дистально на один поперечный палец выше гороховидной кости (рис. 35).

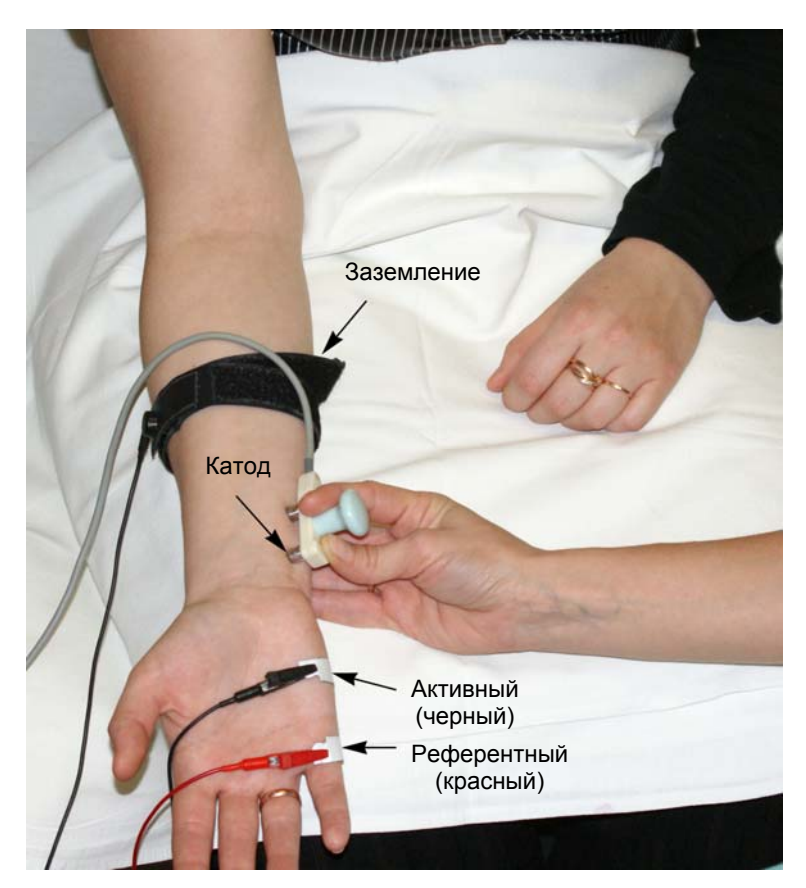

Рис. 35. Проведение стимуляции в дистальной точке.

8. Для проведения стимуляции удобно использовать функциональную клавиатуру. Основные кнопки: кнопка одиночной стимуляции, ручка управления силой стимула, кнопка длительности стимула, кнопка сохранения кривой (рис. 36).

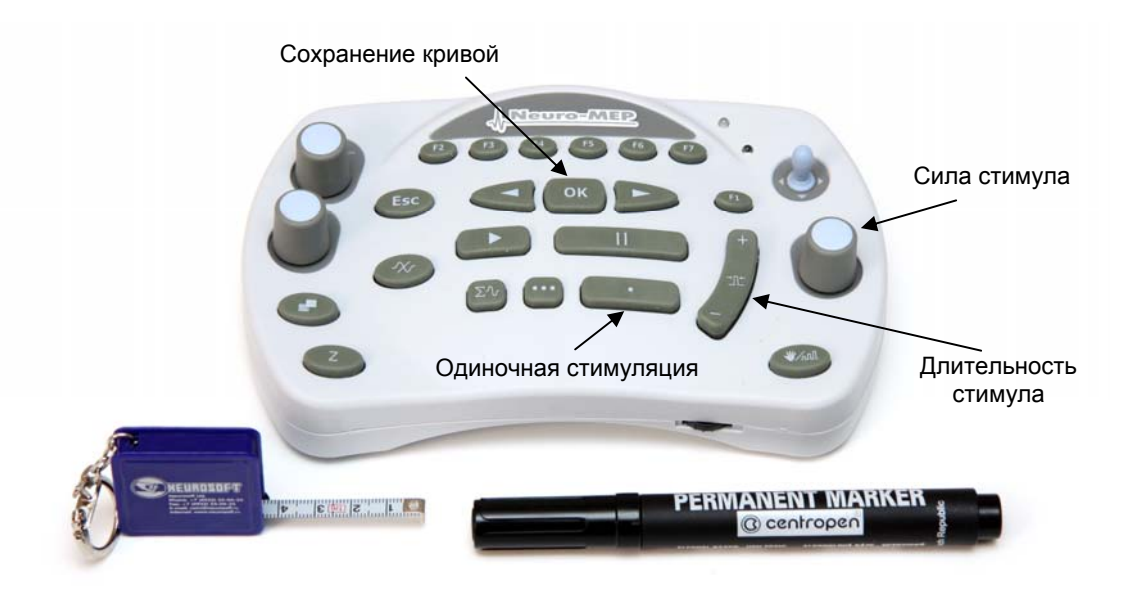

Рис. 36. Основные кнопки функциональной клавиатуры.

9. Проведите одиночную стимуляцию, постепенно увеличивая силу стимула с шагом 1 мА, до получения максимального М-ответа. Средняя сила стимула — 20–30 мА, длительность стимула — 200 мкс (рис. 37).

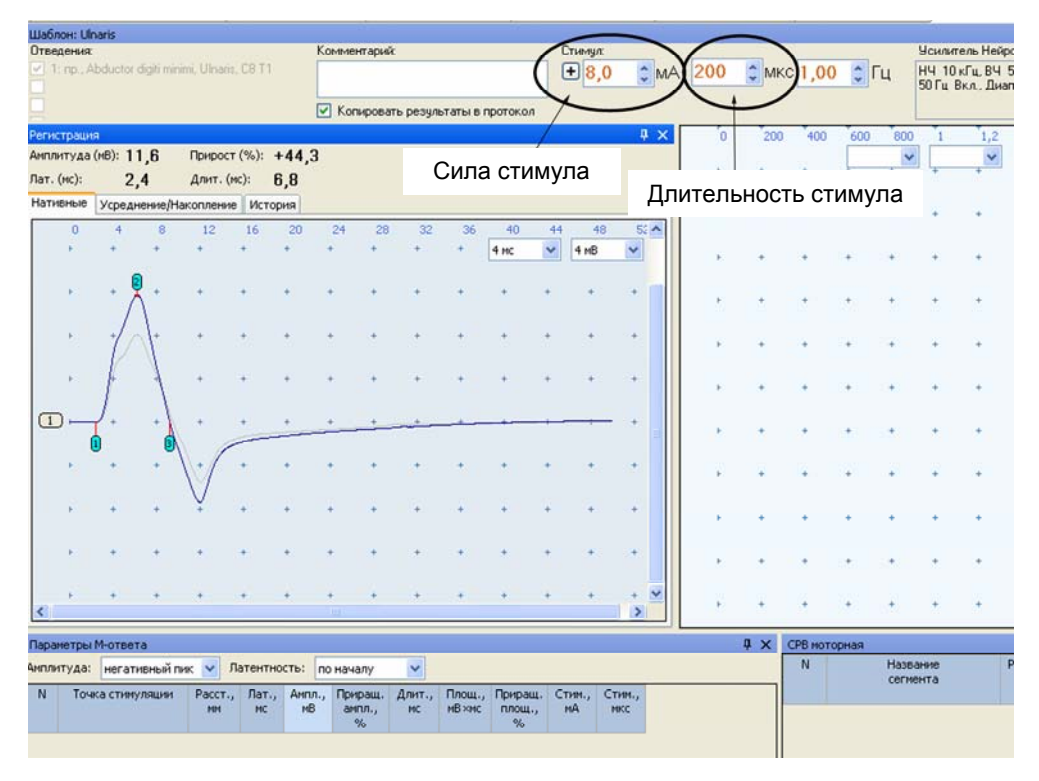

Рис. 37. Регистрация М-ответа. Отмечаем прирост амплитуды ответа при увеличении силы стимула до супрамаксимального значения.

- 10. Сохраните полученный М-ответ кнопкой «ОК» на функциональной клавиатуре.
- 11. Пометьте место положения катода маркером.

12. Проведите стимуляцию в размеченной точке ниже локтевого сустава по локтевой борозде (рис. 38).

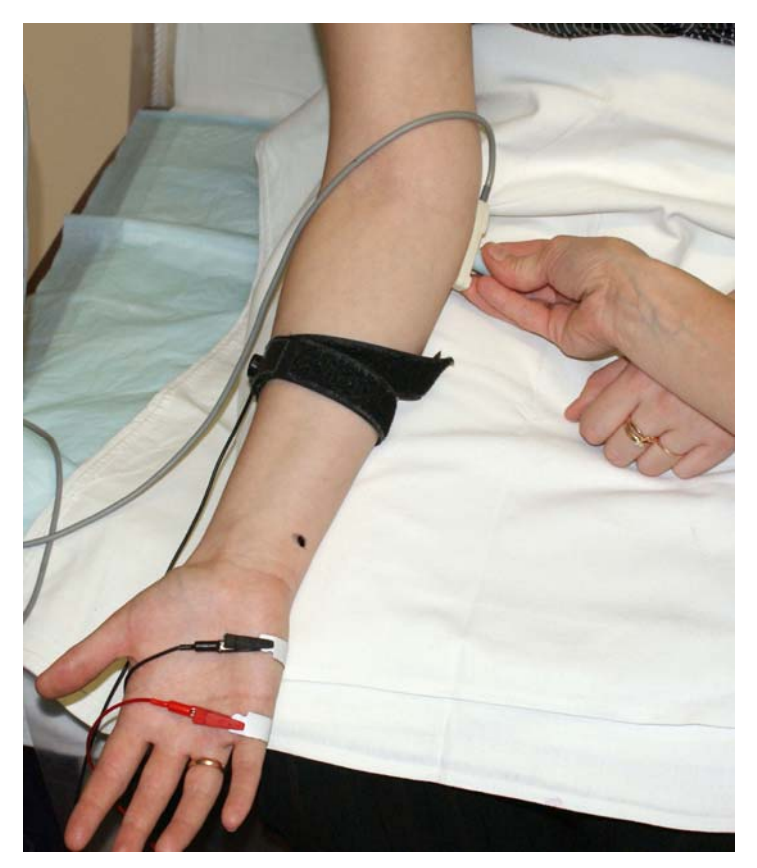

Рис. 38. Стимуляция в точке ниже локтевого сустава.

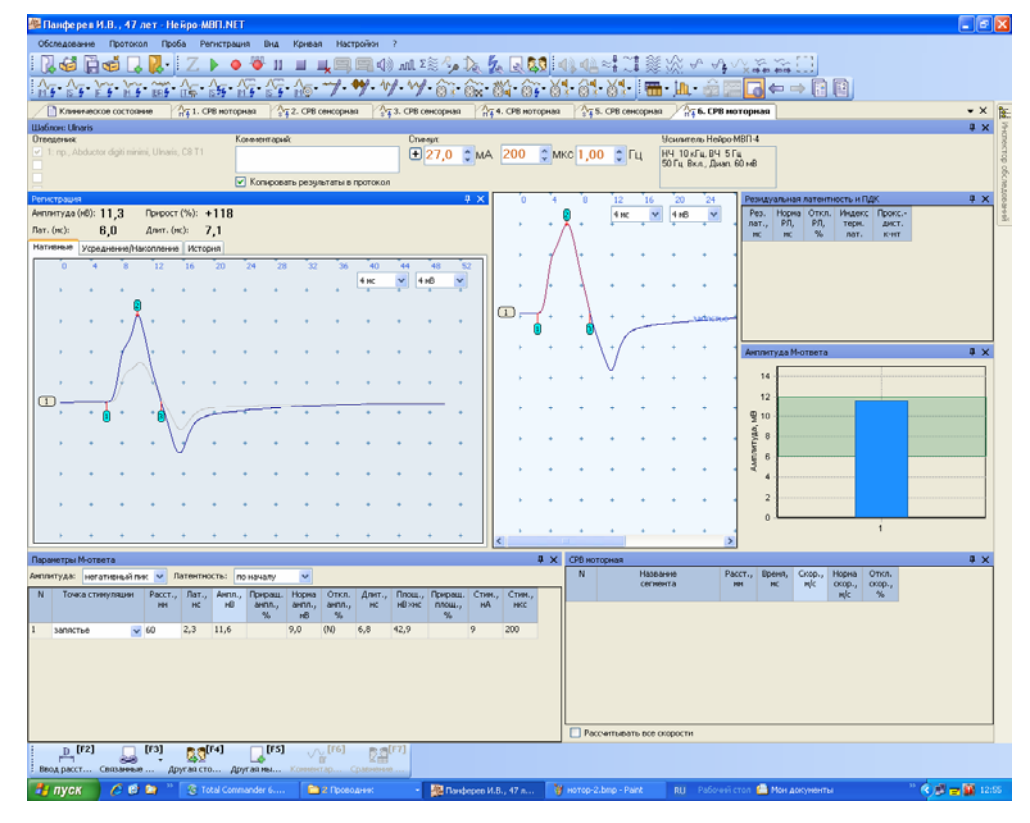

13. Подберите силу стимула до достижения максимального М-ответа (рис. 39).

Рис. 39. Максимальный М-ответ.

14. Проведите стимуляцию в размеченной точке выше локтевого сустава по локтевой борозде ближе к средней трети плеча (рис. 40).

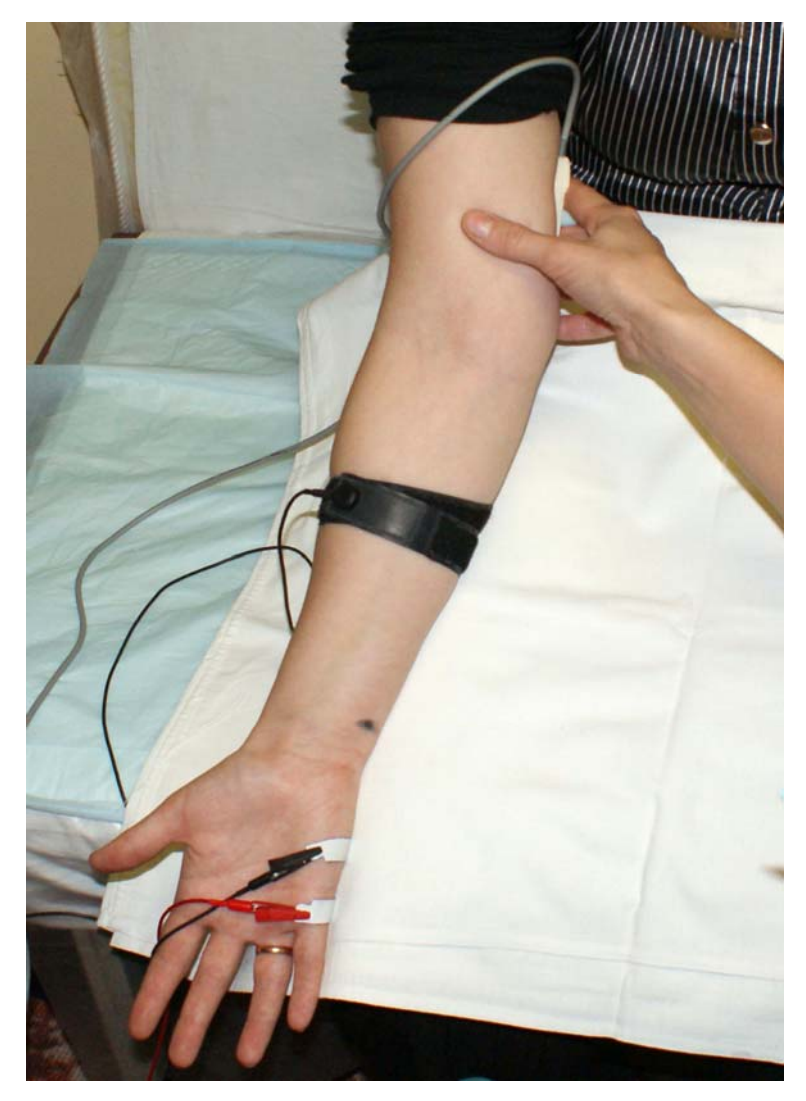

Рис. 40. Стимуляция в точке выше локтевого сустава.

15. Проведите измерение расстояния последовательно от дистальной точки стимуляции до активного электрода, между точками стимуляции. Точность измерения расстояния — ±5 мм (рис. 41). Расстояние на уровне локтевого сустава определяется между точками разметки сустава.

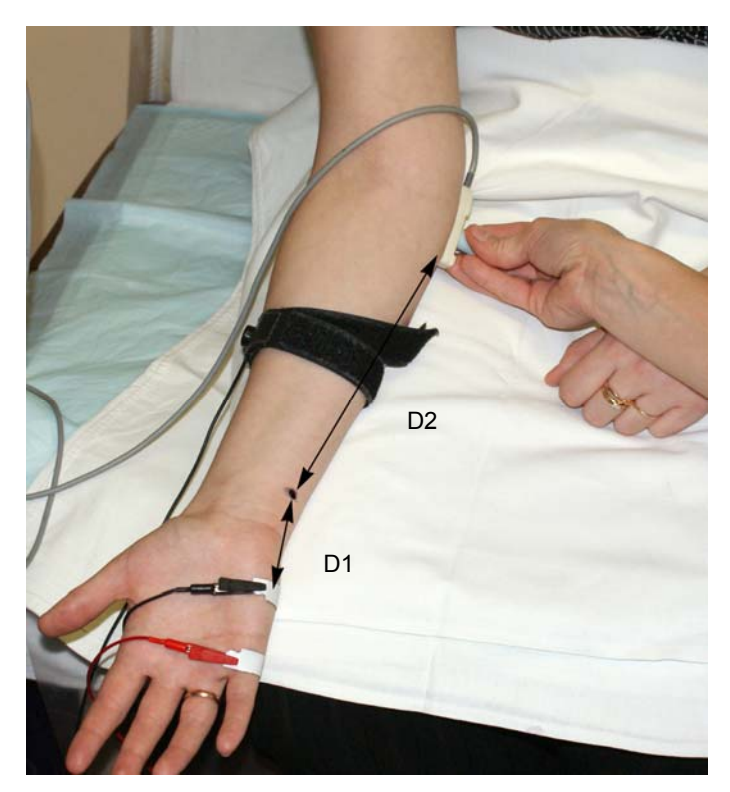

Рис. 41. Измерение расстояния.

16. Последовательно введите расстояния в таблицу (рис. 42).

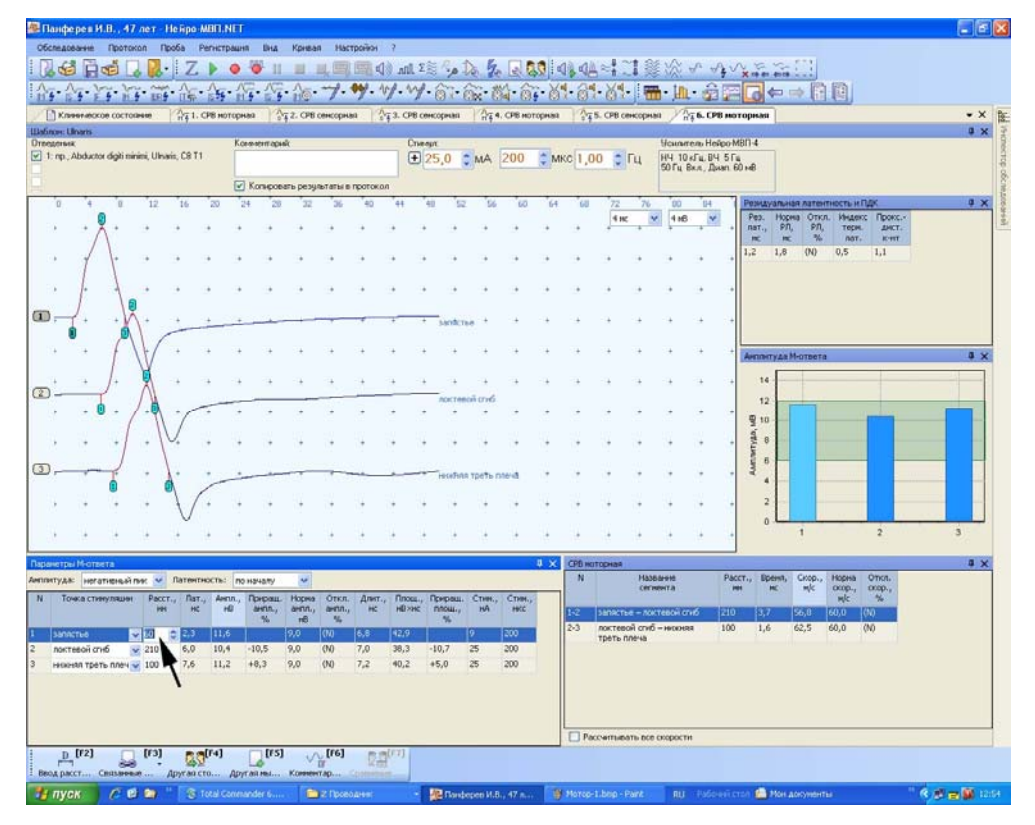

Рис. 42. Место ввода дистального расстояния (от точки стимуляции до активного электрода).

Для ввода расстояния удобно использовать кнопку «F2» функциональной клавиатуры. После активации первого места в таблице можно отредактировать указанное расстояние. Для этого используйте цифровые клавиши клавиатуры компьютера или энкодеры функциональной клавиатуры, которые управляют маркерами и проводят выбор кривой. При активации места в таблице ручка управления маркерами меняет десятичные значения, ручка выбора кривых — единичные значения (рис. 43).

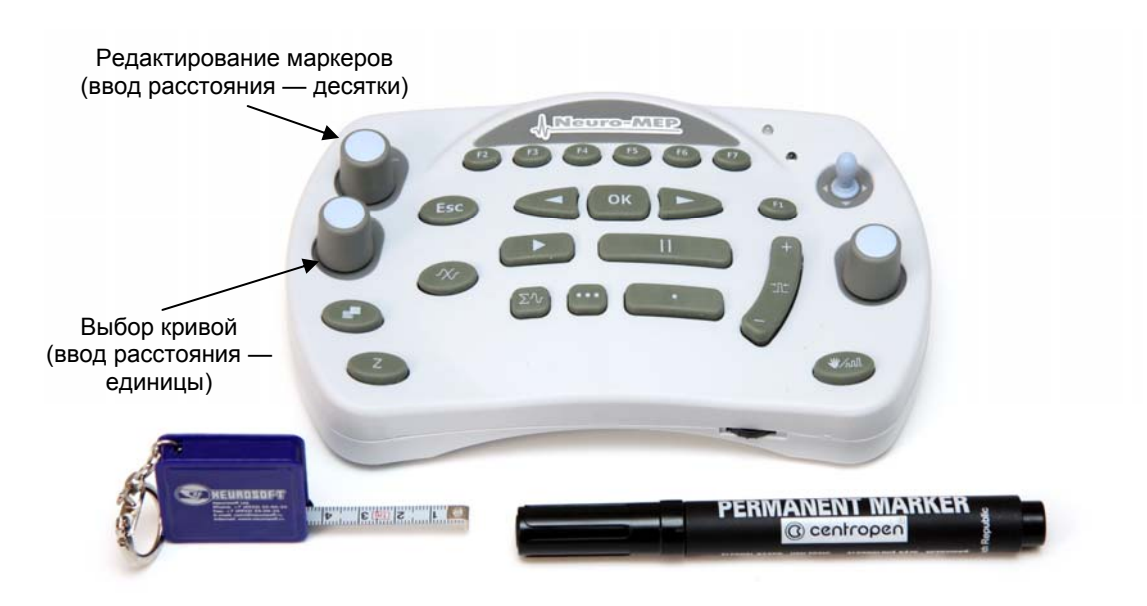

Рис. 43. Основные органы управления функциональной клавиатуры.

17. Проведите коррекцию маркеров. Необходимо точно указать начало М-ответа на всех трех кривых (рис. 44).

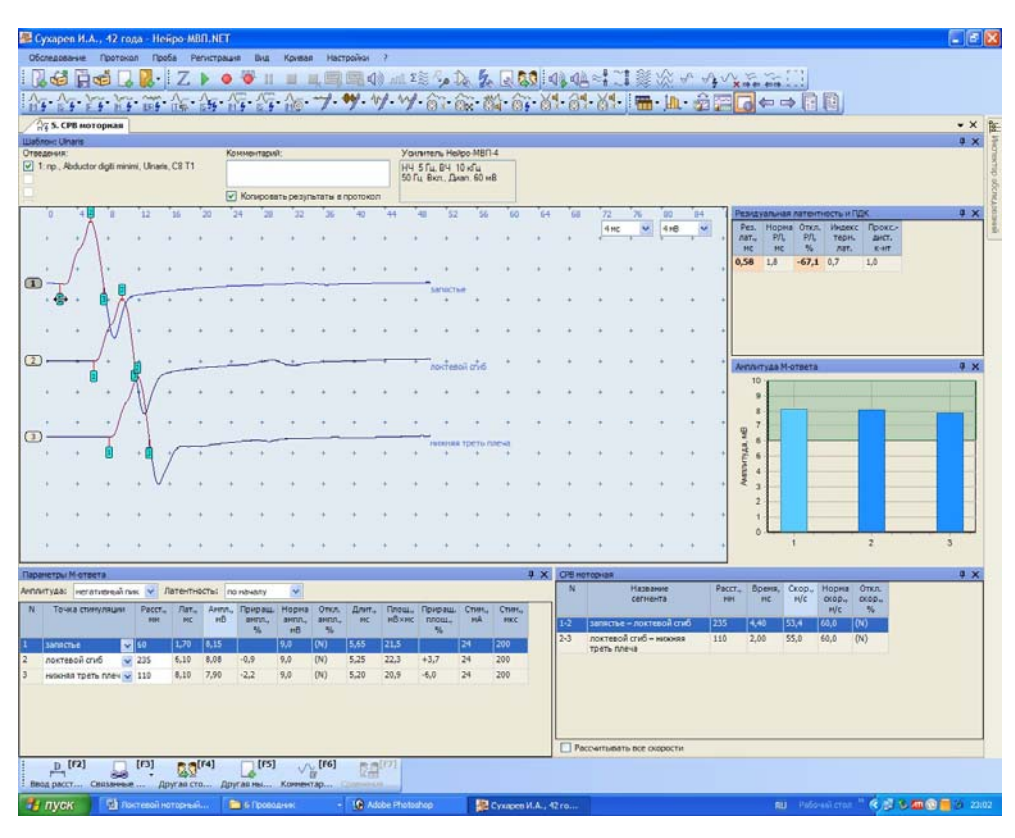

Рис. 44. Коррекция положения маркеров.

### **Оценка полученных результатов.**

Оцените полученные результаты (рис. 45).

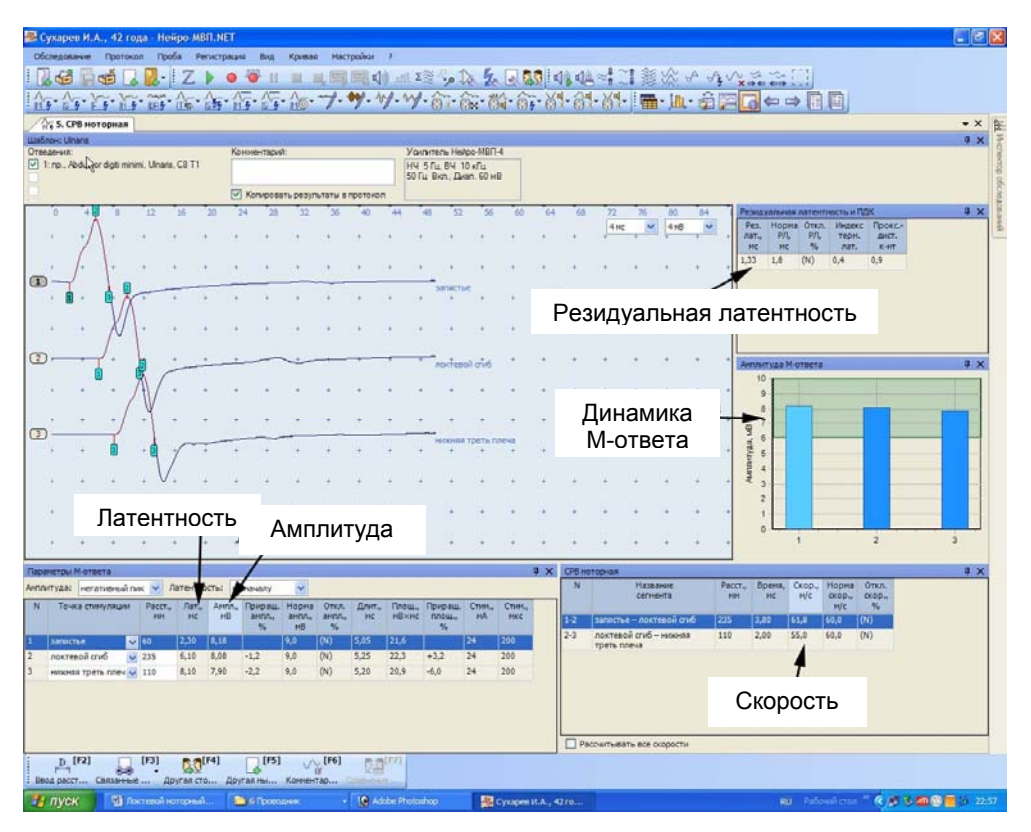

Рис. 45. Оценка полученных результатов.

#### **Рекомендуемые нормативные параметры**

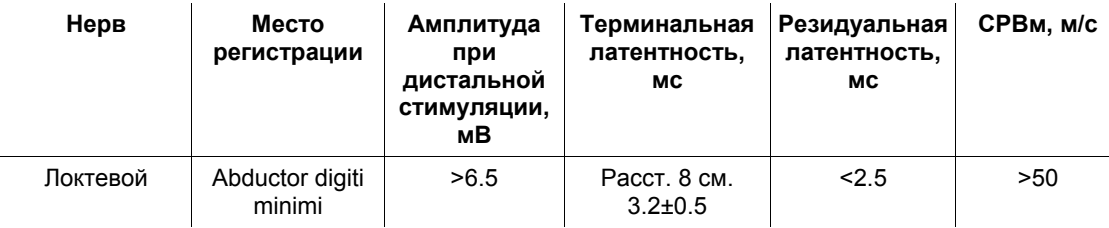

# **5. Исследование сенсорного проведения по локтевому нерву (антидромная методика)**

#### **Создание новой пробы с использованием шаблона.**

Первый способ — активация кнопки «СРВ сенсорная», выбор шаблона антидромного исследования локтевого нерва (рис. 46).

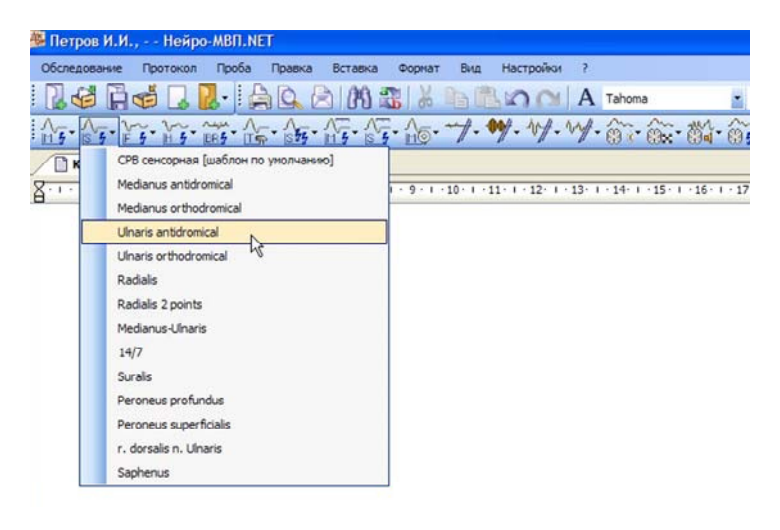

Рис. 46. Выбор шаблона антидромного исследования локтевого нерва.

Второй способ — использование связанной пробы. Для этого в пробе «СРВ моторная — исследование срединного нерва» нажмите кнопку «F3» функциональной клавиатуры, выберите джойстиком «СРВ сенсорная» (рис. 47) и нажмите «ОК».

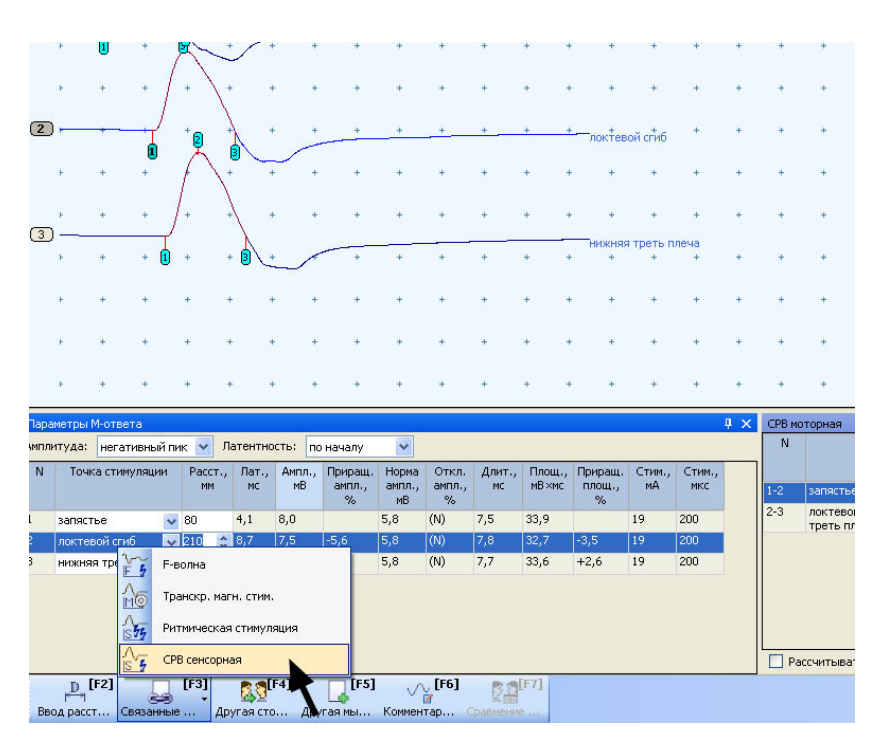

Рис. 47. Выбор в пробе «СРВ моторная» связанной пробы «СРВ сенсорная».
### **Проведение исследования.**

- 1. Для исследования используйте кольцевые электроды.
- 2. Протрите места наложения отводящих электродов ватой, смоченной в спирте.

**Кабель от электродов подключается к каналу 2. Проверьте номер канала (рис. 48)!** 

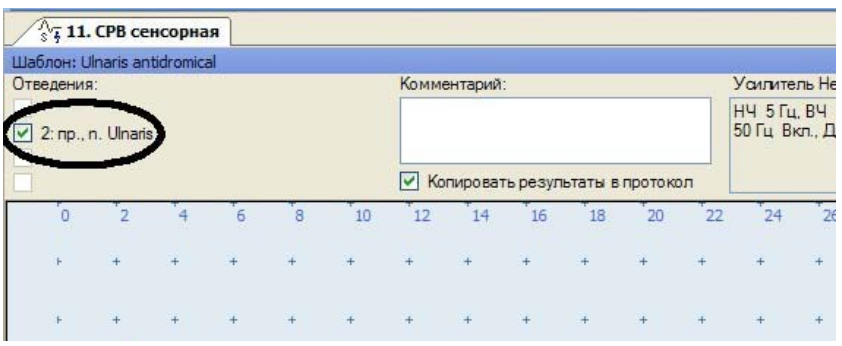

Рис. 48. Проверка номера канала.

3. Наложите электроды на пятый палец исследуемой руки. Активный электрод (черный) накладывают на проксимальную фалангу пятого пальца. Референтный электрод (красный) накладывают на дистальную фалангу (рис. 49).

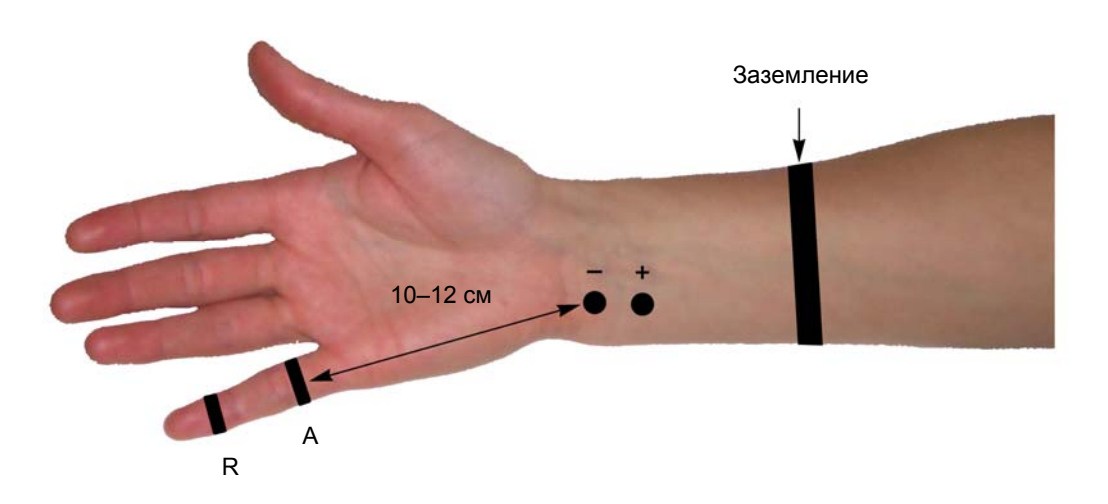

Рис. 49. Наложение электродов: А — активный электрод (черный); R — референтный электрод (красный).

Заземляющий электрод можно поместить либо на середину ладони (если вы используете одноразовый электрод), либо на середину предплечья (если вы используете многоразовый электрод). Наложение заземляющего электрода обязательно!

4. После установки электродов проверьте качество их наложения. Для этого нажмите кнопку «Z» на функциональной клавиатуре. На экране появится окно измерения импеданса. Все индикаторы должны быть подсвечены зеленым (рис. 50).

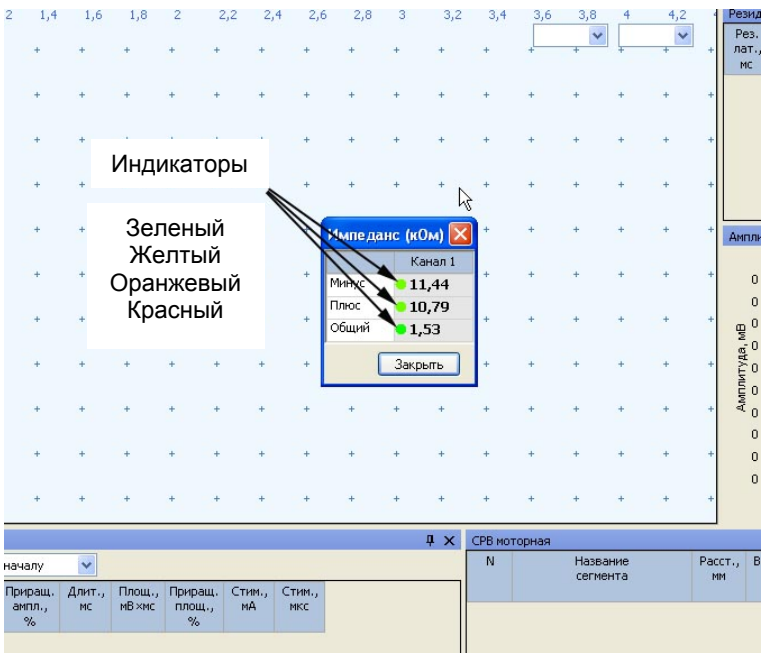

Рис. 50. Измерение импеданса.

Если индикатор горит красным или оранжевым светом, необходимо смочить данный электрод физиологическим раствором, что улучшит качество его наложения.

**Не намочите электрод слишком сильно! Это может привести к замыканию электродов и невозможности получения ответа.** 

5. После проверки импеданса проведите электрическую стимуляцию для получения ответов.

6. Стимуляцию проводят на уровне запястья по локтевому краю. Катод располагают на расстоянии 10–12 см от активного электрода (рис. 51).

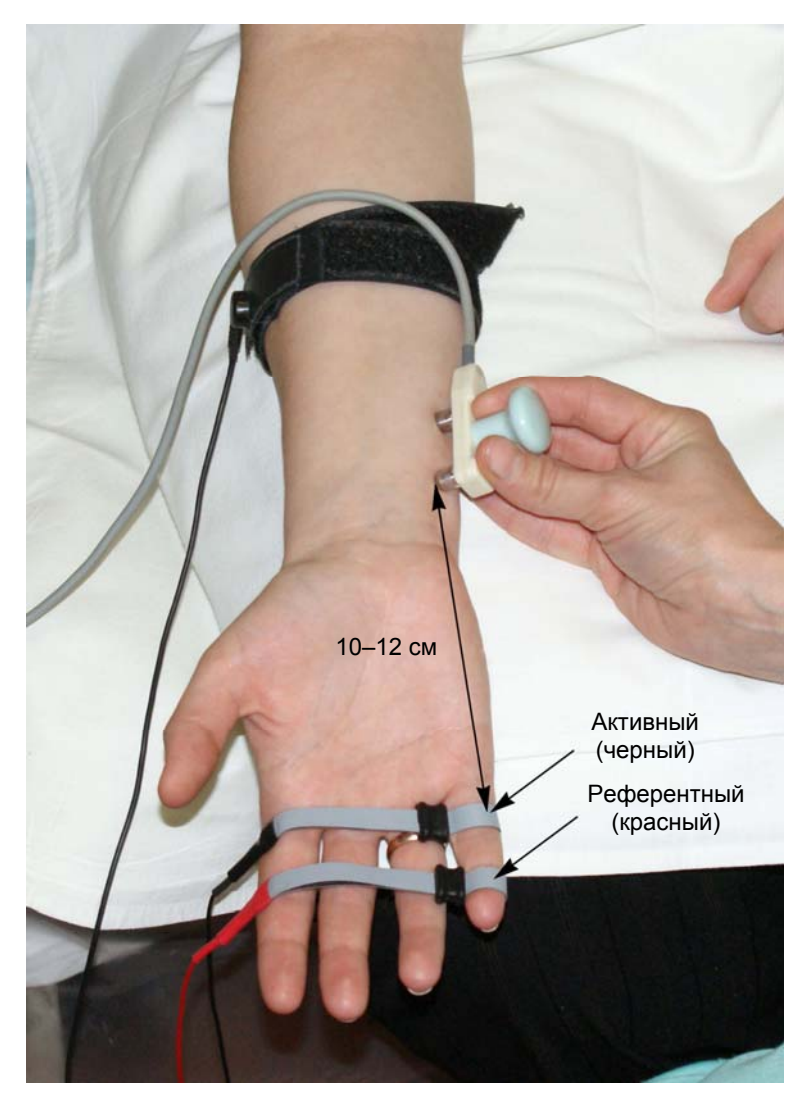

Рис. 51. Стимуляция на уровне запястья.

7. Для проведения стимуляции удобно использовать функциональную клавиатуру. Основные кнопки: кнопка одиночной стимуляции, кнопка ритмической стимуляции, ручка управления силой стимула, кнопка сохранения кривой (рис. 52).

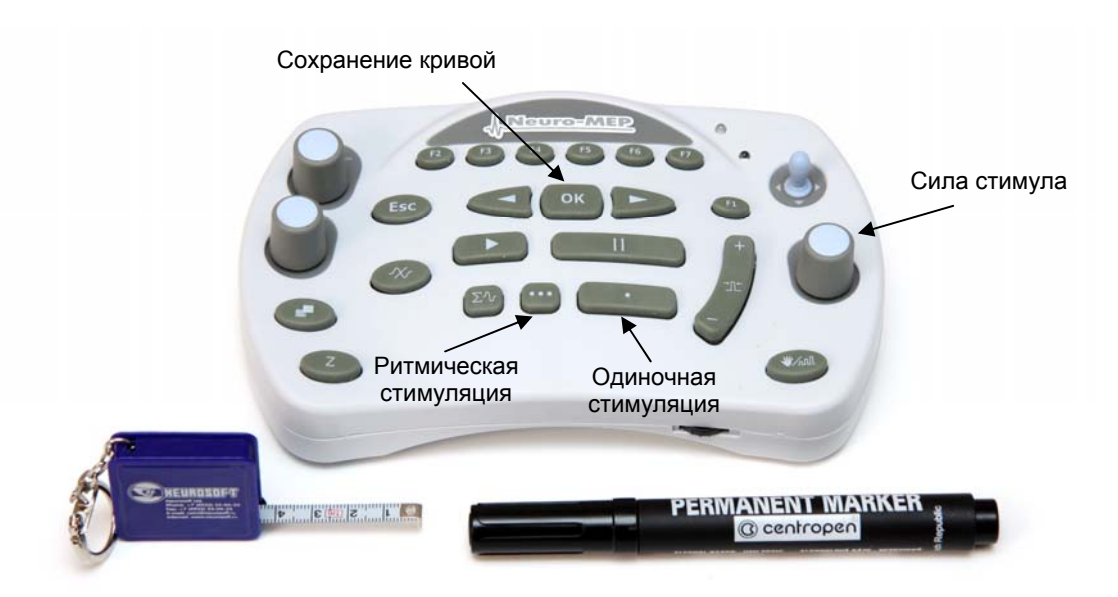

Рис. 52. Основные кнопки функциональной клавиатуры.

8. Проведите одиночную стимуляцию, постепенно увеличивая силу стимула с шагом 1 мА, до получения ответа. При возникновении артефакта моторного ответа необходимо на 1–2 мА уменьшить силу стимула. Средняя сила стимула — 8–15 мА, длительность стимула — 100 мкс (рис. 53).

|                   | Обследование |                                       | Протокол | Проба                                  |   | Регистрация                                      |               | Вид                             | Кривая       |                     | Настройки                          | - 7             |                                  |    |            |                           |                 |                        |          |   |                                                   |           |  |
|-------------------|--------------|---------------------------------------|----------|----------------------------------------|---|--------------------------------------------------|---------------|---------------------------------|--------------|---------------------|------------------------------------|-----------------|----------------------------------|----|------------|---------------------------|-----------------|------------------------|----------|---|---------------------------------------------------|-----------|--|
|                   | 医唱           | 日中                                    |          |                                        |   |                                                  |               | $_{\text{II}}$                  |              |                     | $\mathbb{I}(\mathfrak{p})$         | $n$ ll $\Sigma$ |                                  |    |            | → 交際に2010年 → 1 総公っ        |                 |                        |          |   |                                                   |           |  |
| 115               |              |                                       | 前 与      | ERS IT                                 |   |                                                  | 65 115 65 110 |                                 |              |                     |                                    |                 |                                  |    |            |                           |                 |                        |          |   |                                                   |           |  |
|                   |              | Клиническое состояние                 |          |                                        |   | <b>Az 1.</b> СРВ моторная                        |               |                                 |              | 17 2. СРВ сенсорная |                                    |                 | <sup>2</sup> /2 3. СРВ сенсорная |    |            | <b>14 4. СРВ ноторная</b> |                 | 15. СРВ сенсорная      |          |   | 17 б. СРВ ноторная                                |           |  |
|                   |              | <b>LLIa6non: Ulnaris antidromical</b> |          |                                        |   |                                                  |               |                                 |              |                     |                                    |                 |                                  |    |            |                           |                 |                        |          |   |                                                   |           |  |
| <b>Отведения:</b> |              |                                       |          |                                        |   |                                                  | Комментарий.  |                                 |              |                     |                                    |                 | Стимми                           |    |            |                           |                 |                        |          |   | Усилитель Нейро-МВП-4                             |           |  |
|                   |              | v 2 rp. n Uhan                        |          |                                        |   |                                                  |               |                                 |              |                     |                                    |                 | $+$                              |    |            |                           | <b>MKC</b> 1,00 | $\frac{1}{2}$ $\Gamma$ |          |   | <b>НЧ 2 кГц ВЧ 5 Гц</b><br>50 Гц Вкл., Диап. 1 мВ |           |  |
|                   |              |                                       |          |                                        |   |                                                  |               |                                 |              |                     |                                    |                 |                                  |    |            |                           |                 |                        |          |   |                                                   |           |  |
|                   |              |                                       |          |                                        |   |                                                  |               |                                 |              |                     | V Копировать результаты в протокол |                 |                                  |    |            |                           |                 |                        |          |   |                                                   |           |  |
| Регистрация       |              | Задано/выполнено: 200/2               |          |                                        |   | Усреднено/отсеяно: 2/0                           |               |                                 |              |                     |                                    |                 |                                  |    | <b>P</b> × | $\mathbf 0$               | 400             | 600                    | 800      | × | 1,2                                               | 1,4       |  |
|                   |              |                                       |          | Нативные Усреднение/Накопление История |   |                                                  |               |                                 |              |                     |                                    |                 | Сила стимула                     |    |            |                           |                 |                        |          |   |                                                   |           |  |
|                   | o            |                                       |          | 6                                      | 8 | 10                                               | 12            | 14                              | 16           | 18                  | 20                                 | 22              | 24                               | 26 |            | Длительность стимула      |                 |                        |          |   |                                                   |           |  |
|                   |              |                                       |          |                                        |   |                                                  |               |                                 |              |                     | 2 <sub>nc</sub>                    | ×               | 10 HKB                           | ×  |            |                           |                 |                        |          |   |                                                   |           |  |
|                   |              |                                       |          |                                        |   |                                                  |               |                                 |              |                     |                                    |                 |                                  |    |            |                           |                 |                        |          |   |                                                   |           |  |
|                   |              |                                       |          |                                        |   |                                                  |               |                                 |              |                     |                                    |                 |                                  |    |            |                           |                 |                        |          |   |                                                   |           |  |
|                   |              |                                       |          |                                        |   |                                                  |               |                                 |              |                     |                                    |                 |                                  |    |            |                           |                 |                        |          |   |                                                   |           |  |
|                   |              |                                       |          |                                        |   |                                                  |               |                                 |              |                     |                                    |                 |                                  |    |            |                           |                 |                        |          |   |                                                   |           |  |
|                   |              |                                       |          |                                        |   |                                                  |               |                                 |              |                     |                                    |                 |                                  |    |            |                           |                 |                        |          |   |                                                   |           |  |
|                   |              |                                       |          |                                        |   |                                                  |               |                                 |              |                     |                                    |                 |                                  |    |            |                           |                 |                        |          |   |                                                   |           |  |
|                   |              |                                       |          |                                        |   |                                                  |               |                                 |              |                     |                                    |                 |                                  |    |            |                           |                 |                        |          |   |                                                   |           |  |
| $\Box$            |              |                                       |          |                                        |   |                                                  |               |                                 |              |                     |                                    |                 |                                  |    |            |                           |                 |                        |          |   |                                                   |           |  |
|                   |              |                                       |          |                                        |   |                                                  |               |                                 |              |                     |                                    |                 |                                  |    |            |                           |                 |                        |          |   |                                                   |           |  |
|                   |              |                                       |          |                                        |   |                                                  |               |                                 |              |                     |                                    |                 |                                  |    |            |                           |                 |                        |          |   |                                                   |           |  |
|                   |              |                                       |          |                                        |   |                                                  |               |                                 |              |                     |                                    |                 |                                  |    |            |                           |                 |                        |          |   |                                                   |           |  |
|                   |              |                                       |          |                                        |   |                                                  |               |                                 |              |                     |                                    |                 |                                  |    |            |                           |                 |                        |          |   |                                                   |           |  |
|                   |              |                                       |          |                                        |   |                                                  |               |                                 |              |                     |                                    |                 |                                  |    |            |                           |                 |                        |          |   |                                                   |           |  |
|                   |              |                                       |          |                                        |   |                                                  |               |                                 |              |                     |                                    |                 |                                  |    | 26,        |                           |                 |                        |          |   |                                                   |           |  |
|                   |              |                                       |          |                                        |   |                                                  |               |                                 |              |                     |                                    |                 |                                  |    |            |                           |                 |                        |          |   |                                                   |           |  |
|                   |              |                                       |          |                                        |   |                                                  |               |                                 |              |                     |                                    |                 |                                  |    |            |                           |                 |                        |          |   |                                                   |           |  |
|                   |              | Потенциал действия нерва              |          |                                        |   |                                                  |               |                                 |              |                     |                                    |                 |                                  |    |            | $4 \times$                | СРВ сенсорная   |                        |          |   |                                                   |           |  |
| Анплитуда:        |              | негативный пик                        |          |                                        |   | Латентность:                                     | по началу     |                                 | $\checkmark$ |                     |                                    |                 |                                  |    |            |                           | N               |                        | Название |   |                                                   | Pacct., B |  |
| N                 |              | Точка                                 |          |                                        |   | Расст., Лат., Анпл., Длит., Площ., Стин., Стин., |               |                                 |              |                     |                                    |                 |                                  |    |            |                           |                 |                        | сегнента |   |                                                   | MM        |  |
|                   |              | стинуляции<br>(отведения)             |          | MM                                     |   | <b>MC</b>                                        | NKB<br>HC.    | $H\mathbf{B} \times \mathbf{C}$ |              | <b>HA</b>           | <b>MICC</b>                        |                 |                                  |    |            |                           |                 |                        |          |   |                                                   |           |  |
|                   |              |                                       |          |                                        |   |                                                  |               |                                 |              |                     |                                    |                 |                                  |    |            |                           |                 |                        |          |   |                                                   |           |  |

Рис. 53. Основные параметры регистрации.

*Примечание: При стимуляции рекомендуется не очень сильно вдавливать стимулирующий электрод.* 

9. Если отмечаются физические артефакты (сетевая наводка, колебание электрода, гальваническая наводка), проведите стимуляцию с частотой 1 Гц с усреднением ответа. Для этого нажмите кнопку ритмической стимуляции.

*Примечание: Данная проба настроена так, что при запуске ритмической стимуляции автоматически начинается усреднение.* 

Усреднение проводится до максимального уменьшения артефактов.

10. Сохраните зарегистрированный ответ, нажав кнопку «ОК» (рис. 54).

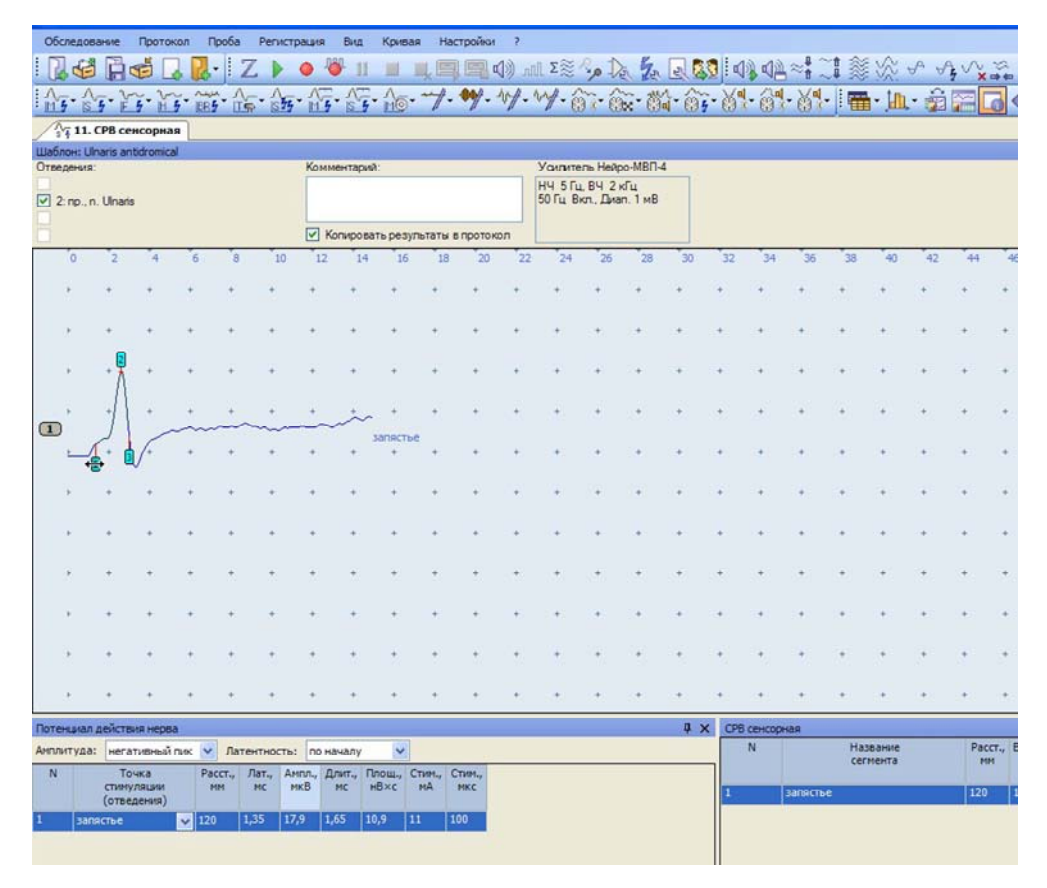

Рис. 54. Зарегистрированный ответ.

11. Пометьте место положения катода маркером.

12. Измерьте расстояние от середины активного электрода до места положения катода стимулирующего электрода (рис. 55).

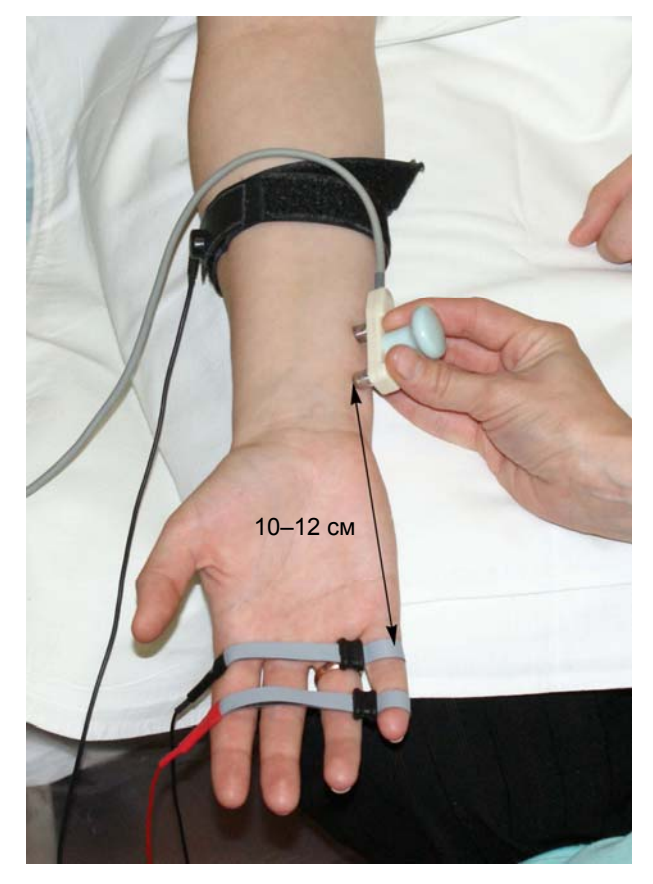

Рис. 55. Измерение расстояния.

13. Проведите коррекцию маркера начала (рис. 56).

|              |   | Обследование                        |       | Протокол                  | Проба            |                                         | Регистрация Вид |                                    | Кривая                                      |    | Настройки ? |    |                                             |    |    |            |    |               |          |    |                      |    |             |         |
|--------------|---|-------------------------------------|-------|---------------------------|------------------|-----------------------------------------|-----------------|------------------------------------|---------------------------------------------|----|-------------|----|---------------------------------------------|----|----|------------|----|---------------|----------|----|----------------------|----|-------------|---------|
|              |   | <b>Me He</b>                        |       |                           |                  | $2 \cdot 7$                             |                 | $\bullet$ $\bullet$ $\blacksquare$ | 里                                           |    |             |    | 山田田の川珍した女区50内中村二菱次のウベニ                      |    |    |            |    |               |          |    |                      |    |             |         |
|              |   |                                     |       |                           |                  |                                         |                 |                                    |                                             |    |             |    |                                             |    |    |            |    |               |          |    |                      |    |             |         |
|              |   | 11. СРВ сенсорная                   |       |                           |                  |                                         |                 |                                    |                                             |    |             |    |                                             |    |    |            |    |               |          |    |                      |    |             |         |
|              |   | <b>Wa6noH: Ulnaris antidromical</b> |       |                           |                  |                                         |                 |                                    |                                             |    |             |    |                                             |    |    |            |    |               |          |    |                      |    |             |         |
|              |   | Отведения:                          |       |                           |                  |                                         |                 | Комментарий                        |                                             |    |             |    | Усилитель Нейро-МВП-4                       |    |    |            |    |               |          |    |                      |    |             |         |
|              |   | $\sqrt{2}$ rp., n. Unaris           |       |                           |                  |                                         |                 |                                    |                                             |    |             |    | НЧ 5 Гц. ВЧ 2 кГц<br>50 Гц Вкл., Диап. 1 мВ |    |    |            |    |               |          |    |                      |    |             |         |
|              |   |                                     |       |                           |                  |                                         |                 |                                    | √ Копировать результаты в протокол          |    |             |    |                                             |    |    |            |    |               |          |    |                      |    |             |         |
|              | o |                                     | э     |                           |                  | $\overline{\mathbf{8}}$                 | 10              | 12                                 | 14<br>16                                    | 1B | 20          | 22 | 24                                          | 26 | 28 | 30         | 32 | 34            | 36       | 38 | 40                   | 42 | 44          |         |
|              |   |                                     |       |                           |                  |                                         |                 |                                    |                                             |    |             |    |                                             |    |    |            |    |               |          |    |                      |    |             |         |
|              |   |                                     |       |                           |                  |                                         |                 |                                    |                                             |    |             |    |                                             |    |    |            |    |               |          |    |                      |    |             |         |
|              |   |                                     |       |                           |                  |                                         |                 |                                    |                                             |    |             |    |                                             |    |    |            |    |               |          |    |                      |    |             |         |
|              |   |                                     |       |                           |                  |                                         |                 |                                    |                                             |    |             |    |                                             |    |    |            |    |               |          |    |                      |    |             |         |
| $\mathbf{r}$ |   |                                     |       |                           |                  |                                         |                 |                                    | <b>SANGCTIVE</b>                            |    |             |    |                                             |    |    |            |    |               |          |    |                      |    |             |         |
|              |   |                                     |       |                           |                  |                                         |                 |                                    |                                             |    |             |    |                                             |    |    |            |    |               |          |    |                      |    |             |         |
|              |   |                                     |       |                           |                  |                                         |                 |                                    |                                             |    |             |    |                                             |    |    |            |    |               |          |    |                      |    |             |         |
|              |   |                                     |       |                           |                  |                                         |                 |                                    |                                             |    |             |    |                                             |    |    |            |    |               |          |    |                      |    |             |         |
|              |   |                                     |       |                           |                  |                                         |                 |                                    |                                             |    |             |    |                                             |    |    |            |    |               |          |    |                      |    |             |         |
|              |   |                                     |       |                           |                  |                                         |                 |                                    |                                             |    |             |    |                                             |    |    |            |    |               |          |    |                      |    |             |         |
|              |   |                                     |       |                           |                  |                                         |                 |                                    |                                             |    |             |    |                                             |    |    |            |    |               |          |    |                      |    |             |         |
|              |   |                                     |       |                           |                  |                                         |                 |                                    |                                             |    |             |    |                                             |    |    |            |    |               |          |    |                      |    |             |         |
|              |   |                                     |       |                           |                  |                                         |                 |                                    |                                             |    |             |    |                                             |    |    |            |    |               |          |    |                      |    |             |         |
|              |   | Потенциал действия нерва            |       |                           |                  |                                         |                 |                                    |                                             |    |             |    |                                             |    |    | $x \times$ |    | СРВ сенсорная |          |    |                      |    |             |         |
| N            |   | Антлитуда: негативный пис           | Точка |                           |                  | Латентность: по началу<br>Pacct., Лат., |                 |                                    | $\checkmark$<br>Ампл., Длит., Площ., Стим., |    | Crum.,      |    |                                             |    |    |            |    | N             |          |    | Название<br>сегнента |    | <b>PIPE</b> | Paccr., |
|              |   |                                     |       | стинуляции<br>(отведения) | MH               | MC                                      | <b>MKB</b>      | HC                                 | $H\overline{B} \times C$                    | HA | MKC         |    |                                             |    |    |            |    |               | запястье |    |                      |    | 120         |         |
|              |   | запястье                            |       |                           | $\mathbf{v}$ 120 | 1,35                                    | 17,9            | 1,65                               | 10,9                                        | 11 | 100         |    |                                             |    |    |            |    |               |          |    |                      |    |             |         |

Рис. 56. Коррекция положения маркера начала.

14. Откорректируйте расстояние (рис. 57).

|                | - Тарасова В, В., 33 года - Нейро-МВП.NET          |             |                       |             |                             |             |         |               |                                  |                                                         |             |                                           |                                                                    |    |                            |            |                           |                                 |                 |    |          |    |     |      |                                   |      |            |                      |    |         | $ x$                                                 |
|----------------|----------------------------------------------------|-------------|-----------------------|-------------|-----------------------------|-------------|---------|---------------|----------------------------------|---------------------------------------------------------|-------------|-------------------------------------------|--------------------------------------------------------------------|----|----------------------------|------------|---------------------------|---------------------------------|-----------------|----|----------|----|-----|------|-----------------------------------|------|------------|----------------------|----|---------|------------------------------------------------------|
|                | Обследование Протокол Проба Регистрация            |             |                       |             |                             |             |         | <b>BHA</b>    | Kovean                           |                                                         | Настройки ? |                                           |                                                                    |    |                            |            |                           |                                 |                 |    |          |    |     |      |                                   |      |            |                      |    |         |                                                      |
|                | <b>I Les Pres</b>                                  |             |                       |             | $\sim L$                    |             |         | $\mathbf{11}$ |                                  |                                                         |             |                                           | ■ 具目目の 血球少な 久日な 中心十二度次 いういまこ                                       |    |                            |            |                           |                                 |                 |    |          |    |     |      |                                   |      |            |                      |    |         |                                                      |
|                |                                                    |             |                       |             |                             |             |         |               |                                  |                                                         |             |                                           | <b>Artrizis at a fraction of the view of a state of Manual AFG</b> |    |                            |            |                           |                                 |                 |    |          |    |     |      |                                   |      |            |                      |    |         |                                                      |
|                | 17 11. СРВ сенсорная                               |             |                       |             |                             |             |         |               |                                  |                                                         |             |                                           |                                                                    |    |                            |            |                           |                                 |                 |    |          |    |     |      |                                   |      |            |                      |    |         | ▼× 臣                                                 |
|                | Liabnon: Ulnaris antidromical                      |             |                       |             |                             |             |         |               |                                  |                                                         |             |                                           |                                                                    |    |                            |            |                           |                                 |                 |    |          |    |     |      |                                   |      |            |                      |    |         | x <sub>x</sub>                                       |
| Отведения:     |                                                    |             |                       |             |                             |             |         | Комментарий:  |                                  |                                                         |             |                                           |                                                                    |    | <b>Youwrens Helpo MBN4</b> |            |                           |                                 |                 |    |          |    |     |      |                                   |      |            |                      |    |         |                                                      |
|                | 2 no. n. Unara                                     |             |                       |             |                             |             |         |               |                                  |                                                         |             |                                           | <b>НЧ 5Гц ВЧ 2 кГц</b><br>50 Fu Bion, Dixon, 1 seB                 |    |                            |            |                           |                                 |                 |    |          |    |     |      |                                   |      |            |                      |    |         |                                                      |
|                |                                                    |             |                       |             |                             |             |         |               |                                  |                                                         |             |                                           |                                                                    |    |                            |            |                           |                                 |                 |    |          |    |     |      |                                   |      |            |                      |    |         |                                                      |
|                | n                                                  |             |                       |             | в                           | m           | 12      | 14            | и                                | • Копировать результаты в протокол<br>13                | 20          | 22                                        | 24                                                                 | 75 | 75                         | 30         | 32                        | 34                              | 36              | 38 |          | 42 |     |      | 48                                | 50   | 52         | 54                   | 56 | 58      |                                                      |
|                |                                                    |             |                       |             |                             |             |         |               |                                  |                                                         |             |                                           |                                                                    |    |                            |            |                           |                                 |                 |    | 40       |    | 44  | 46   |                                   |      |            | 2 <sub>BC</sub>      | ×  | 10 md v | 60                                                   |
|                |                                                    |             |                       |             |                             |             |         |               |                                  |                                                         |             |                                           |                                                                    |    |                            |            |                           |                                 |                 |    |          |    |     |      |                                   |      |            |                      |    |         |                                                      |
|                |                                                    |             |                       |             |                             |             |         |               |                                  |                                                         |             |                                           |                                                                    |    |                            |            |                           |                                 |                 |    |          |    |     |      |                                   |      |            |                      |    |         |                                                      |
|                |                                                    |             |                       |             |                             |             |         |               |                                  |                                                         |             |                                           |                                                                    |    |                            |            |                           |                                 |                 |    |          |    |     |      |                                   |      |            |                      |    |         |                                                      |
|                |                                                    |             |                       |             |                             |             |         |               |                                  |                                                         |             |                                           |                                                                    |    |                            |            |                           |                                 |                 |    |          |    |     |      |                                   |      |            |                      |    |         |                                                      |
|                |                                                    |             |                       |             |                             |             |         |               |                                  |                                                         |             |                                           |                                                                    |    |                            |            |                           |                                 |                 |    |          |    |     |      |                                   |      |            |                      |    |         |                                                      |
| $\circ$        |                                                    |             |                       |             |                             |             |         |               |                                  |                                                         |             |                                           |                                                                    |    |                            |            |                           |                                 |                 |    |          |    |     |      |                                   |      |            |                      |    |         |                                                      |
|                |                                                    |             |                       |             |                             |             |         |               | SIMACTIVE                        |                                                         |             |                                           |                                                                    |    |                            |            |                           |                                 |                 |    |          |    |     |      |                                   |      |            |                      |    |         |                                                      |
|                |                                                    |             |                       |             |                             |             |         |               |                                  |                                                         |             |                                           |                                                                    |    |                            |            |                           |                                 |                 |    |          |    |     |      |                                   |      |            |                      |    |         |                                                      |
|                |                                                    |             |                       |             |                             |             |         |               |                                  |                                                         |             |                                           |                                                                    |    |                            |            |                           |                                 |                 |    |          |    |     |      |                                   |      |            |                      |    |         |                                                      |
|                |                                                    |             |                       |             |                             |             |         |               |                                  |                                                         |             |                                           |                                                                    |    |                            |            |                           |                                 |                 |    |          |    |     |      |                                   |      |            |                      |    |         |                                                      |
|                |                                                    |             |                       |             |                             |             |         |               |                                  |                                                         |             |                                           |                                                                    |    |                            |            |                           |                                 |                 |    |          |    |     |      |                                   |      |            |                      |    |         |                                                      |
|                |                                                    |             |                       |             |                             |             |         |               |                                  |                                                         |             |                                           |                                                                    |    |                            |            |                           |                                 |                 |    |          |    |     |      |                                   |      |            |                      |    |         |                                                      |
|                |                                                    |             |                       |             |                             |             |         |               |                                  |                                                         |             |                                           |                                                                    |    |                            |            |                           |                                 |                 |    |          |    |     |      |                                   |      |            |                      |    |         |                                                      |
|                |                                                    |             |                       |             |                             |             |         |               |                                  |                                                         |             |                                           |                                                                    |    |                            |            |                           |                                 |                 |    |          |    |     |      |                                   |      |            |                      |    |         |                                                      |
|                |                                                    |             |                       |             |                             |             |         |               |                                  |                                                         |             |                                           |                                                                    |    |                            |            |                           |                                 |                 |    |          |    |     |      |                                   |      |            |                      |    |         |                                                      |
|                |                                                    |             |                       |             |                             |             |         |               |                                  |                                                         |             |                                           |                                                                    |    |                            |            |                           |                                 |                 |    |          |    |     |      |                                   |      |            |                      |    |         |                                                      |
|                |                                                    |             |                       |             |                             |             |         |               |                                  |                                                         |             |                                           |                                                                    |    |                            |            |                           |                                 |                 |    |          |    |     |      |                                   |      |            |                      |    |         |                                                      |
|                | Потенциал действия нерва                           |             |                       |             |                             |             |         |               |                                  |                                                         |             |                                           |                                                                    |    |                            | $4 \times$ |                           | СРВ сенсорная<br>$\overline{N}$ |                 |    | Hassawe  |    |     |      | Расст., Время, Скор., Норма Откл. |      |            |                      |    |         | # x                                                  |
| $\overline{N}$ | Анплитуда: негативный пик У Латентность: по началу | Touca       |                       |             |                             |             |         |               | v                                |                                                         |             |                                           |                                                                    |    |                            |            |                           |                                 |                 |    | сегнента |    | HH  |      | HC                                | н/с  | OCOD.      | $0000 -$             |    |         |                                                      |
|                |                                                    | стимуляции  |                       | <b>BERE</b> |                             | MC          | P(X, B) | <b>MC</b>     | $HB \times C$                    | Pacch, Лат., Ампл., Длит., Площ., Стим., Стим.,<br>- HA | <b>MKC</b>  |                                           |                                                                    |    |                            |            |                           |                                 | <b>sanacrue</b> |    |          |    | 120 | 1.90 | 63,2                              | 60,0 | <b>M/c</b> | $\frac{1}{2}$<br>(N) |    |         |                                                      |
|                | sanacrue                                           | (отведения) |                       |             | $\sqrt{122}$ $\approx$ 1,90 |             | 16,5    | $1,10$ 9,0    |                                  | $\overline{11}$                                         | 100         |                                           |                                                                    |    |                            |            |                           |                                 |                 |    |          |    |     |      |                                   |      |            |                      |    |         |                                                      |
|                |                                                    |             |                       |             |                             |             |         |               |                                  |                                                         |             |                                           |                                                                    |    |                            |            |                           |                                 |                 |    |          |    |     |      |                                   |      |            |                      |    |         |                                                      |
|                |                                                    |             |                       |             |                             |             |         |               |                                  |                                                         |             |                                           |                                                                    |    |                            |            |                           |                                 |                 |    |          |    |     |      |                                   |      |            |                      |    |         |                                                      |
|                |                                                    |             |                       |             |                             |             |         |               |                                  |                                                         |             |                                           |                                                                    |    |                            |            |                           |                                 |                 |    |          |    |     |      |                                   |      |            |                      |    |         |                                                      |
|                |                                                    |             |                       |             |                             |             |         |               |                                  |                                                         |             |                                           |                                                                    |    |                            |            |                           |                                 |                 |    |          |    |     |      |                                   |      |            |                      |    |         |                                                      |
|                |                                                    |             |                       |             |                             |             |         |               |                                  |                                                         |             |                                           |                                                                    |    |                            |            |                           |                                 |                 |    |          |    |     |      |                                   |      |            |                      |    |         |                                                      |
|                |                                                    |             |                       |             |                             |             |         |               |                                  |                                                         |             |                                           |                                                                    |    |                            |            |                           | Рассчитывать все охорости       |                 |    |          |    |     |      |                                   |      |            |                      |    |         |                                                      |
|                | $\overline{D}$ [t3]<br>Расстояния                  |             | Связанная             | [5]         |                             | $20^{[14]}$ |         | [FS]          | Другая сто Другой нерв Комментар | $\sqrt{2}$ [F6]                                         |             | $\mathbb{R}^{\mathbb{Z}^{(\mathsf{F2})}}$ |                                                                    |    |                            |            |                           |                                 |                 |    |          |    |     |      |                                   |      |            |                      |    |         |                                                      |
|                | <mark>н</mark> а пуск                              |             | <b>De 7 Проводник</b> |             |                             |             |         |               | Порасова В.В., 33 го             |                                                         |             |                                           | 12 4 Локтевой сенсорн                                              |    |                            |            | <b>10</b> Adobe Photoshop |                                 |                 |    |          |    |     |      |                                   |      |            |                      |    |         | <b>EN</b> Patorson cron <sup>19</sup> (C) 2012 23:42 |

Рис. 57. Коррекция расстояния.

Для ввода расстояния удобно использовать кнопку «F2» функциональной клавиатуры. После активации первого места в таблице можно отредактировать указанное расстояние. Для этого используйте энкодеры функциональной клавиатуры, которые управляют маркерами и проводят выбор кривой. При активации места в таблице ручка управления маркерами меняет десятичные значения, ручка выбора кривых — единичные значения (рис. 58).

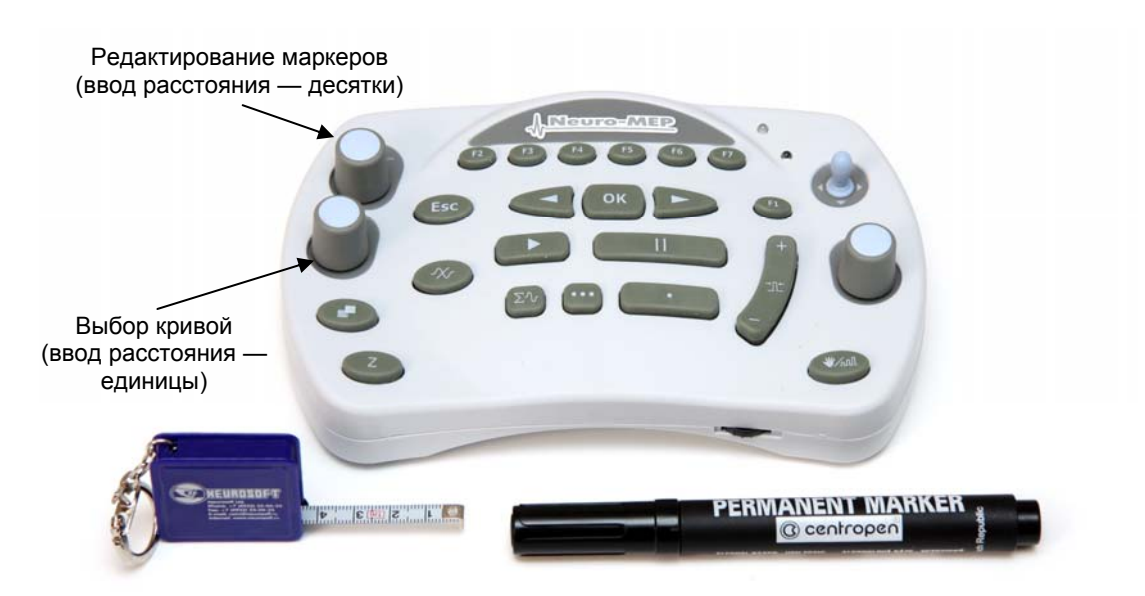

Рис. 58. Основные органы управления функциональной клавиатуры.

# **Оценка полученных результатов.**

Оцените полученные результаты (рис. 59).

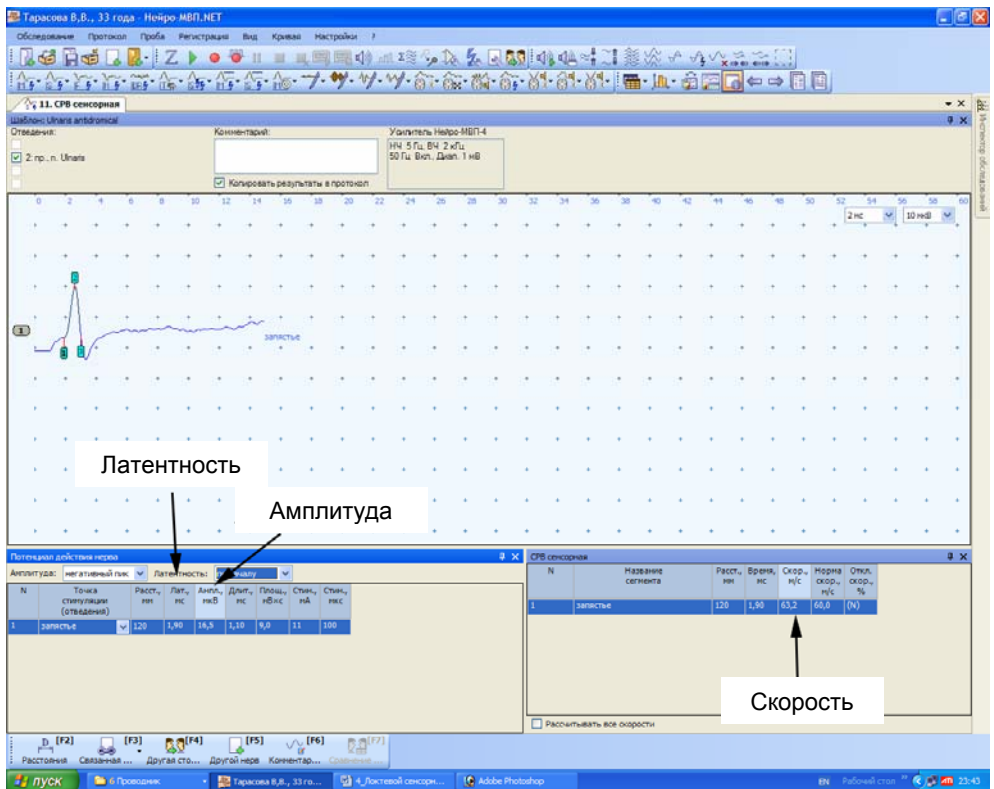

Рис. 59. Оценка полученных результатов.

#### **Рекомендуемые нормативные параметры**

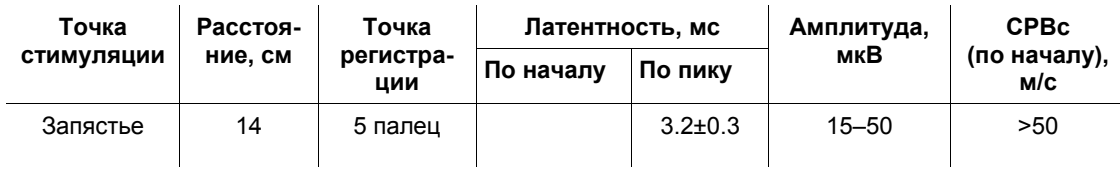

# **6. Исследование сенсорного проведения по лучевому нерву (антидромная методика) (N. Radialis)**

**Создание новой пробы с использованием шаблона.**

Активируйте кнопку «СРВ сенсорная» и выберите шаблон исследования лучевого нерва (рис. 60).

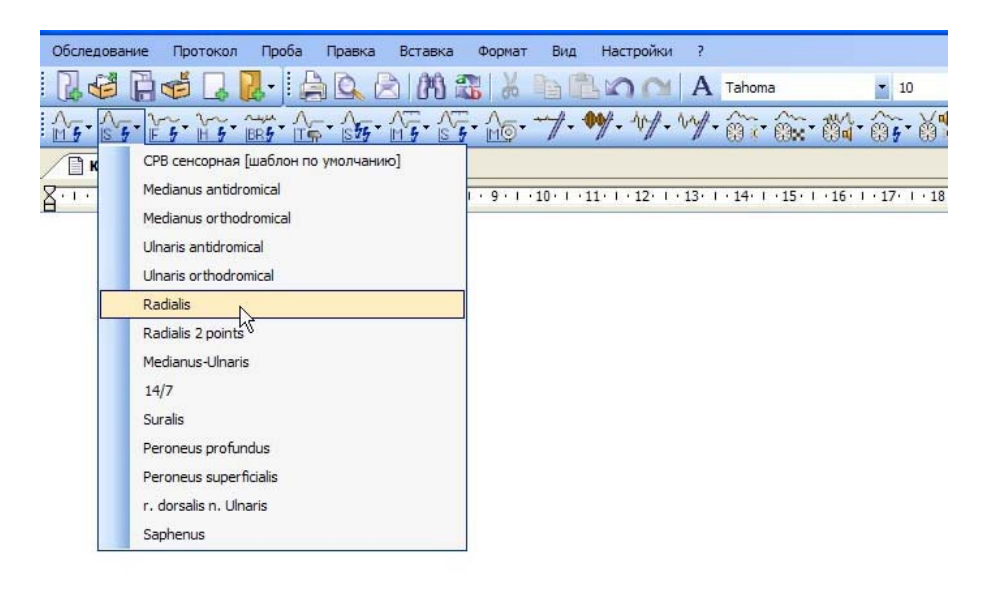

Рис. 60. Выбор шаблона исследования лучевого нерва.

#### **Проведение исследования.**

- 1. Для исследования используйте стандартные чашечковые или одноразовые (адгезивные) электроды.
- 2. Протрите места наложения отводящих электродов ватой, смоченной в спирте.

**Кабель от электродов подключается к каналу 1. Проверьте номер канала (рис. 61)!** 

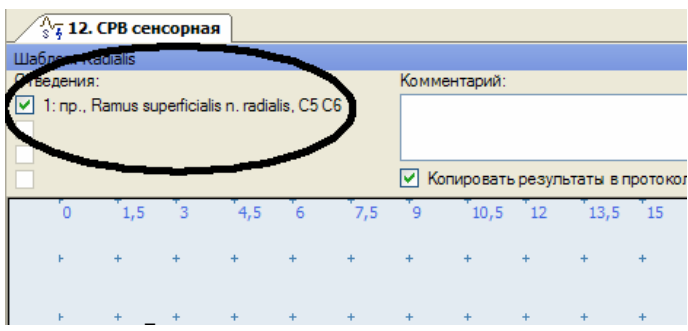

Рис. 61. Проверка номера канала.

- 3. Установите руку пациента в положение между пронацией и супинацией.
- 4. Наложите активный электрод (черный) в зоне «анатомической табакерки». Референтный электрод (красный) наложите на тыльную поверхность пястно-фалангового сустава второго пальца (рис. 62).

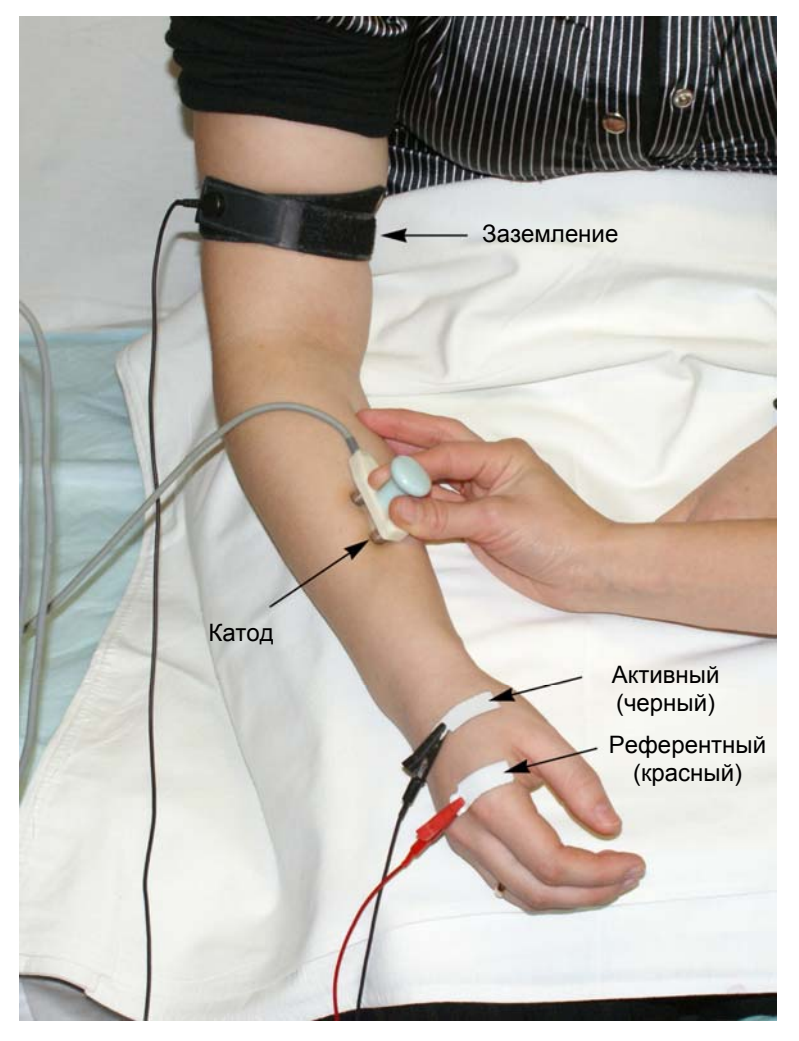

Рис. 62. Наложение электродов: А — активный электрод (черный); R — референтный электрод (красный).

Заземляющий электрод можно поместить либо на середину задней поверхности предплечья (если вы используете одноразовый электрод), либо на верхнюю часть предплечья или середину плеча (если вы используете многоразовый электрод). Наложение заземляющего электрода обязательно!

5. После установки электродов проверьте качество их наложения. Для этого нажмите кнопку «Z» на функциональной клавиатуре. На экране появится окно измерения импеданса. Все индикаторы должны быть подсвечены зеленым (рис. 63).

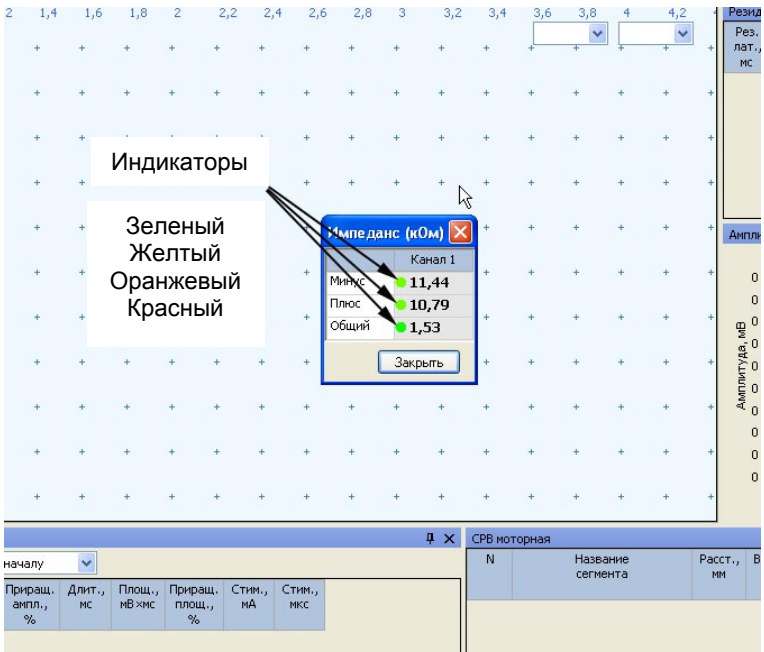

Рис. 63. Измерение импеданса.

Если индикатор горит красным или оранжевым светом, необходимо смочить данный электрод физиологическим раствором, что улучшит качество его наложения.

**Не намочите электрод слишком сильно! Это может привести к его отклеиванию.** 

6. После проверки импеданса проведите электрическую стимуляцию для получения ответов.

7. Стимуляцию проводят на 10–12 см от активного электрода по гребню лучевой кости (рис. 64).

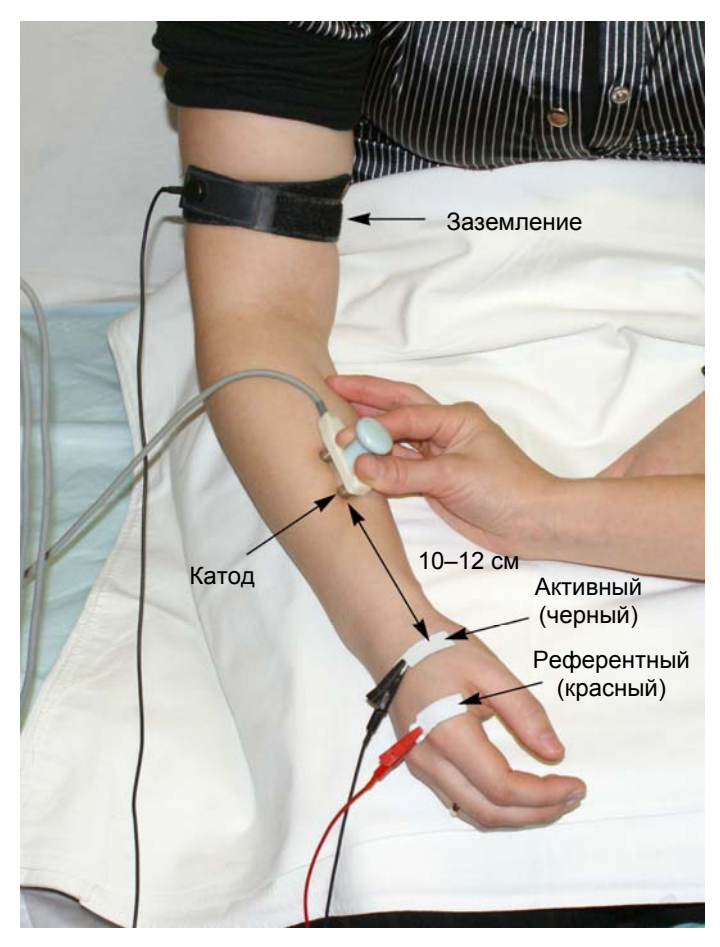

Рис. 64. Проведение стимуляции по гребню лучевой кости.

8. Для проведения стимуляции удобно использовать функциональную клавиатуру. Основные кнопки: кнопка одиночной стимуляции, кнопка ритмической стимуляции, ручка управления силой стимула, кнопка сохранения кривой (рис. 65).

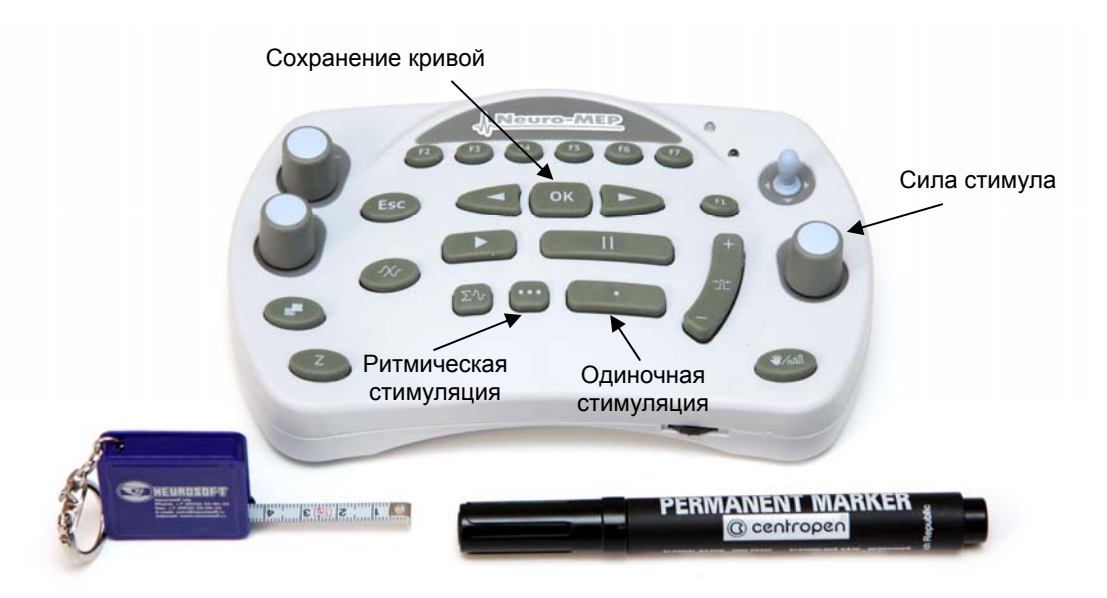

Рис. 65. Основные кнопки функциональной клавиатуры.

9. Проведите одиночную стимуляцию, постепенно увеличивая силу стимула с шагом 1 мА, до получения ответа. Средняя сила стимула — 10–15 мА, длительность стимула — 100 мкс (рис. 66).

| 17 1. СРВ моторная<br>Шаблон: Radialis                       |                          | <b>10. СРВ сенсорная</b> |   |    |           |                     |    |    |                                    |    |                    |              |            |                |               |     |                      |                                                                           |     |                             |                      |
|--------------------------------------------------------------|--------------------------|--------------------------|---|----|-----------|---------------------|----|----|------------------------------------|----|--------------------|--------------|------------|----------------|---------------|-----|----------------------|---------------------------------------------------------------------------|-----|-----------------------------|----------------------|
| Отведения:<br>v 1. I no. Ramus superficials n radials. C5 C6 |                          |                          |   |    |           | <b>Комментарий:</b> |    |    |                                    |    | Стимул<br>$+114.0$ | MA           | 100        | $~<$ MKC 4.00  |               |     |                      | Усилитель Нейро-МВП-4<br><b>НЧ 5Гц ВЧ 2 кГц</b><br>50 Гц Вкл., Диап. 1 мВ |     |                             |                      |
|                                                              |                          |                          |   |    |           |                     |    |    | ● Копировать результаты в протокол |    |                    |              |            |                |               |     |                      |                                                                           |     |                             |                      |
| Регистрация<br>Нативные усреднение/Накопление История        |                          |                          |   |    |           |                     |    |    |                                    |    |                    | <b>P</b> X   | $\Omega$   | 200            | 400           | 600 | 800                  | 1,2                                                                       | 1.4 | 1.6                         | 1,8                  |
| $\circ$                                                      |                          |                          | ß | 10 | 12        | 14                  | 16 | 18 | 20                                 | 22 | 24                 | 26           |            |                |               |     |                      |                                                                           |     |                             |                      |
|                                                              |                          |                          |   |    |           |                     |    |    | 2 <sub>MC</sub>                    | v  | <b>LO HKB</b>      | $\checkmark$ |            |                |               |     |                      |                                                                           |     |                             |                      |
|                                                              |                          |                          |   |    |           |                     |    |    |                                    |    |                    |              |            |                |               |     |                      |                                                                           |     |                             |                      |
|                                                              |                          |                          |   |    |           |                     |    |    |                                    |    |                    |              |            |                |               |     |                      |                                                                           |     |                             |                      |
|                                                              |                          |                          |   |    |           |                     |    |    |                                    |    |                    |              |            |                |               |     |                      |                                                                           |     |                             |                      |
|                                                              |                          |                          |   |    |           |                     |    |    |                                    |    |                    |              |            |                |               |     |                      |                                                                           |     |                             |                      |
| $\Box$                                                       |                          |                          |   |    |           |                     |    |    |                                    |    |                    |              |            |                |               |     |                      |                                                                           |     |                             |                      |
|                                                              |                          |                          |   |    |           |                     |    |    |                                    |    |                    |              |            |                |               |     |                      |                                                                           |     |                             |                      |
|                                                              |                          |                          |   |    |           |                     |    |    |                                    |    |                    |              |            |                |               |     |                      |                                                                           |     |                             |                      |
|                                                              |                          |                          |   |    |           |                     |    |    |                                    |    |                    |              |            |                |               |     |                      |                                                                           |     |                             |                      |
|                                                              |                          |                          |   |    |           |                     |    |    |                                    |    |                    |              |            |                |               |     |                      |                                                                           |     |                             |                      |
|                                                              |                          | Для усреднения нажмите 2 |   |    |           |                     |    |    |                                    |    |                    |              |            |                |               |     |                      |                                                                           |     |                             |                      |
|                                                              | Потенциал действия нерва |                          |   |    |           |                     |    |    |                                    |    |                    |              | $x \times$ |                | СРВ сенсорная |     |                      |                                                                           |     |                             |                      |
| Анплитуда: негативный пик • Латентность:                     |                          |                          |   |    | по началу |                     | v. |    |                                    |    |                    |              |            | $\overline{N}$ |               |     | Название<br>сегнента |                                                                           | HM  | Расст., Время,<br><b>NC</b> | CK00.,<br><b>M/c</b> |

Рис. 66. Проведение одиночной стимуляции.

10. Для контроля артефактов напряжения мышцы используйте мониторинг. Для активации мониторинга нажмите кнопку «Мониторинг» на функциональной клавиатуре (рис. 67).

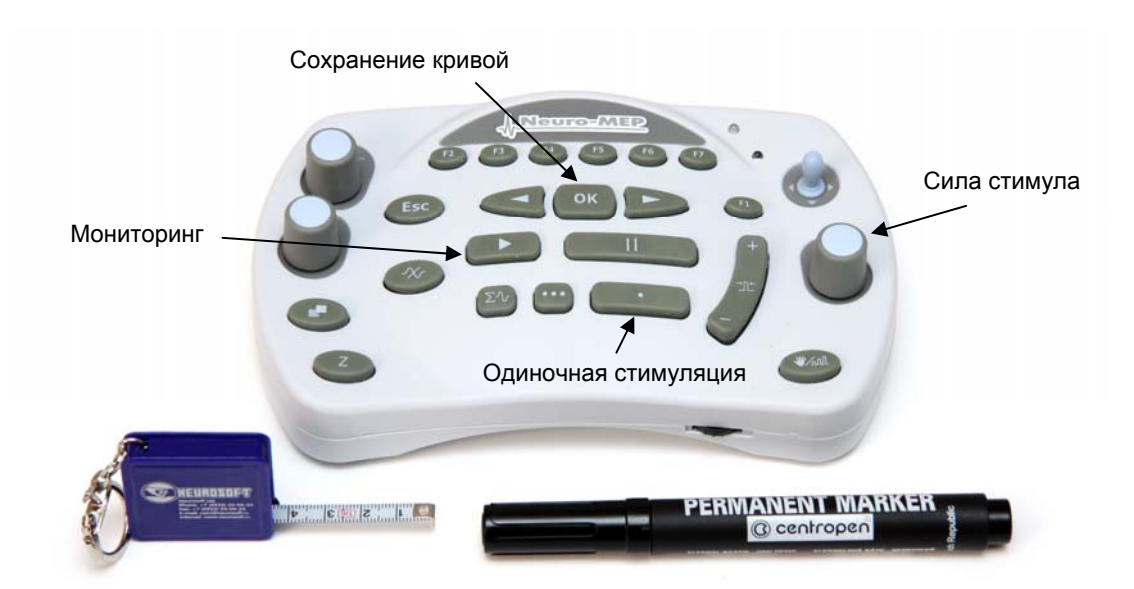

Рис. 67. Основные кнопки функциональной клавиатуры.

11. Если отмечаются физические артефакты (сетевая наводка, колебание электрода, гальваническая наводка), проведите стимуляцию с частотой 4 Гц с усреднением ответа. Для этого нажмите кнопку ритмической стимуляции (рис. 68).

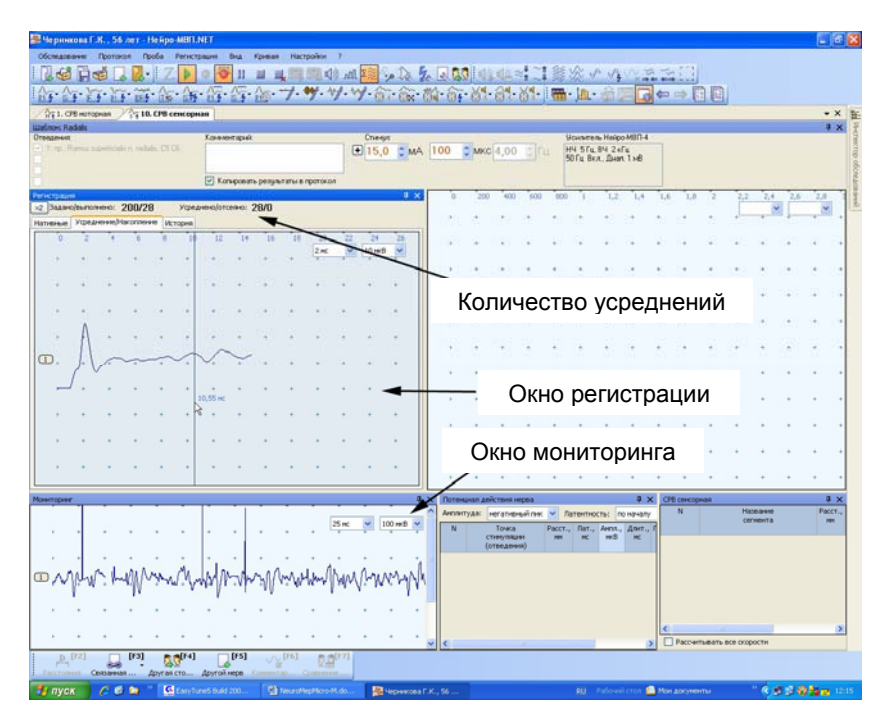

Рис. 68. Проведение ритмической стимуляции с частотой 4 Гц при наличии артефакта напряжения мышц.

*Примечание: Данная проба настроена так, что при запуске ритмической стимуляции автоматически начинается усреднение.* 

Усреднение проводится до максимального уменьшения артефактов.

12. Сохраните зарегистрированный ответ, нажав кнопку «ОК» (рис. 69).

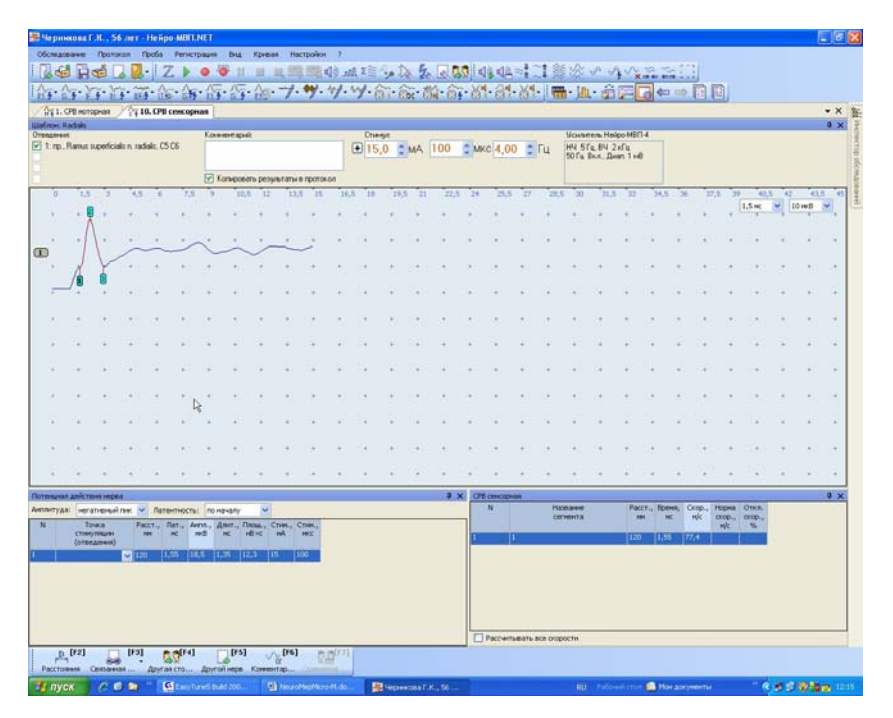

Рис. 69. Зарегистрированный ответ.

13. Откорректируйте расстояние (рис. 70).

| Tapacona B,B., 33 rona - Heirpo MBILNET            |                    |                                                                                                    |                                         |     |               |           |      |           |                            |             |                                                  |                                    |      |                                                                                    |  |             |            |         |                      |     |                           |          |                           |      |      |      |                                   |     |                                                 |              |         | $\Box$ ex |  |
|----------------------------------------------------|--------------------|----------------------------------------------------------------------------------------------------|-----------------------------------------|-----|---------------|-----------|------|-----------|----------------------------|-------------|--------------------------------------------------|------------------------------------|------|------------------------------------------------------------------------------------|--|-------------|------------|---------|----------------------|-----|---------------------------|----------|---------------------------|------|------|------|-----------------------------------|-----|-------------------------------------------------|--------------|---------|-----------|--|
|                                                    |                    |                                                                                                    | Обследование Протокол Проба Регистрация |     |               |           |      |           | <b>Ilva</b>                |             |                                                  | Крушая Настройки ?                 |      |                                                                                    |  |             |            |         |                      |     |                           |          |                           |      |      |      |                                   |     |                                                 |              |         |           |  |
|                                                    | <b>LG He</b>       |                                                                                                    |                                         |     | $\sim$ $\sim$ |           | о.   | v         |                            |             |                                                  |                                    |      |                                                                                    |  |             |            |         |                      |     |                           |          |                           |      |      |      |                                   |     |                                                 |              |         |           |  |
|                                                    |                    |                                                                                                    |                                         |     |               |           |      |           |                            |             |                                                  |                                    |      | http: trinit in the trinit from the world of an one of at at at let in appoint and |  |             |            |         |                      |     |                           |          |                           |      |      |      |                                   |     |                                                 |              |         |           |  |
|                                                    |                    |                                                                                                    | 17 12. СРВ сенсорная                    |     |               |           |      |           |                            |             |                                                  |                                    |      |                                                                                    |  |             |            |         |                      |     |                           |          |                           |      |      |      |                                   |     |                                                 |              |         | ▼× 隆      |  |
| <b>Illabran: Radals</b>                            |                    |                                                                                                    |                                         |     |               |           |      |           |                            |             |                                                  |                                    |      |                                                                                    |  |             |            |         |                      |     |                           |          |                           |      |      |      |                                   |     |                                                 |              |         | a x       |  |
| Отведения:                                         |                    |                                                                                                    |                                         |     |               |           |      |           | Комментарий:               |             |                                                  |                                    |      | <b>Youwrens Helpo MBN4</b>                                                         |  |             |            |         |                      |     |                           |          |                           |      |      |      |                                   |     |                                                 |              |         |           |  |
| v 1: np., Ramus superficials n. radials, C5 C6     |                    |                                                                                                    |                                         |     |               |           |      |           |                            |             |                                                  |                                    |      | НЧ 5Гц. ВЧ 2 юГц<br>50 Fu Bicn., Dixan. 1 siB                                      |  |             |            |         |                      |     |                           |          |                           |      |      |      |                                   |     |                                                 |              |         |           |  |
|                                                    |                    |                                                                                                    |                                         |     |               |           |      |           |                            |             |                                                  |                                    |      |                                                                                    |  |             |            |         |                      |     |                           |          |                           |      |      |      |                                   |     |                                                 |              |         |           |  |
|                                                    |                    |                                                                                                    |                                         |     |               |           |      |           |                            |             |                                                  | • Копировать результаты в протокол |      |                                                                                    |  |             |            |         |                      |     |                           |          |                           |      |      |      |                                   |     |                                                 |              |         |           |  |
| n                                                  |                    | 1.5                                                                                                    | -3                                      | 4,5 | -6.           |           | 7,5  | -9        | 10.5                       | -12         | 13.5                                             | $-15$                              | 15,5 | - 15                                                                               |  | $19.5 - 21$ |            | 22.5 24 | 25,5                 | -22 | 25,5                      | $-30$    | 31.5                      | - 33 | 34.5 | -36  | 37.5                              | -39 | 40,5                                            | -42          | 43.5.   | 45        |  |
|                                                    |                    |                                                                                                    |                                         |     |               |           |      |           |                            |             |                                                  |                                    |      |                                                                                    |  |             |            |         |                      |     |                           |          |                           |      |      |      |                                   |     | 1.5 <sub>BC</sub>                               | $\mathbf{v}$ | 10 md v |           |  |
|                                                    |                    |                                                                                                    |                                         |     |               |           |      |           |                            |             |                                                  |                                    |      |                                                                                    |  |             |            |         |                      |     |                           |          |                           |      |      |      |                                   |     |                                                 |              |         |           |  |
|                                                    |                    |                                                                                                    |                                         |     |               |           |      |           |                            |             |                                                  |                                    |      |                                                                                    |  |             |            |         |                      |     |                           |          |                           |      |      |      |                                   |     |                                                 |              |         |           |  |
|                                                    |                    |                                                                                                    |                                         |     |               |           |      |           |                            |             |                                                  |                                    |      |                                                                                    |  |             |            |         |                      |     |                           |          |                           |      |      |      |                                   |     |                                                 |              |         |           |  |
|                                                    |                    |                                                                                                    |                                         |     |               |           |      |           |                            |             |                                                  |                                    |      |                                                                                    |  |             |            |         |                      |     |                           |          |                           |      |      |      |                                   |     |                                                 |              |         |           |  |
| $\left( \mathbf{I}\right)$                         |                    |                                                                                                    |                                         |     |               |           |      |           |                            |             |                                                  |                                    |      |                                                                                    |  |             |            |         |                      |     |                           |          |                           |      |      |      |                                   |     |                                                 |              |         |           |  |
|                                                    |                    |                                                                                                    |                                         |     |               |           |      |           |                            |             |                                                  |                                    |      |                                                                                    |  |             |            |         |                      |     |                           |          |                           |      |      |      |                                   |     |                                                 |              |         |           |  |
|                                                    |                    |                                                                                                    |                                         |     |               |           |      |           |                            |             |                                                  |                                    |      |                                                                                    |  |             |            |         |                      |     |                           |          |                           |      |      |      |                                   |     |                                                 |              |         |           |  |
|                                                    |                    |                                                                                                    |                                         |     |               |           |      |           |                            |             |                                                  |                                    |      |                                                                                    |  |             |            |         |                      |     |                           |          |                           |      |      |      |                                   |     |                                                 |              |         |           |  |
|                                                    |                    |                                                                                                    |                                         |     |               |           |      |           |                            |             |                                                  |                                    |      |                                                                                    |  |             |            |         |                      |     |                           |          |                           |      |      |      |                                   |     |                                                 |              |         |           |  |
|                                                    |                    |                                                                                                    |                                         |     |               |           |      |           |                            |             |                                                  |                                    |      |                                                                                    |  |             |            |         |                      |     |                           |          |                           |      |      |      |                                   |     |                                                 |              |         |           |  |
|                                                    |                    |                                                                                                    |                                         |     |               |           |      |           |                            |             |                                                  |                                    |      |                                                                                    |  |             |            |         |                      |     |                           |          |                           |      |      |      |                                   |     |                                                 |              |         |           |  |
|                                                    |                    |                                                                                                    |                                         |     |               |           |      |           |                            |             |                                                  |                                    |      |                                                                                    |  |             |            |         |                      |     |                           |          |                           |      |      |      |                                   |     |                                                 |              |         |           |  |
|                                                    |                    |                                                                                                    |                                         |     |               |           |      |           |                            |             |                                                  |                                    |      |                                                                                    |  |             |            |         |                      |     |                           |          |                           |      |      |      |                                   |     |                                                 |              |         |           |  |
|                                                    |                    |                                                                                                    |                                         |     |               |           |      |           |                            |             |                                                  |                                    |      |                                                                                    |  |             |            |         |                      |     |                           |          |                           |      |      |      |                                   |     |                                                 |              |         |           |  |
| Потенциал действия нерва                           |                    |                                                                                                    |                                         |     |               |           |      |           |                            |             |                                                  |                                    |      |                                                                                    |  |             | $7 \times$ |         | СРВ сенсорная        |     |                           |          |                           |      |      |      |                                   |     |                                                 |              |         | 4 ×       |  |
| Анплитуда: негативный пик У Латентность: по началу |                    |                                                                                                    |                                         |     |               |           |      |           |                            |             |                                                  |                                    |      |                                                                                    |  |             |            |         | N                    |     |                           | Hassawe  |                           |      |      |      | Расст., Время, Скор., Норма Откл. |     |                                                 |              |         |           |  |
| N                                                  |                    | Точка                                                                                                    |                                         |     |               |           |      |           |                            |             | Pacct., Лат., Амгл., Длит., Площ., Стим., Стим., |                                    |      |                                                                                    |  |             |            |         |                      |     |                           | сегнента |                           | HH   | HC   |      | H/C                               | m/c | ocop., ocop.,<br>$\frac{m}{2}$                  |              |         |           |  |
|                                                    |                    | стинуляции<br>(отведения)                                                                                         |                                         |     | <b>BERE</b>   | <b>HC</b> | P(X) | <b>HC</b> |                            | <b>HBXC</b> | - stA                                            | <b>MKC</b>                         |      |                                                                                    |  |             |            |         |                      | 11  |                           |          |                           | 100  | 1,65 | 60,6 |                                   |     |                                                 |              |         |           |  |
|                                                    |                    |                                                                                                    |                                         |     |               |           |      |           |                            |             |                                                  | 100                                |      |                                                                                    |  |             |            |         |                      |     |                           |          |                           |      |      |      |                                   |     |                                                 |              |         |           |  |
|                                                    |                    |                                                                                                    |                                         |     |               |           |      |           |                            |             |                                                  |                                    |      |                                                                                    |  |             |            |         |                      |     |                           |          |                           |      |      |      |                                   |     |                                                 |              |         |           |  |
|                                                    |                    |                                                                                                    |                                         |     |               |           |      |           |                            |             |                                                  |                                    |      |                                                                                    |  |             |            |         |                      |     |                           |          |                           |      |      |      |                                   |     |                                                 |              |         |           |  |
|                                                    |                    |                                                                                                    |                                         |     |               |           |      |           |                            |             |                                                  |                                    |      |                                                                                    |  |             |            |         |                      |     |                           |          |                           |      |      |      |                                   |     |                                                 |              |         |           |  |
|                                                    |                    |                                                                                                    |                                         |     |               |           |      |           |                            |             |                                                  |                                    |      |                                                                                    |  |             |            |         |                      |     |                           |          |                           |      |      |      |                                   |     |                                                 |              |         |           |  |
|                                                    |                    |                                                                                                    |                                         |     |               |           |      |           |                            |             |                                                  |                                    |      |                                                                                    |  |             |            |         |                      |     |                           |          |                           |      |      |      |                                   |     |                                                 |              |         |           |  |
|                                                    |                    |                                                                                                    |                                         |     |               |           |      |           |                            |             |                                                  |                                    |      |                                                                                    |  |             |            |         |                      |     | Рассчитывать все охорости |          |                           |      |      |      |                                   |     |                                                 |              |         |           |  |
|                                                    | $\frac{D}{D}$ [F2] |                                                                                                    |                                         | [5] |               |           |      |           | [FS]                       |             | $\sqrt{10}$ [F6]                                 |                                    |      |                                                                                    |  |             |            |         |                      |     |                           |          |                           |      |      |      |                                   |     |                                                 |              |         |           |  |
|                                                    | Расстояния         | $30^{[14]}$<br>[2] <sup>[17]</sup><br>Связанная  Другая сто<br>Другой нерв Коннентар<br><b>10</b> Adobe Photoshop |                                         |     |               |           |      |           |                            |             |                                                  |                                    |      |                                                                                    |  |             |            |         |                      |     |                           |          |                           |      |      |      |                                   |     |                                                 |              |         |           |  |
| <mark>н</mark> пуск                                |                    |                                                                                                    |                                         |     |               |           |      |           | <sup>2</sup> Dyneboli cenc |             |                                                  | В Клавиатура                       |      |                                                                                    |  | • Скринцоты |            |         | 52 Тарасова В.В., 33 |     |                           |          | <b>ВИ 5 Лучевой сенсо</b> |      |      |      |                                   |     | RU PaSousicron <sup>19</sup> ( 图 卷 图 卷 图 9 0:11 |              |         |           |  |

Рис. 70. Коррекция расстояния.

Для ввода расстояния удобно использовать кнопку «F2» функциональной клавиатуры. После активации места в таблице можно отредактировать указанное расстояние. Для этого используйте цифровые клавиши клавиатуры компьютера или энкодеры функциональной клавиатуры, которые управляют маркерами и проводят выбор кривой. При активации места в таблице ручка управления маркерами меняет десятичные значения, ручка выбора кривых — единичные значения (рис. 71).

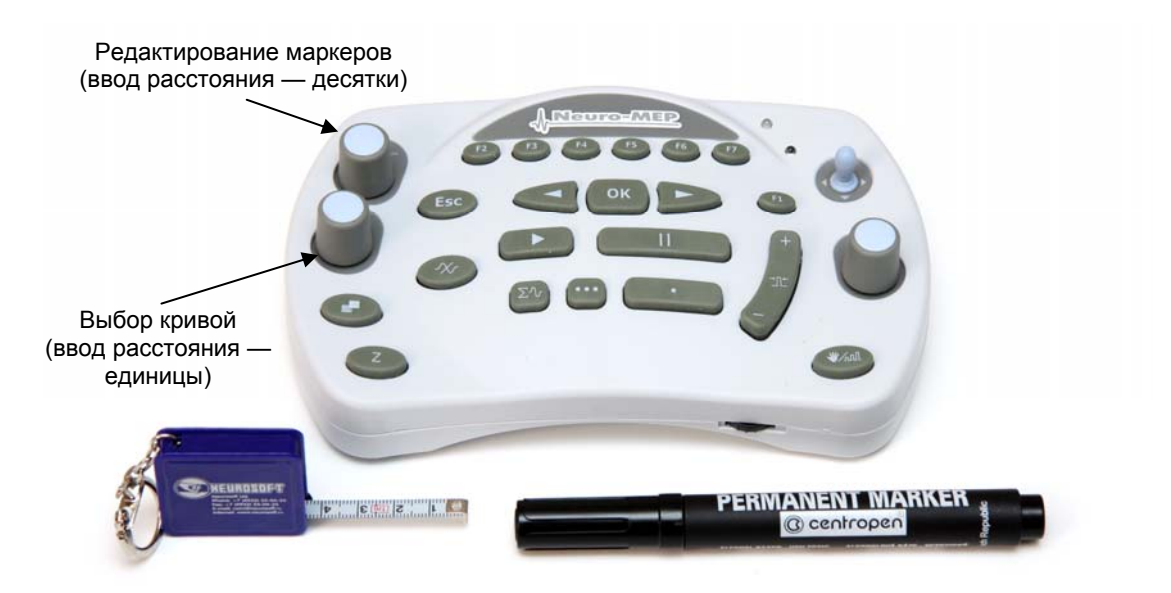

Рис. 71. Основные органы управления функциональной клавиатуры.

14. Проведите коррекцию маркера начала (рис. 72).

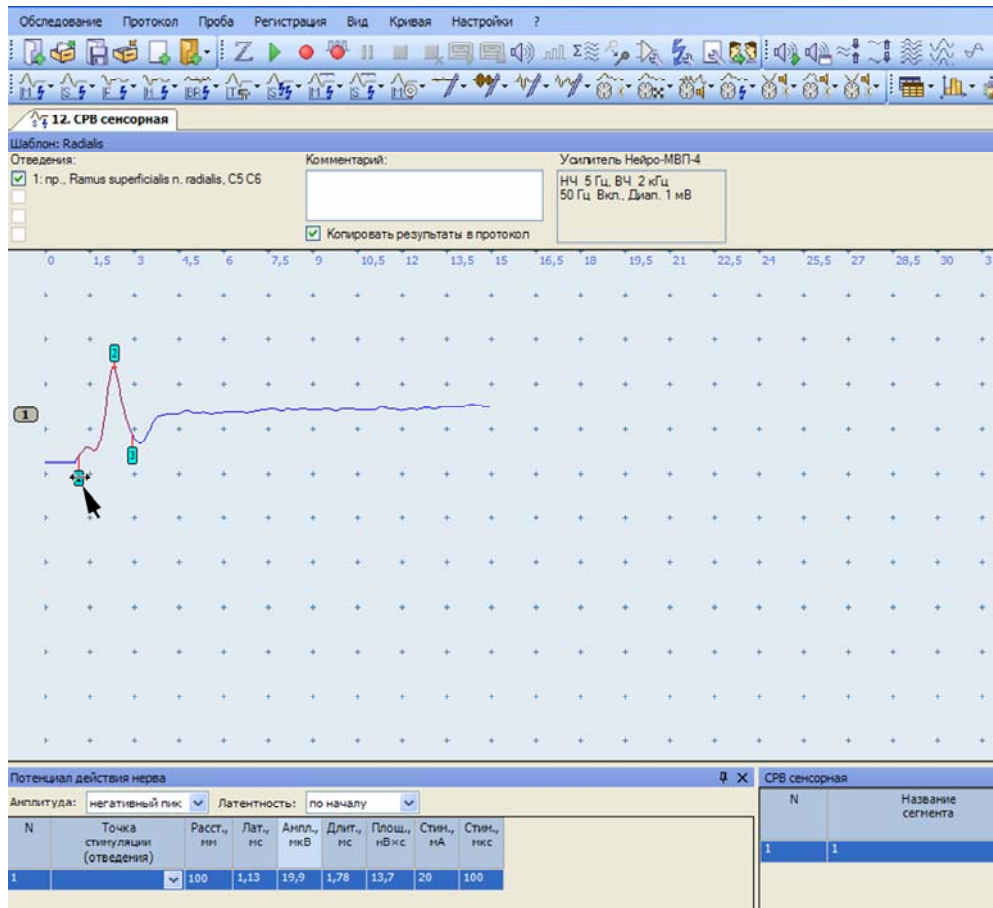

Рис. 72. Коррекция положения маркера начала.

# **Оценка полученных результатов.**

Оцените полученные результаты (рис. 73).

|                |                     |                                               |                                    |           |                                                  | Тарасова В.В., 33 года - Нейро-МВП.NET  |            |                                                        |                 |                        |     |                         |    |                                              |    |                        |    |               |    |                             |                      |      |     |                             |      |                |              |                                                       |         |                 | $\Box$ e $\times$ |   |
|----------------|---------------------|-----------------------------------------------|------------------------------------|-----------|--------------------------------------------------|-----------------------------------------|------------|--------------------------------------------------------|-----------------|------------------------|-----|-------------------------|----|----------------------------------------------|----|------------------------|----|---------------|----|-----------------------------|----------------------|------|-----|-----------------------------|------|----------------|--------------|-------------------------------------------------------|---------|-----------------|-------------------|---|
|                | 以始                  |                                               |                                    |           |                                                  | Обследование Протокол Проба Регистрация |            | 日本日本・ストのサルコル国民の地域やな女区は中小村民大学大学大学学                      |                 | Вид Крувая Настройон ? |     |                         |    |                                              |    |                        |    |               |    |                             |                      |      |     |                             |      |                |              |                                                       |         |                 |                   |   |
|                |                     |                                               |                                    |           |                                                  |                                         |            | 行作商作为作为作 7 ♥ V V 6 念读 6 M 6 M H L 点 0 D → B B          |                 |                        |     |                         |    |                                              |    |                        |    |               |    |                             |                      |      |     |                             |      |                |              |                                                       |         |                 |                   |   |
|                |                     | <sup>2</sup> / <sub>5</sub> 12. СРВ сенсорная |                                    |           |                                                  |                                         |            |                                                        |                 |                        |     |                         |    |                                              |    |                        |    |               |    |                             |                      |      |     |                             |      |                |              |                                                       |         |                 | $\bullet$ X       | 謝 |
|                | Отведения:          | <b>Hisbran: Radialis</b>                      |                                    |           |                                                  |                                         |            | Комментарий:                                           |                 |                        |     |                         |    | <b>Youvren</b> Helpo MBN4                    |    |                        |    |               |    |                             |                      |      |     |                             |      |                |              |                                                       |         |                 | a x               |   |
|                |                     |                                               |                                    |           | [v] 1: np., Ramus superficials n. radials, C5 C6 |                                         |            |                                                        |                 |                        |     |                         |    | H4 5 Fu, B4 2 KFu<br>50 Fu Biot, Dean, 1 seB |    |                        |    |               |    |                             |                      |      |     |                             |      |                |              |                                                       |         |                 |                   |   |
|                |                     |                                               |                                    |           |                                                  |                                         |            | • Копировать результаты в протокол                     |                 |                        |     |                         |    |                                              |    |                        |    |               |    |                             |                      |      |     |                             |      |                |              |                                                       |         |                 |                   |   |
|                | 'n.                 | 1.5                                           | ™.                                 | 4,5       | l'A                                              | 7,5                                     | ï٩         | 10.5                                                   | 12              | 13.5                   | 15  | 15.5                    | 15 | 15.5                                         | 21 | 22.5                   | 24 | 25.5          | 27 | 28.5                        | 30                   | 31.5 | 33  | 34.5                        | 35   | 37.5           | 39           | 40.5<br>$1.5$ HC                                      | A2<br>× | 43.5<br>10 md v | 15                |   |
|                |                     |                                               |                                    |           |                                                  |                                         |            |                                                        |                 |                        |     |                         |    |                                              |    |                        |    |               |    |                             |                      |      |     |                             |      |                |              |                                                       |         |                 |                   |   |
|                |                     |                                               |                                    |           |                                                  |                                         |            |                                                        |                 |                        |     |                         |    |                                              |    |                        |    |               |    |                             |                      |      |     |                             |      |                |              |                                                       |         |                 |                   |   |
|                |                     |                                               |                                    |           |                                                  |                                         |            |                                                        |                 |                        |     |                         |    |                                              |    |                        |    |               |    |                             |                      |      |     |                             |      |                |              |                                                       |         |                 |                   |   |
| $\omega$       |                     |                                               |                                    |           |                                                  |                                         |            |                                                        |                 |                        |     |                         |    |                                              |    |                        |    |               |    |                             |                      |      |     |                             |      |                |              |                                                       |         |                 |                   |   |
|                |                     |                                               |                                    |           |                                                  |                                         |            |                                                        |                 |                        |     |                         |    |                                              |    |                        |    |               |    |                             |                      |      |     |                             |      |                |              |                                                       |         |                 | i a               |   |
|                |                     |                                               |                                    |           |                                                  |                                         |            |                                                        |                 |                        |     |                         |    |                                              |    |                        |    |               |    |                             |                      |      |     |                             |      |                |              |                                                       |         |                 |                   |   |
|                |                     |                                               |                                    |           |                                                  |                                         |            |                                                        |                 |                        |     |                         |    |                                              |    |                        |    |               |    |                             |                      |      |     |                             |      |                |              |                                                       |         |                 |                   |   |
|                |                     |                                               |                                    |           |                                                  |                                         |            |                                                        |                 |                        |     |                         |    |                                              |    |                        |    |               |    |                             |                      |      |     |                             |      |                |              |                                                       |         |                 |                   |   |
|                |                     |                                               |                                    |           |                                                  |                                         |            |                                                        |                 |                        |     |                         |    |                                              |    |                        |    |               |    |                             |                      |      |     |                             |      |                |              |                                                       |         |                 |                   |   |
|                | ×                   |                                               |                                    |           |                                                  | Латентность                             |            |                                                        |                 |                        |     |                         |    |                                              |    |                        |    |               |    |                             |                      |      |     |                             |      |                |              |                                                       |         |                 |                   |   |
|                |                     |                                               |                                    |           |                                                  |                                         |            |                                                        |                 | Амплитуда              |     |                         |    |                                              |    |                        |    |               |    |                             |                      |      |     |                             |      |                |              |                                                       |         |                 |                   |   |
|                |                     | Потенциал действия нерва                      |                                    |           |                                                  |                                         |            |                                                        |                 |                        |     |                         |    |                                              |    | $4 \times$             |    | СРВ сенсорная |    |                             |                      |      |     |                             |      |                |              |                                                       |         |                 | 4 ×               |   |
|                |                     |                                               |                                    |           | Антлитуда: негативный гык V Латея                | <b>NOCTINI</b>                          |            | reany                                                  |                 |                        |     |                         |    |                                              |    |                        |    | N             |    |                             | Название<br>сегнента |      | HH  | Расст., Время, Скор.,<br>HC |      | W <sub>c</sub> | $\alpha$ op. | Норна Откл.<br>$0000 -$                               |         |                 |                   |   |
| $\overline{N}$ |                     |                                               | Точка<br>стинуляции<br>(отведения) |           | <b>MM</b>                                        | <b>MC</b>                               | <b>HKB</b> | Pacct., Лат., Англ., Длит., Площ., Стим., Стим.,<br>MC | $HB \times C$   | mA                     | HKC |                         |    |                                              |    |                        |    |               |    |                             |                      |      | 100 | 1,67                        | 59,9 |                | m/c          | %                                                     |         |                 |                   |   |
|                |                     |                                               |                                    | 105       |                                                  | 1.67                                    | 18,8       | 1.23<br>11.8                                           | $\overline{20}$ | 100                    |     |                         |    |                                              |    |                        |    |               |    |                             |                      |      |     |                             |      |                |              |                                                       |         |                 |                   |   |
|                |                     |                                               |                                    |           |                                                  |                                         |            |                                                        |                 |                        |     |                         |    |                                              |    |                        |    |               |    |                             |                      |      |     |                             |      |                |              |                                                       |         |                 |                   |   |
|                |                     |                                               |                                    |           |                                                  |                                         |            |                                                        |                 |                        |     |                         |    |                                              |    |                        |    |               |    |                             |                      |      |     | Скорость                    |      |                |              |                                                       |         |                 |                   |   |
|                |                     |                                               |                                    |           |                                                  |                                         |            |                                                        |                 |                        |     |                         |    |                                              |    |                        |    |               |    | П Рассчитывать все охорости |                      |      |     |                             |      |                |              |                                                       |         |                 |                   |   |
|                | Расстояния          | $\frac{D}{D}$ [F2]                            | Связанная                          | $[$ (F3)] |                                                  | <b>Ballie</b>                           |            | [FS]<br>Другая сто Другой нерв Комментар               |                 | $\sqrt{2}$ [F6]        |     | $\mathbb{R}^{n^{(17)}}$ |    |                                              |    |                        |    |               |    |                             |                      |      |     |                             |      |                |              |                                                       |         |                 |                   |   |
|                | <mark>н</mark> пуск |                                               |                                    |           | <b>G</b> Adobe Photoshop                         |                                         |            | <b>Pr</b> Metopineta                                   |                 |                        |     | В Клавиатура            |    |                                              |    | № Тарасова В.В., 33 го |    |               |    | <b>12 S_Лучевой сенсорн</b> |                      |      |     |                             |      |                |              | RU PaSorasi crea <sup>15</sup> (C) 3 b 3 @ 200 % 0:09 |         |                 |                   |   |

Рис. 73. Оценка полученных результатов.

#### **Рекомендуемые нормативные параметры**

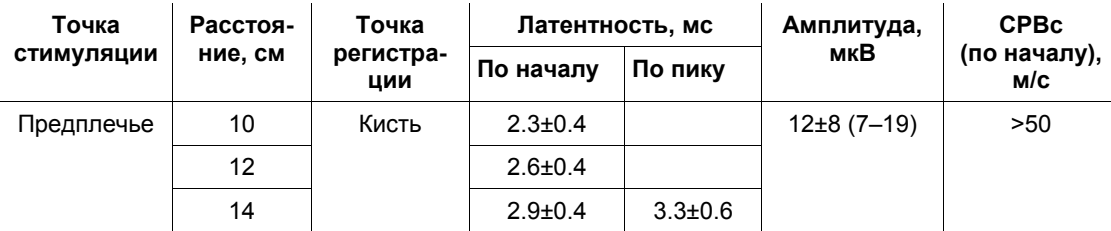

# **7. Исследование моторного проведения по малоберцовому нерву (N. Peroneus)**

**Создание новой пробы с использованием шаблона.**

1. С помощью левой кнопки мышки активируйте кнопку «СРВ моторная» (рис. 74).

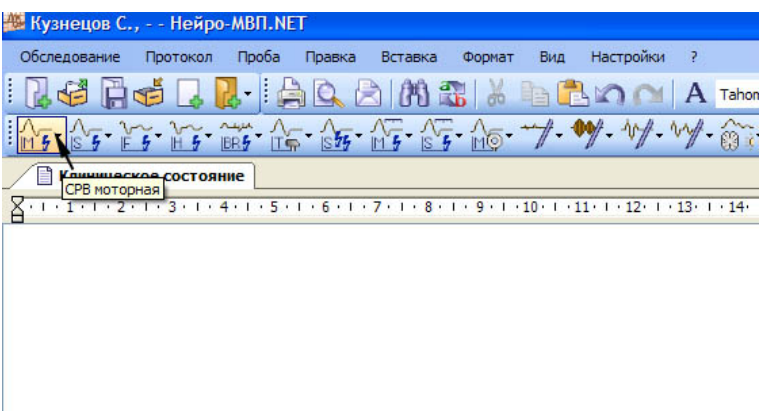

Рис. 74. Выбор пробы «СРВ моторная».

Для активации меню «СРВ моторная» можно использовать кнопку «F1» функциональной клавиатуры.

2. Из выпадающего меню с помощью левой кнопки мышки выберите шаблон исследования малоберцового нерва (рис. 75).

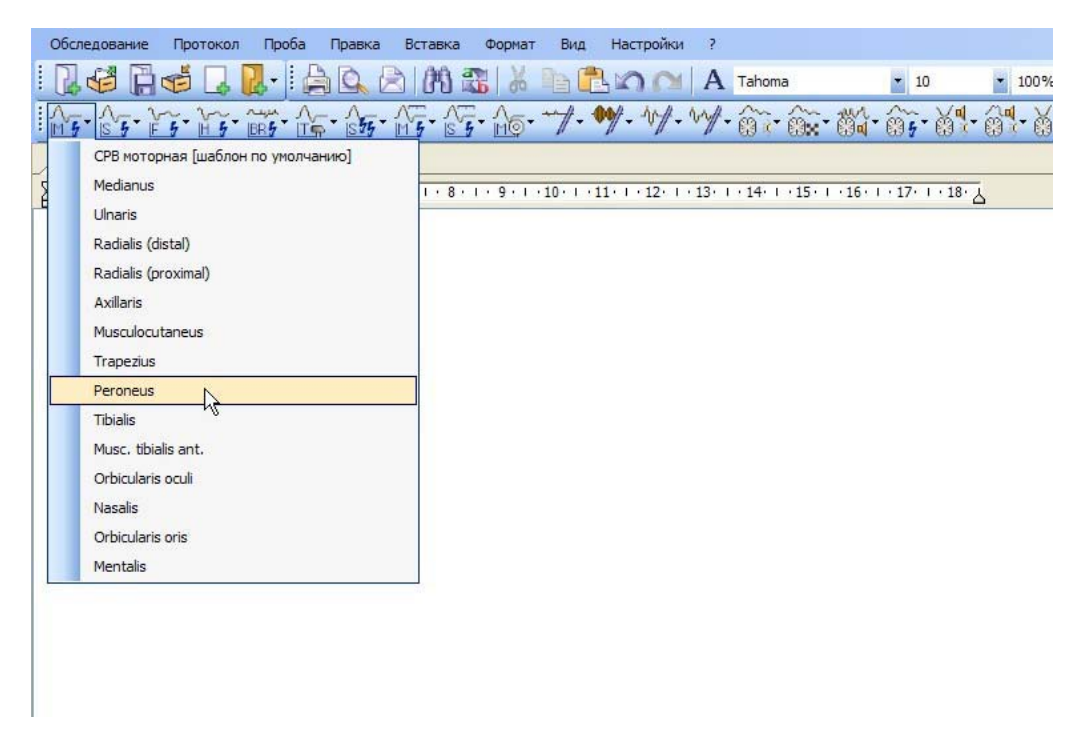

Рис. 75. Выбор шаблона исследования малоберцового нерва.

Для выбора можно использовать джойстик функциональной клавиатуры, перемещая выделение на нужный шаблон, а затем нажать «ОК».

### **Проведение исследования.**

- 1. Для исследования используйте стандартные чашечковые или одноразовые (адгезивные) электроды.
- 2. Протрите места наложения отводящих электродов ватой, смоченной в спирте.
- 3. Наложите отводящие электроды (рис. 76).

Активный электрод (черный) накладывают в проекции короткого разгибателя пальцев стопы. Для нахождения точки наложения активного электрода рекомендуется провести прямую линию от третьего пястно-фалангового сустава до наиболее выступающей части наружной лодыжки. Эту линию делят на три части. На границе верхней и средней трети устанавливают активный (черный) электрод. Референтный электрод (красный) накладывают на пятый пястно-фаланговый сустав.

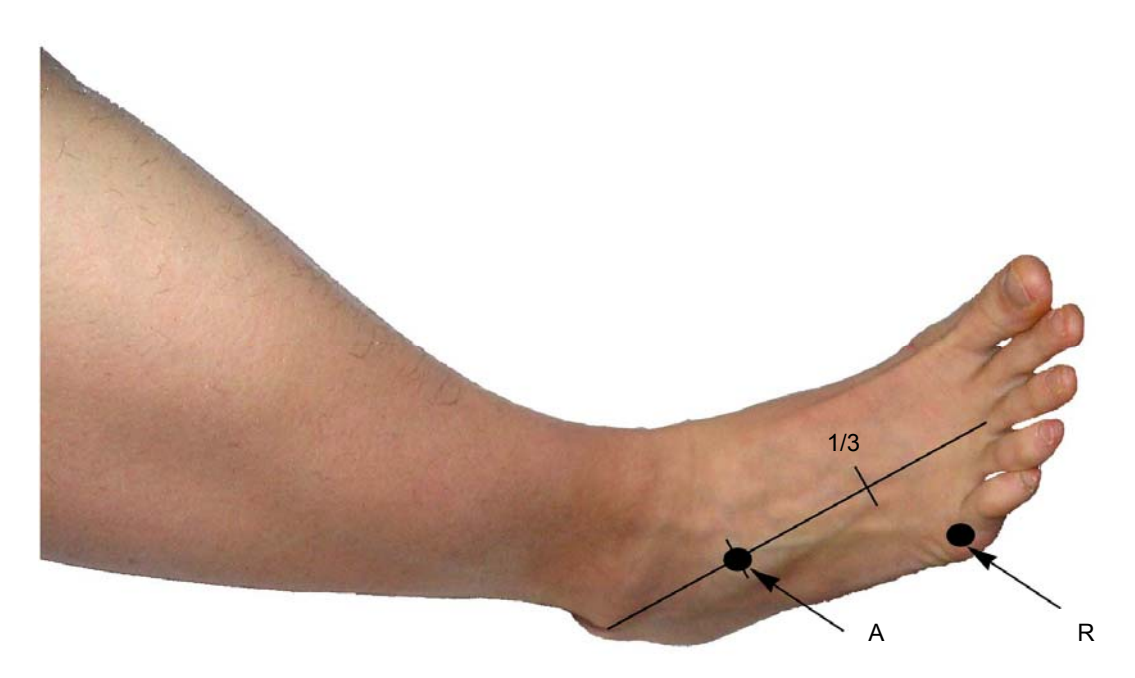

Рис. 76. Наложение электродов: A — активный электрод (черный); R — референтный электрод (красный).

Заземляющий электрод можно поместить либо на середину тыльной части стопы (если вы используете одноразовый электрод), либо на середину голени (если вы используете многоразовый электрод). Наложение заземляющего электрода обязательно!

После установки электродов проверьте качество их наложения. Для этого нажмите кнопку «Z» на функциональной клавиатуре. На экране появится окно измерения импеданса. Все индикаторы должны быть подсвечены зеленым (рис. 77).

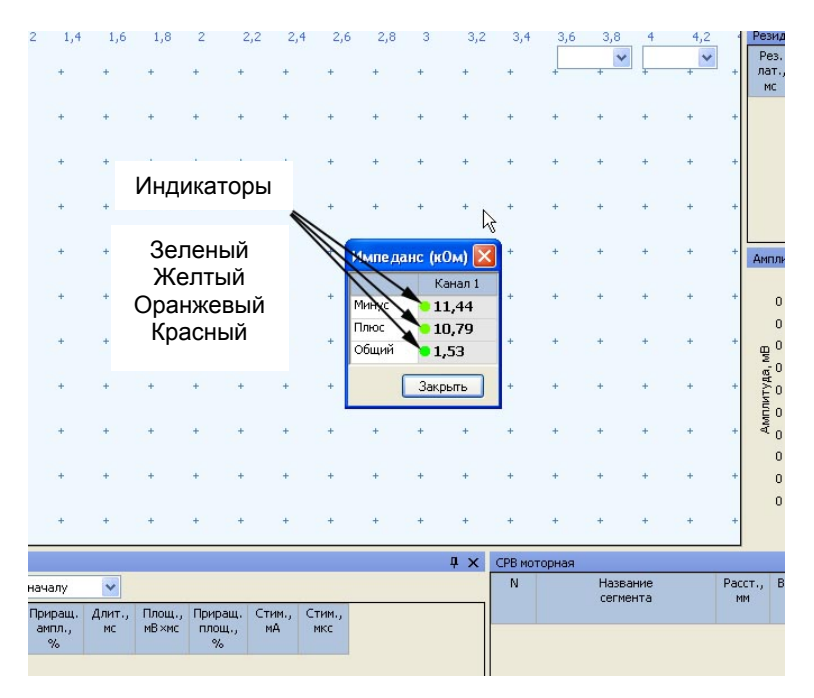

Рис. 77. Измерение импеданса.

Если индикатор горит красным или оранжевым светом, необходимо смочить данный электрод физиологическим раствором, что улучшит качество его наложения.

**Не намочите электрод слишком сильно! Это может привести к его отклеиванию.** 

4. После проверки импеданса проведите электрическую стимуляцию для получения ответов.

5. Первая точка стимуляции находится на один поперечный палец выше середины линии, соединяющей верхушки лодыжек. Стимулирующий электрод накладывают катодом более дистально (рис. 78).

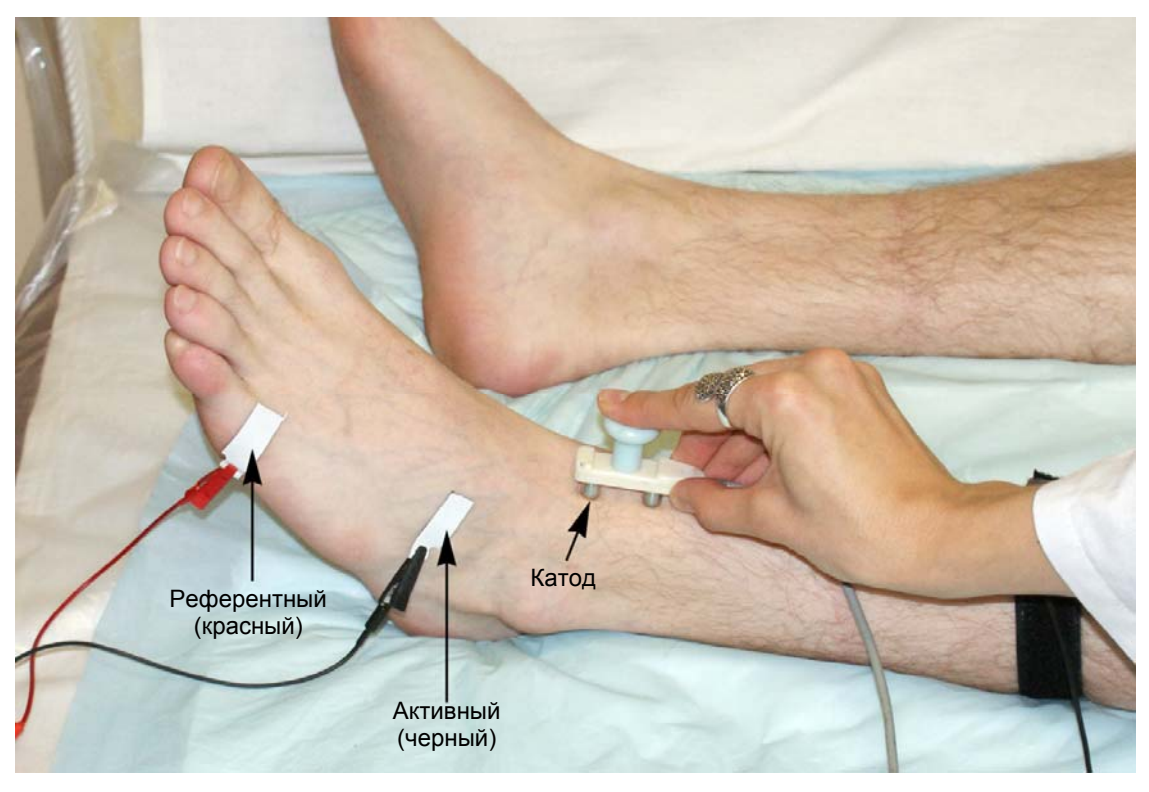

Рис. 78. Проведение стимуляции в дистальной точке.

6. Для проведения стимуляции удобно использовать функциональную клавиатуру. Основные кнопки: кнопка одиночной стимуляции, ручка управления силой стимула, кнопка сохранения кривой (рис. 79).

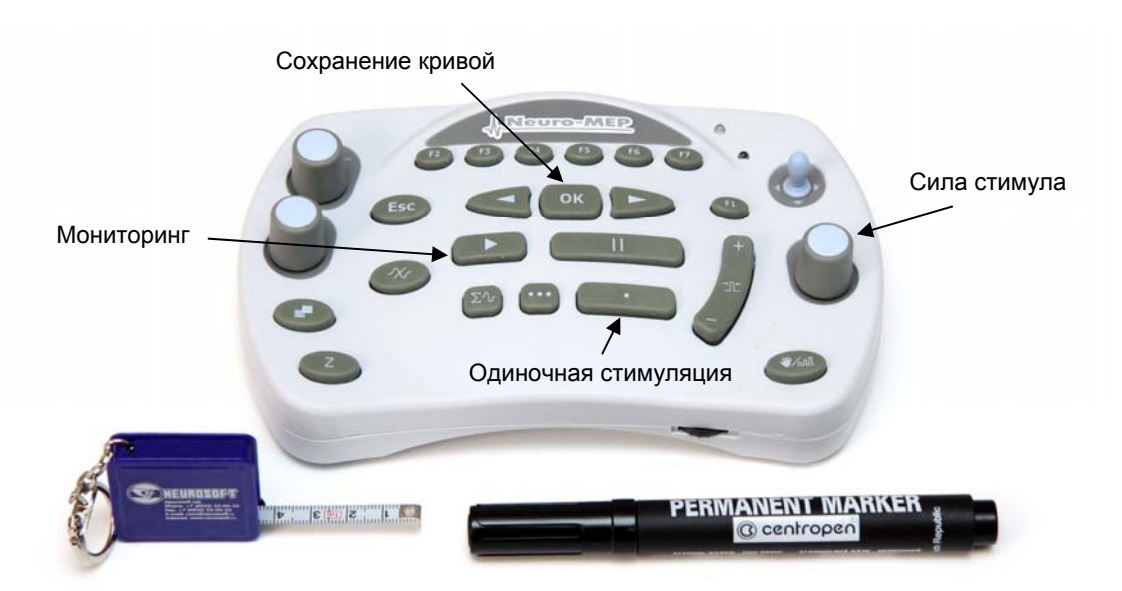

Рис. 79. Основные кнопки функциональной клавиатуры.

7. Проведите одиночную стимуляцию, постепенно увеличивая силу стимула с шагом 1 мА, до получения максимального М-ответа. Средняя сила стимула — 20–30 мА, длительность стимула — 200 мкс (рис. 80).

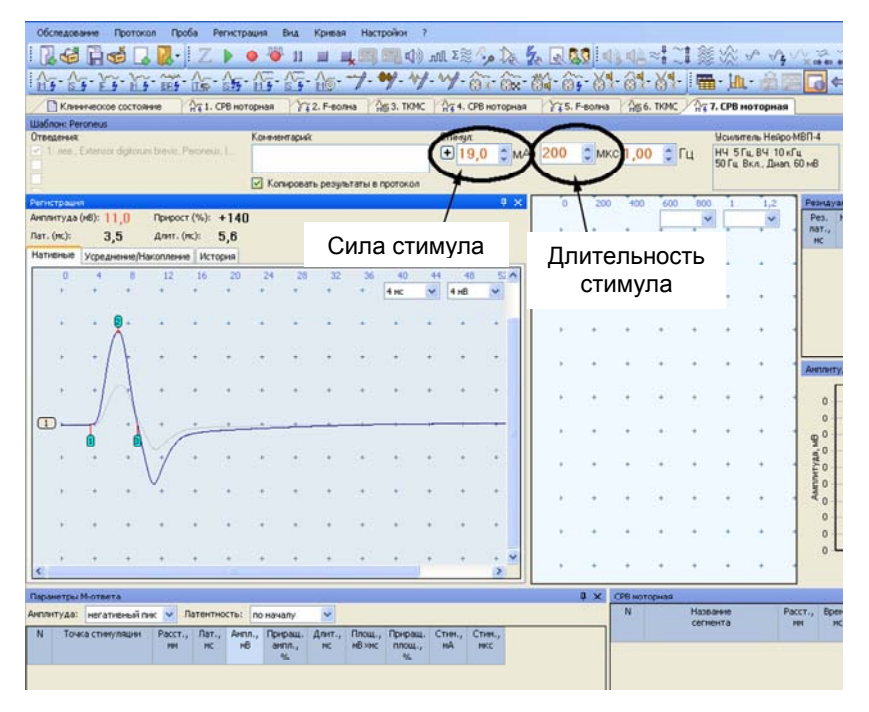

Рис. 80. Регистрация М-ответа. Отмечаем прирост амплитуды ответа при увеличении силы стимула до максимального значения М-ответа.

- 8. Сохраните полученный М-ответ кнопкой «ОК» на функциональной клавиатуре.
- 9. Обозначьте точку положения катода маркером.
- 10. Проведите стимуляцию на уровне головки малоберцовой кости. Установите стимулирующий электрод таким образом, чтобы углубить его под головку малоберцовой кости, которая находится латерально, в проекции бугристости большеберцовой кости (рис. 81).

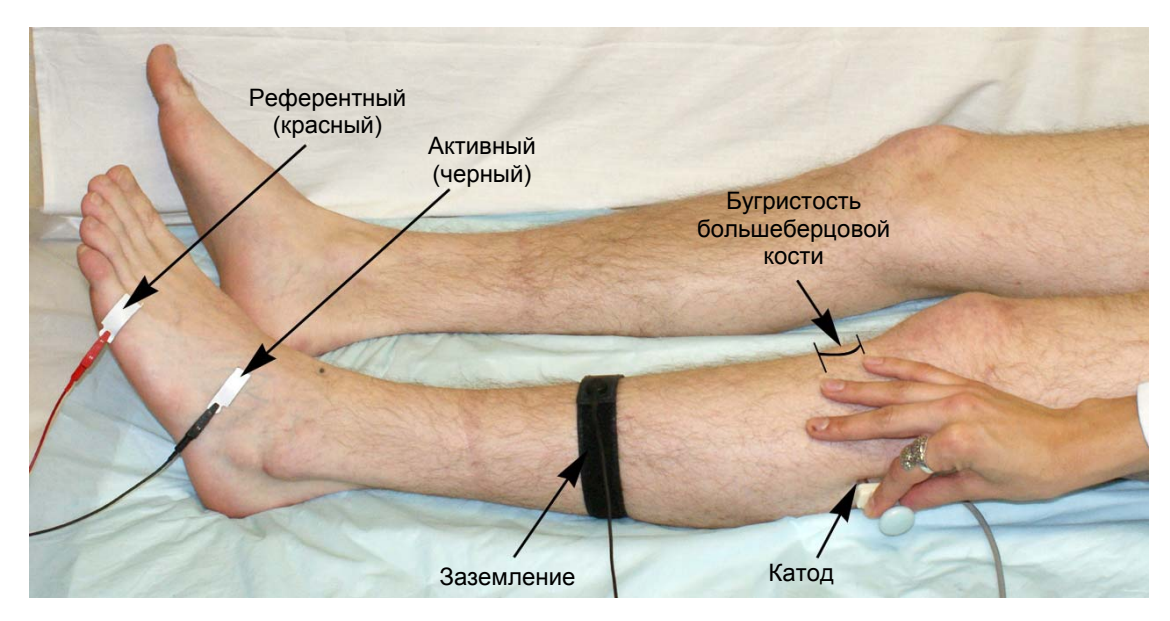

Рис. 81. Стимуляция на уровне головки малоберцовой кости.

11. Подберите силу стимула до достижения максимального М-ответа (рис. 82).

| Обследование                           |                                                   |           |                              |                        |                  | Протокол Проба Регистрация Вид Кривая Настройог ?                                                        |         |                                    |                    |                                 |                   |                                                                      |     |              |      |                              |                           |             |                              |                                |                       |                              |
|----------------------------------------|---------------------------------------------------|-----------|------------------------------|------------------------|------------------|----------------------------------------------------------------------------------------------------|---------|------------------------------------|--------------------|---------------------------------|-------------------|----------------------------------------------------------------------|-----|--------------|------|------------------------------|---------------------------|-------------|------------------------------|--------------------------------|-----------------------|------------------------------|
| <b>AGE</b>                             | HO                                                |           | e li                         |                        | ۰                | $\mathbf{II}$                                                                                            |         |                                    |                    |                                 |                   | ■以目目の加強しなる民間中小牛は義次いか                                                 |     |              |      |                              |                           |             | $X = 1$                      |                                |                       |                              |
|                                        |                                                   |           |                              |                        |                  |                                                                                                    |         |                                    |                    |                                 |                   |                                                                      |     |              |      |                              |                           |             | $\Box \Leftrightarrow$       |                                | E2                    |                              |
|                                        | Клиническое состояние                             |           |                              |                        |                  | AT I. CPB ноторная YTZ. F-волна AS 3. TKMC AT 4. CPB ноторная YTS. F-волна AS 6. TKMC AT 7. CPB ноторная |         |                                    |                    |                                 |                   |                                                                      |     |              |      |                              |                           |             |                              |                                |                       |                              |
| <b><i><u>UJaGnore</u></i></b> Peroneus |                                                   |           |                              |                        |                  |                                                                                                    |         |                                    |                    |                                 |                   |                                                                      |     |              |      |                              |                           |             |                              |                                |                       |                              |
| <b>Отведения</b>                       |                                                   |           |                              |                        | Комментарий:     |                                                                                                    |         |                                    | Стиния             |                                 |                   |                                                                      |     |              |      |                              | Усилитель Нейро-МВП-4     |             |                              |                                |                       |                              |
|                                        | v 1. nea. Extensor digitorum brevis, Peroneus, L. |           |                              |                        |                  |                                                                                                    |         |                                    |                    |                                 |                   | $\bigoplus$ 20.0 $\bigcirc$ MA 200 $\bigcirc$ MKC 1.00 $\bigcirc$ Fu |     |              |      |                              | <b>НЧ 5Гц. ВЧ 10 кГц</b>  |             |                              |                                |                       |                              |
|                                        |                                                   |           |                              |                        |                  |                                                                                                    |         |                                    |                    |                                 |                   |                                                                      |     |              |      |                              | 50 Гц Вкл., Дмал. 60 мВ   |             |                              |                                |                       |                              |
|                                        |                                                   |           |                              |                        |                  | √ Копировать результаты в протокол                                                                       |         |                                    |                    |                                 |                   |                                                                      |     |              |      |                              |                           |             |                              |                                |                       |                              |
|                                        |                                                   |           |                              |                        |                  |                                                                                                    |         |                                    |                    |                                 |                   |                                                                      |     |              |      |                              |                           |             |                              |                                |                       |                              |
| Регистрация                            |                                                   |           |                              |                        |                  |                                                                                                    |         |                                    |                    |                                 | $\sqrt{u} \times$ | $\alpha$                                                             | A   | a            | 12   | 16                           | 20<br>24                  |             |                              | Резидуальная латентность и ПДК |                       |                              |
|                                        | Анплитуда (нВ): 10.6                              |           | Прирост (%):                 |                        |                  |                                                                                                    |         |                                    |                    |                                 |                   |                                                                      |     |              | 4 HC | ×                            | 4H <sup>8</sup><br>$\sim$ |             | Норма<br>Pex.<br>пат., РП,   | Pfl.                           | TODA.                 | Откл. Индекс Прокс.<br>дист. |
| Лат. (мс):                             | 10.8                                              |           | Длит. (нс):                  | 5.9                    |                  |                                                                                                    |         |                                    |                    |                                 |                   |                                                                      |     |              |      |                              |                           |             | MC<br>$1$                    | $\%$                           | nar.                  | K-HT                         |
|                                        | Нативные Усреднение/Накопление История            |           |                              |                        |                  |                                                                                                    |         |                                    |                    |                                 |                   |                                                                      |     |              |      |                              |                           |             |                              |                                |                       |                              |
|                                        |                                                   |           |                              |                        |                  |                                                                                                    |         |                                    |                    |                                 |                   |                                                                      |     |              |      |                              |                           |             |                              |                                |                       |                              |
| io.                                    | Æ                                                 | a         | $12^{1}$<br>16               | 20                     | 24               | 32<br>28                                                                                                 | 36      | 40                                 | 44                 | 48                              | 52                |                                                                      |     |              |      |                              |                           |             |                              |                                |                       |                              |
|                                        |                                                   |           |                              |                        |                  |                                                                                                    |         | 4 HC                               | $\dot{\mathbf{v}}$ | 4 <sub>10</sub><br>$\checkmark$ |                   |                                                                      |     |              |      |                              |                           |             |                              |                                |                       |                              |
|                                        |                                                   |           |                              |                        |                  |                                                                                                    |         |                                    |                    |                                 |                   |                                                                      |     |              |      |                              |                           |             |                              |                                |                       |                              |
|                                        |                                                   |           |                              |                        |                  |                                                                                                    |         |                                    |                    |                                 |                   | 01.                                                                  |     |              |      |                              | <b>Detailements</b>       |             |                              |                                |                       |                              |
|                                        |                                                   |           |                              |                        |                  |                                                                                                    |         |                                    |                    |                                 |                   |                                                                      |     |              |      |                              |                           |             |                              |                                |                       |                              |
|                                        |                                                   |           |                              |                        |                  |                                                                                                    |         |                                    |                    |                                 |                   |                                                                      |     |              |      |                              |                           |             |                              |                                |                       |                              |
|                                        |                                                   |           |                              |                        |                  |                                                                                                    |         |                                    |                    |                                 |                   |                                                                      |     |              |      |                              |                           |             |                              | Анплитуда М-ответа             |                       |                              |
|                                        |                                                   |           |                              |                        |                  |                                                                                                    |         |                                    |                    |                                 |                   |                                                                      |     |              |      |                              |                           |             |                              |                                |                       |                              |
|                                        |                                                   |           |                              |                        |                  |                                                                                                    |         |                                    |                    |                                 |                   |                                                                      |     |              |      |                              |                           |             | 14                           |                                |                       |                              |
|                                        |                                                   |           |                              |                        |                  |                                                                                                    |         |                                    |                    |                                 |                   |                                                                      |     |              |      |                              |                           |             | 12                           |                                |                       |                              |
| $\sqcup$                               |                                                   |           |                              |                        |                  |                                                                                                    |         |                                    |                    |                                 |                   |                                                                      |     |              |      |                              |                           |             |                              |                                |                       |                              |
|                                        |                                                   |           |                              |                        |                  |                                                                                                    |         |                                    |                    |                                 |                   |                                                                      |     |              |      |                              |                           |             | 물 10                         |                                |                       |                              |
|                                        |                                                   |           |                              |                        |                  |                                                                                                    |         |                                    |                    |                                 |                   |                                                                      |     |              |      |                              |                           |             | $\mathbf{a}$                 |                                |                       |                              |
|                                        |                                                   |           |                              |                        |                  |                                                                                                    |         |                                    |                    |                                 |                   |                                                                      |     |              |      |                              |                           |             |                              |                                |                       |                              |
|                                        |                                                   |           |                              |                        |                  |                                                                                                    |         |                                    |                    |                                 |                   |                                                                      |     |              |      |                              |                           | AMENTHEYAD. | 6                            |                                |                       |                              |
|                                        |                                                   |           |                              |                        |                  |                                                                                                    |         |                                    |                    |                                 |                   |                                                                      |     |              |      |                              |                           |             | 4                            |                                |                       |                              |
|                                        |                                                   |           |                              |                        |                  |                                                                                                    |         |                                    |                    |                                 |                   |                                                                      |     |              |      |                              |                           |             |                              |                                |                       |                              |
|                                        |                                                   |           |                              |                        |                  |                                                                                                    |         |                                    |                    |                                 |                   |                                                                      |     |              |      |                              |                           |             | $\overline{2}$               |                                |                       |                              |
|                                        |                                                   |           |                              |                        |                  |                                                                                                    |         |                                    |                    |                                 |                   |                                                                      |     |              |      |                              |                           |             | $\Omega$                     |                                |                       |                              |
|                                        |                                                   |           |                              |                        |                  |                                                                                                    |         |                                    |                    |                                 |                   |                                                                      |     |              |      |                              |                           |             |                              |                                |                       |                              |
| $\epsilon$                             |                                                   |           |                              |                        |                  |                                                                                                    |         |                                    |                    |                                 | $\rightarrow$     |                                                                      |     |              |      |                              |                           |             |                              |                                |                       |                              |
|                                        |                                                   |           |                              |                        |                  |                                                                                                    |         |                                    |                    |                                 |                   |                                                                      | 4 × | СРВ моторная |      |                              |                           |             |                              |                                |                       |                              |
|                                        | Параметры М-ответа                                |           |                              |                        |                  |                                                                                                    |         |                                    |                    |                                 |                   |                                                                      |     | N            |      |                              |                           |             |                              |                                |                       |                              |
|                                        | Антлитуда: негативный пик. -                      |           |                              | Латентность: по началу |                  | $\mathbf{v}$                                                                                             |         |                                    |                    |                                 |                   |                                                                      |     |              |      | <b>Massarese</b><br>сегнента |                           | <b>MM</b>   | Pacct., Bperss,<br><b>MC</b> | $Crop_{12}$<br><b>NG</b>       | Hopma:<br>$O(OD_{12}$ | OTKR.<br>$\alpha$ cop.,      |
| N.                                     | Точеса стинуляции                                 |           | Расст., Лат., Анпл., Прираш. |                        |                  | Hopea                                                                                                    |         | Откл. Длит., Площ., Приращ. Стим., |                    |                                 |                   | CTHH.,                                                               |     |              |      |                              |                           |             |                              |                                | мc                    | %                            |
|                                        |                                                   |           | <b>PUT</b>                   | HB<br><b>HC</b>        | arms             | arms                                                                                                    | arean., | <b>HC</b>                          | HB KHC             | <b>FURNIELL</b>                 | HA                | <b>HACC</b>                                                          |     |              |      |                              |                           |             |                              |                                |                       |                              |
|                                        |                                                   |           |                              |                        | $\gamma_{\rm e}$ | MB                                                                                                    | $\%$    |                                    |                    | %                               |                   |                                                                      |     |              |      |                              |                           |             |                              |                                |                       |                              |
|                                        | предплюсна                                        | $\sim$ 70 |                              | 3,50<br> 11,0          |                  | 4,0                                                                                                    | $+176$  | 5,60                               | 31,6               |                                 | 19                | 200                                                                  |     |              |      |                              |                           |             |                              |                                |                       |                              |
|                                        |                                                   |           |                              |                        |                  |                                                                                                    |         |                                    |                    |                                 |                   |                                                                      |     |              |      |                              |                           |             |                              |                                |                       |                              |
|                                        |                                                   |           |                              |                        |                  |                                                                                                    |         |                                    |                    |                                 |                   |                                                                      |     |              |      |                              |                           |             |                              |                                |                       |                              |
|                                        |                                                   |           |                              |                        |                  |                                                                                                    |         |                                    |                    |                                 |                   |                                                                      |     |              |      |                              |                           |             |                              |                                |                       |                              |
|                                        |                                                   |           |                              |                        |                  |                                                                                                    |         |                                    |                    |                                 |                   |                                                                      |     |              |      |                              |                           |             |                              |                                |                       |                              |
|                                        |                                                   |           |                              |                        |                  |                                                                                                    |         |                                    |                    |                                 |                   |                                                                      |     |              |      |                              |                           |             |                              |                                |                       |                              |

Рис. 82. Максимальный М-ответ.

- 12. Обозначьте точку положения катода маркером.
- 13. Проведите стимуляцию на уровне подколенной ямки, с внутренней стороны сухожилия бицепса бедра (рис. 83).

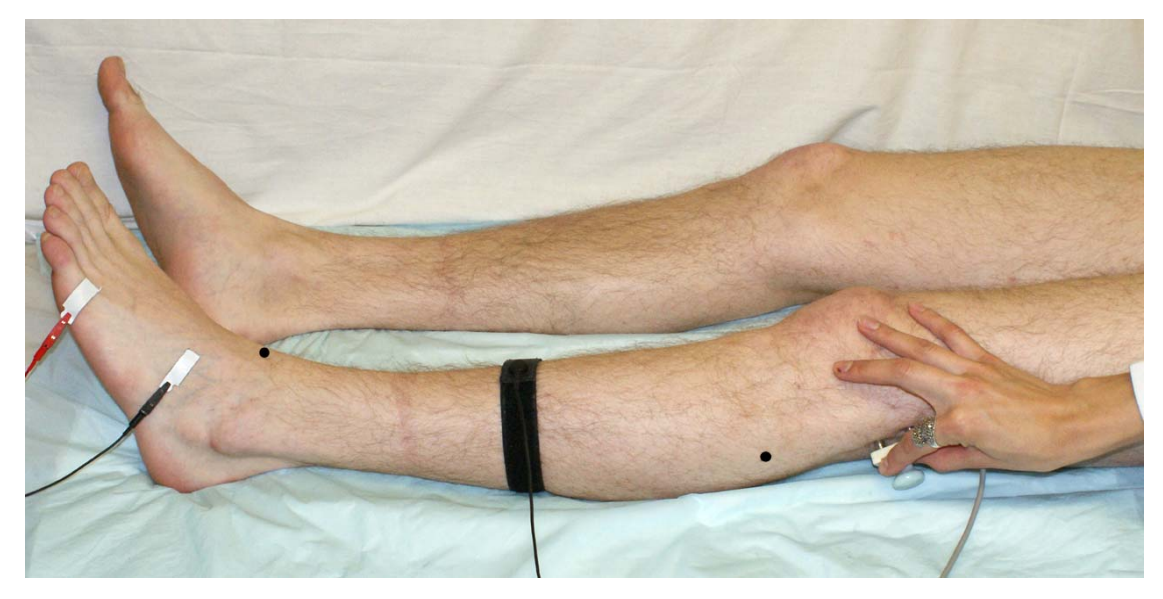

Рис. 83. Стимуляция в подколенной ямке.

14. Сохраните зарегистрированный ответ, нажав кнопку «ОК» (рис. 84).

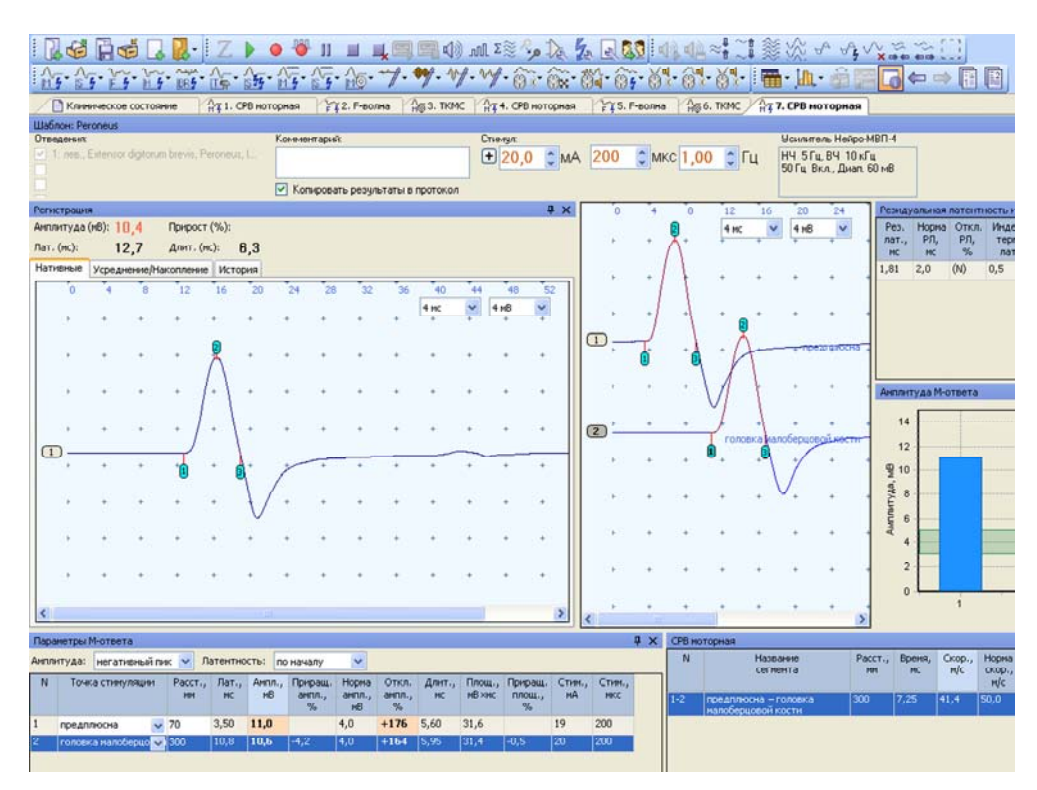

Рис. 84. Зарегистрированный ответ.

- 15. Обозначьте точку положения катода маркером.
- 16. Проведите измерение расстояния последовательно от дистальной точки стимуляции до активного электрода, между точками стимуляции. Точность измерения расстояния — ±5 мм (рис. 85).

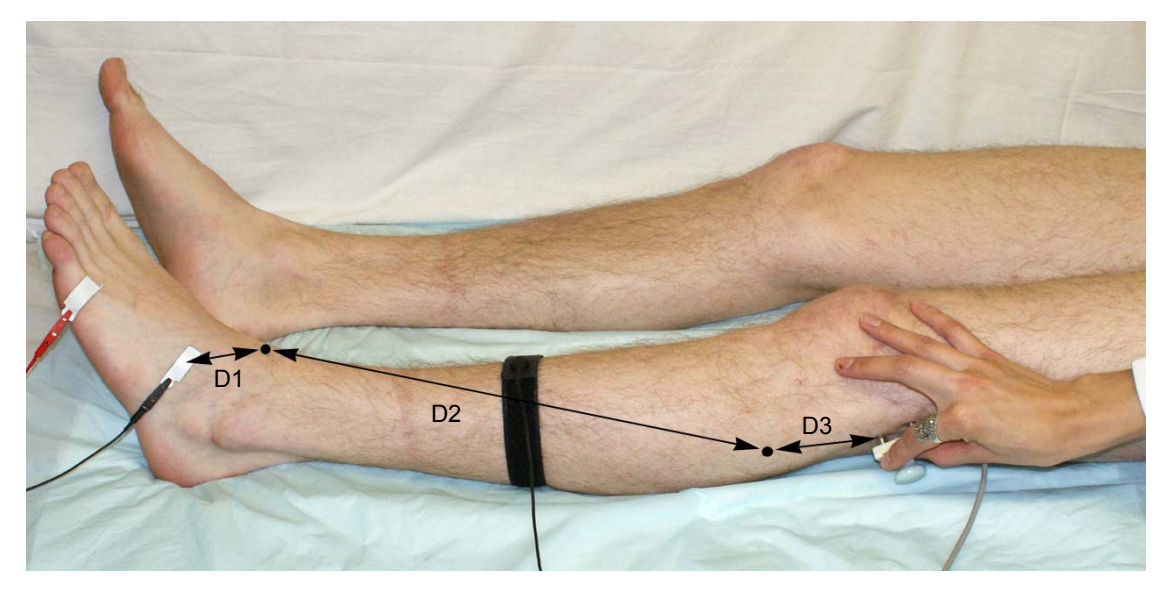

Рис. 85. Измерение расстояния.

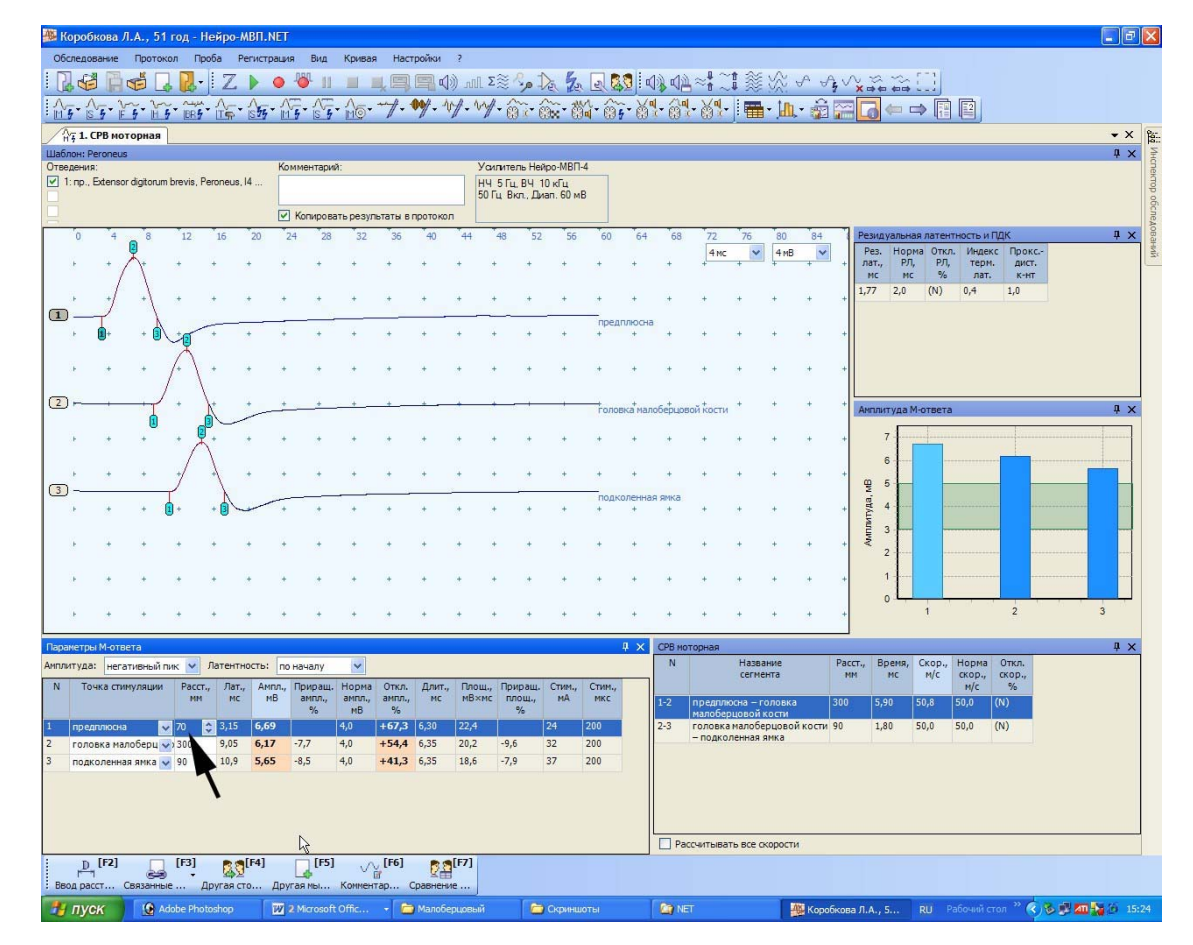

17. Последовательно введите расстояния в таблицу (рис. 86).

Рис. 86. Место ввода дистального расстояния (от точки стимуляции до активного электрода).

Для ввода расстояния удобно использовать кнопку «F2» функциональной клавиатуры. После активации первого места в таблице можно отредактировать указанное расстояние. Для этого используйте цифровые клавиши клавиатуры компьютера или энкодеры функциональной клавиатуры, которые управляют маркерами и проводят выбор кривой. При активации места в таблице ручка управления маркерами меняет десятичные значения, ручка выбора кривых — единичные значения (рис. 87).

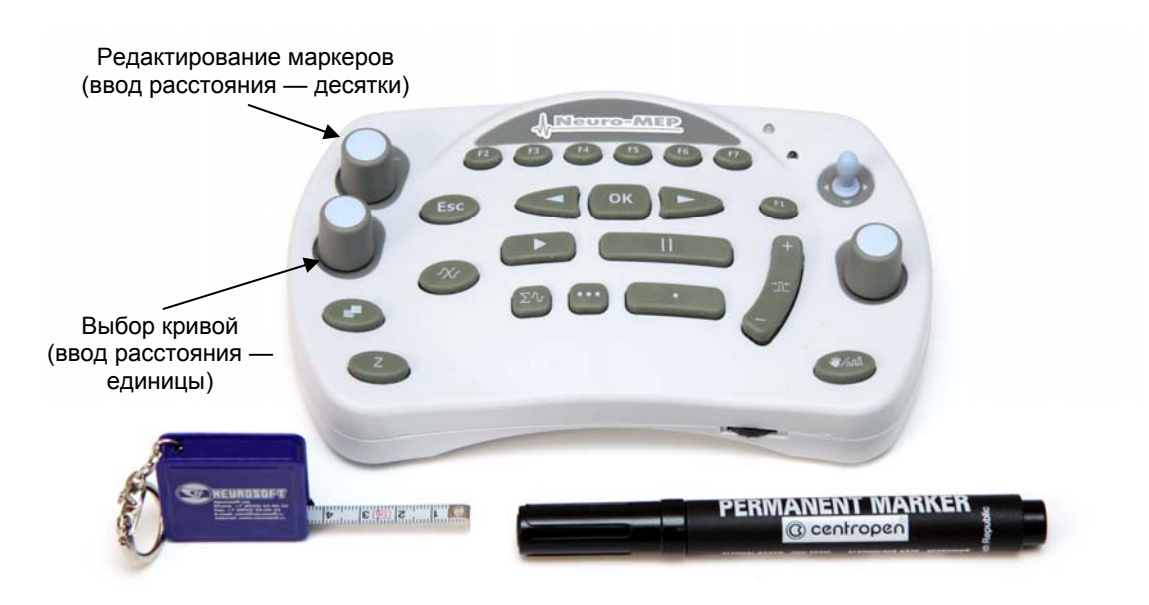

Рис. 87. Основные органы управления функциональной клавиатуры.

18. Проведите коррекцию маркеров. Необходимо точно указать начало М-ответа на всех трех кривых (рис. 88).

|                |            | Обследование     | Протокол |                                                   | Проба      | Регистрация |           | Вид           | Кривая |    | Настройки                          | 2  |                                               |    |    |    |                            |    |                 |    |
|----------------|------------|------------------|----------|---------------------------------------------------|------------|-------------|-----------|---------------|--------|----|------------------------------------|----|-----------------------------------------------|----|----|----|----------------------------|----|-----------------|----|
|                | LE         | e                | G        |                                                   | $2 \mid Z$ |             | $\bullet$ | $\mathbf{II}$ | 里      |    |                                    |    | ■■● 1 11 2 % 4 太太 2 5 0 4 4 4 2 .1 落          |    |    |    |                            |    |                 |    |
|                |            |                  |          | H 5 ERS 115 55 H 5 S 5 HO                         |            |             |           |               |        |    | $\gamma$ .                         |    |                                               |    |    |    |                            |    |                 |    |
|                |            | 1. СРВ моторная  |          |                                                   |            |             |           |               |        |    |                                    |    |                                               |    |    |    |                            |    |                 |    |
|                |            | Шаблон: Peroneus |          |                                                   |            |             |           |               |        |    |                                    |    |                                               |    |    |    |                            |    |                 |    |
|                | Отведения: |                  |          |                                                   |            |             |           | Комментарий:  |        |    |                                    |    | Уаллитель Нейро-МВП-4                         |    |    |    |                            |    |                 |    |
|                |            |                  |          | V 1: np., Extensor digitorum brevis, Peroneus, 14 |            |             |           |               |        |    |                                    |    | НЧ 5 Гц. ВЧ 10 кГц<br>50 Гц Вкл., Диап. 60 мВ |    |    |    |                            |    |                 |    |
|                |            |                  |          |                                                   |            |             |           |               |        |    | √ Копировать результаты в протокол |    |                                               |    |    |    |                            |    |                 |    |
|                | n          |                  | 8        | 12                                                | 16         | 20          | 24        | 28            | 32     | 36 | 40                                 | 44 | 48                                            | 52 | 56 | 60 | 64                         | 68 | 72              | 76 |
|                |            |                  |          |                                                   |            |             |           |               |        |    |                                    |    |                                               |    |    |    |                            |    | 4 <sub>MC</sub> |    |
|                |            |                  |          |                                                   |            |             |           |               |        |    |                                    |    |                                               |    |    |    |                            |    |                 |    |
|                |            |                  |          |                                                   |            |             |           |               |        |    |                                    |    |                                               |    |    |    |                            |    |                 |    |
| $\boxed{1}$    |            |                  |          |                                                   |            |             |           |               |        |    |                                    |    |                                               |    |    |    | предплюсна                 |    |                 |    |
|                |            |                  |          |                                                   |            |             |           |               |        |    |                                    |    |                                               |    |    |    |                            |    |                 |    |
|                |            |                  |          |                                                   |            |             |           |               |        |    |                                    |    |                                               |    |    |    |                            |    |                 |    |
| $\overline{2}$ |            |                  |          |                                                   |            |             |           |               |        |    |                                    |    |                                               |    |    |    | головка налоберцовой кости |    |                 |    |
|                |            |                  |          |                                                   |            |             |           |               |        |    |                                    |    |                                               |    |    |    |                            |    |                 |    |
| $\sqrt{3}$     |            |                  |          |                                                   |            |             |           |               |        |    |                                    |    |                                               |    |    |    |                            |    |                 |    |
|                |            |                  |          |                                                   |            |             |           |               |        |    |                                    |    |                                               |    |    |    | подколенная янка           |    |                 |    |
|                |            |                  |          |                                                   |            |             |           |               |        |    |                                    |    |                                               |    |    |    |                            |    |                 |    |
|                |            |                  |          |                                                   |            |             |           |               |        |    |                                    |    |                                               |    |    |    |                            |    |                 |    |
|                |            |                  |          |                                                   |            |             |           |               |        |    |                                    |    |                                               |    |    |    |                            |    |                 |    |

Рис. 88. Коррекция положения маркеров.

## **Оценка полученных результатов.**

Оцените полученные результаты (рис. 89).

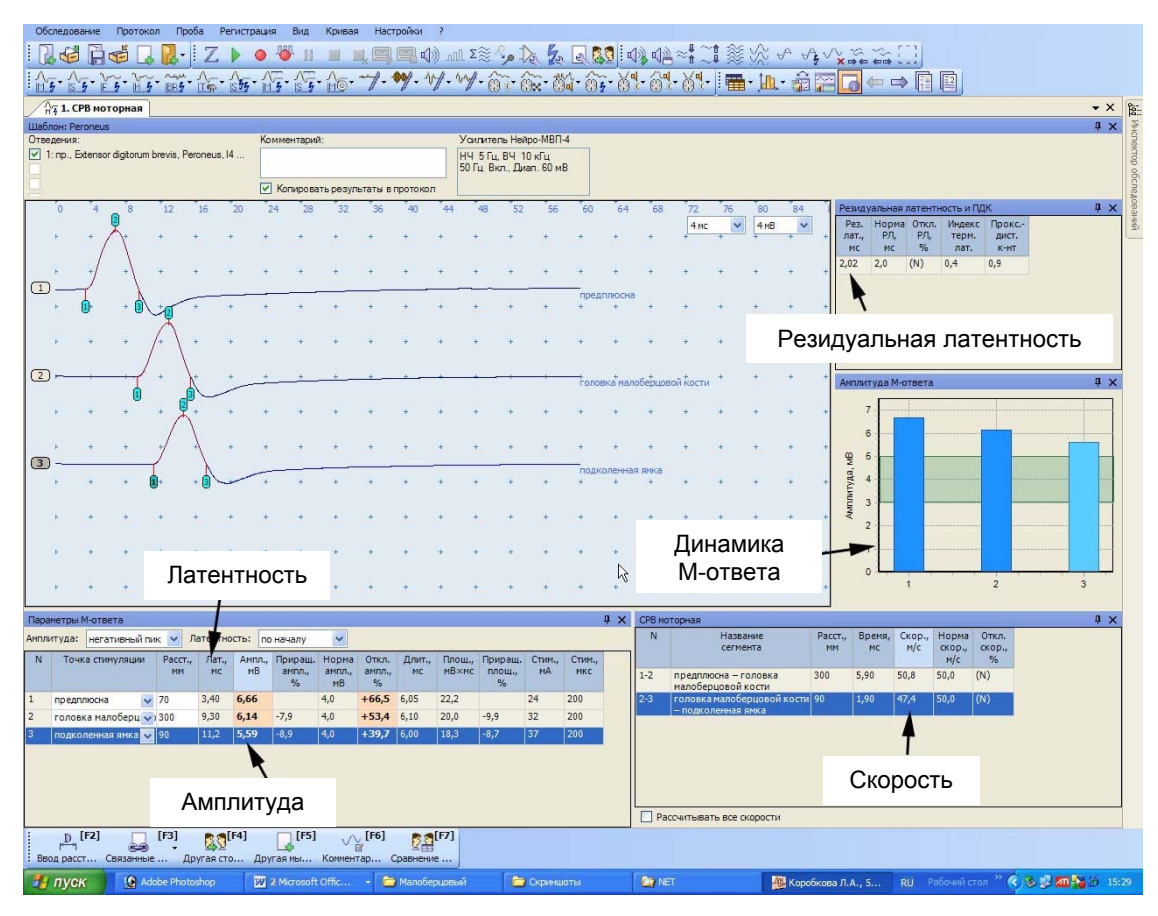

Рис. 89. Оценка полученных результатов.

#### **Рекомендуемые нормативные параметры**

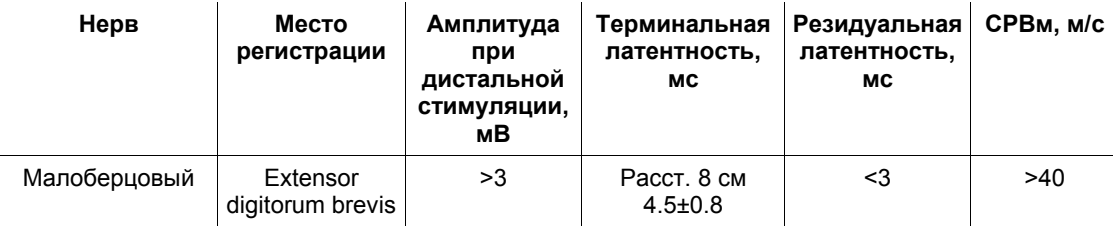

# **8. Исследование моторного проведения по большеберцовому нерву (N. Tibialis)**

**Создание новой пробы с использованием шаблона.**

1. С помощью левой кнопки мышки активируйте кнопку «СРВ моторная» (рис. 90).

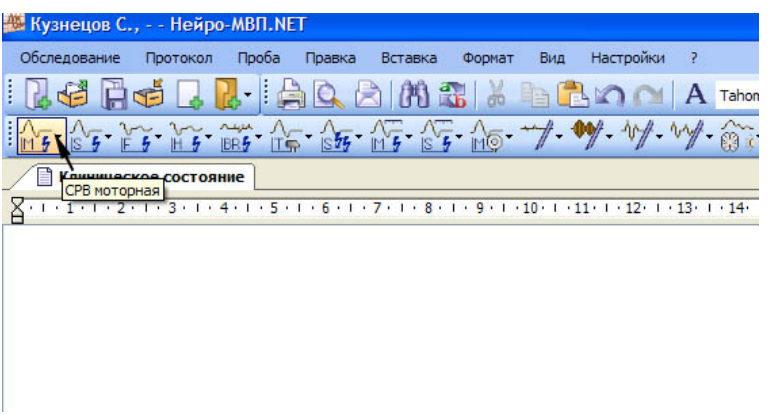

Рис. 90. Выбор пробы «СРВ моторная».

Для активации меню «СРВ моторная» можно использовать кнопку «F1» функциональной клавиатуры.

2. Из выпадающего меню с помощью левой кнопки мышки выберите шаблон исследования малоберцового нерва (рис. 91).

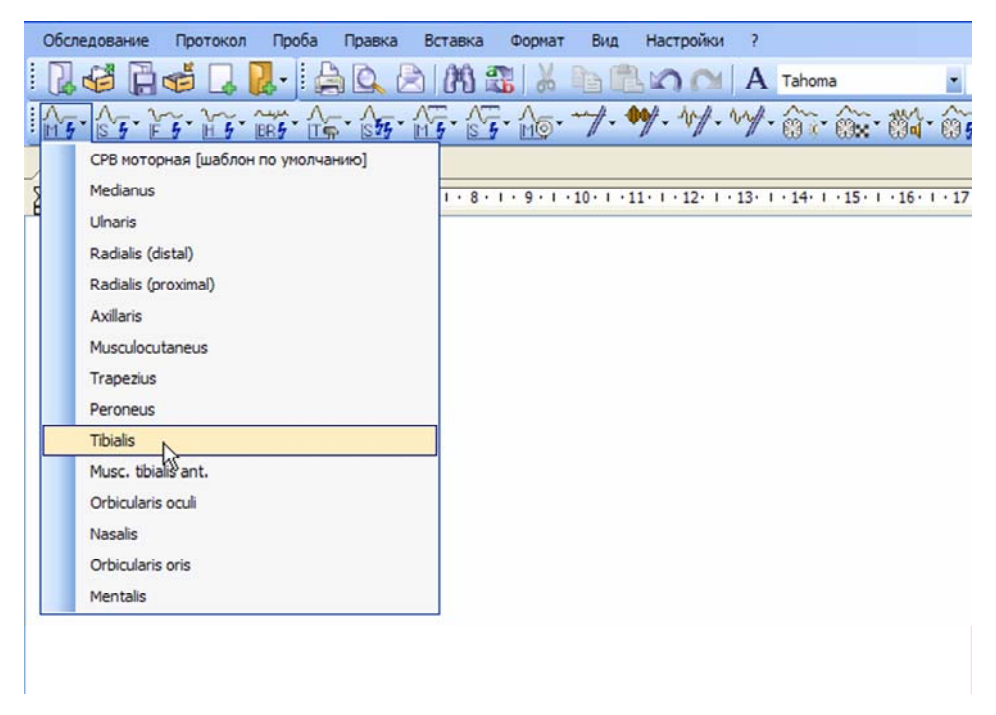

Рис. 91. Выбор шаблона исследования малоберцового нерва.

Для выбора можно использовать джойстик функциональной клавиатуры, перемещая планку маркера на нужный шаблон, а затем нажать «ОК».

## **Проведение исследования.**

- 1. Для исследования используйте стандартные чашечковые или одноразовые (адгезивные) электроды.
- 2. Протрите места наложения отводящих электродов ватой, смоченной в спирте.
- 3. Наложите отводящие электроды (рис. 92).

Активный электрод (черный) накладывают на один поперечный палец дистальнее от выступающей части ладьевидной кости по медиальной поверхности стопы. Референтный электрод (красный) накладывают на внутреннюю поверхность первого пястно-фалангового сустава.

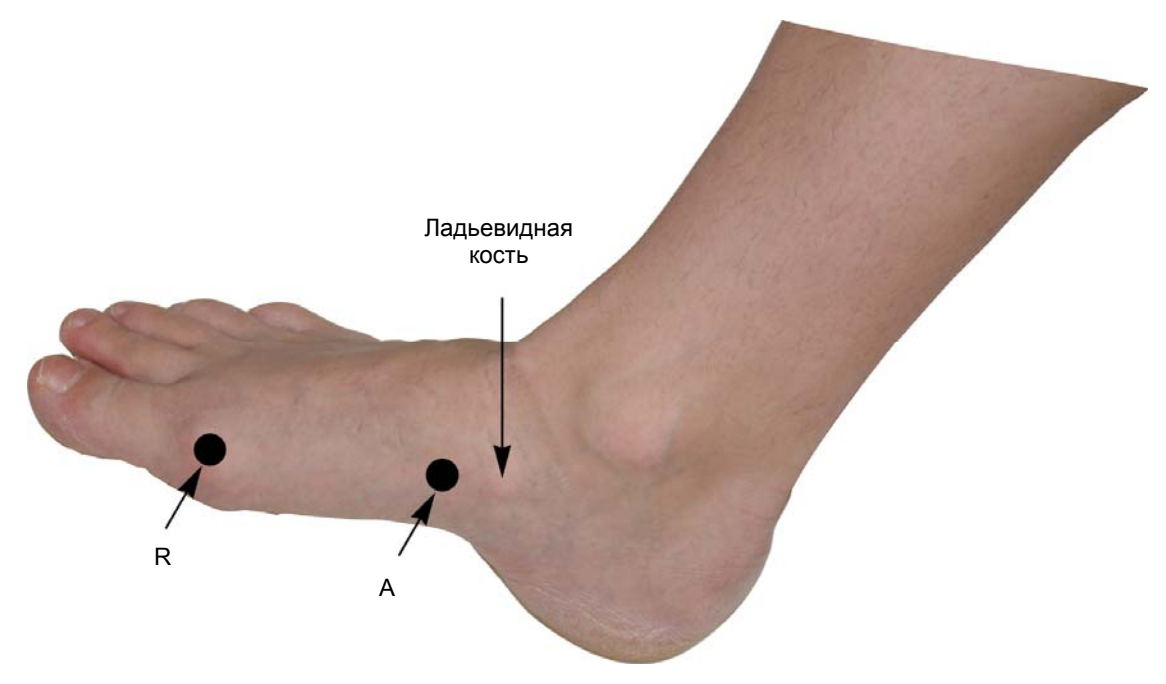

Рис. 92. Наложение электродов: A — активный электрод (черный); R — референтный электрод (красный).

Заземляющий электрод можно поместить либо на середину тыльной части стопы (если вы используете одноразовый электрод), либо на середину голени (если вы используете многоразовый электрод). Наложение заземляющего электрода обязательно!

После установки электродов проверьте качество их наложения. Для этого нажмите кнопку «Z» на функциональной клавиатуре. На экране появится окно измерения импеданса. Все индикаторы должны быть подсвечены зеленым (рис. 93).

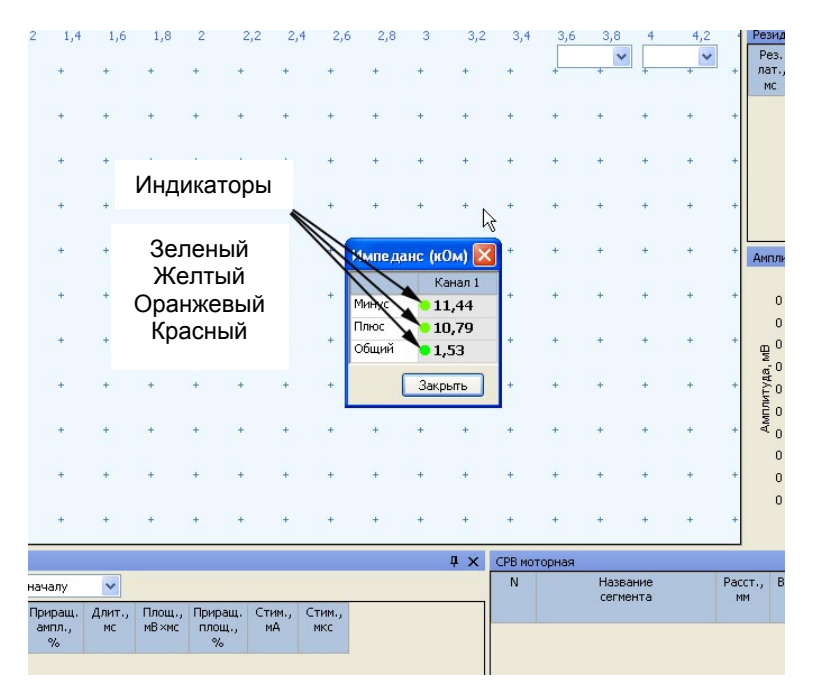

Рис. 93. Измерение импеданса.

Если индикатор горит красным или оранжевым светом, необходимо смочить данный электрод физиологическим раствором, что улучшит качество его наложения.

**Не намочите электрод слишком сильно! Это может привести к его отклеиванию.** 

4. После проверки импеданса проведите электрическую стимуляцию для получения ответов.

5. Первая точка стимуляции находится позади медиальной лодыжки, посередине линии, проведенной от основания лодыжки до ахиллова сухожилия (рис. 94).

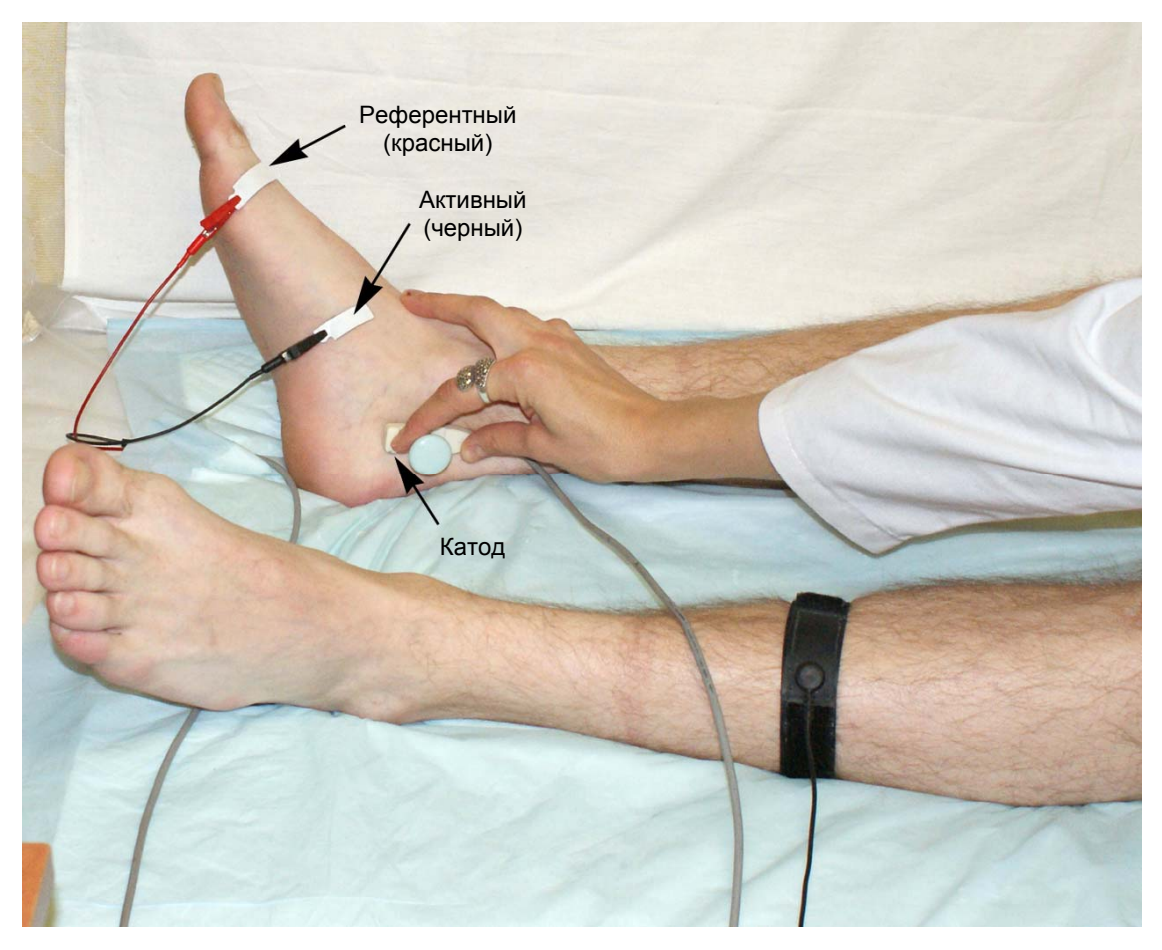

Рис. 94. Проведение стимуляции в дистальной точке.

6. Для проведения стимуляции удобно использовать функциональную клавиатуру. Основные кнопки: кнопка одиночной стимуляции, ручка управления силой стимула, кнопка сохранения кривой (рис. 95).

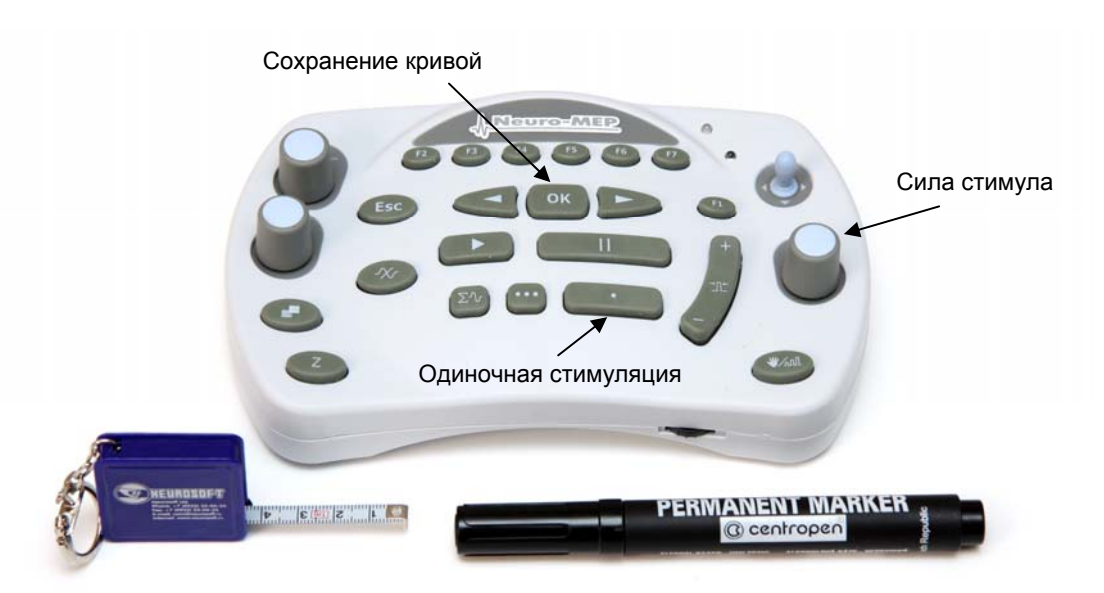

Рис. 95. Основные кнопки функциональной клавиатуры.

7. Проведите одиночную стимуляцию, постепенно увеличивая силу стимула с шагом 1 мА, до получения максимального М-ответа. Средняя сила стимула — 20–30 мА, длительность стимула — 200 мкс (рис. 96).

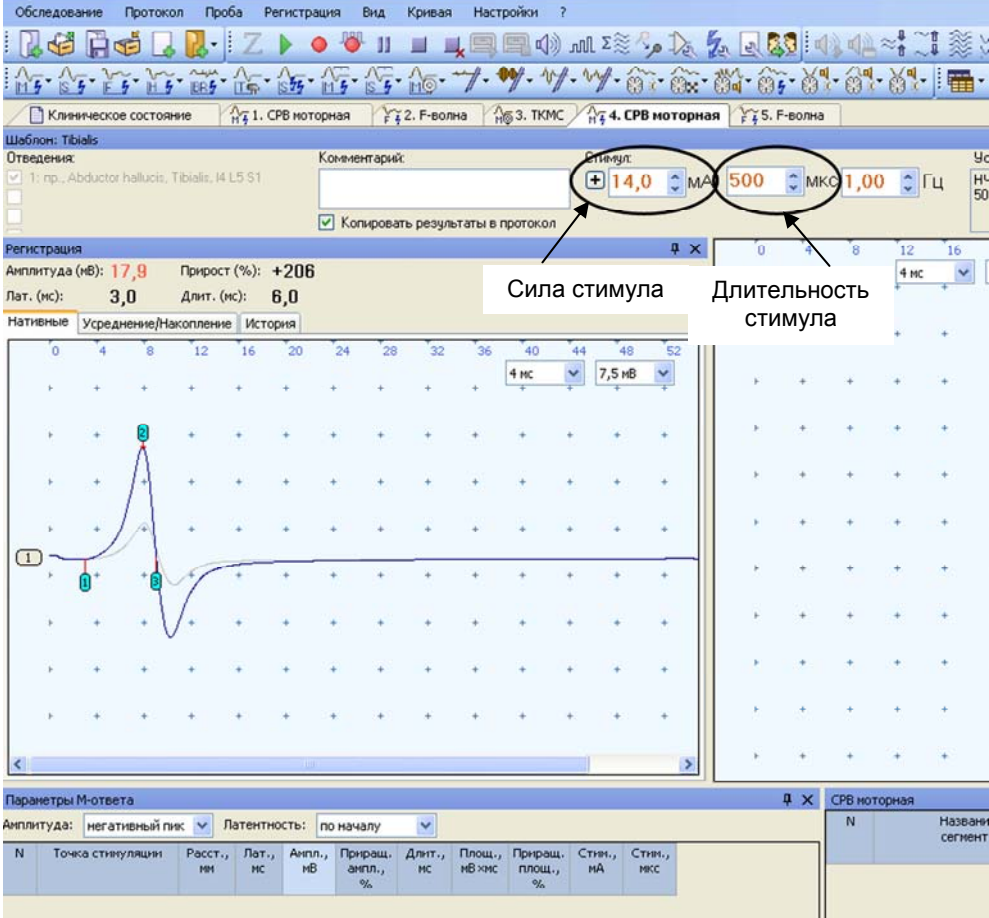

Рис. 96. Регистрация М-ответа. Отмечаем прирост амплитуды ответа при увеличении силы стимула до максимального значения М-ответа.

- 8. Сохраните полученный М-ответ кнопкой «ОК» на функциональной клавиатуре.
- 9. Обозначьте точку положения катода маркером.

10. Проведите стимуляцию на уровне подколенной ямки. Проводить стимуляцию можно в положении пациента лежа на спине или лежа на животе. Катод накладывают точно посередине подколенной ямки, в проекции пульсации подколенной артерии (рис. 97).

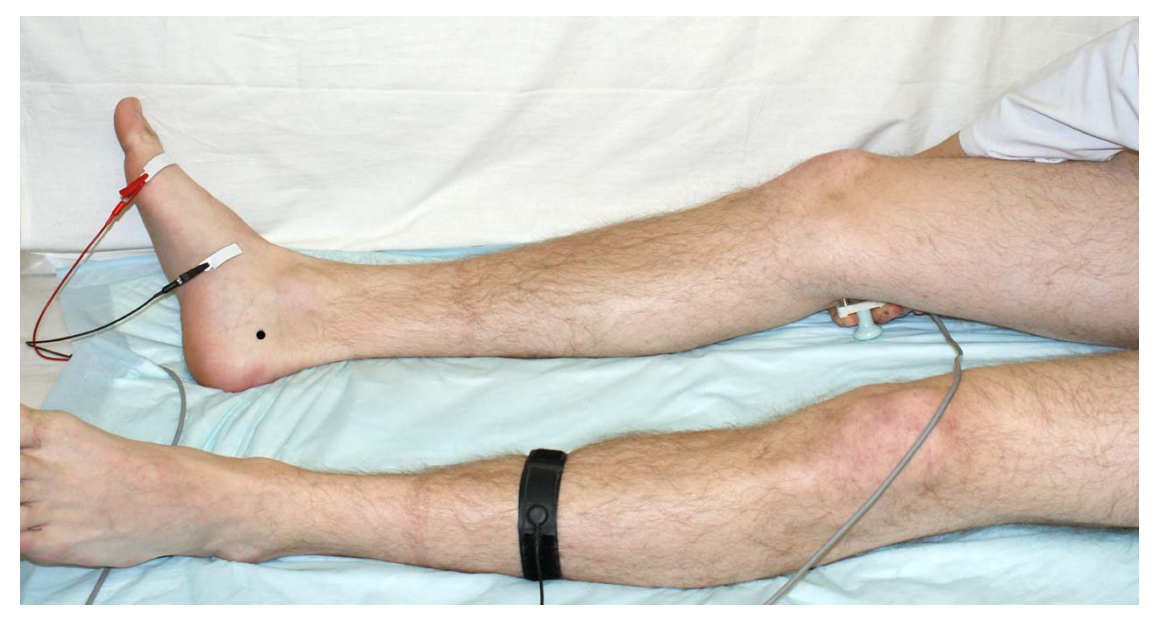

Рис. 97. Стимуляция в подколенной ямке.

Для облегчения регистрации достоверного ответа рекомендуется увеличить длительность стимула до 500 мкс (рис. 98).

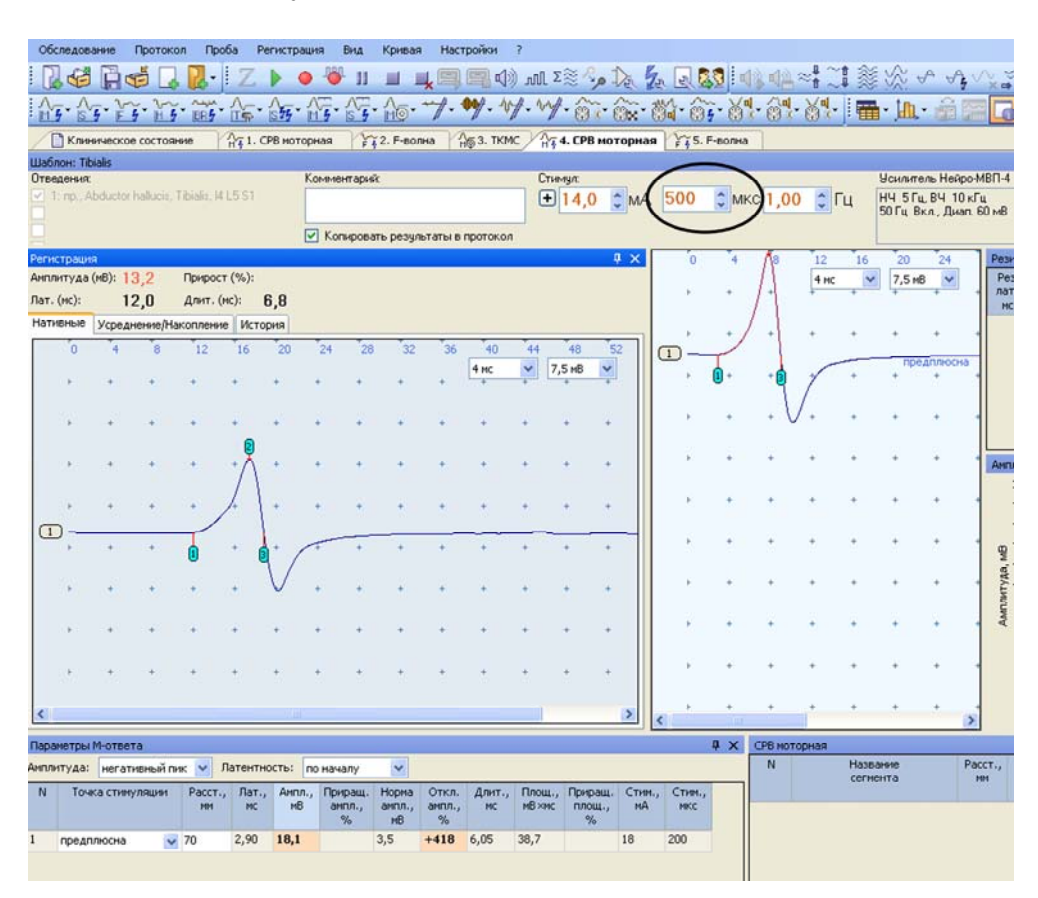

Рис. 98. Регистрация ответа при стимуляции в подколенной ямке.

- 11. Сохраните зарегистрированный ответ, нажав кнопку «ОК».
- 12. Обозначьте точку положения катода маркером.
- 13. Проведите измерение расстояния последовательно от дистальной точки стимуляции до активного электрода, между точками стимуляции. Точность измерения расстояния — ±5 мм (рис. 99).

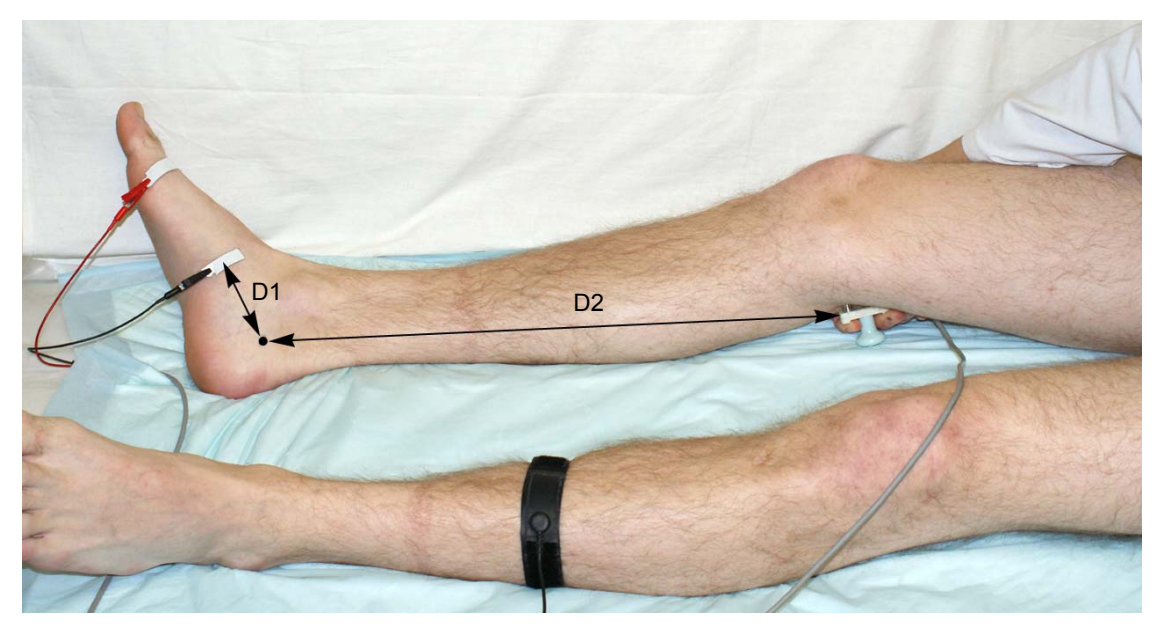

Рис. 99. Измерение расстояния.

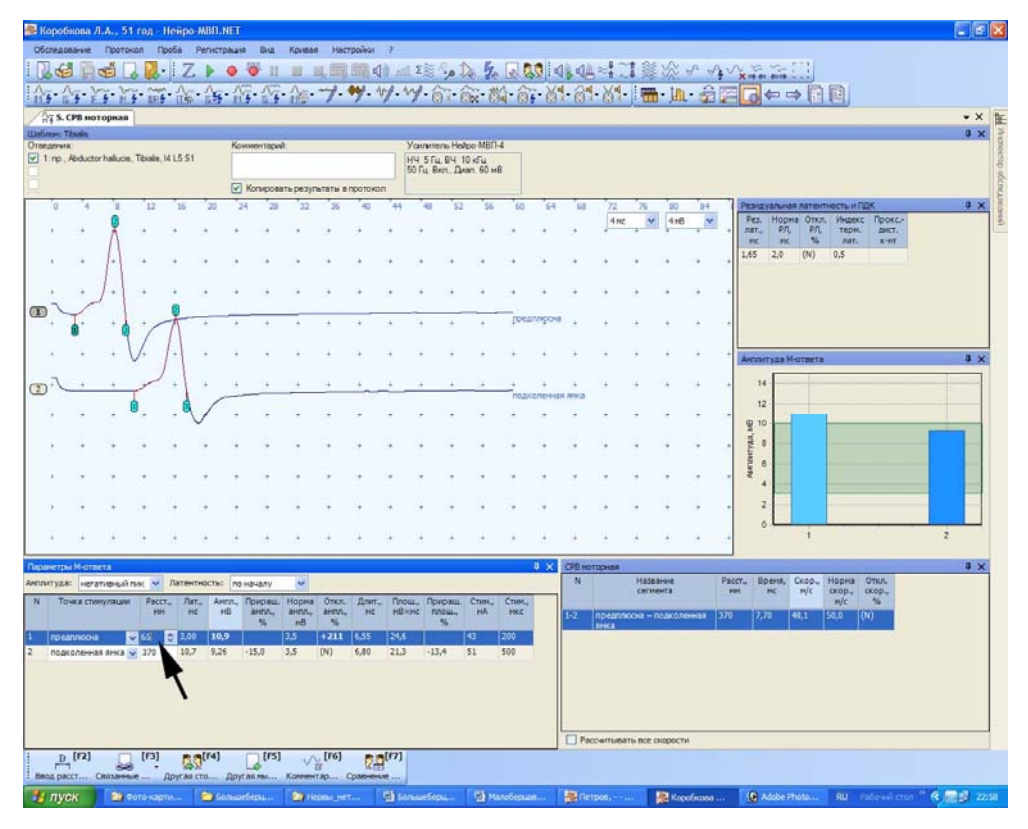

14. Последовательно введите расстояния в таблицу (рис. 100).

Рис. 100. Место ввода дистального расстояния (от точки стимуляции до активного электрода).

Для ввода расстояния удобно использовать кнопку «F2» функциональной клавиатуры. После активации первого места в таблице можно отредактировать указанное расстояние. Для этого используйте энкодеры функциональной клавиатуры, которые управляют маркерами и проводят выбор кривой. При активации места в таблице ручка управления маркерами меняет десятичные значения, ручка выбора кривых — единичные значения (рис. 101).

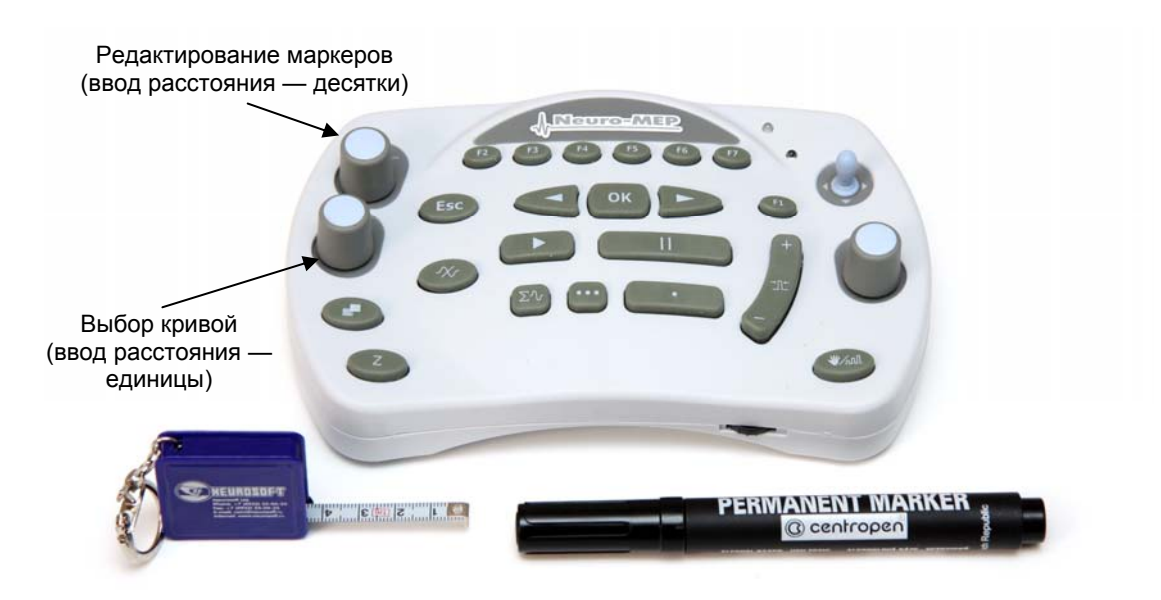

- Рис. 101. Основные органы управления функциональной клавиатуры.
- 15. Проведите коррекцию маркеров. Необходимо точно указать начало М-ответа на всех трех кривых (рис. 102).

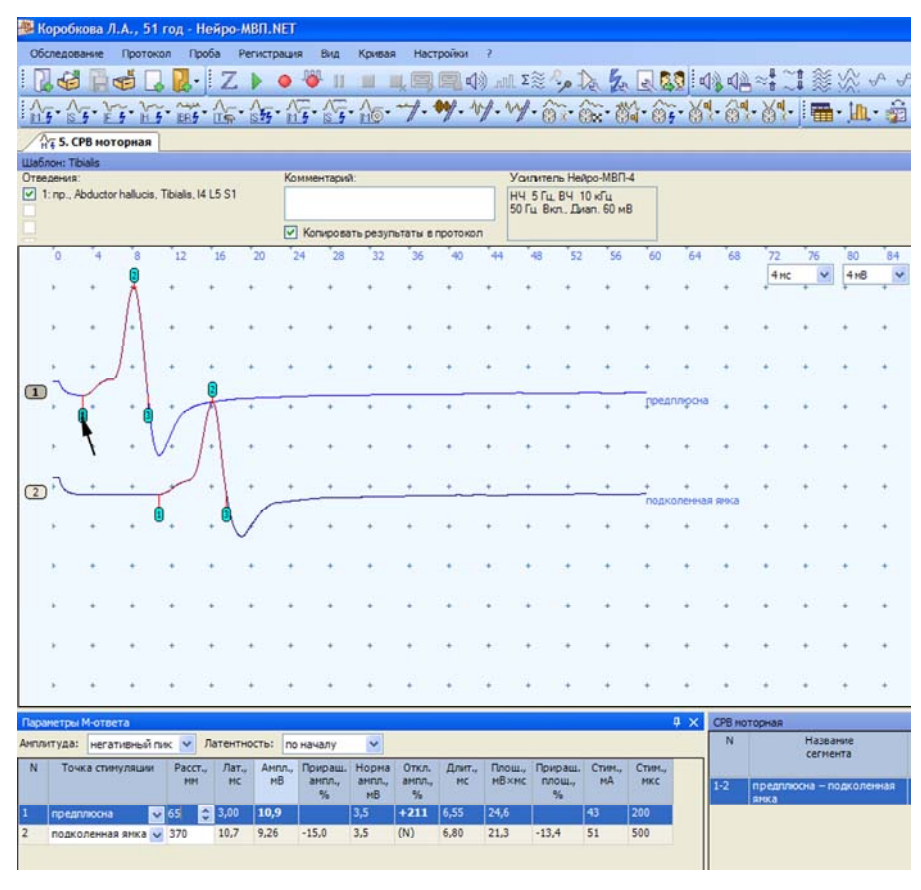

Рис. 102. Коррекция положения маркеров.

### **Оценка полученных результатов.**

Оцените полученные результаты (рис. 103).

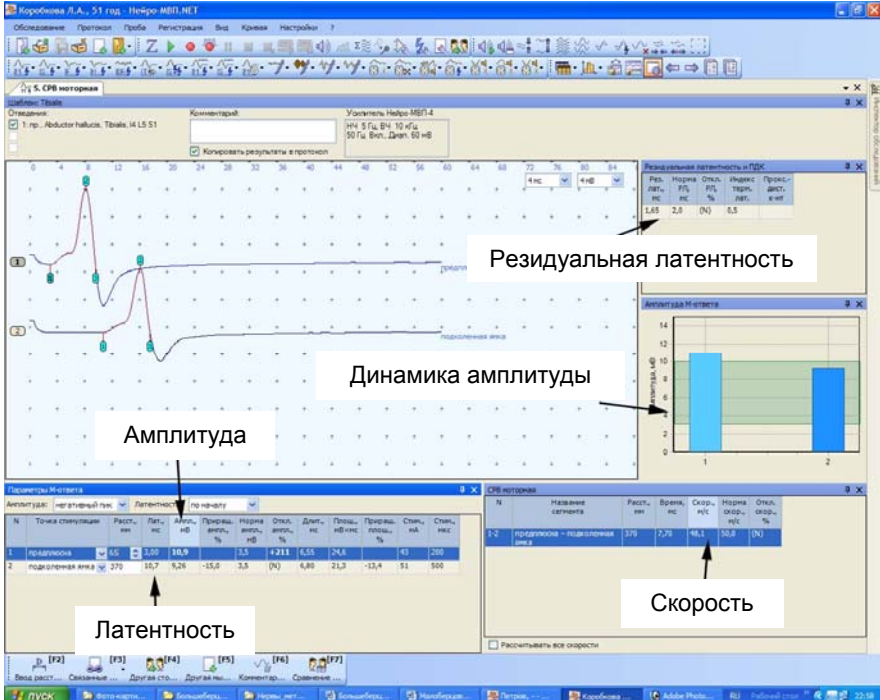

Рис. 103. Оценка полученных результатов.

#### **Рекомендуемые нормативные параметры**

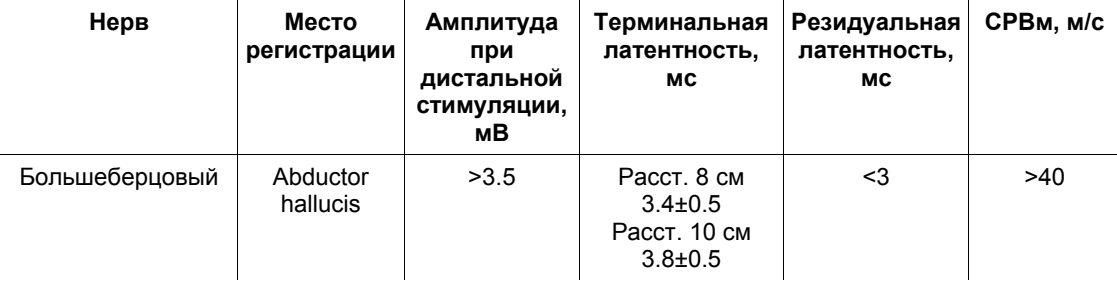
# **9. Исследование сенсорного проведения по глубокому малоберцовому нерву (N. Peroneus profundus) (ортодромная методика)**

### **Создание новой пробы с использованием шаблона.**

Активируйте кнопку «СРВ сенсорная» и выберите шаблон исследования глубокого малоберцового нерва (рис. 104).

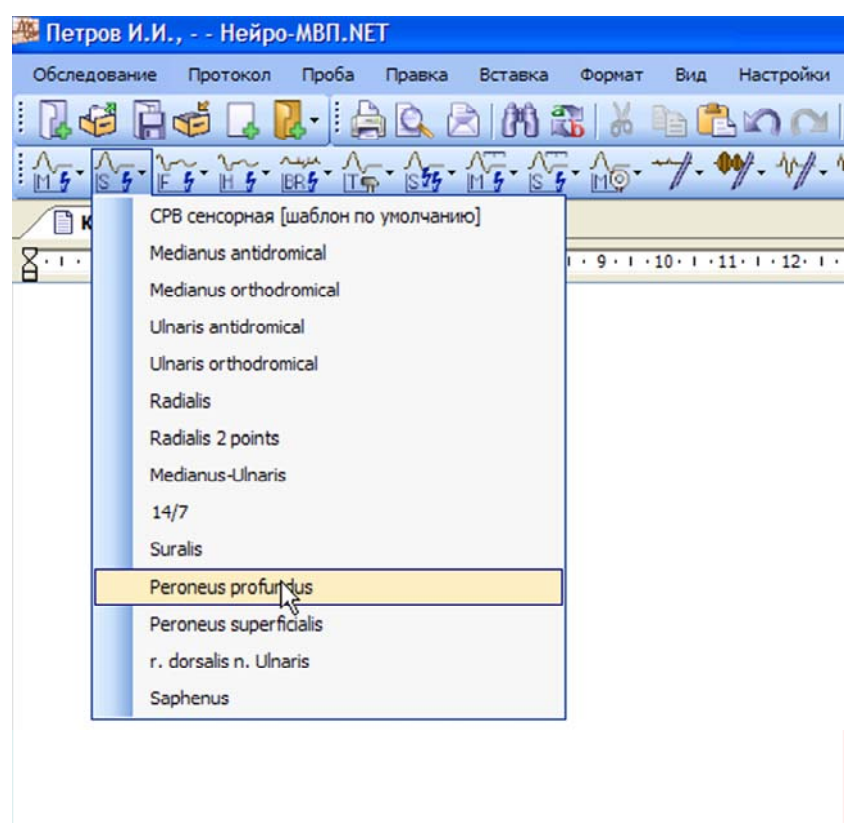

Рис. 104. Выбор шаблона исследования глубокого малоберцового нерва.

### **Проведение исследования.**

- 1. Для исследования используйте стандартные чашечковые или одноразовые (адгезивные) электроды.
- 2. Протрите места наложения отводящих электродов ватой, смоченной в спирте.

**Кабель от электродов подключается к каналу 1. Проверьте номер канала (рис. 105)!** 

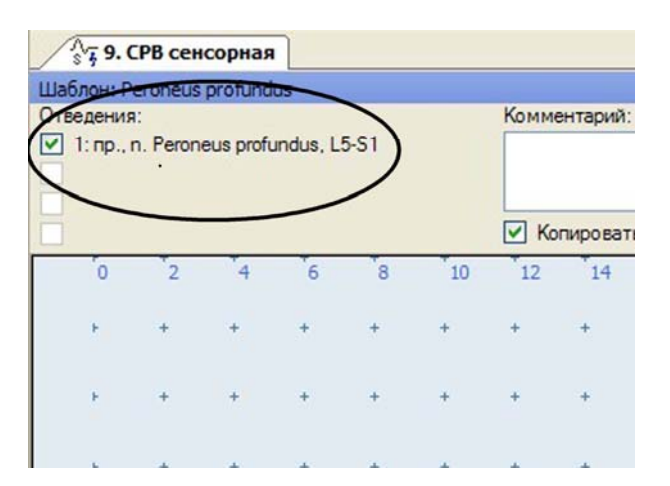

Рис. 105. Проверка номера канала.

3. Наложите активный электрод (черный) посередине линии, соединяющей наиболее выступающие части лодыжек («место завязывания шнурков»). Референтный электрод (красный) накладывается на два-три поперечных пальца проксимальнее (рис. 106).

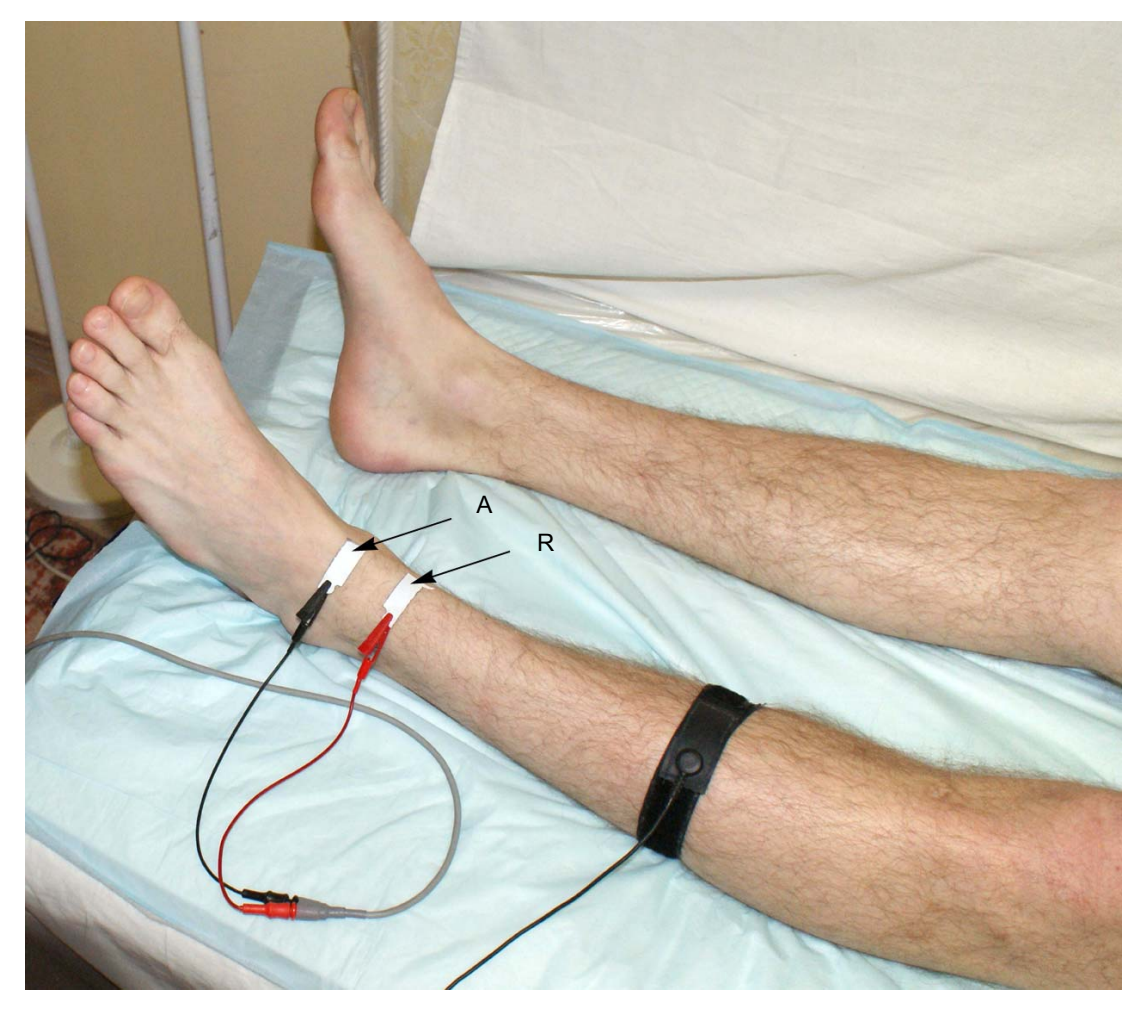

Рис. 106. Наложение электродов: А — активный электрод (черный); R — референтный электрод (красный).

Заземляющий электрод можно поместить либо на середину тыльной части стопы (если вы используете одноразовый электрод), либо на середину голени (если вы используете многоразовый электрод). Наложение заземляющего электрода обязательно!

4. После установки электродов проверьте качество их наложения. Для этого нажмите кнопку «Z» на функциональной клавиатуре. На экране появится окно измерения импеданса. Все индикаторы должны быть подсвечены зеленым (рис. 107).

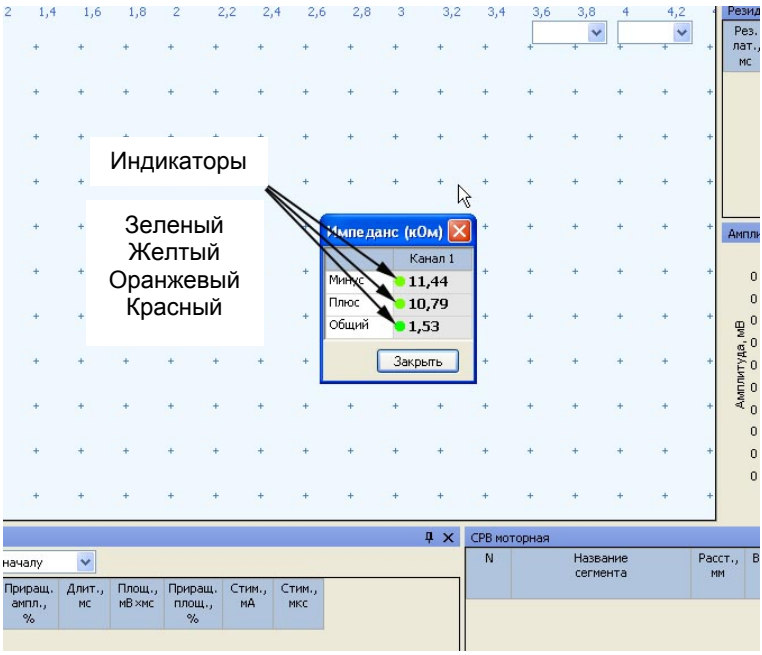

Рис. 107. Измерение импеданса.

Если индикатор горит красным или оранжевым светом, необходимо смочить данный электрод физиологическим раствором, что улучшит качество его наложения.

**Не намочите электрод слишком сильно! Это может привести к его отклеиванию.** 

5. После проверки импеданса проведите электрическую стимуляцию для получения ответов.

6. Стимуляцию проводят на 8–10 см ниже активного электрода на тыльной части подъема стопы в проекции ее тыльной артерии (рис. 108).

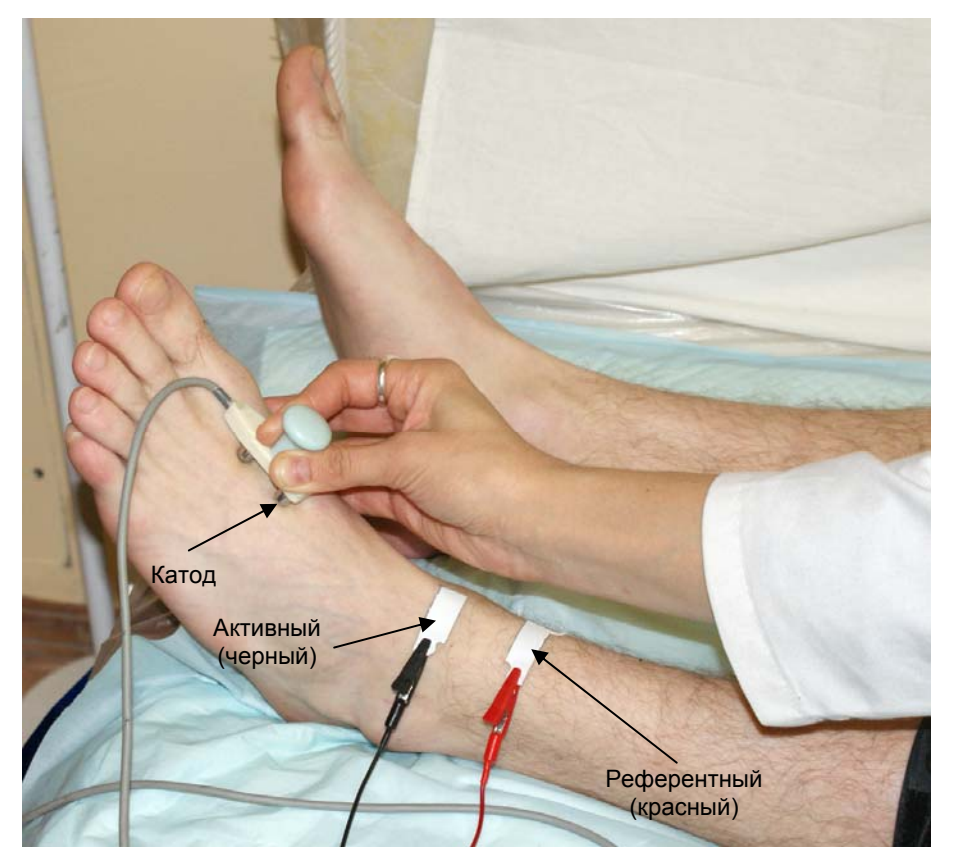

Рис. 108. Проведение стимуляции.

7. Для проведения стимуляции удобно использовать функциональную клавиатуру. Основные кнопки: кнопка одиночной стимуляции, кнопка ритмической стимуляции, ручка управления силой стимула, кнопка сохранения кривой (рис. 109).

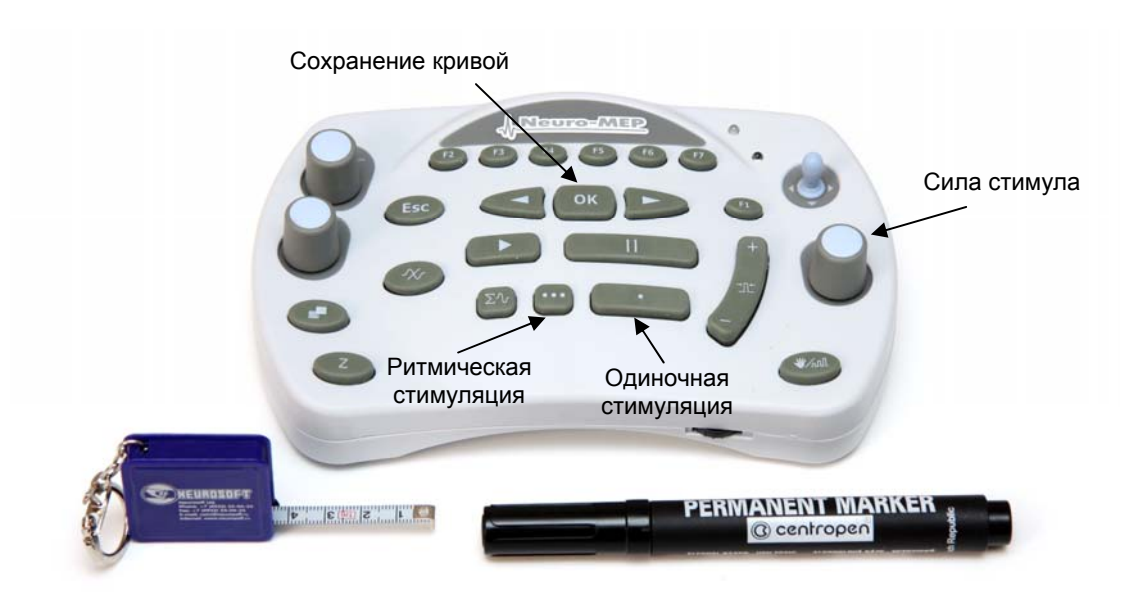

Рис. 109. Основные кнопки функциональной клавиатуры.

8. Для контроля артефактов напряжения мышцы используйте мониторинг. Для активации мониторинга нажмите кнопку «Мониторинг» на функциональной клавиатуре (рис. 110).

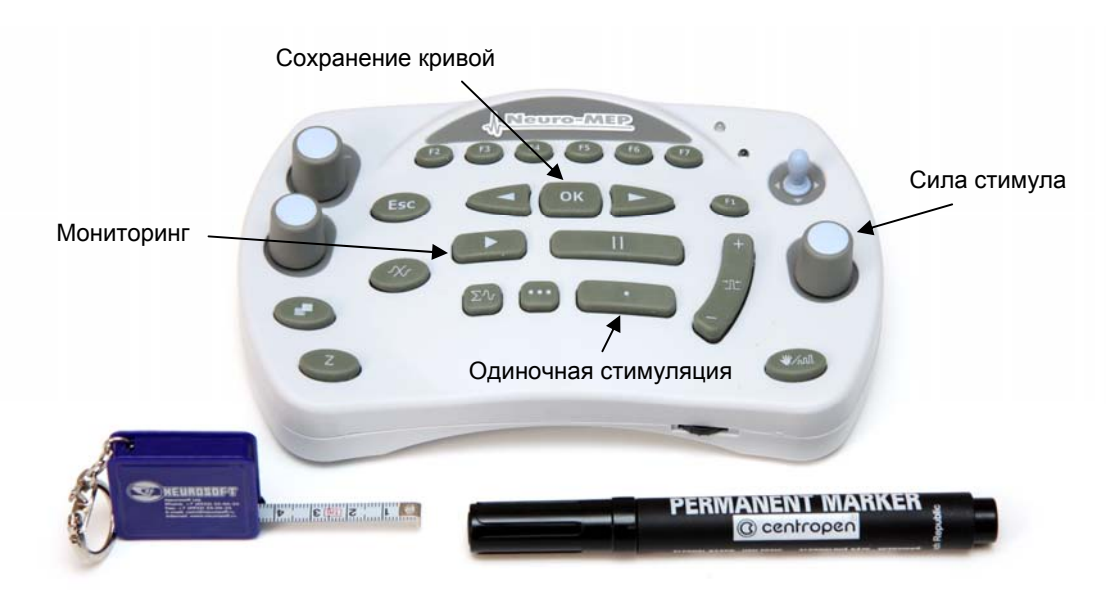

Рис. 110. Основные кнопки функциональной клавиатуры.

9. Если отмечаются физические артефакты (сетевая наводка, колебание электрода, гальваническая наводка), проведите стимуляцию с частотой 4 Гц с усреднением ответа. Для этого нажмите кнопку ритмической стимуляции.

*Примечание: Данная проба настроена так, что при запуске ритмической стимуляции автоматически начинается усреднение.* 

Усреднение проводится до максимального уменьшения артефактов (рис. 111).

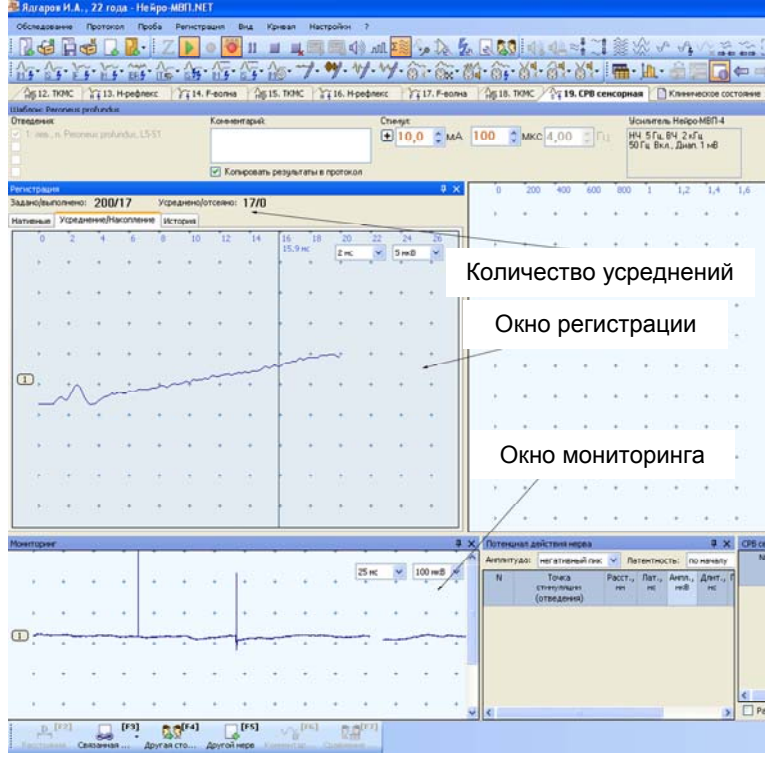

Рис. 111. Проведение регистрации ответа с усреднением.

10. Сохраните зарегистрированный ответ, нажав кнопку «ОК» (рис. 112).

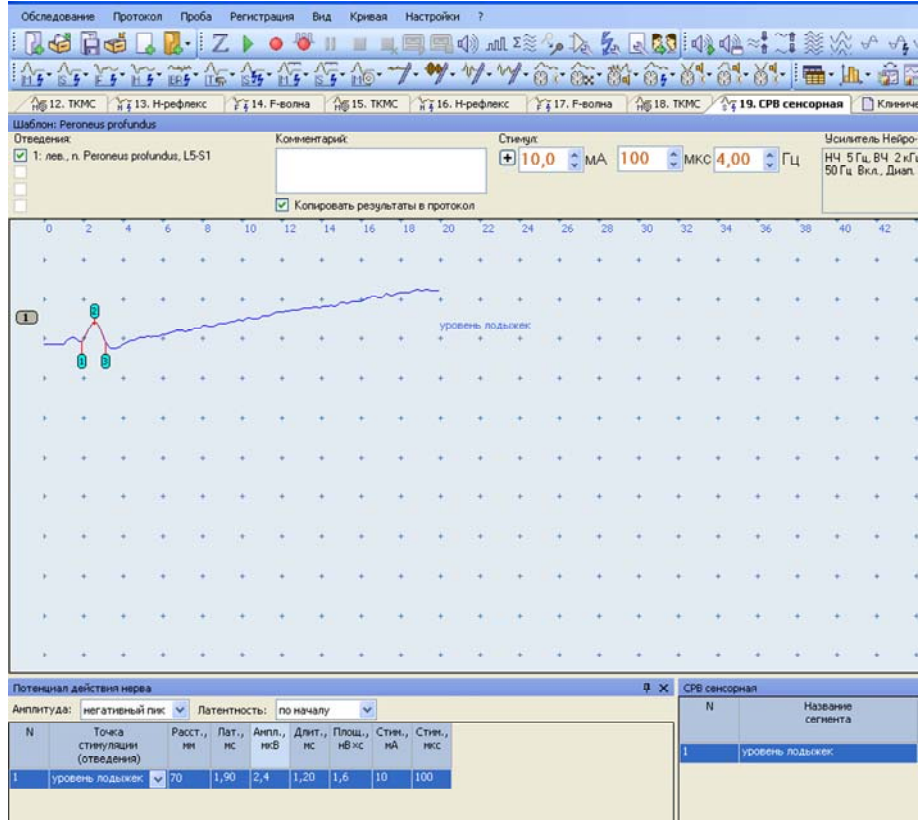

Рис. 112. Зарегистрированный ответ.

11. Проведите измерение расстояния от активного электрода до катода (рис. 113).

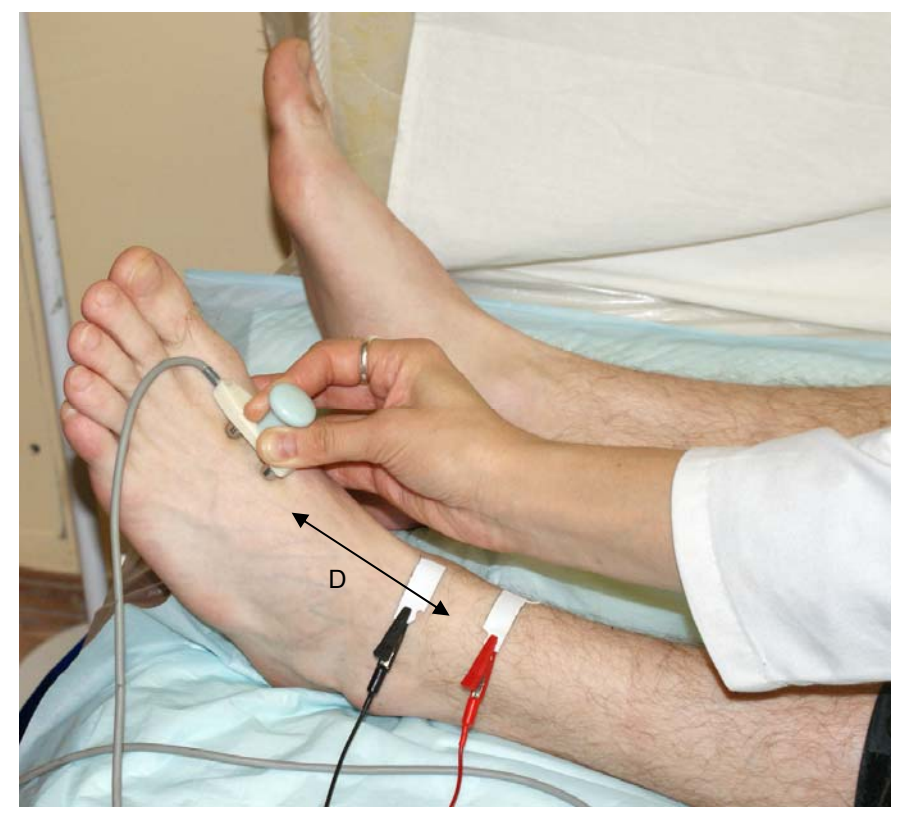

Рис. 113. Измерение расстояния.

12. Откорректируйте расстояние (рис. 114).

| Порошкова А.А., 69 лет - Нейро-МВП.NET              |                    |                           |           |                                         |               |           |                   |                                                  |                    |             |               |                                                                                                    |             |                           |     |               |    |                          |                |      |     |            |                                   |      |       |                                         |          |                | E           |
|-----------------------------------------------------|--------------------|---------------------------|-----------|-----------------------------------------|---------------|-----------|-------------------|--------------------------------------------------|--------------------|-------------|---------------|----------------------------------------------------------------------------------------------------|-------------|---------------------------|-----|---------------|----|--------------------------|----------------|------|-----|------------|-----------------------------------|------|-------|-----------------------------------------|----------|----------------|-------------|
|                                                     |                    |                           |           | Обследование Протокол Проба Регистрации |               |           | <b>Basic</b>      |                                                  | Кривая Настройки 7 |             |               |                                                                                                    |             |                           |     |               |    |                          |                |      |     |            |                                   |      |       |                                         |          |                |             |
|                                                     |                    | <b>AGB HGS</b>            |           |                                         | Z             | 0         | $\mathbf{H}$<br>ν |                                                  |                    |             |               | ■ 具国国中 # 23 ~ 12 2 3 3 中 中 + 1 美次 + + + × * * * 1                                                    |             |                           |     |               |    |                          |                |      |     |            |                                   |      |       |                                         |          |                |             |
|                                                     |                    |                           |           |                                         |               |           |                   |                                                  |                    |             |               | http: fri fri fri fri fri fri fri fri fri */* */* */* of ok */* of */* of */*   ■ · k · of FD ← → BB |             |                           |     |               |    |                          |                |      |     |            |                                   |      |       |                                         |          |                |             |
|                                                     |                    | 14 9. СРВ сенсорная       |           |                                         |               |           |                   |                                                  |                    |             |               |                                                                                                    |             |                           |     |               |    |                          |                |      |     |            |                                   |      |       |                                         |          |                | $\bullet$ X |
| UJačnovo Peroneus profundus                         |                    |                           |           |                                         |               |           |                   |                                                  |                    |             |               |                                                                                                    |             |                           |     |               |    |                          |                |      |     |            |                                   |      |       |                                         |          |                | $4 \times$  |
| Отведения:                                          |                    |                           |           |                                         |               |           | Комментарий:      |                                                  |                    |             |               | Voyaners Helpo-MBIT-4                                                                                |             |                           |     |               |    |                          |                |      |     |            |                                   |      |       |                                         |          |                |             |
| 7 1:np., n. Peroneus profundus, L5-S1               |                    |                           |           |                                         |               |           |                   |                                                  |                    |             |               | H4 5 Fu B4 2 KFu<br>50 Fu Bich, Disn. 1 HB                                                           |             |                           |     |               |    |                          |                |      |     |            |                                   |      |       |                                         |          |                |             |
|                                                     |                    |                           |           |                                         |               |           |                   |                                                  |                    |             |               |                                                                                                    |             |                           |     |               |    |                          |                |      |     |            |                                   |      |       |                                         |          |                |             |
|                                                     |                    |                           |           |                                         |               |           |                   | [У] Копировать результаты в протокол             |                    |             |               |                                                                                                    |             |                           |     |               |    |                          |                |      |     |            |                                   |      |       |                                         |          |                |             |
| $\begin{array}{c} \circ \\ \circ \end{array}$       |                    | 1.5                       |           | 4,5<br>-6                               | 7,5           | <b>SI</b> |                   | 10.5<br>12                                       | 13.5               | $-15$       | 16,5          | $-18$                                                                                                | $19.5 - 21$ | $22.5^{\circ}$            | 124 | 25.5          | 22 | 20.5                     | -30            | 31.5 | -33 | 34,5       | -56                               | 37.5 | $-25$ | 40.5                                    | $\times$ | $43.5^{\circ}$ |             |
|                                                     |                    |                           |           |                                         |               |           |                   |                                                  |                    |             |               |                                                                                                    |             |                           |     |               |    |                          |                |      |     |            |                                   |      |       | 1,5 HC V 7,5 Hdl V                      |          |                |             |
|                                                     |                    |                           |           |                                         |               |           |                   |                                                  |                    |             |               |                                                                                                    |             |                           |     |               |    |                          |                |      |     |            |                                   |      |       |                                         |          |                |             |
|                                                     |                    |                           |           |                                         |               |           |                   |                                                  |                    |             |               |                                                                                                    |             |                           |     |               |    |                          |                |      |     |            |                                   |      |       |                                         |          |                |             |
|                                                     |                    |                           |           |                                         |               |           |                   |                                                  |                    |             |               |                                                                                                    |             |                           |     |               |    |                          |                |      |     |            |                                   |      |       |                                         |          |                |             |
|                                                     |                    |                           |           |                                         |               |           |                   |                                                  |                    |             |               |                                                                                                    |             |                           |     |               |    |                          |                |      |     |            |                                   |      |       |                                         |          |                |             |
| $\Box$                                              |                    |                           |           |                                         |               |           |                   |                                                  |                    |             |               |                                                                                                    |             |                           |     |               |    |                          |                |      |     |            |                                   |      |       |                                         |          |                |             |
|                                                     |                    |                           |           |                                         |               |           |                   |                                                  |                    |             |               |                                                                                                    |             | Ср. треть голем           |     |               |    |                          |                |      |     |            |                                   |      |       |                                         |          |                |             |
|                                                     |                    |                           |           |                                         |               |           |                   |                                                  |                    |             |               |                                                                                                    |             |                           |     |               |    |                          |                |      |     |            |                                   |      |       |                                         |          |                |             |
|                                                     |                    |                           |           |                                         |               |           |                   |                                                  |                    |             |               |                                                                                                    |             |                           |     |               |    |                          |                |      |     |            |                                   |      |       |                                         |          |                |             |
|                                                     |                    |                           |           |                                         |               |           |                   |                                                  |                    |             |               |                                                                                                    |             |                           |     |               |    |                          |                |      |     |            |                                   |      |       |                                         |          |                |             |
|                                                     |                    |                           |           |                                         |               |           |                   |                                                  |                    |             |               |                                                                                                    |             |                           |     |               |    |                          |                |      |     |            |                                   |      |       |                                         |          |                |             |
|                                                     |                    |                           |           |                                         |               |           |                   |                                                  |                    |             |               |                                                                                                    |             |                           |     |               |    |                          |                |      |     |            |                                   |      |       |                                         |          |                |             |
|                                                     |                    |                           |           |                                         |               |           |                   |                                                  |                    |             |               |                                                                                                    |             |                           |     |               |    |                          |                |      |     |            |                                   |      |       |                                         |          |                |             |
|                                                     |                    |                           |           |                                         |               |           |                   |                                                  |                    |             |               |                                                                                                    |             |                           |     |               |    |                          |                |      |     |            |                                   |      |       |                                         |          |                |             |
|                                                     |                    |                           |           |                                         |               |           |                   |                                                  |                    |             |               |                                                                                                    |             |                           |     |               |    |                          |                |      |     |            |                                   |      |       |                                         |          |                |             |
|                                                     |                    |                           |           |                                         |               |           |                   |                                                  |                    |             |               |                                                                                                    |             |                           |     |               |    |                          |                |      |     |            |                                   |      |       |                                         |          |                |             |
|                                                     |                    |                           |           |                                         |               |           |                   |                                                  |                    |             |               |                                                                                                    |             |                           |     |               |    |                          |                |      |     |            |                                   |      |       |                                         |          |                |             |
|                                                     |                    |                           |           |                                         |               |           |                   |                                                  |                    |             |               |                                                                                                    |             |                           |     |               |    |                          |                |      |     |            |                                   |      |       |                                         |          |                |             |
|                                                     |                    |                           |           |                                         |               |           |                   |                                                  |                    |             |               |                                                                                                    |             |                           |     |               |    |                          |                |      |     |            |                                   |      |       |                                         |          |                | ٠           |
| Потеньки действик нерви                             |                    |                           |           |                                         |               |           |                   |                                                  |                    |             |               |                                                                                                    |             | 9 ×                       |     | СРБ сенсорная |    |                          |                |      |     |            |                                   |      |       |                                         |          |                | 4 ×         |
| Антлитуда: негативный пик. • Латентность: по началу |                    |                           |           |                                         |               |           |                   | $\mathbf{v}$                                     |                    |             |               |                                                                                                    |             |                           |     | N             |    |                          | <b>Hazeawe</b> |      |     |            | Расст., Время, Скор., Норма Откл. |      |       |                                         |          |                |             |
| <b>M</b>                                            |                    | Toura                     |           |                                         |               |           |                   | Pacct., Лат., Англ., Длит., Площ., Стин., Стин., |                    |             |               |                                                                                                    |             |                           |     |               |    |                          | сегнента       |      |     | <b>BOM</b> | <b>HC</b>                         | m/c  | m/c   | $\exp_{u}$ $\exp_{u}$<br>$\mathbf{u}_i$ |          |                |             |
|                                                     |                    | спилуляции<br>(OTBEACHIR) |           | <b>State</b>                            | <b>PIC</b>    | racB      | mc.               | rBxc                                             | ra                 | <b>FIRE</b> |               |                                                                                                    |             |                           |     |               |    | Cp. треть голени         |                |      | 菊   | 1,85       | 48.6                              |      |       |                                         |          |                |             |
|                                                     |                    | Ср. треть голем:          | √接        | ÷                                       | 1.45          | 15,9      | 1,05              | 3.5                                              | 16                 | 100         |               |                                                                                                    |             |                           |     |               |    |                          |                |      |     |            |                                   |      |       |                                         |          |                |             |
|                                                     |                    |                           |           |                                         |               |           |                   |                                                  |                    |             |               |                                                                                                    |             |                           |     |               |    |                          |                |      |     |            |                                   |      |       |                                         |          |                |             |
|                                                     |                    |                           |           |                                         |               |           |                   |                                                  |                    |             |               |                                                                                                    |             |                           |     |               |    |                          |                |      |     |            |                                   |      |       |                                         |          |                |             |
|                                                     |                    |                           |           |                                         |               |           |                   |                                                  |                    |             |               |                                                                                                    |             |                           |     |               |    |                          |                |      |     |            |                                   |      |       |                                         |          |                |             |
|                                                     |                    |                           |           | P.                                      |               |           |                   |                                                  |                    |             |               |                                                                                                    |             |                           |     |               |    |                          |                |      |     |            |                                   |      |       |                                         |          |                |             |
|                                                     |                    |                           |           |                                         |               |           |                   |                                                  |                    |             |               |                                                                                                    |             |                           |     |               |    |                          |                |      |     |            |                                   |      |       |                                         |          |                |             |
|                                                     |                    |                           |           |                                         |               |           |                   |                                                  |                    |             |               |                                                                                                    |             |                           |     |               |    | Расситывать все охорости |                |      |     |            |                                   |      |       |                                         |          |                |             |
|                                                     | $\frac{D}{D}$ [F2] |                           | $[F3]$    |                                         | <b>BOIF41</b> |           | [F5]              |                                                  | $\sqrt{1}$ [F6]    |             | <b>Ballin</b> |                                                                                                    |             |                           |     |               |    |                          |                |      |     |            |                                   |      |       |                                         |          |                |             |
| Расстояния                                          |                    |                           | Связанная |                                         | Другая сто    |           |                   | Другой нерв Коннентар                            |                    |             |               |                                                                                                    |             |                           |     |               |    |                          |                |      |     |            |                                   |      |       |                                         |          |                |             |
| из пуск                                             |                    |                           |           | C Adobe Photoshop                       |               |           |                   | <sup>7</sup> Harobecupeux cerc.                  |                    |             |               | The Firebook conceptes.                                                                              |             | The Propositions A.A., 69 |     |               |    |                          |                |      |     |            |                                   |      |       | m Puberkern ( 微加) 图像 b 2258             |          |                |             |

Рис. 114. Коррекция расстояния.

13. Для ввода расстояния удобно использовать кнопку «F2» функциональной клавиатуры. После активации первого места в таблице можно отредактировать указанное расстояние. Для этого используйте энкодеры функциональной клавиатуры, которые управляют маркерами и проводят выбор кривой. При активации места в таблице ручка управления маркерами меняет десятичные значения, ручка выбора кривых — единичные значения (рис. 115).

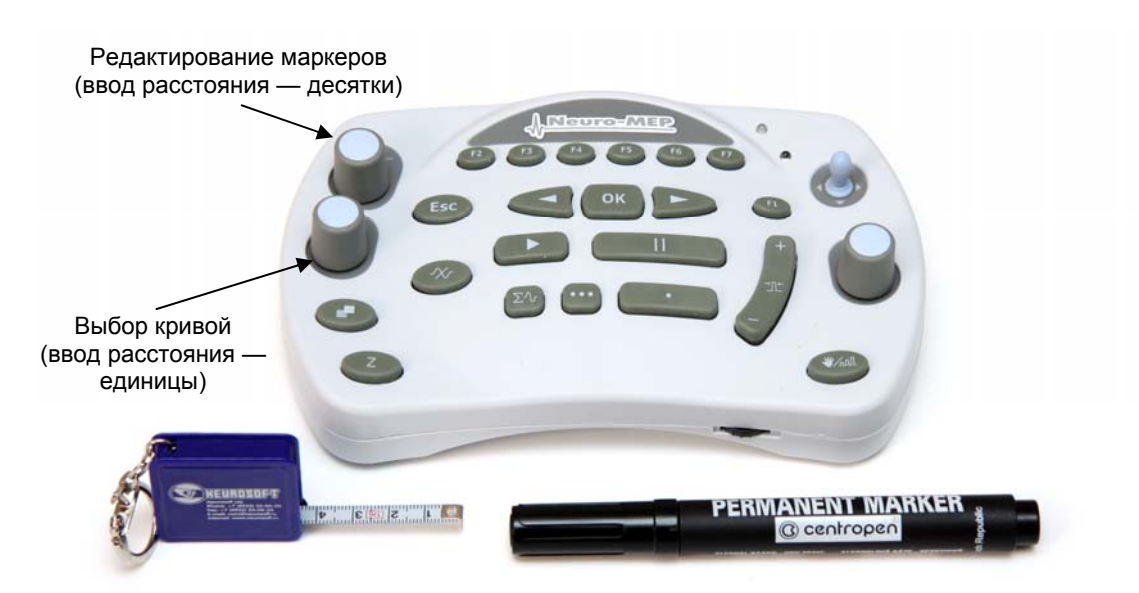

Рис. 115. Основные органы управления функциональной клавиатуры.

14. Проведите коррекцию маркера начала (рис. 116).

|                             |              |           |                            |                                        | Порошкова А.А., 69 лет - Нейро-МВП.NET |             |           |              |        |    |                                    |                  |                                                       |    |    |    |    |    |    |    |  |
|-----------------------------|--------------|-----------|----------------------------|----------------------------------------|----------------------------------------|-------------|-----------|--------------|--------|----|------------------------------------|------------------|-------------------------------------------------------|----|----|----|----|----|----|----|--|
|                             | Обследование |           | Протокол                   |                                        | Проба                                  | Регистрация |           | Вид          | Кривая |    | Настройки                          | R                |                                                       |    |    |    |    |    |    |    |  |
|                             | L            | <b>HG</b> |                            |                                        | $2 - 7$                                | Þ           | $\bullet$ | $\mathbf{1}$ | 旦      |    |                                    |                  | → 国国中 112% → A & BS 中 中 **** 美                        |    |    |    |    |    |    |    |  |
|                             |              |           |                            |                                        |                                        |             |           |              |        |    |                                    |                  | hi mi de de hi de de 7. V V V or or or de de de de 1. |    |    |    |    |    |    |    |  |
|                             |              |           | 19. СРВ сенсорная          |                                        |                                        |             |           |              |        |    |                                    |                  |                                                       |    |    |    |    |    |    |    |  |
|                             |              |           | Шаблон: Peroneus profundus |                                        |                                        |             |           |              |        |    |                                    |                  |                                                       |    |    |    |    |    |    |    |  |
| Отведения:                  |              |           |                            | 7 1: np., n. Peroneus profundus, L5-S1 |                                        |             |           | Комментарий: |        |    |                                    |                  | Усилитель Нейро-МВП-4                                 |    |    |    |    |    |    |    |  |
|                             |              |           |                            |                                        |                                        |             |           |              |        |    |                                    |                  | НЧ 5 Гц. ВЧ 2 кГц<br>50 Гц Вкл., Диап. 1 мВ           |    |    |    |    |    |    |    |  |
|                             |              |           |                            |                                        |                                        |             |           |              |        |    | √ Копировать результаты в протокол |                  |                                                       |    |    |    |    |    |    |    |  |
|                             | ö            |           |                            | б                                      | ä                                      | 10          | 12        | 14           | 15     | 18 | 20                                 | 22               | 24                                                    | 26 | 28 | 30 | 32 | 34 | 36 | 38 |  |
|                             |              |           |                            |                                        |                                        |             |           |              |        |    |                                    |                  |                                                       |    |    |    |    |    |    |    |  |
|                             |              |           |                            |                                        |                                        |             |           |              |        |    |                                    |                  |                                                       |    |    |    |    |    |    |    |  |
|                             |              |           |                            |                                        |                                        |             |           |              |        |    |                                    |                  |                                                       |    |    |    |    |    |    |    |  |
|                             |              |           |                            |                                        |                                        |             |           |              |        |    |                                    |                  |                                                       |    |    |    |    |    |    |    |  |
| $\left( \mathbf{I} \right)$ |              |           |                            |                                        |                                        |             |           |              |        |    |                                    | Ср. треть голени |                                                       |    |    |    |    |    |    |    |  |
|                             |              |           |                            |                                        |                                        |             |           |              |        |    |                                    |                  |                                                       |    |    |    |    |    |    |    |  |
|                             |              |           |                            |                                        |                                        |             |           |              |        |    |                                    |                  |                                                       |    |    |    |    |    |    |    |  |
|                             |              |           |                            |                                        |                                        |             |           |              |        |    |                                    |                  |                                                       |    |    |    |    |    |    |    |  |
|                             |              |           |                            |                                        |                                        |             |           |              |        |    |                                    |                  |                                                       |    |    |    |    |    |    |    |  |
|                             |              |           |                            |                                        |                                        |             |           |              |        |    |                                    |                  |                                                       |    |    |    |    |    |    |    |  |
|                             |              |           |                            |                                        |                                        |             |           |              |        |    |                                    |                  |                                                       |    |    |    |    |    |    |    |  |
|                             |              |           |                            |                                        |                                        |             |           |              |        |    |                                    |                  |                                                       |    |    |    |    |    |    |    |  |
|                             |              |           |                            |                                        |                                        |             |           |              |        |    |                                    |                  |                                                       |    |    |    |    |    |    |    |  |
|                             |              |           |                            |                                        |                                        |             |           |              |        |    |                                    |                  |                                                       |    |    |    |    |    |    |    |  |
|                             |              |           |                            |                                        |                                        |             |           |              |        |    |                                    |                  |                                                       |    |    |    |    |    |    |    |  |

Рис. 116. Коррекция положения маркера начала.

#### **Оценка полученных результатов.**

Оцените полученные результаты (рис. 117).

| 219. СРВ сенсорная                                                                                       | Ad L <mark>2  </mark> Z   o o n = = = = = 4 d = = 6 <u>k a 00</u> d d = 1 i ※ * o o v = = ::)<br>r ir ir ir ir ir ir ir ir ir ir ir o d <b>v v</b> o b ir ir ir ir ir ir ir il <del>in</del> in dz a i d a |                   |            |      |                                         |      |    |      |    |                                            |    |                   |                 |      |        |                                    |               |           |            |                            |                 |                    | * × 在                   |
|----------------------------------------------------------------------------------------------------|----------------------------------------------------------------------------------------------------|-------------------|------------|------|-----------------------------------------|------|----|------|----|--------------------------------------------|----|-------------------|-----------------|------|--------|------------------------------------|---------------|-----------|------------|----------------------------|-----------------|--------------------|-------------------------|
| dose Ferenius profundur<br>Отведения:                                                                    | Комментария                                                                                                    |                   |            |      | Vorsmers Helpo-MBI'l-4                  |      |    |      |    |                                            |    |                   |                 |      |        |                                    |               |           |            |                            |                 |                    | $\overline{a}$ $\times$ |
| [7] 1.np., n. Persneus profundus, LS-S1                                                                  |                                                                                                    |                   |            |      | HY STURY 24TH<br>50 Ful Birt. Dean 1 HB |      |    |      |    |                                            |    |                   |                 |      |        |                                    |               |           |            |                            |                 |                    |                         |
|                                                                                                    | У Котнровать результаты в протокол                                                                                                    |                   |            |      |                                         |      |    |      |    |                                            |    |                   |                 |      |        |                                    |               |           |            |                            |                 |                    |                         |
| 7.5<br>1.5<br>4.1                                                                                        | 18.1                                                                                                    | t                 | 11.1       | 16.3 | u                                       | 39.5 | эı | 22.5 | 26 | 25.5                                       | 22 | 26.5              | я               | 31.3 | 33     | 34.3                               | $\mathcal{M}$ | 37.1      | $1$        | ALL E<br>1.5 <sub>pc</sub> | $^{\circ}$<br>× | 43.3.<br>7.5 mdl w |                         |
|                                                                                                    |                                                                                                    |                   |            |      |                                         |      |    |      |    |                                            |    |                   |                 |      |        |                                    |               |           |            |                            |                 |                    |                         |
|                                                                                                    |                                                                                                    |                   |            |      |                                         |      |    |      |    |                                            |    |                   |                 |      |        |                                    |               |           |            |                            |                 |                    |                         |
|                                                                                                    |                                                                                                    |                   |            |      |                                         |      |    |      |    |                                            |    |                   |                 |      |        |                                    |               |           |            |                            |                 |                    |                         |
|                                                                                                    |                                                                                                    |                   |            |      |                                         |      |    |      |    |                                            |    |                   |                 |      |        |                                    |               |           |            |                            |                 |                    |                         |
| $\circ$                                                                                                  |                                                                                                    |                   |            |      |                                         |      |    |      |    |                                            |    |                   |                 |      |        |                                    |               |           |            |                            |                 |                    |                         |
|                                                                                                    |                                                                                                    |                   |            |      |                                         |      |    |      |    |                                            |    |                   |                 |      |        |                                    |               |           |            |                            |                 |                    |                         |
|                                                                                                    |                                                                                                    |                   |            |      |                                         |      |    |      |    |                                            |    |                   |                 |      |        |                                    |               |           |            |                            |                 |                    |                         |
|                                                                                                    |                                                                                                    |                   |            |      |                                         |      |    |      |    |                                            |    |                   |                 |      |        |                                    |               |           |            |                            |                 |                    |                         |
|                                                                                                    |                                                                                                    |                   |            |      |                                         |      |    |      |    |                                            |    |                   |                 |      |        |                                    |               |           |            |                            |                 |                    |                         |
|                                                                                                    |                                                                                                    |                   |            |      |                                         |      |    |      |    |                                            |    |                   |                 |      |        |                                    |               |           |            |                            |                 |                    |                         |
| Латентность                                                                                              |                                                                                                    |                   |            |      |                                         |      |    |      |    |                                            |    |                   |                 |      |        |                                    |               |           |            |                            |                 |                    |                         |
|                                                                                                    |                                                                                                    | Амплитуда         |            |      |                                         |      |    |      |    |                                            |    |                   |                 |      |        |                                    |               |           |            |                            |                 |                    |                         |
|                                                                                                    |                                                                                                    |                   |            |      |                                         |      |    |      |    |                                            |    |                   |                 |      |        |                                    |               |           |            |                            |                 |                    |                         |
|                                                                                                    |                                                                                                    |                   |            |      |                                         |      |    |      |    |                                            |    |                   |                 |      |        |                                    |               |           |            |                            |                 |                    |                         |
| дийствия несли                                                                                           |                                                                                                    |                   |            |      |                                         |      |    |      |    | <b># X O'l restation</b><br>$\overline{a}$ |    |                   | <b>Hateawe</b>  |      |        | Расст., Врани, Скор., Нарна. Откл. |               |           |            |                            |                 |                    | $4 \times$              |
| <b>Herammed nec</b><br><b>Jagynervall</b><br>$\sim$<br><b>DISCTIL</b><br>×<br>Towa<br>Pacer <sub>a</sub> | Rat., Avent., Grant., Findal., Craw., Craw.,                                                                                                    |                   |            |      |                                         |      |    |      |    |                                            |    |                   | <b>CREMINTS</b> |      | dress. | $\overline{a}$                     |               | <b>ME</b> | <b>HVE</b> | cop. our.<br>76            |                 |                    |                         |
| спеклации<br><b>HC</b><br><b>SHOP</b><br>(creagewa)                                                      | <b>PHIT</b><br><b>HE</b>                                                                                                    | <b>MAC</b><br>448 | <b>THE</b> |      |                                         |      |    |      |    |                                            |    | Cp. 1pets razonal |                 |      | FF.    | 12.35                              | m             |           |            |                            |                 |                    |                         |
| Co. roers raises<br><b>LES</b>                                                                           | <b>ES LOS 135</b>                                                                                                    | 116               | <b>EXE</b> |      |                                         |      |    |      |    |                                            |    |                   |                 |      |        |                                    |               |           |            |                            |                 |                    |                         |
|                                                                                                    |                                                                                                    |                   |            |      |                                         |      |    |      |    |                                            |    |                   |                 |      |        |                                    |               |           |            |                            |                 |                    |                         |
|                                                                                                    |                                                                                                    |                   |            |      |                                         |      |    |      |    |                                            |    |                   |                 |      |        | Скорость                           |               |           |            |                            |                 |                    |                         |
|                                                                                                    |                                                                                                    |                   |            |      |                                         |      |    |      |    |                                            |    |                   |                 |      |        |                                    |               |           |            |                            |                 |                    |                         |

Рис. 117. Оценка полученных результатов.

**Рекомендуемые нормативные параметры**

| Точка             | Рассто-  | Точка                      | Латентность, мс |               | Амплитуда,    | СРВс (по на- |
|-------------------|----------|----------------------------|-----------------|---------------|---------------|--------------|
| <b>СТИМУЛЯЦИИ</b> | яние, см | регистрации                | По началу       | По пику       | мкВ           | чалу), м/с   |
| Выше              | 10       | Первый                     |                 | $3.2 \pm 0.5$ | $5.2 \pm 0.5$ | $42\pm5$     |
| предплюсны        | 12       | межпальцевый<br>промежуток | $2.9 + 0.4$     | $3.6 + 0.4$   | $3.4 \pm 1.4$ |              |

# **10. Исследование сенсорного проведения по икроножному нерву (N. Suralis) (антидромная методика)**

#### **Создание новой пробы с использованием шаблона.**

Активируйте кнопку «СРВ сенсорная» и выберите шаблон исследования икроножного нерва (рис. 118).

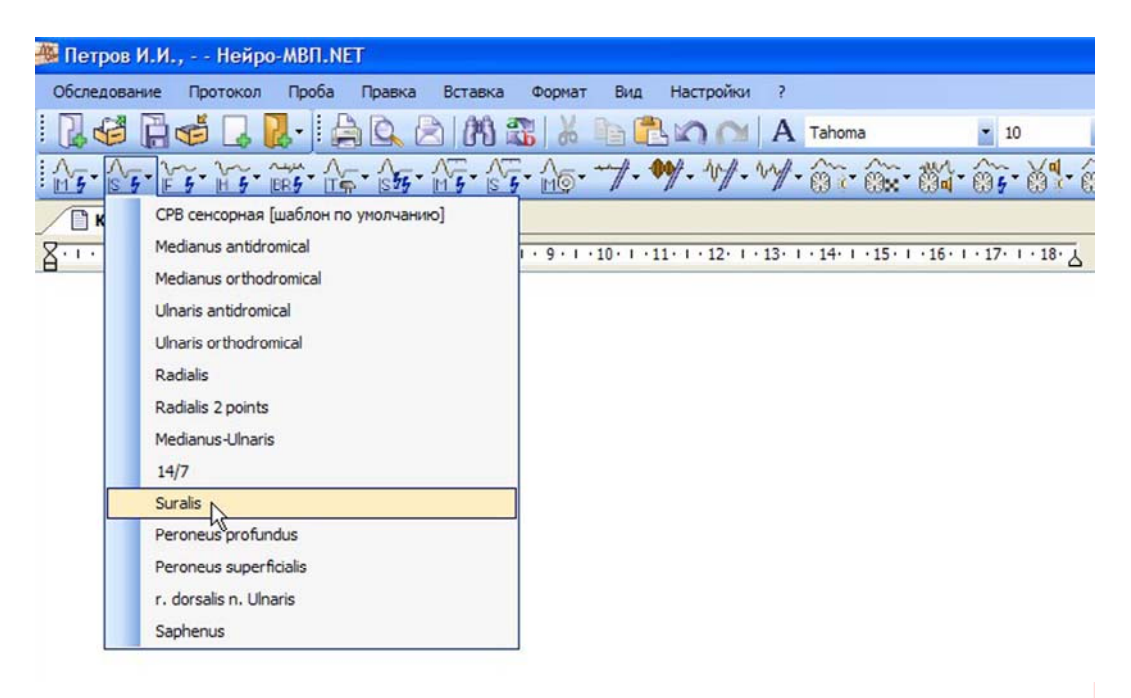

Рис. 118. Выбор шаблона исследования икроножного нерва.

### **Проведение исследования.**

- 1. Для исследования используйте стандартные чашечковые или одноразовые (адгезивные) электроды.
- 2. Протрите места наложения отводящих электродов ватой, смоченной в спирте.

**Кабель от электродов подключается к каналу 1. Проверьте номер канала (рис. 119)!** 

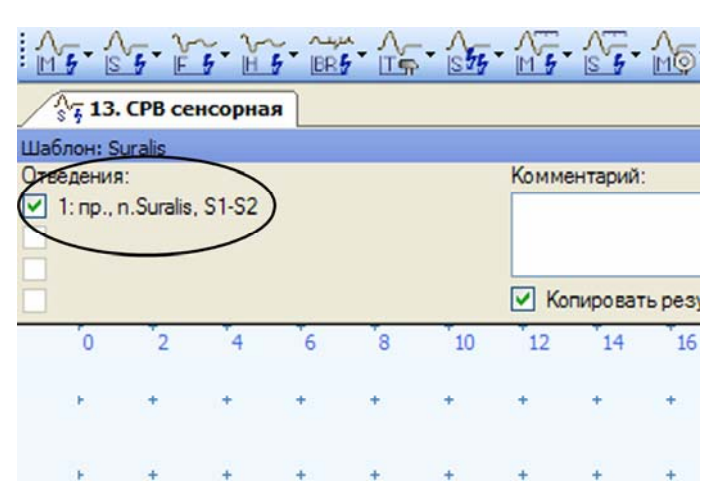

Рис. 119. Проверка номера канала.

3. Наложите активный электрод (черный) позади и несколько ниже наружной лодыжки. Референтный электрод (красный) накладывают на два-три поперечных пальца дистальнее (рис. 120).

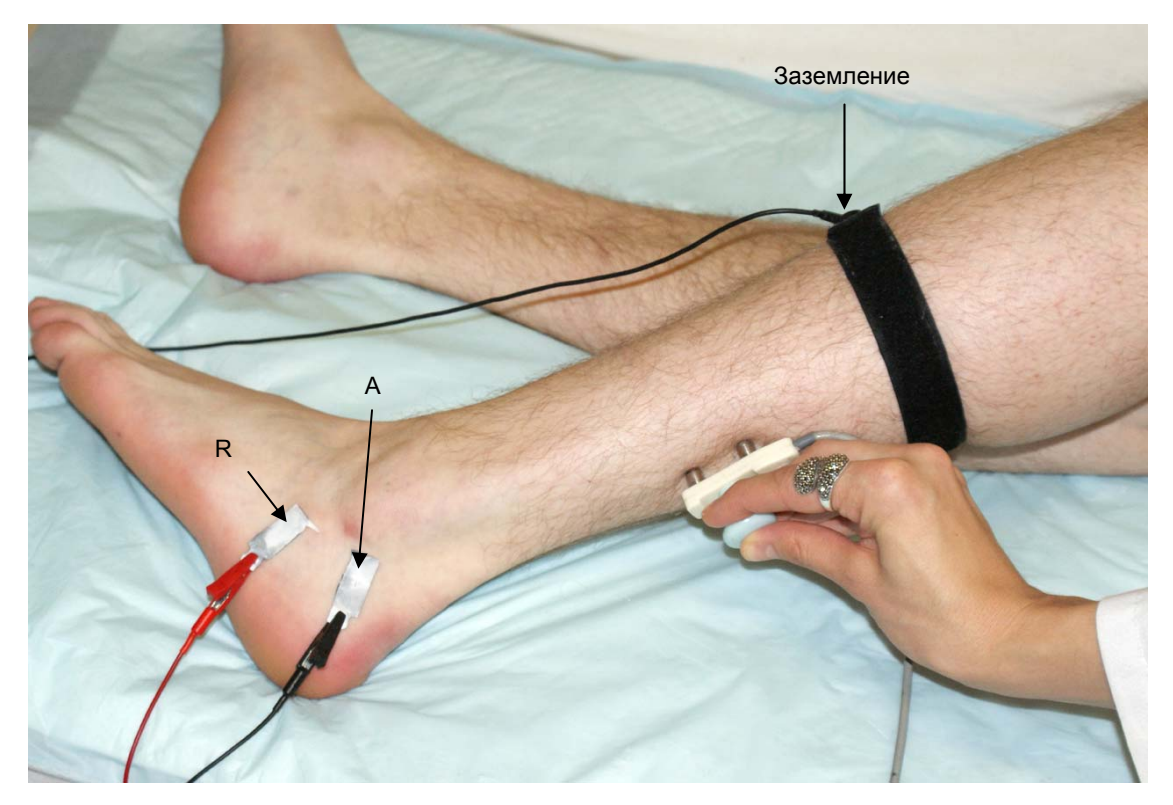

Рис. 120. Наложение электродов: А — активный электрод (черный); R — референтный электрод (красный).

Заземляющий электрод можно поместить либо на середину тыльной части стопы (если вы используете одноразовый электрод), либо на середину голени (если вы используете многоразовый электрод). Наложение заземляющего электрода обязательно!

4. После установки электродов проверьте качество их наложения. Для этого нажмите кнопку «Z» на функциональной клавиатуре. На экране появится окно измерения импеданса. Все индикаторы должны быть подсвечены зеленым (рис. 121).

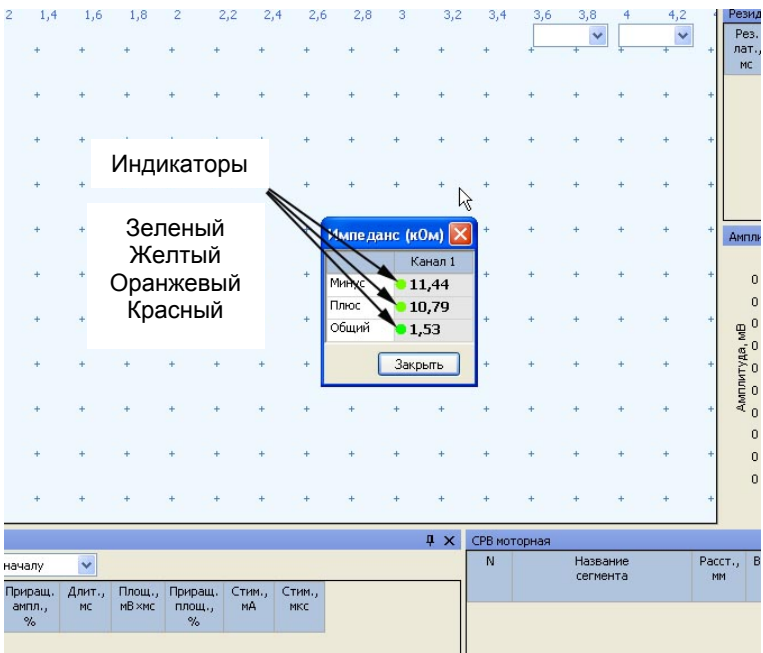

Рис. 121. Измерение импеданса.

Если индикатор горит красным или оранжевым светом, необходимо смочить данный электрод физиологическим раствором, что улучшит качество его наложения.

**Не намочите электрод слишком сильно! Это может привести к его отклеиванию.** 

5. После проверки импеданса проведите электрическую стимуляцию для получения ответов.

6. Стимуляцию проводят на 10–14 см проксимальнее от активного электрода и на 1 см латеральнее от линии ахиллова сухожилия (рис. 122).

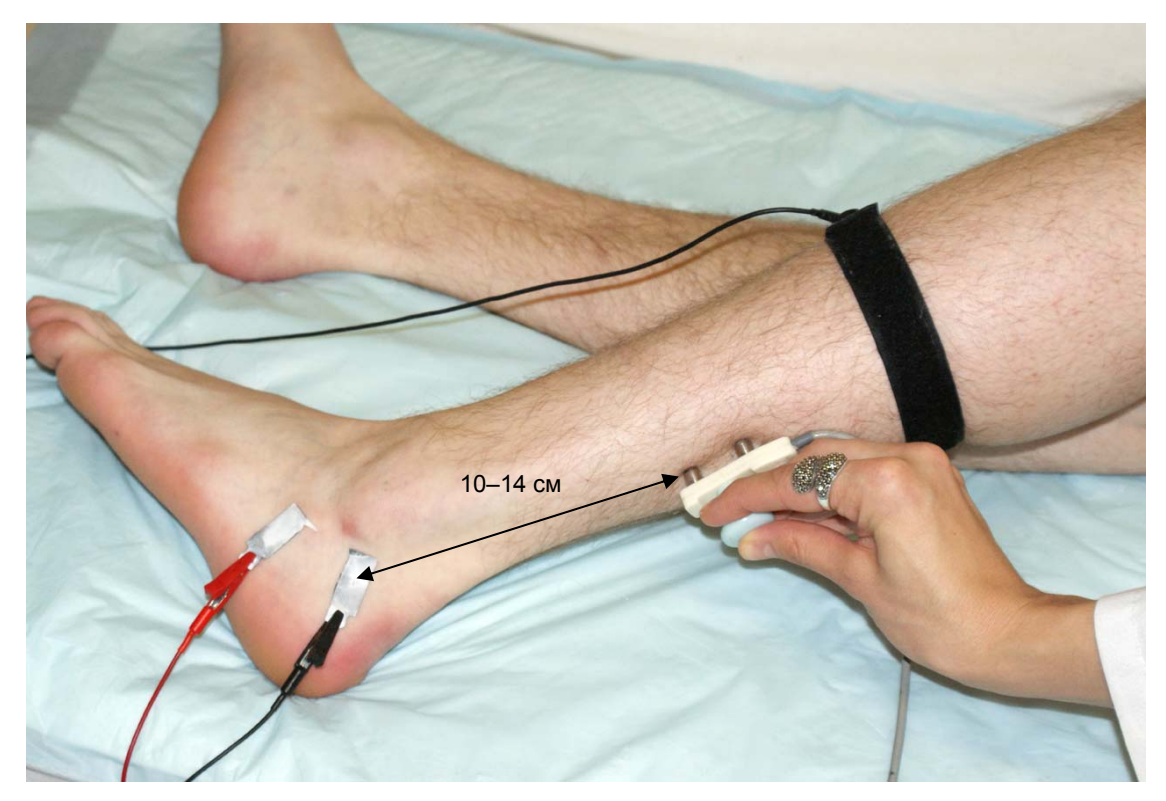

Рис. 122. Проведение стимуляции.

7. Для проведения стимуляции удобно использовать функциональную клавиатуру. Основные кнопки: кнопка одиночной стимуляции, кнопка ритмической стимуляции, ручка управления силой стимула, кнопка сохранения кривой (рис. 123).

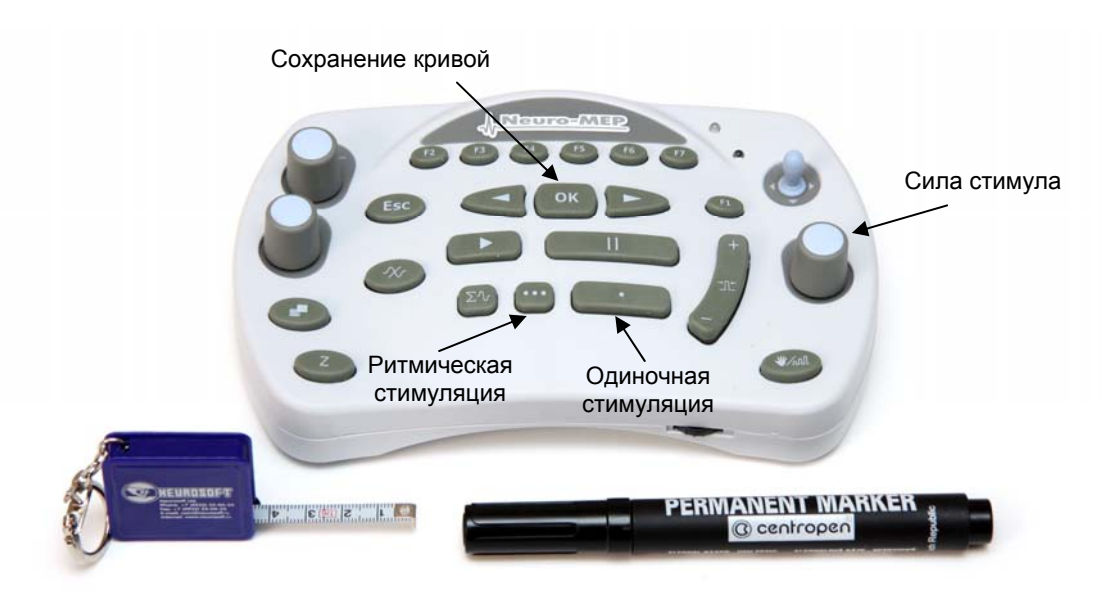

Рис. 123. Основные кнопки функциональной клавиатуры.

8. Для контроля артефактов напряжения мышцы используйте мониторинг. Для активации мониторинга нажмите кнопку «Мониторинг» на функциональной клавиатуре (рис. 124).

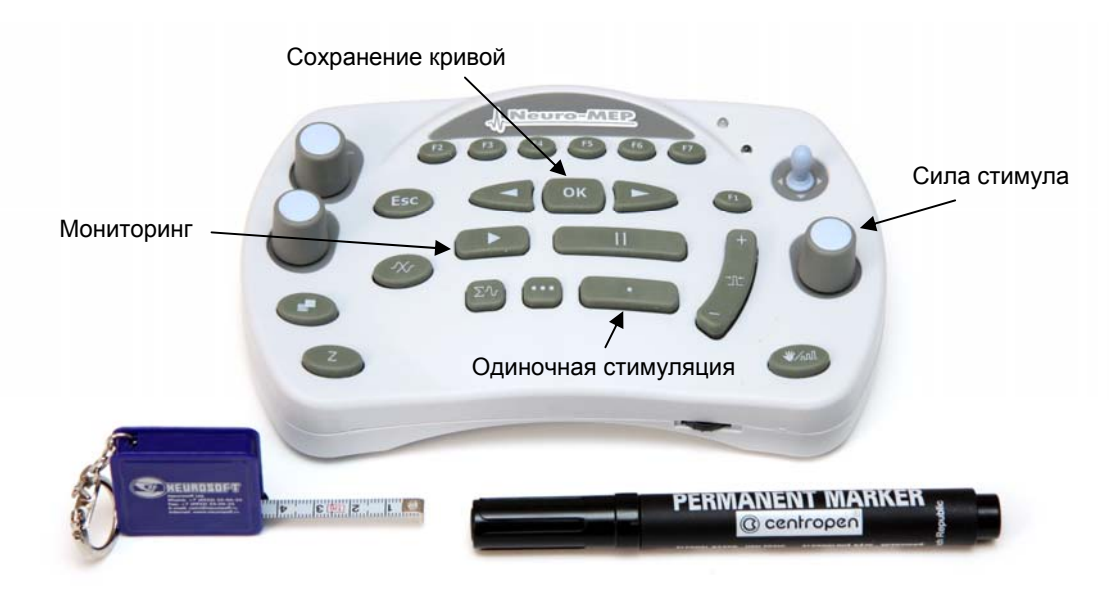

Рис. 124. Основные кнопки функциональной клавиатуры.

9. Проведите одиночную стимуляцию, постепенно увеличивая силу стимула с шагом 1 мА, до получения ответа. Средняя сила стимула — 12–18 мА, длительность стимула — 100 мкс (рис. 125).

| Обследование                   |                     | Протокол       | Проба            | Регистрация            |     | Вид                                              | Кривая               |              | Настройки            |    |                                                                       |            |                                 |     |                    |         |                                                   |    |                      |  |
|--------------------------------|---------------------|----------------|------------------|------------------------|-----|--------------------------------------------------|----------------------|--------------|----------------------|----|-----------------------------------------------------------------------|------------|---------------------------------|-----|--------------------|---------|---------------------------------------------------|----|----------------------|--|
| LG HG                          |                     |                | ٠                |                        |     | $_{\text{II}}$                                   | ш                    |              |                      |    | ■■中心加至少な気風59 中性は美栄いついる                                                |            |                                 |     |                    |         |                                                   |    |                      |  |
|                                |                     |                |                  |                        |     |                                                  |                      |              |                      |    | Fire in the state of the 7. W. W. W. or or on or of ot of the late in |            |                                 |     |                    |         |                                                   |    |                      |  |
| <b>AS 12. TKMC</b>             |                     |                | ₩¥ 13. Н-рефлекс | 14. F-волна            |     |                                                  |                      |              |                      |    | MS 15. ТКМС N 16. Н-рефлекс Y 17. F-волна                             |            | AS 18. TKMC 3 19. СРВ сенсорная |     |                    |         |                                                   |    | 27 20. СРВ сенсорная |  |
| Шаблон: Suralis                |                     |                |                  |                        |     |                                                  |                      |              |                      |    |                                                                       |            |                                 |     |                    |         |                                                   |    |                      |  |
| <b>Отведения:</b>              |                     |                |                  |                        |     | Комментарий:                                     |                      |              |                      |    | <b>Russia</b>                                                         |            |                                 |     |                    |         | <b>Усилитель Нейро-МВП-4</b>                      |    |                      |  |
| v11 nee, n Suralis, S1-S2      |                     |                |                  |                        |     |                                                  |                      |              |                      |    | F<br>17.0                                                             | C MA       | 100                             | MKO |                    |         | <b>НЧ 5Гц. ВЧ 2 кГц</b><br>50 Гц Вкл., Диап. 1 мВ |    |                      |  |
|                                |                     |                |                  |                        |     | √ Копировать результаты в протокол               |                      |              |                      |    |                                                                       |            |                                 |     |                    |         |                                                   |    |                      |  |
| Регистрация                    |                     |                |                  |                        |     |                                                  |                      |              |                      |    |                                                                       | $4 \times$ | ö                               | ë   | 4                  | 8       | 10                                                | 12 | 14                   |  |
| Задано/выполнено: 200/9        |                     |                |                  | Усреднено/отсеяно: 9/0 |     |                                                  |                      |              |                      |    |                                                                       |            |                                 |     |                    |         |                                                   |    |                      |  |
| Нативные Усреднение/Накопление |                     |                |                  | История                |     |                                                  |                      | Сила стимула |                      |    |                                                                       |            | Длительность                    |     |                    |         |                                                   |    |                      |  |
| n                              |                     |                |                  | 10                     | 12  | 14                                               | 16                   | 18           | 20                   | 22 | 24                                                                    |            |                                 |     |                    |         |                                                   |    |                      |  |
|                                |                     |                |                  |                        |     |                                                  |                      |              | 2 <sub>HC</sub>      | v  | 10 мкВ                                                                |            | стимула                         |     |                    | Частота |                                                   |    |                      |  |
|                                |                     |                |                  |                        |     |                                                  |                      |              |                      |    |                                                                       |            |                                 |     |                    |         | СТИМУЛЯЦИИ                                        |    |                      |  |
|                                |                     |                |                  |                        |     |                                                  |                      |              |                      |    |                                                                       |            |                                 |     |                    |         |                                                   |    |                      |  |
|                                |                     |                |                  |                        |     |                                                  |                      |              |                      |    |                                                                       |            |                                 |     |                    |         |                                                   |    |                      |  |
|                                |                     |                |                  |                        |     |                                                  |                      |              |                      |    |                                                                       |            |                                 |     |                    |         |                                                   |    |                      |  |
|                                |                     |                |                  |                        |     |                                                  |                      |              |                      |    |                                                                       |            |                                 |     |                    |         |                                                   |    |                      |  |
|                                |                     |                |                  |                        |     |                                                  |                      |              |                      |    |                                                                       |            |                                 |     |                    |         |                                                   |    |                      |  |
|                                |                     |                |                  |                        |     |                                                  |                      |              |                      |    |                                                                       |            |                                 |     |                    |         |                                                   |    |                      |  |
|                                |                     |                |                  |                        |     |                                                  |                      |              |                      |    |                                                                       |            |                                 |     |                    |         |                                                   |    |                      |  |
|                                |                     |                |                  |                        |     | 12,8 мс                                          |                      |              |                      |    |                                                                       |            |                                 |     |                    |         |                                                   |    |                      |  |
|                                |                     |                |                  |                        |     |                                                  |                      |              |                      |    |                                                                       |            |                                 |     |                    |         |                                                   |    |                      |  |
|                                |                     |                |                  |                        |     |                                                  |                      |              |                      |    |                                                                       |            |                                 |     |                    |         |                                                   |    |                      |  |
|                                |                     |                |                  |                        |     |                                                  |                      |              |                      |    |                                                                       |            |                                 |     |                    |         |                                                   |    |                      |  |
|                                |                     |                |                  |                        |     |                                                  |                      |              |                      |    |                                                                       |            |                                 |     |                    |         |                                                   |    |                      |  |
|                                |                     |                |                  |                        |     |                                                  |                      |              |                      |    |                                                                       |            |                                 |     |                    |         |                                                   |    |                      |  |
|                                |                     |                |                  |                        |     |                                                  |                      |              |                      |    |                                                                       |            |                                 |     |                    |         |                                                   |    |                      |  |
|                                |                     |                |                  |                        |     |                                                  |                      |              |                      |    |                                                                       |            |                                 |     |                    |         |                                                   |    |                      |  |
| Потенциал действия нерва       |                     |                |                  |                        |     |                                                  | $\ddot{\phantom{1}}$ |              |                      |    |                                                                       |            | $4 \times$                      |     | СРВ сенсорная<br>N |         | Название                                          |    | Paccy., E            |  |
| Анплитуда:<br>N                |                     | негативный пик | $\checkmark$     | Латентность: по началу |     |                                                  |                      |              |                      |    |                                                                       |            |                                 |     |                    |         | сегнента                                          |    | <b>HIH</b>           |  |
|                                | Точка<br>стимуляции |                | HH               | <b>HC</b>              | MKB | Расст., Лат., Ампл., Длит., Площ., Стим.,<br>HC. | $HB \times c$        | HA           | <b>СТИМ.,</b><br>HKC |    |                                                                       |            |                                 |     |                    |         |                                                   |    |                      |  |
|                                | (отведения)         |                |                  |                        |     |                                                  |                      |              |                      |    |                                                                       |            |                                 |     |                    |         |                                                   |    |                      |  |
|                                |                     |                |                  |                        |     |                                                  |                      |              |                      |    |                                                                       |            |                                 |     |                    |         |                                                   |    |                      |  |

Рис. 125. Основные параметры регистрации.

10. Если отмечаются физические артефакты (сетевая наводка, колебание электрода, гальваническая наводка), проведите стимуляцию с частотой 4 Гц с усреднением ответа. Для этого нажмите кнопку ритмической стимуляции.

*Примечание: Данная проба настроена так, что при запуске ритмической стимуляции автоматически начинается усреднение.* 

Усреднение проводится до максимального уменьшения артефактов (рис. 126).

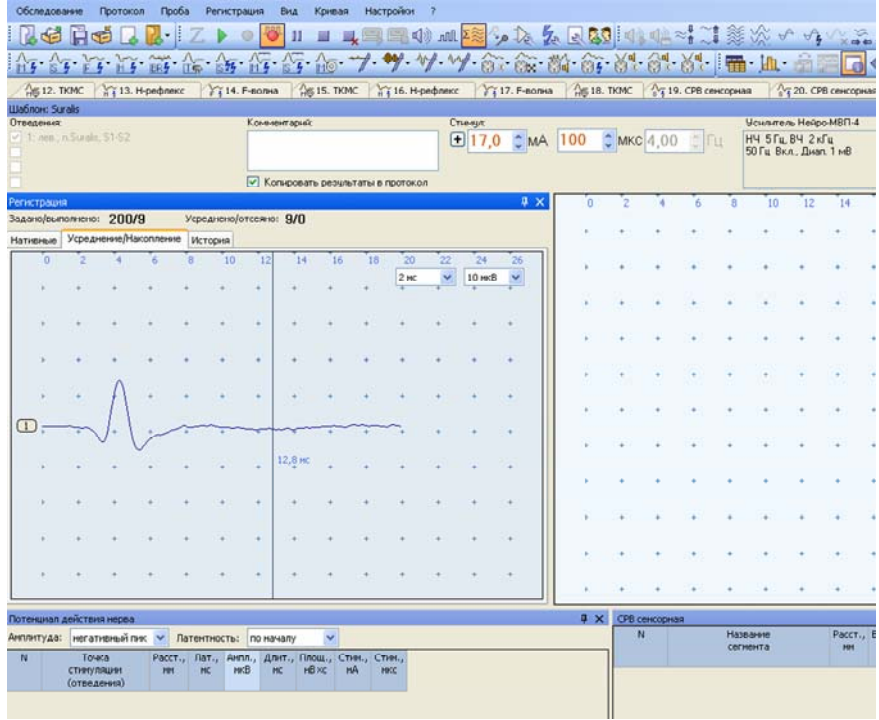

Рис. 126. Проведение регистрации ответа с усреднением.

11. Сохраните зарегистрированный ответ, нажав кнопку «ОК» (рис. 127).

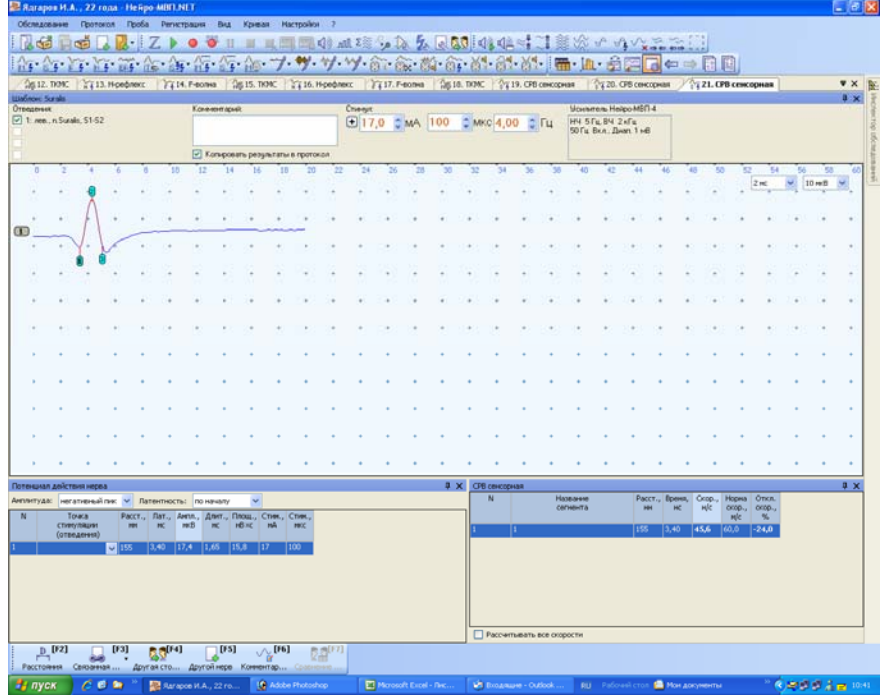

Рис. 127. Зарегистрированный ответ.

12. Откорректируйте расстояние (рис. 128).

| Anaen A.B., 32 rona - Heilpo MBFLNET                           |                      |            |             |                                                                                   |              |                                                                    |                 |                         |                                  |                          |    |                             |                  |    |                               |    |                           |                      |                           |     |      |                             |                |                              |                 |                      |    | $\Box$ ex  |  |
|----------------------------------------------------------------|----------------------|------------|-------------|-----------------------------------------------------------------------------------|--------------|--------------------------------------------------------------------|-----------------|-------------------------|----------------------------------|--------------------------|----|-----------------------------|------------------|----|-------------------------------|----|---------------------------|----------------------|---------------------------|-----|------|-----------------------------|----------------|------------------------------|-----------------|----------------------|----|------------|--|
| Обследование Протокол Проба Регистрация Вид Крувая Настройки ? |                      |            |             |                                                                                   |              |                                                                    |                 |                         |                                  |                          |    |                             |                  |    |                               |    |                           |                      |                           |     |      |                             |                |                              |                 |                      |    |            |  |
| <b>AGE HOST</b>                                                |                      |            |             |                                                                                   |              | →B·Zト●◆Ⅱ■■■■●Ⅲ核シ及系区50444→132次イウツニニン                                |                 |                         |                                  |                          |    |                             |                  |    |                               |    |                           |                      |                           |     |      |                             |                |                              |                 |                      |    |            |  |
| his being it is the factor of the 7- ".                        |                      |            |             |                                                                                   |              |                                                                    |                 |                         |                                  |                          |    |                             |                  |    |                               |    |                           |                      |                           |     |      |                             |                |                              |                 |                      |    |            |  |
| 17 13. СРВ сенсорная                                           |                      |            |             |                                                                                   |              |                                                                    |                 |                         |                                  |                          |    |                             |                  |    |                               |    |                           |                      |                           |     |      |                             |                |                              |                 |                      |    | ▼× 臣       |  |
| <b>IBa6novo Suralis</b>                                        |                      |            |             |                                                                                   |              |                                                                    |                 |                         |                                  |                          |    | <b>Younman</b> Helpo MBN-4  |                  |    |                               |    |                           |                      |                           |     |      |                             |                |                              |                 |                      |    | a x        |  |
| Отведения:<br>$\boxed{\checkmark}$ 1: np., n Surale, S1-S2     |                      |            |             |                                                                                   | Комментарий: |                                                                    |                 |                         |                                  | <b>НЧ 5Гц. ВЧ 2 кГц</b>  |    |                             |                  |    |                               |    |                           |                      |                           |     |      |                             |                |                              |                 |                      |    |            |  |
|                                                                |                      |            |             |                                                                                   |              |                                                                    |                 |                         |                                  | 50 Fu Bicn., Dean, 1 seB |    |                             |                  |    |                               |    |                           |                      |                           |     |      |                             |                |                              |                 |                      |    |            |  |
|                                                                |                      |            |             |                                                                                   |              | • Копировать результаты в протокол                                 |                 |                         |                                  |                          |    |                             |                  |    |                               |    |                           |                      |                           |     |      |                             |                |                              |                 |                      |    |            |  |
| n                                                              | B.                   | 'B.        | m           | 12                                                                                | 14           | 15                                                                 | 15              | 20                      | 22                               | 24                       | 78 | 28                          | 30               | 32 | 34                            | 36 | 38                        | 40                   | 42                        | 44  | 46   | 48                          | 50             | 52                           | 54              | 56                   | 58 | 60         |  |
|                                                                |                      |            |             |                                                                                   |              |                                                                    |                 |                         |                                  |                          |    |                             |                  |    |                               |    |                           |                      |                           |     |      |                             |                |                              | 2 <sub>BC</sub> | $\vee$ 7,5 mg $\vee$ |    |            |  |
|                                                                |                      |            |             |                                                                                   |              |                                                                    |                 |                         |                                  |                          |    |                             |                  |    |                               |    |                           |                      |                           |     |      |                             |                |                              |                 |                      |    |            |  |
|                                                                |                      |            |             |                                                                                   |              |                                                                    |                 |                         |                                  |                          |    |                             |                  |    |                               |    |                           |                      |                           |     |      |                             |                |                              |                 |                      |    |            |  |
|                                                                |                      |            |             |                                                                                   |              |                                                                    |                 |                         |                                  |                          |    |                             |                  |    |                               |    |                           |                      |                           |     |      |                             |                |                              |                 |                      |    |            |  |
|                                                                |                      |            |             |                                                                                   |              |                                                                    |                 |                         |                                  |                          |    |                             |                  |    |                               |    |                           |                      |                           |     |      |                             |                |                              |                 |                      |    |            |  |
|                                                                |                      |            |             |                                                                                   |              |                                                                    |                 |                         |                                  |                          |    |                             |                  |    |                               |    |                           |                      |                           |     |      |                             |                |                              |                 |                      |    | ٠          |  |
| $\circ$                                                        |                      |            |             |                                                                                   |              |                                                                    |                 |                         |                                  |                          |    |                             |                  |    |                               |    |                           |                      |                           |     |      |                             |                |                              |                 |                      |    |            |  |
|                                                                |                      |            |             |                                                                                   |              |                                                                    |                 |                         |                                  |                          |    |                             |                  |    |                               |    |                           |                      |                           |     |      |                             |                |                              |                 |                      |    | ٠          |  |
|                                                                |                      |            |             |                                                                                   |              |                                                                    |                 |                         |                                  |                          |    |                             |                  |    |                               |    |                           |                      |                           |     |      |                             |                |                              |                 |                      |    |            |  |
|                                                                |                      |            |             |                                                                                   |              |                                                                    |                 |                         |                                  |                          |    |                             |                  |    |                               |    |                           |                      |                           |     |      |                             |                |                              |                 |                      |    |            |  |
|                                                                |                      |            |             |                                                                                   |              |                                                                    |                 |                         |                                  |                          |    |                             |                  |    |                               |    |                           |                      |                           |     |      |                             |                |                              |                 |                      |    |            |  |
|                                                                |                      |            |             |                                                                                   |              |                                                                    |                 |                         |                                  |                          |    |                             |                  |    |                               |    |                           |                      |                           |     |      |                             |                |                              |                 |                      |    |            |  |
|                                                                |                      |            |             |                                                                                   |              |                                                                    |                 |                         |                                  |                          |    |                             |                  |    |                               |    |                           |                      |                           |     |      |                             |                |                              |                 |                      |    |            |  |
|                                                                |                      |            |             |                                                                                   |              |                                                                    |                 |                         |                                  |                          |    |                             |                  |    |                               |    |                           |                      |                           |     |      |                             |                |                              |                 |                      |    |            |  |
|                                                                |                      |            |             |                                                                                   |              |                                                                    |                 |                         |                                  |                          |    |                             |                  |    |                               |    |                           |                      |                           |     |      |                             |                |                              |                 |                      |    |            |  |
|                                                                |                      |            |             |                                                                                   |              |                                                                    |                 |                         |                                  |                          |    |                             |                  |    |                               |    |                           |                      |                           |     |      |                             |                |                              |                 |                      |    |            |  |
|                                                                |                      |            |             |                                                                                   |              |                                                                    |                 |                         |                                  |                          |    |                             |                  |    |                               |    |                           |                      |                           |     |      |                             |                |                              |                 |                      |    |            |  |
| Потенциал действия нерва                                       |                      |            |             |                                                                                   |              |                                                                    |                 |                         |                                  |                          |    |                             | $\approx \times$ |    | СРВ сенсорная                 |    |                           |                      |                           |     |      |                             |                |                              |                 |                      |    | $9 \times$ |  |
| Анплитуда: негативный пик У Латентность: по началу             |                      |            |             |                                                                                   |              | $\sim$                                                             |                 |                         |                                  |                          |    |                             |                  |    | N                             |    |                           | Hassanne<br>сегнента |                           | HH  |      | Расст., Время, Скор.,<br>HC | M <sub>c</sub> | Норма Откл.<br>ocop., ocop., |                 |                      |    |            |  |
| N<br>Точка<br>спенуляции                                       |                      | <b>BOY</b> | MC          | P(X, B)                                                                           | MC           | Pacct., Лат., Амгл., Длит., Площ., Стим., Стим.,<br><b>HBXC</b> HA |                 | <b>HKC</b>              |                                  |                          |    |                             |                  |    |                               |    |                           |                      |                           | 140 |      |                             |                | M <sub>c</sub>               | $\eta_{\rm e}$  |                      |    |            |  |
| (отведения)                                                    |                      |            |             |                                                                                   |              |                                                                    |                 |                         |                                  |                          |    |                             |                  |    |                               |    |                           |                      |                           |     | 2,65 | 52,8                        |                | 60,0                         | $ W\rangle$     |                      |    |            |  |
|                                                                |                      |            |             | $\sqrt{248}$ $\frac{1}{2}$ $\sqrt{2.65}$ $\sqrt{10.1}$ $\sqrt{1.60}$ $\sqrt{8.1}$ |              |                                                                    | $ 20\rangle$    | $ 100\rangle$           |                                  |                          |    |                             |                  |    |                               |    |                           |                      |                           |     |      |                             |                |                              |                 |                      |    |            |  |
|                                                                |                      |            |             |                                                                                   |              |                                                                    |                 |                         |                                  |                          |    |                             |                  |    |                               |    |                           |                      |                           |     |      |                             |                |                              |                 |                      |    |            |  |
|                                                                |                      |            |             |                                                                                   |              |                                                                    |                 |                         |                                  |                          |    |                             |                  |    |                               |    |                           |                      |                           |     |      |                             |                |                              |                 |                      |    |            |  |
|                                                                |                      |            |             |                                                                                   |              |                                                                    |                 |                         |                                  |                          |    |                             |                  |    |                               |    |                           |                      |                           |     |      |                             |                |                              |                 |                      |    |            |  |
|                                                                |                      |            |             |                                                                                   |              |                                                                    |                 |                         |                                  |                          |    |                             |                  |    |                               |    |                           |                      |                           |     |      |                             |                |                              |                 |                      |    |            |  |
| $\frac{D}{D}$ [13]                                             | [5]                  |            | $20^{[14]}$ |                                                                                   | [FS]         |                                                                    | $\sqrt{2}$ [F6] |                         |                                  |                          |    |                             |                  |    |                               |    | Рассчитывать все охорости |                      |                           |     |      |                             |                |                              |                 |                      |    |            |  |
| Расстояния                                                     | Связанная            |            |             |                                                                                   |              | Другая сто Другой нерв Коннентар                                   |                 |                         | $\mathbb{R}^{\mathbb{Z}^{[17]}}$ |                          |    |                             |                  |    |                               |    |                           |                      |                           |     |      |                             |                |                              |                 |                      |    |            |  |
| <b>Ву пуск</b>                                                 | <b>By</b> Metodireca |            |             |                                                                                   | Cypanic      |                                                                    |                 | <b>By Copyright Tel</b> |                                  |                          |    | <b>D2</b> Anaco A.B., 32 ro |                  |    | <sup>63</sup> 9_Cypanic.doc - |    |                           |                      | <b>10</b> Adobe Photoshop |     |      |                             |                | RU Paбo-ssi cron "           |                 | ( ) 3 5 8 四 5 0 10   |    |            |  |
|                                                                |                      |            |             |                                                                                   |              |                                                                    |                 |                         |                                  |                          |    |                             |                  |    |                               |    |                           |                      |                           |     |      |                             |                |                              |                 |                      |    |            |  |

Рис. 128. Коррекция расстояния.

Для ввода расстояния удобно использовать клавишу «F2» функциональной клавиатуры. После активации первого места в таблице можно отредактировать указанное расстояние. Для этого используйте энкодеры функциональной клавиатуры, которые управляют маркерами и проводят выбор кривой. При активации места в таблице ручка управления маркерами меняет десятичные значения, ручка выбора кривых — единичные значения (рис. 129).

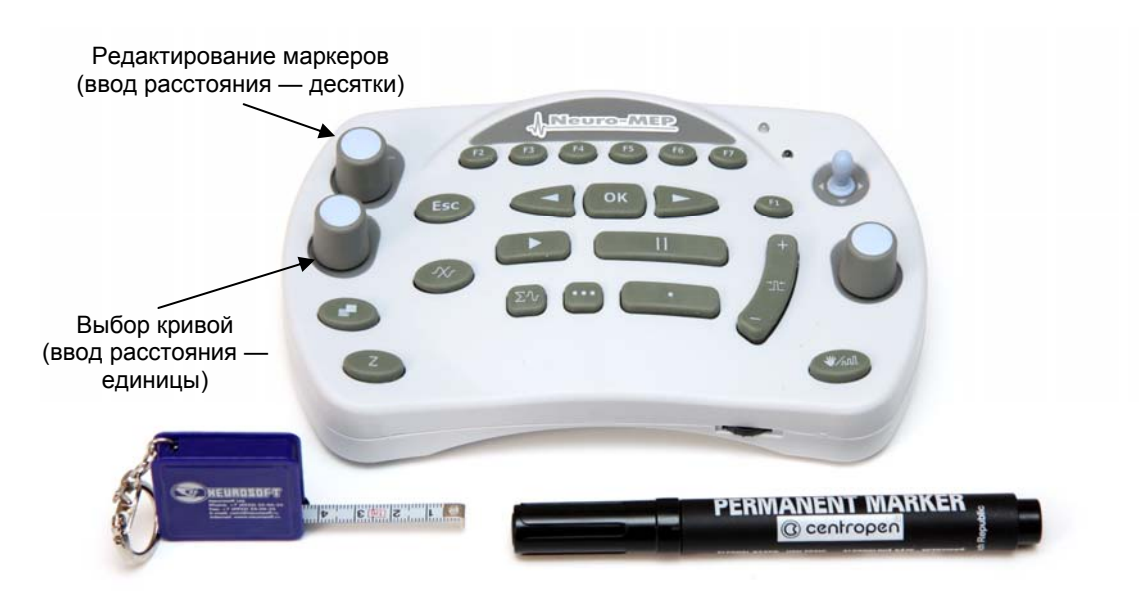

Рис. 129. Основные органы управления функциональной клавиатуры.

13. Проведите коррекцию маркера начала ответа (рис. 130).

| <b>Шаблон: Suralis</b><br>Усилитель Нейро-МВП-4<br>Отведения:<br>Комментарий:<br>$\vee$ 1: np., n. Suralis, S1-S2<br>НЧ 5 Гц. ВЧ 2 кГц<br>50 Гц Вкл., Диап. 1 мВ<br>√ Копировать результаты в протокол<br>24<br>$\bullet$<br>10 <sup>1</sup><br>12<br>14<br>32<br>34<br>16<br>18<br>20<br>22<br>26<br>30<br>36<br>40<br>8<br>28<br>38<br>$\left( \mathbf{1}\right)$<br>Ф X CPB сенсорная<br>Потенциал действия нерва<br>N<br>Название<br>Анплитуда: негативный пих V Латентность:<br>$\ddot{\phantom{1}}$<br>по началу<br>сегмента<br>$\mathbb{N}$<br>Точка<br>$PaccT_{12}$ $RaT_{12}$<br>Англ., Длит., Площ., Стин.,<br>Crwm.<br>MKB |  | <sup>2</sup> 13. СРВ сенсорная |           |    |  |     |               |    |            | h from the most of the form of the weather of the control of the stellar of |  |  |   |  |    |
|----------------------------------------------------------------------------------------------------|--|--------------------------------|-----------|----|--|-----|---------------|----|------------|-----------------------------------------------------------------------------|--|--|---|--|----|
|                                                                                                    |  |                                |           |    |  |     |               |    |            |                                                                             |  |  |   |  |    |
|                                                                                                    |  |                                |           |    |  |     |               |    |            |                                                                             |  |  |   |  | 42 |
|                                                                                                    |  |                                |           |    |  |     |               |    |            |                                                                             |  |  |   |  |    |
|                                                                                                    |  |                                |           |    |  |     |               |    |            |                                                                             |  |  |   |  |    |
|                                                                                                    |  |                                |           |    |  |     |               |    |            |                                                                             |  |  |   |  |    |
|                                                                                                    |  |                                |           |    |  |     |               |    |            |                                                                             |  |  |   |  |    |
|                                                                                                    |  |                                |           |    |  |     |               |    |            |                                                                             |  |  |   |  |    |
|                                                                                                    |  |                                |           |    |  |     |               |    |            |                                                                             |  |  |   |  |    |
|                                                                                                    |  |                                |           |    |  |     |               |    |            |                                                                             |  |  |   |  |    |
|                                                                                                    |  |                                |           |    |  |     |               |    |            |                                                                             |  |  |   |  |    |
|                                                                                                    |  |                                |           |    |  |     |               |    |            |                                                                             |  |  |   |  |    |
|                                                                                                    |  |                                |           |    |  |     |               |    |            |                                                                             |  |  |   |  |    |
|                                                                                                    |  |                                |           |    |  |     |               |    |            |                                                                             |  |  |   |  |    |
|                                                                                                    |  |                                |           |    |  |     |               |    |            |                                                                             |  |  |   |  |    |
|                                                                                                    |  |                                |           |    |  |     |               |    |            |                                                                             |  |  |   |  |    |
|                                                                                                    |  |                                |           |    |  |     |               |    |            |                                                                             |  |  |   |  |    |
|                                                                                                    |  |                                |           |    |  |     |               |    |            |                                                                             |  |  |   |  |    |
| (отведения)                                                                                                    |  | стимуляции                     | <b>MM</b> | HC |  | MC. | $HB \times c$ | MA | <b>MKC</b> |                                                                             |  |  | 1 |  |    |

Рис. 130. Коррекция положения маркера начала.

#### **Оценка полученных результатов.**

Оцените полученные результаты (рис. 131).

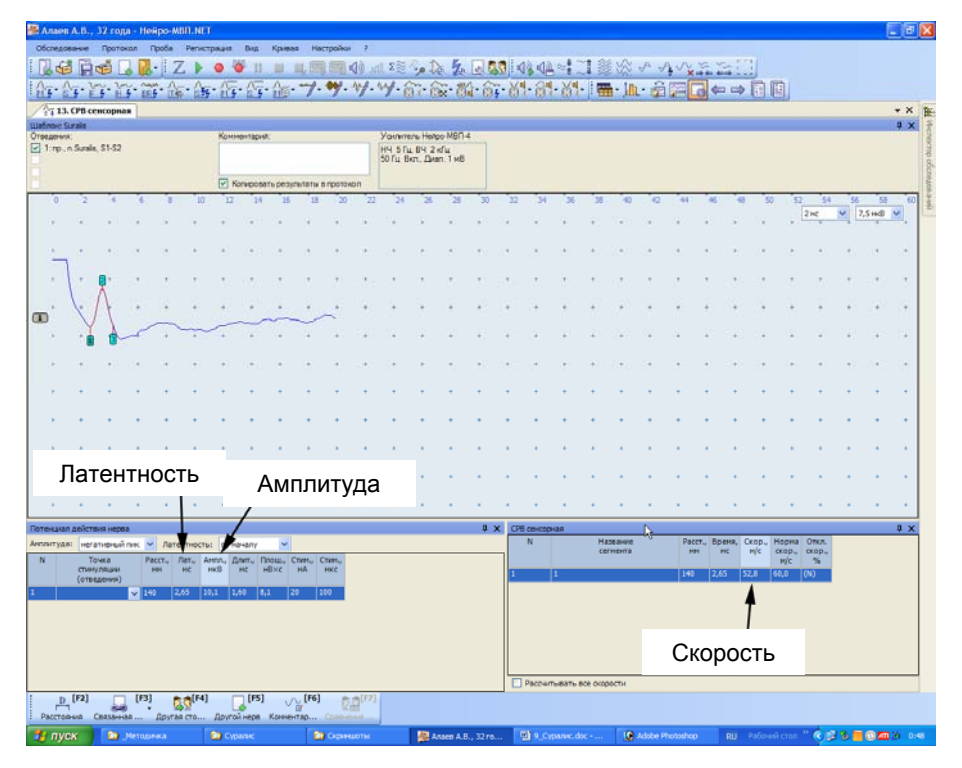

Рис. 131. Оценка полученных результатов.

#### **Рекомендуемые нормативные параметры**

#### **N. Suralis**

#### **Латентность по негативному пику**

(Schuchmann J.A.: Sural nerve conduction: A standardized technique. Arch. Phys. Med. Rehabil. 1977; 58: 166–168)

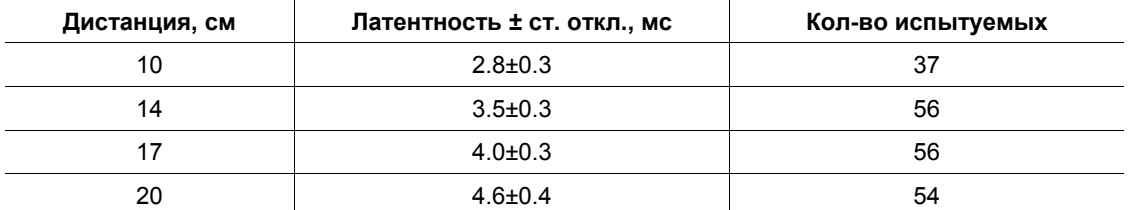

Korea University Medical Center (KUMC)

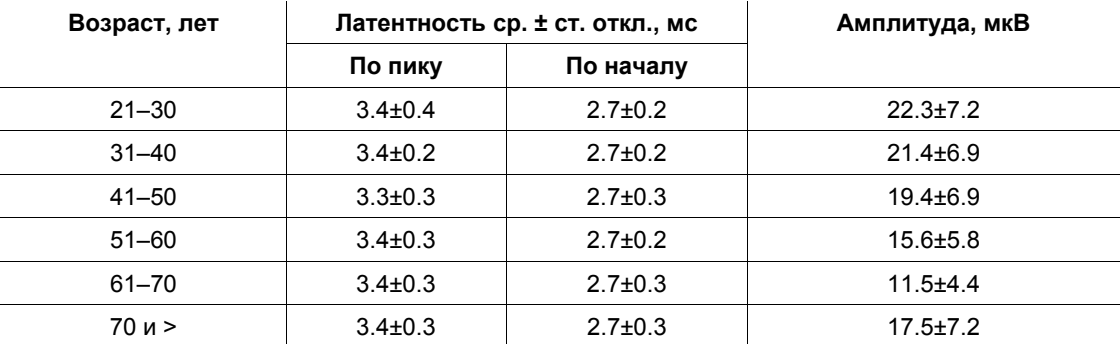

# **11. Приложение 1. ЭМГ-электроды**

Непосредственная регистрация сигналов и стимуляция нервов проводятся с помощью ЭМГ-электродов.

По функциональности все ЭМГ-электроды можно разделить на две большие группы:

- регистрирующие;
- стимулирующие.

По способу применения ЭМГ-электроды делятся на следующие группы:

- поверхностные (накожные, неинвазивные);
- игольчатые (инвазивные).

## **11.1. Стимулирующие электроды**

Стимулирующие электроды позволяют проводить стимуляцию различных нервных элементов. Компания «Нейрософт» выпускает стимулирующие электроды различной конструкции.

Наиболее распространены *токовые стимулирующие электроды с фиксированным межэлектродным расстоянием* (детские и взрослые) (рис. 132). Электродной частью в них являются либо фетр, который пропитывается водой, либо металлические элементы, которые смазываются гелем. Более удобным и гигиеничным является применение металлических насадок из нержавеющей стали. Расстояние между электродами может быть разным: для взрослых используется расстояние 25 мм, для детей — 15 мм.

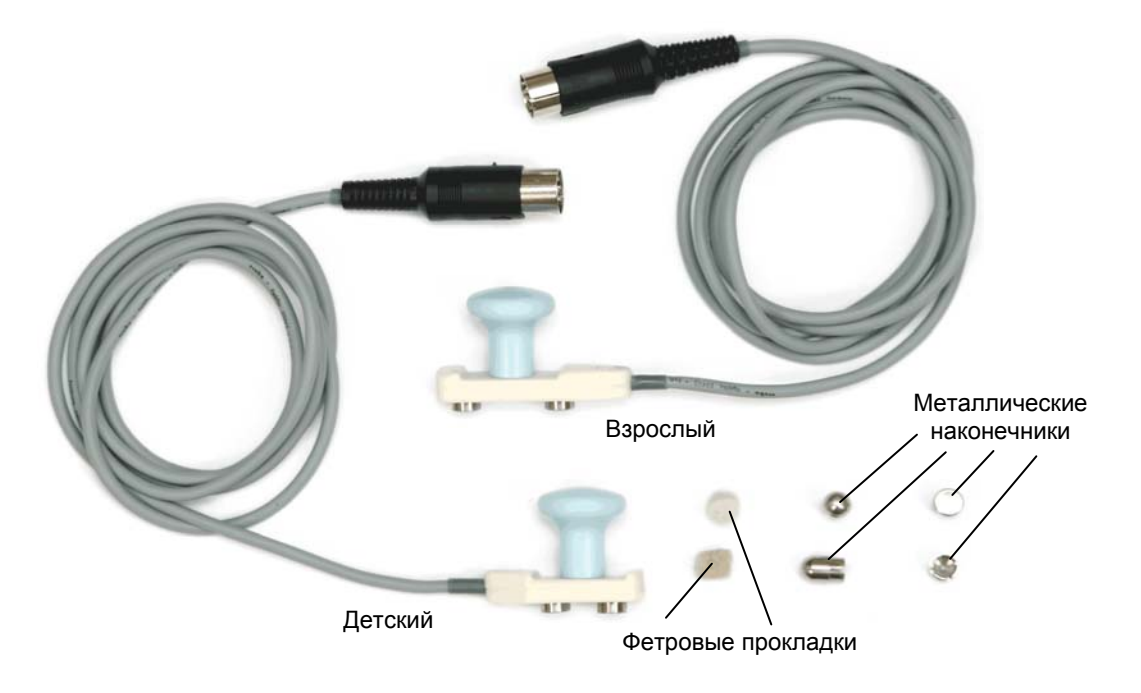

Рис. 132. Токовые стимулирующие электроды с фиксированным межэлектродным расстоянием и сменными насадками: снизу — электрод для детей (межэлектродное расстояние 15 мм), сверху — электрод для взрослых (межэлектродное расстояние 25 мм).

Токовый стимулирующий электрод с фиксированным межэлектродным расстоянием чаще всего используется при проведении стимуляционной ЭМГ (ЭНМГ). Данный электрод применяют при исследовании моторного проведения (рис. 133).

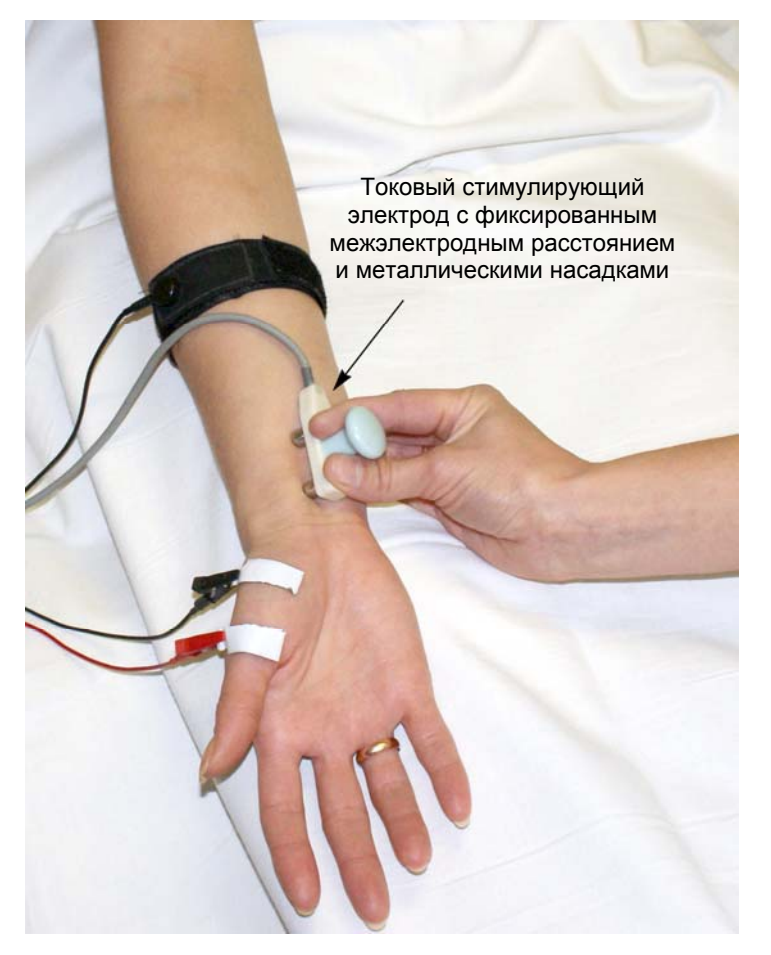

Рис. 133. Стимуляция нерва при исследовании моторного проведения.

Кроме того, токовый стимулирующий электрод с фиксированным межэлектродным расстоянием можно использовать при исследовании сенсорного проведения по антидромной и ортодромной методикам (рис. 134).

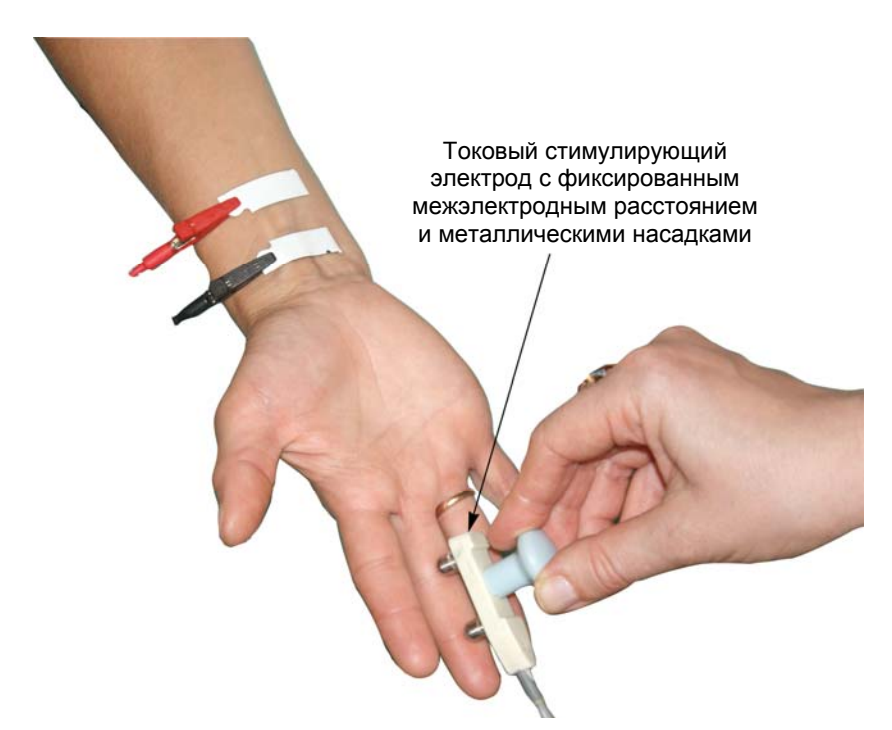

Рис. 134. Стимуляция дистального отдела нерва при исследовании сенсорного проведения по ортодромной методике.

Вторая группа — это электроды с переменным межэлектродным расстоянием. Одной из форм таких электродов являются *стимулирующие кольцевые электроды на палец с кабелем отведения* (широкие и узкие) (рис. 135).

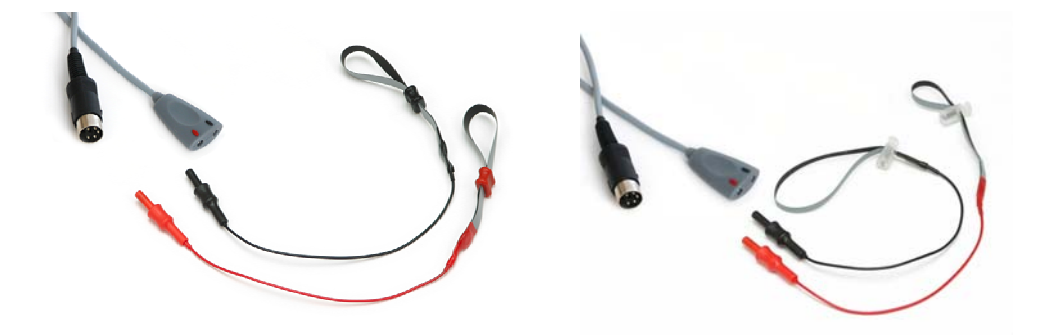

Рис. 135. Стимулирующие кольцевые электроды на палец с кабелем отведения: слева — широкие, справа — узкие.

Стимулирующие кольцевые электроды более специфичны в своем использовании. Так, они чаще применяются для проведения стимуляции концевых пальцевых ветвей при исследовании сенсорной проводимости (рис. 136).

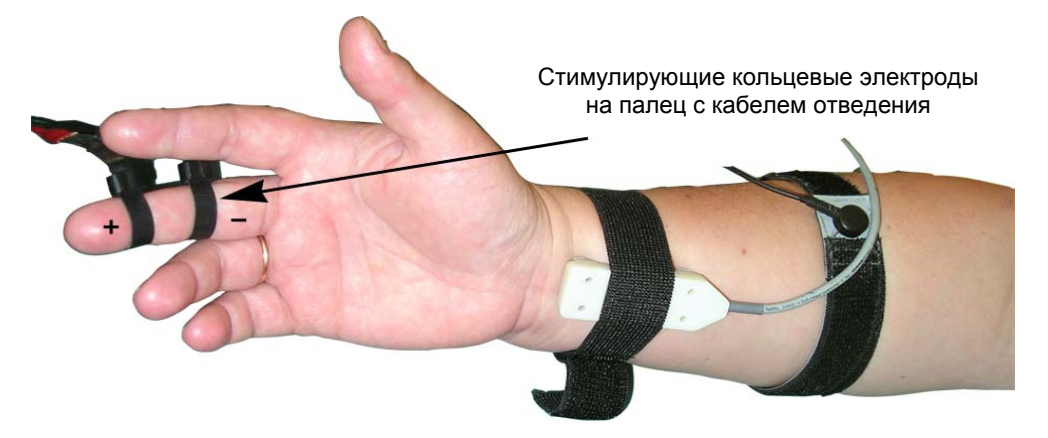

Рис. 136. Ортодромное исследование сенсорного проведения при использовании стимулирующих кольцевых электродов.

*Токовые вилочковые стимулирующие электроды* (детские и взрослые) (рис. 137) более эффективны при стимуляции в местах, где необходимо глубокое проникновение электрода, например, в ягодичной складке, в подколенной ямке. Хотя использование данных электродов достаточно болезненно для пациента, но позволяет быстро получить достоверный результат в сложных случаях.

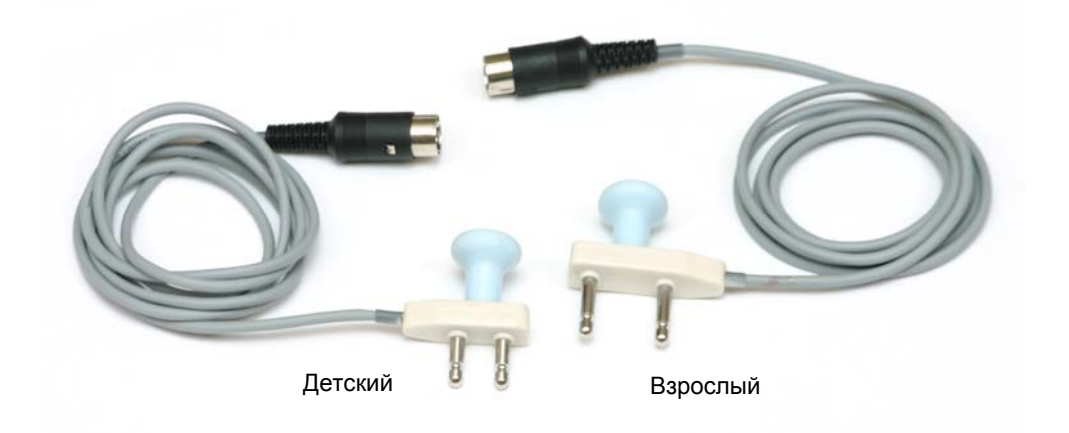

Рис. 137. Токовые вилочковые стимулирующие электроды: слева — электрод для детей (межэлектродное расстояние 15 мм), справа — электрод для взрослых (межэлектродное расстояние 25 мм); высота электрода — 15 мм.

Отдельно следует сказать о *токовом вилочковом стимулирующем электроде с регулируемым межэлектродным расстоянием и поворотным механизмом* (рис. 138).

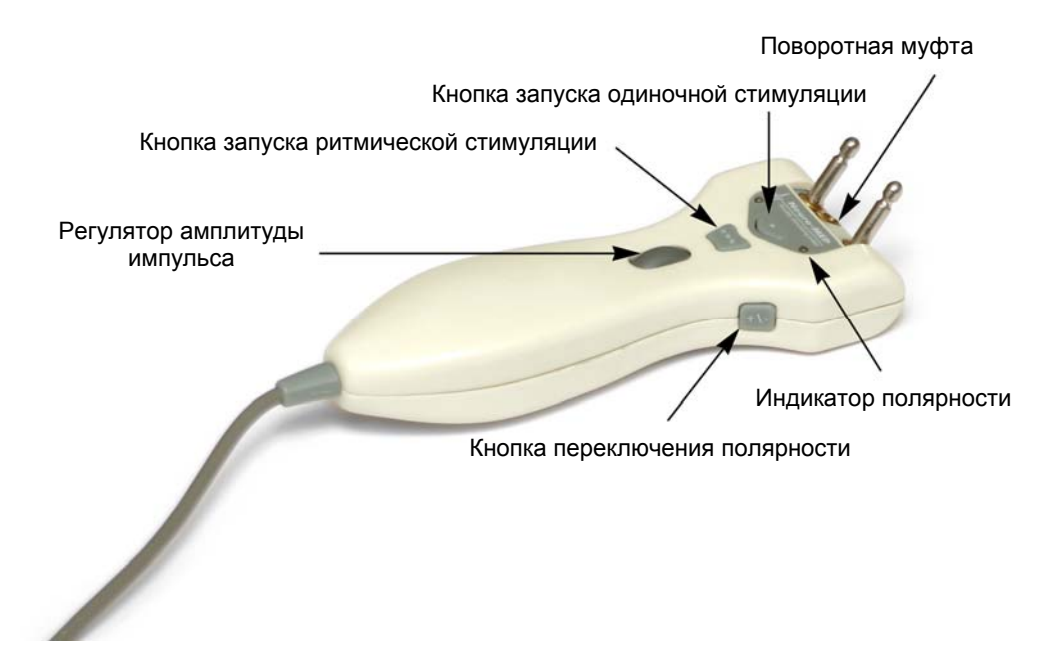

Рис. 138. Токовый вилочковый стимулирующий электрод с регулируемым межэлектродным расстоянием и поворотным механизмом.

Данный электрод имеет возможность управления стимуляцией: изменение амплитуды стимула, запуск и остановка стимуляции, изменение полярности. Он оснащен системой изменения угла наклона вилки, что создает дополнительные преимущества для работы в труднодоступных местах.

Токовый вилочковый стимулирующий электрод с регулируемым межэлектродным расстоянием и поворотным механизмом удобно использовать тогда, когда необходимо удерживать конечность двумя руками и нет возможности управлять клавиатурой миографа.

## **11.2. Поверхностные отводящие электроды**

Поверхностные отводящие электроды, которые используются для накожной регистрации, могут быть разной формы и конструкции. В целом они различаются способом фиксации, используемой проводящей частью, конструкцией. Компания «Нейрософт» производит и поставляет ряд отводящих электродов.

*Поверхностные отводящие электроды с фиксированным межэлектродным расстоянием* (детские и взрослые) (рис. 139) удобно использовать в том случае, когда требуется хорошая фиксация при достаточно большой площади отведения, например, для регистрации сенсорного ответа в методически сложных случаях: при исследовании подкожного нерва, при исследовании поверхностной ветви малоберцового нерва, при ортодромном исследовании срединного, локтевого, малоберцового нервов. Для фиксации лучше применять резиновую ленту, что более удобно.

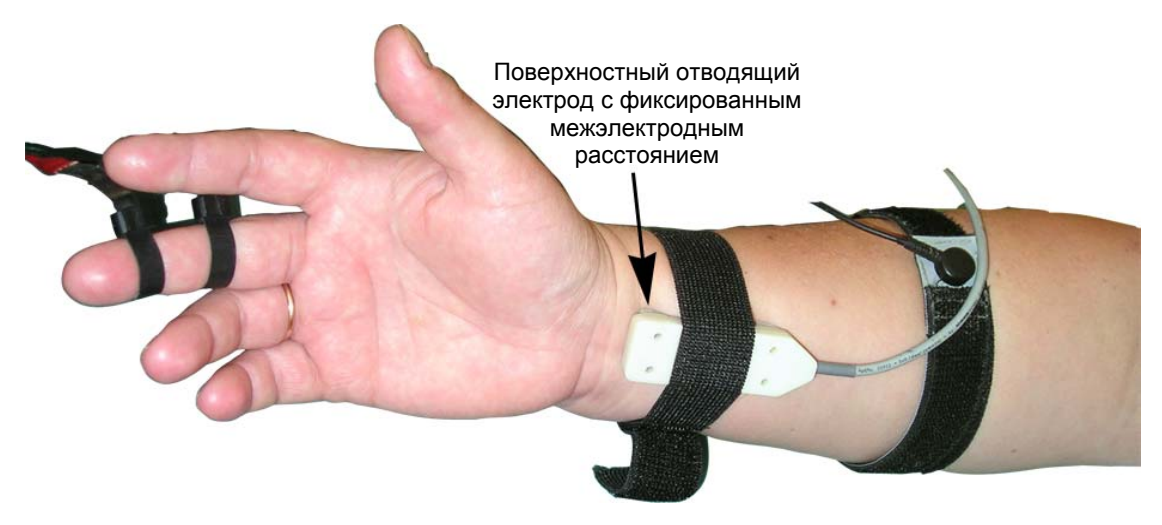

Рис. 139. Пример крепления поверхностного отводящего электрода с фиксированным межэлектродным расстоянием при исследовании срединного нерва по ортодромной методике. Кольцевые электроды выступают в качестве стимулирующих.

*Поверхностные отводящие электроды с переменным межэлектродным расстоянием* (рис. 140, рис. 142) тоже достаточно удобны. В качестве электропроводной среды можно использовать специальный гель или тампоны с физиологическим раствором. Для фиксации рекомендуется применять лейкопластырь или резиновую ленту.

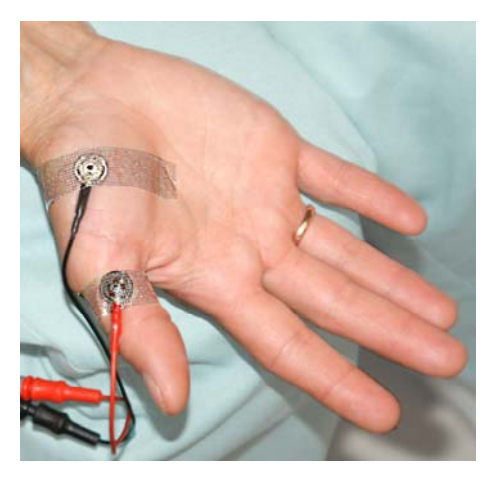

Рис. 140. Наложение поверхностных отводящих электродов с переменным межэлектродным расстоянием с использованием пластыря. В качестве проводящей среды используется электропроводный гель.

*Одноразовые поверхностные отводящие электроды* (рис. 141) наиболее удобны при наложении. Для уменьшения площади контакта с кожей они могут быть разрезаны пополам с помощью обычных ножниц. Необходимо помнить, что в местах, где наблюдается очень большое шелушение рогового слоя кожи, и при гипергидрозе использование данного типа электродов значительно осложняется.

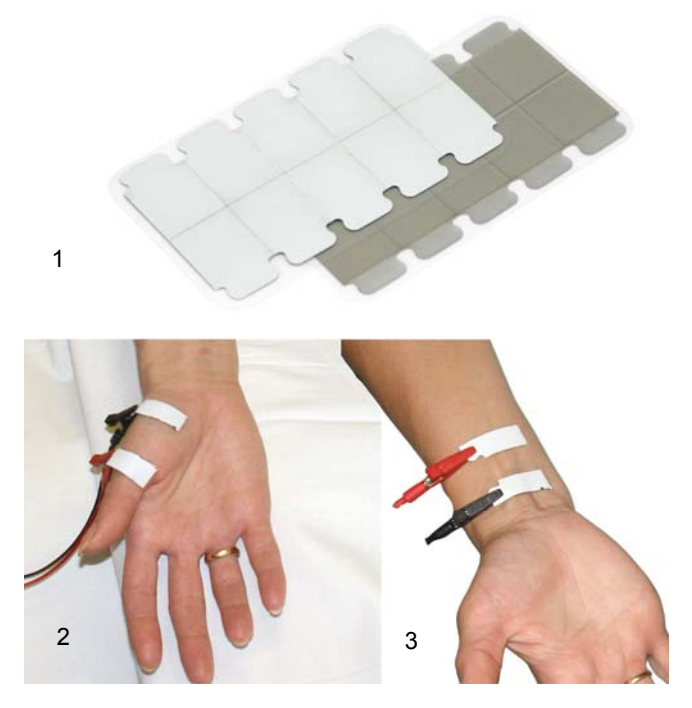

Рис. 141. Одноразовые поверхностные отводящие электроды: 1 — внешний вид; 2 — наложение электродов с использованием адаптера с коннектором «аллигатор» (см. также рис. 142) при регистрации моторного ответа; 3 — наложение электродов с использованием адаптера с коннектором «аллигатор» при исследовании сенсорного проведения по ортодромной методике.

*Отводящие кольцевые электроды на палец с кабелем отведения* (широкие и узкие) представлены на рис. 142.

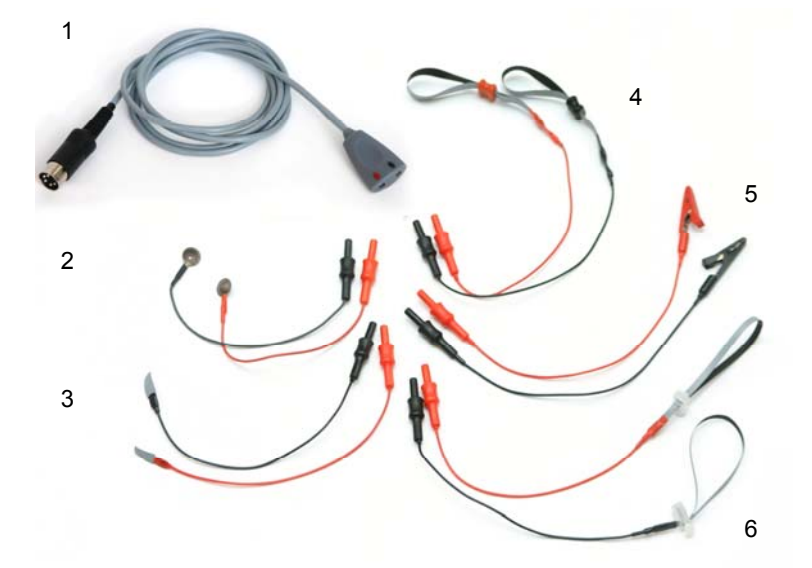

Рис. 142. Поверхностные отводящие электроды и аксессуары к ним: 1 — кабель отведения для поверхностных отводящих электродов и стимулирующих отводящих кольцевых электродов на палец; 2 — поверхностные отводящие электроды с переменным межэлектродным расстоянием; 3 — поверхностные отводящие электроды для мышц лица; 4 —отводящие кольцевые электроды на палец с кабелем отведения (широкие); 5 — адаптеры для подключения одноразовых электродов с коннектором «аллигатор»; 6 — отводящие кольцевые электроды на палец с кабелем отведения (узкие).

Кольцевые электроды необходимы в качестве отводящих при исследовании сенсорных нервов по антидромной методике (рис. 143).

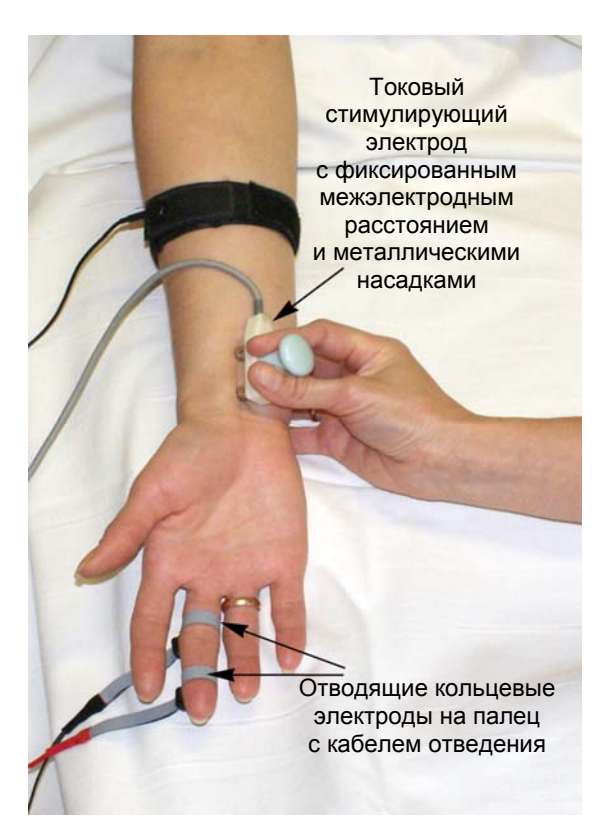

Рис. 143. Использование кольцевых электродов в качестве отводящих при исследовании сенсорного проведения (антидромная методика).

## **11.3. Уход за ЭМГ-электродами**

Во избежание быстрого разрушения слоя хлористого серебра, коррозии, быстрого разрушения полимерной композиции каждый раз после проведения обследования электроды необходимо промывать теплой водой для удаления остатков геля или раствора хлорида натрия. После промывки электроды нужно протереть тканью и просушить.

Применяя электроды с фетровыми вставками, следует каждый раз после использования:

- снять фетровые вставки;
- промыть гнезда электрода теплой водой;
- протереть гнезда электрода тканью или подвергнуть их естественной сушке;
- после сушки вставить фетровые накладки в электрод.

**Нельзя чистить электрод острыми предметами или абразивными пастами.** 

**Обработка в автоклаве недопустима.** 

**Не допускайте контакта вилки кабеля, гнезд и штекера электрода с водой, проводящим гелем или раствором хлорида натрия.** 

# **12. Приложение 2. Органы управления**

## **Органы управления функциональной клавиатуры, комплексов «Нейро-МВП-Микро», «Нейро-МВП-Микро» (версия 2009 года) и соответствующие им команды меню программы «Нейро-МВП.NET»**

Клавиши **[F1]**–**[F7]** на функциональной клавиатуре и на комплексе «Нейро-МВП-Микро» (версия 2009 года) дублируют соответствующие клавиши на клавиатуре компьютера.

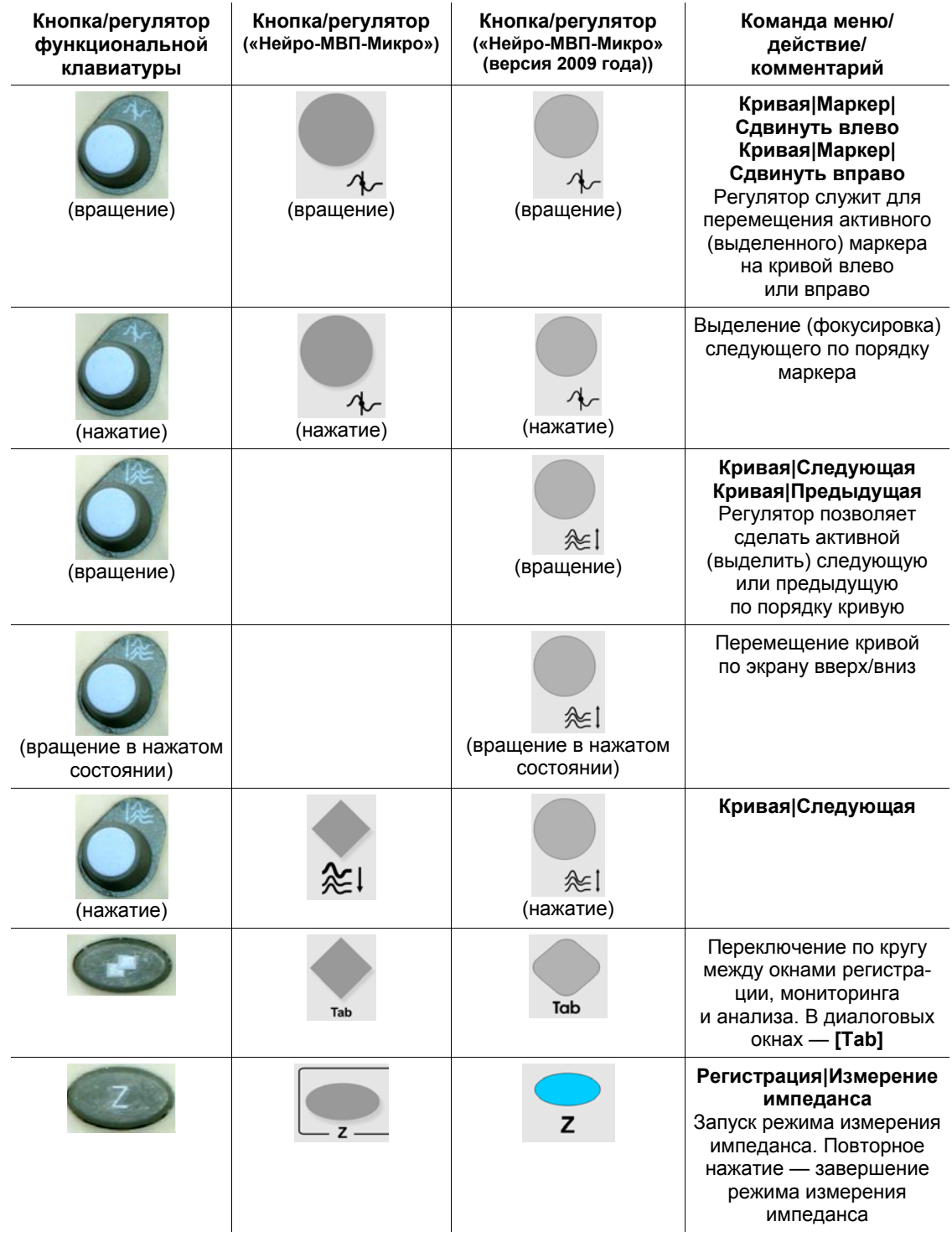

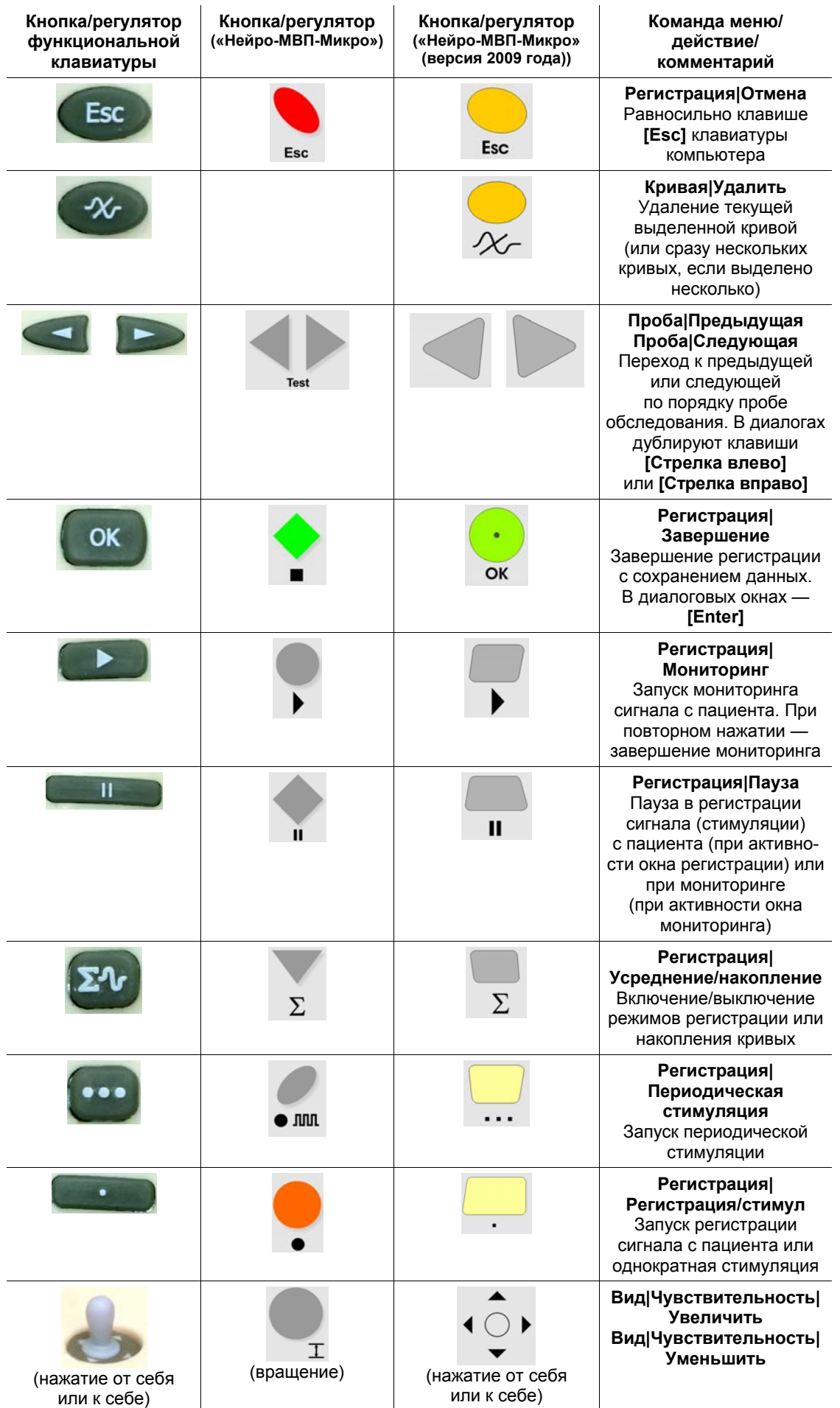

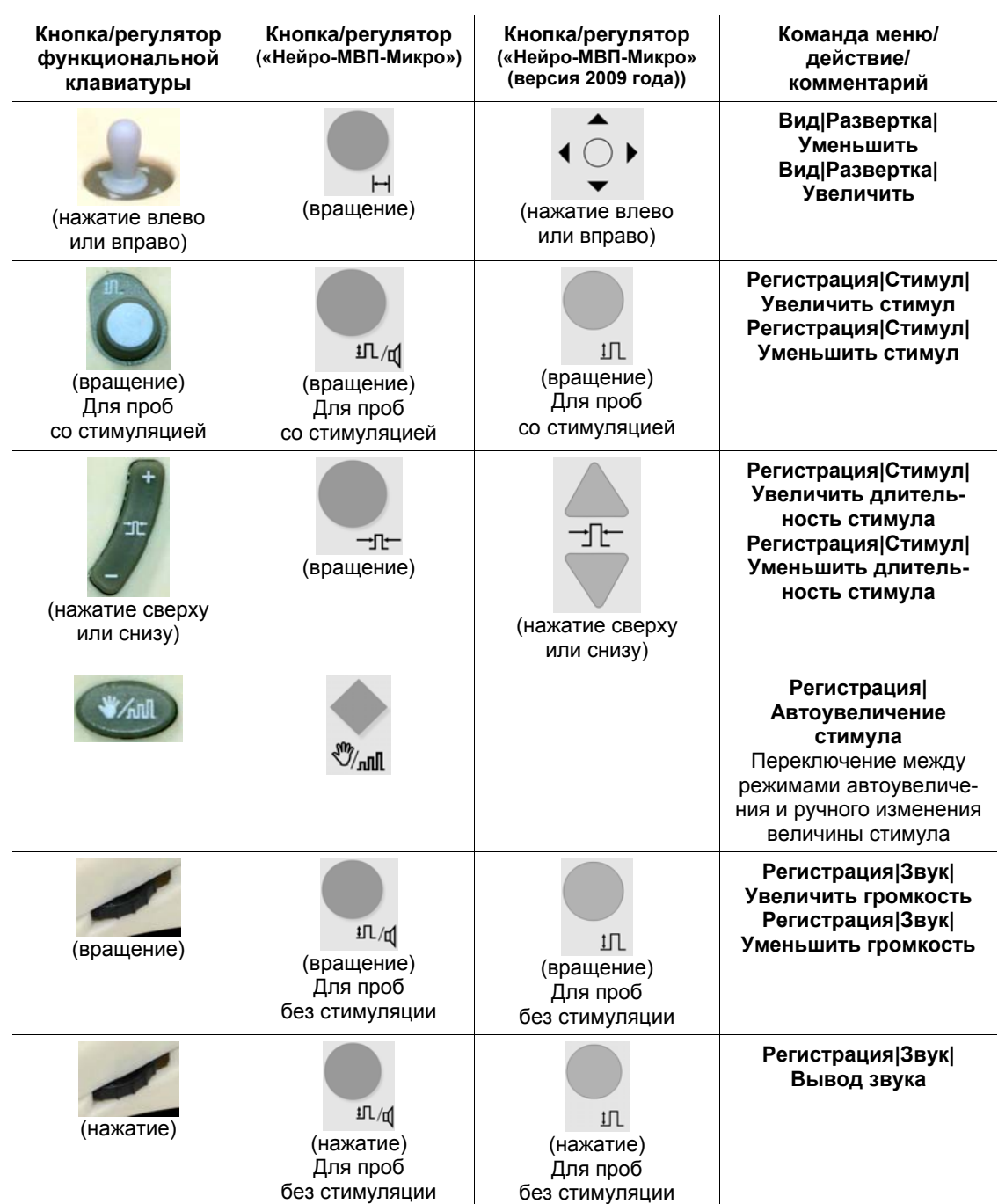